#### Single Assignment C

Entwurf und Implementierung einer funktionalen C-Variante

mit spezieller Unterstutzung shape-invarianter

Array-Operationen

Dissertation zur Erlangung des Doktorgrades der Technischen Fakultat der Christian-Albrechts-Universitat zu Kiel

vorgelegt von

#### Sven-Bodo Scholz

Kiel, im Oktober1996

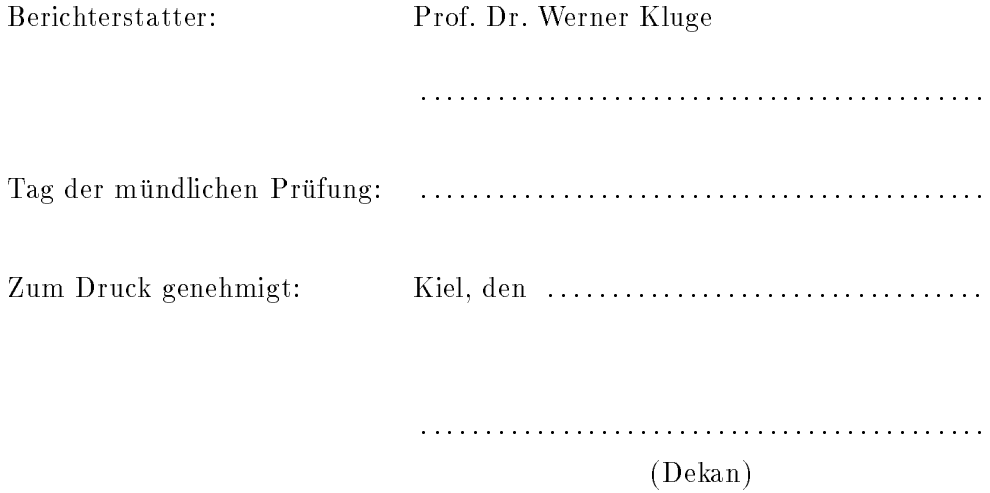

### Inhaltsverzeichnis

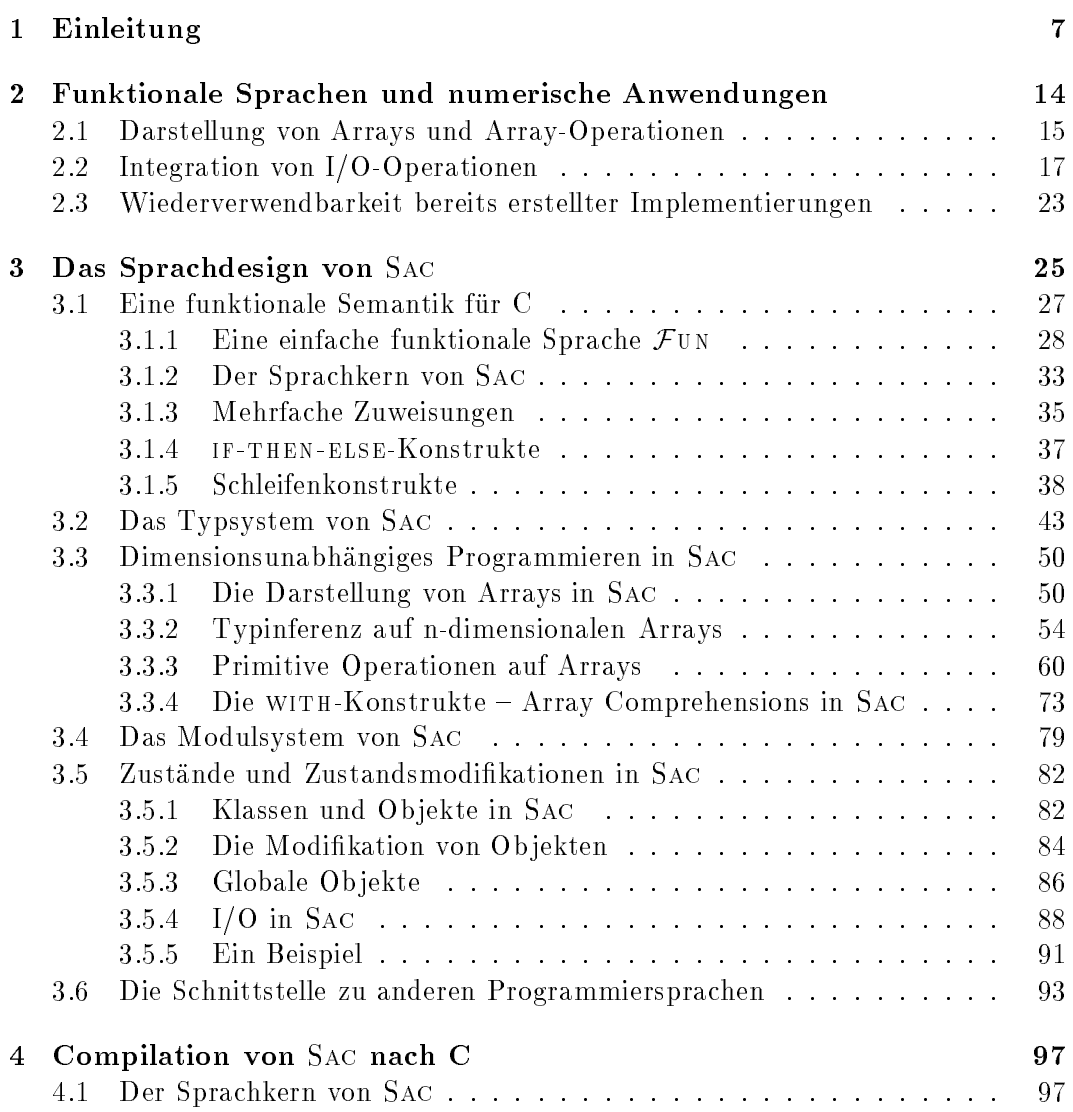

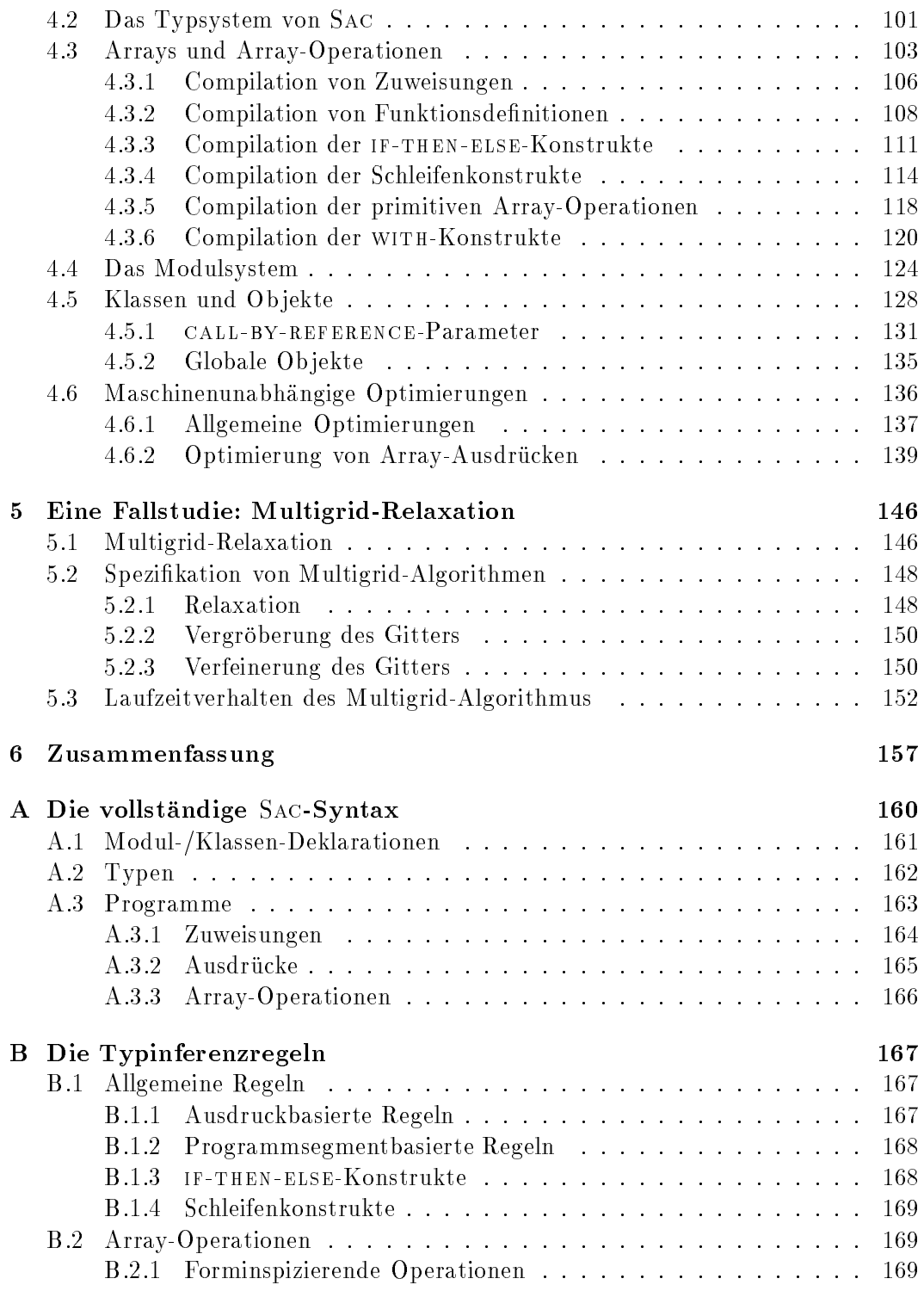

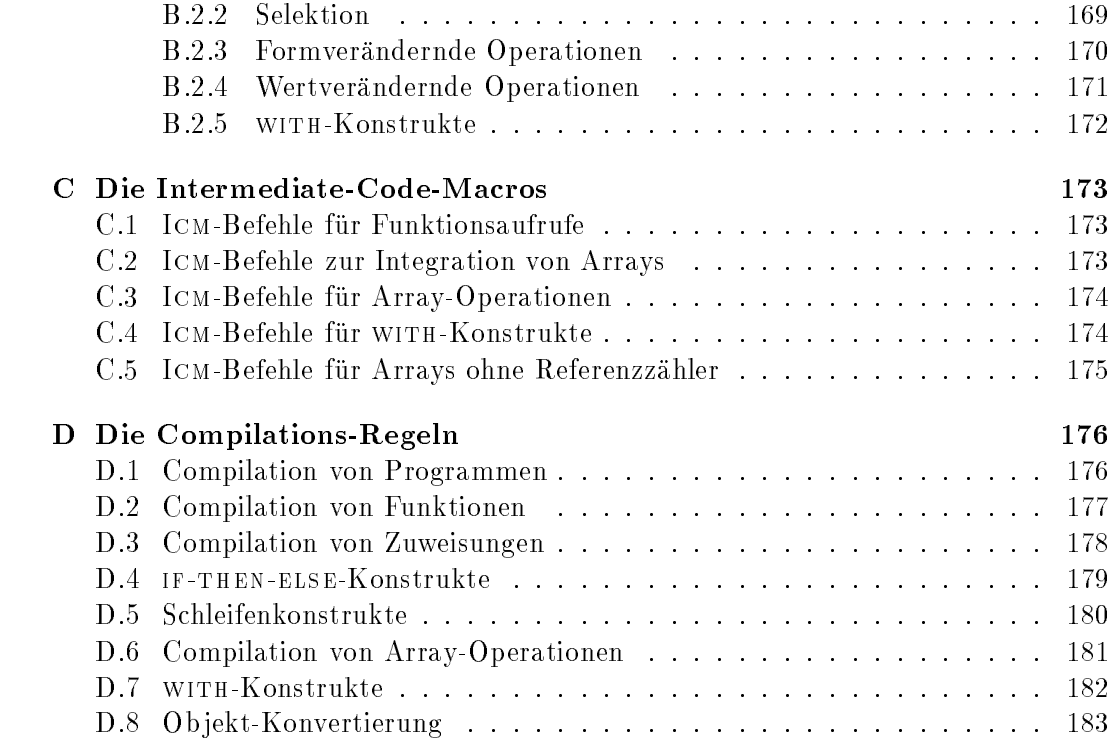

# Abbildungsverzeichnis

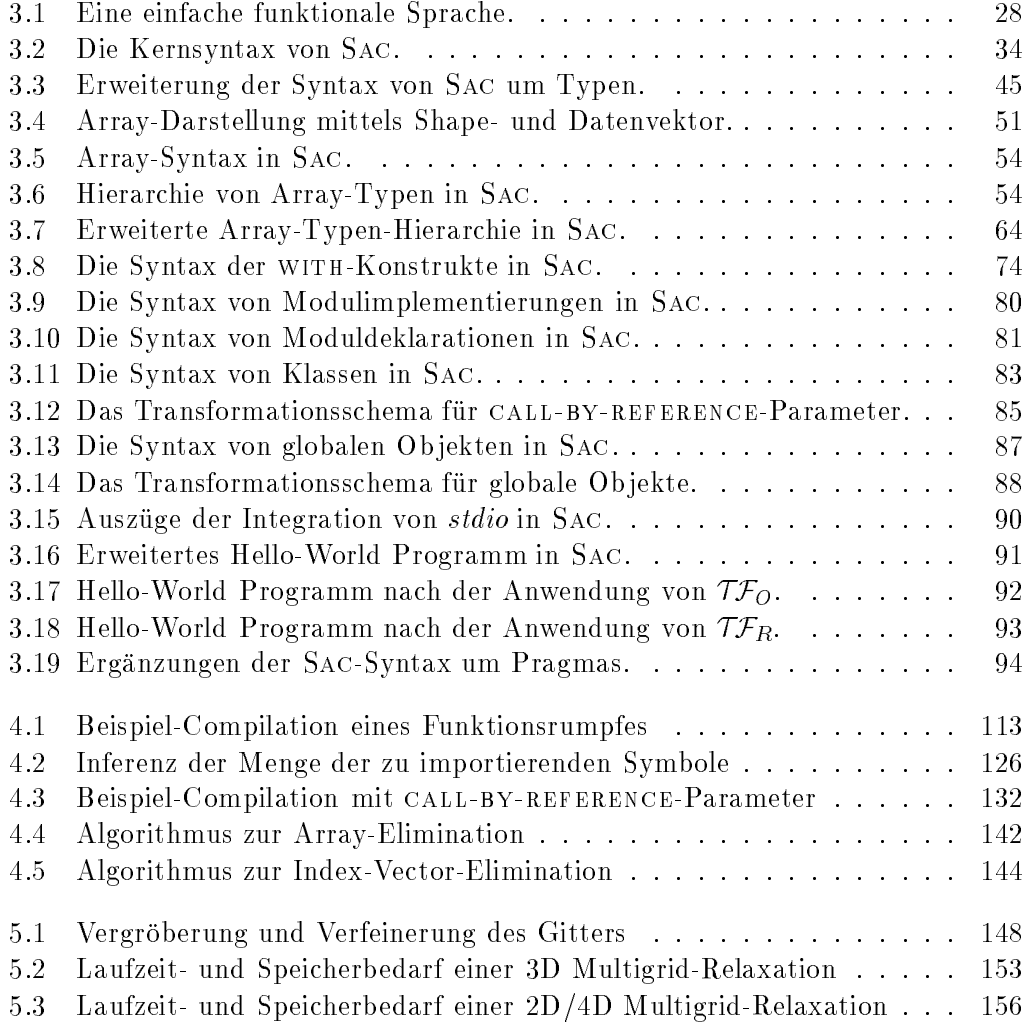

## Kapitel 1 Einleitung

Funktionale Sprachen basieren auf kontextfreien Ersetzungssystemen wie verschiedenen varianten des -Kalkuls [Barsa | Barsa (Barsa 1, Barsa 1, CF68), Kombinator-Kalkulen [HS86, CF58, Tur79] oder speziellen Term- bzw. Graph-Ersetzungssystemen [Sta80, Ken84, BvEG<sup>+</sup> 90]. Die Bedeutung von in funktionalen Sprachen spezizierten Programmen ergibt sich ausschlielich aus einer wiederholten Anwendung der Ersetzungsregeln und abstrahiert somit vollstandig von der Architektur der ausfuhren den Maschine. Daraus ergeben sich mehrere in der Literatur [FH88, BW88, Bac78, GHT84, Hen80, Bur75, Klu92, Rea89, PvE93, Hug89, Hud89] häufig genannte Vorteile:

- Variablen reprasentieren Werte anstelle von zustandsbehafteten Speicherbereichen. Entsprechend konsumieren alle primitiven Operationen ihre Argumente vollstandig und erzeugen einen Resultatwert, anstatt Speicherinhalte zu verändern. Dies hat insbesondere bei der Verwendung großer Datenstrukturen wie z.B. Arrays den Vorteil, daß sie vom Programmierer genauso gehandhabt werden können wie skalare Werte, so daß der Umgang mit derartigen Strukturen erleichtert wird.
- Zwischen Funktionen und Daten wird konzeptuell nicht unterschieden. Daraus ergibt sich die Möglichkeit, Funktionen als Argumente zu übergeben (Funktionen hoherer Ordnung), Funktionen schrittweise mit Argumenten zu versorgen sowie Funktionen als Ergebnisse von Berechnungen zu generieren.
- Durch die Verwendung ungetypter Kalkule als Basis ist es moglich, benutzerdenierte Funktionen auf Argumente unabhangig von deren Typ anzuwenden. Dies erlaubt eine Abstraktion gleichartiger Operationen auf verschiedenartigen Argumenten zu Funktionsdenitionen und tragt somit zu einer erhohten Wiederverwendbarkeit von Programmspezikationen bei.
- Die kontextfreien Ersetzungen erlauben einen Umgang mit Programmspezi kationen wie mit mathematischen Gleichungen. Dies erleichtert nicht nur die Ableitung funktionaler Programme aus mathematischen Spezikationen, sondern auch den formalen Nachweis deren Aquivalenz.
- Die unterliegenden Kalkule weisen die sog. Church-Rosser-Eigenschaft [Bar81, HS86, CF58, Ros84] auf, d.h. das Ergebnis einer Berechnung, falls diese terminiert, ist unabhangig von der Reihenfolge der einzelnen Ersetzungen. Daher sind funktionale Sprachen besonders fur die nebenlauge Berechnung unabhangiger Programmteile geeignet.

Trotz dieser Vorteile finden funktionale Sprachen bisher nur wenig Verwendung in sog. Real-World-Anwendungen. Selbst bei numerischen Anwendungen, wo insbesondere die Vorteile im Umgang mit komplexen Datenstrukturen sowie die Vorteile in bezug auf die Identifizierung nebenläufig ausführbarer Programmteile die Verwendung funktionaler Sprachen begunstigen, dominiert der Einsatz imperativer Sprachen wie Fortran oder C. Als entscheidender Grund dafur werden zumeist Ezienzprobleme der funktionalen Sprachen angefuhrt [Can92, MKM84]. Die Ursachen dieser Probleme liegen darin, da das im Vergleich zu imperativen Sprachen hohe Abstraktionsniveau funktionaler Sprachen komplexe Mechanismen zu deren vollstandiger Realisierung erforderlich macht:

Um fur alle Programme einer funktionalen Sprache, f ur die es eine terminierende Berechnungsfolge gibt, eine solche zu finden, ist es bei einigen Funktionsanwendungen erforderlich, daß die Argumente unausgewertet in den Rumpf der Funktion eingesetzt werden. Ihre Auswertung darf erst dann vorgenommen werden, wenn sichergestellt ist, daß sie zum Ergebnis der gesamten Berechnung beitragen (Normal-Order-Reduction).

Eine mehrfache Berechnung von Argumenten läßt sich zwar durch sog. Graph-Reduktionen [Jon87, Joh87, Aug87, JS89, PvE93, FW87, Tur79] vermeiden (Lazy-Evaluation), jedoch erfordert das Einsetzen unausgewerteter Argumente, falls diese im Verlauf weiterer Berechnungen ohnehin ausgewertet werden mussen, einen erheb lichen Mehraufwand. Deshalb sind sog. Striktheitsanalysen [CJ85, HY86, Noc93] entwickelt worden. Sie versuchen, statisch zu inferieren, welche Parameter einer Funktion auf jeden Fall bei der Berechnung einer Funktionsanwendung benotigt werden. In vielen Fallen ist dies jedoch nicht moglich.

Bei der Implementierung funktionaler Sprachen, die auf einem ungetypten Kalkul beruhen, werden durch die Einfuhrung von Operationen auf Konstanten Typuber prufungen zur Laufzeit erforderlich. Um diesen Mehraufwand zu vermeiden, verwen den die meisten funktionalen Sprachen statische polymorphe Typsysteme [CW85, Myc84, HHJW92, Tur85, PvE95, HAB<sup>+</sup> 95], die auf dem sog. Hindley-Milner Typsystem [Mil87, HS86] basieren. Dies fuhrt jedoch zu einer Beschrankung der legalen Programme auf die Menge der wohlgetypten Programme und damit zu Einschränkungen in bezug auf die Wiederverwendbarkeit von Programmen. So können

Programme, die z.B. Selbstapplikationen oder Listen mit Elementen unterschiedlichen Typs enthalten, nicht berechnet werden, obwohl es dafur sinnvolle Anwendungen gibt. Um diese Einschrankungen moglichst gering zu halten, bieten die meisten modernen Typsysteme sog. Typklassen [WB89, Blo91, HHJW92] zum Uberladen primitiver Funktionen. Die Verwendung dieser Konstrukte fuhrt jedoch wieder zu zusatzlichem Laufzeitaufwand fur die Verwaltung und Dereferenzierung von Funktionstabellen, den sog. Dictionaries.

Um Funktionen schrittweise auf Argumente anwenden zu können, bedarf es eines Mechanismus zur Verwaltung von sog. Closures [Lan64, Jon87, Joh87]. Es handelt sich dabei um Abschlusse von Funktionen mit Argumenten, auf die sie bereits angewendet wurden. Eine explizite Berechnung partiell angewandter Funktionen erfordert daruberhinaus Mechanismen zum korrekten Umgang mit relativ freien Variablen [Ber75, Ber76].

Um die Church-Rosser-Eigenschaft fur eine nebenlauge Ausfuhrung nutzen zu können, ist in funktionalen Sprachen die Reihenfolge der Berechnung von Programmen nicht vorgegeben. Die Integration von Mechanismen, die auf einer sequentiellen Abfolge von Zustandsmodikationen beruhen, wie z.B. I/O-Operationen oder Methodenaufrufe im ob jektorientierten Programmiermodell, erfordern deshalb Hilfsmittel, mit denen statisch partielle Abhangigkeiten bei der Berechnung verschiedener Programmteile garantiert werden konnen. Einen Uberblick uber die wichtigsten Ansatze bieten hier [Gor92, HS89, JW93, Nob95, Ach96]. Obwohl es mit diesen Ansatzen moglich ist, auch I/O-intensive Anwendungen wie z.B. Editoren oder Tabellenkalkulationsprogramme funktional zu spezizieren [dHRvE95], erlauben imperative Sprachen fur dieses Anwendungsgebiet intuitivere Spezikationen, da das den imperativen Sprachen unterliegende Ausfuhrungsmodell auf Zustandstransformatio nen beruht.

Die Eigenschaft der funktionalen Sprachen, daß jede Funktion alle Argumente vollstandig konsumiert und ein Resultat produziert, fuhrt bei der Implementierung primitiver Operationen auf Datenstrukturen, die aus vielen Komponenten bestehen (z.B. Arrays), zu Problemen. Bei Array-Operationen, die nur einen Teil der Elemente eines Arrays modifizieren, muß konzeptuell eine Kopie des gesamten Arrays erstellt werden, die an den entsprechenden Elementpositionen verandert ist. Eine Moglichkeit zur Vermeidung dieses Aufwandes besteht darin, Arrays als zustandsbehaftete Datenstrukturen einzufuhren [Lau93, LJ94, vG96]. Modikationen einzelner Elemente solcher Arrays stellen dann Zustandsanderungen dar und konnen somit destruktiv implementiert werden. Dies bedeutet jedoch, daß ein Teil des hohen Abstraktionsniveaus funktionaler Sprachen im Umgang mit solchen Strukturen verloren geht. Wie in imperativen Sprachen obliegt es dem Programmierer, explizit darauf zu achten, ob bei der Modifikation eines Arrays eine Kopie erstellt werden muß oder nicht. Eine andere Moglichkeit, den Kopieraufwand bei Array-Operationen zu minimieren, ohne dabei zu Einschrankungen bei der Verwendung von Arrays zu fuhren, besteht darin, die Anzahl der Referenzen auf ein Array wahrend der Programmberechung durch sog. Referenzzahler [Can89, Coh81] nachzuhalten. Modizierende Array-Operationen konnen in diesem Fall genau dann destruktiv vorgenommen werden, wenn der Referenzzahler den Wert 1 hat. Die Verwaltung solcher Referenzzahler erfordert jedoch zusatzlichen Aufwand zur Laufzeit.

Aufgrund der vielen Ezienzprobleme kommen die meisten funktionalen Sprachen fur eine Verwendung in numerischen Anwendungen nur bedingt in Frage. Daher spielte bisher ihre Eignung fur solche Anwendungen beim Design dieser Sprachen nur eine untergeordnete Rolle.

Die funktionale Sprache Sisal [BCOF91] bildet hier eine Ausnahme. Sie verzichtet auf Polymorphismus, Funktionen hoherer Ordnung, partielle Anwendungen und Lazy-Evaluation und erreicht Ausfuhrungszeiten vergleichbar mit denen entsprechender Fortran-Programme[Can92, OCA86]. Trotz des guten Laufzeitverhaltens weist diese Sprache jedoch noch einige Schwachen in bezug auf numerische Anwendungen auf:

- Durch den Verzicht auf einige der wesentlichen, aber in der Implementierung aufwendigen Merkmale funktionaler Sprachen ist das Abstraktionsniveau von Sisal-Programmen vergleichsweise gering. Dennoch erfordert die Spezikation von Sisal-Programmen, wie bei allen anderen dem Autor bekannten funktionalen Sprachen, eine ausdrucksorientierte Denkweise. Fur einen Fortranoder C-gewohnten Programmierer bedeutet dies eine erhebliche Umstellung, die das Erlernen einer vollkommen neuen Syntax beinhaltet.
- Obwohl das Sprachdesign von Sisal auf numerische Anwendungen ausgerichtet ist, unterstutzt Sisal nur sehr elementare Array-Operationen. Komplexe Array-Operationen mussen mittels Schleifenkonstrukten speziziert werden, die samtliche Elemente der Argument-Arrays traversieren. Die Anpassung solcher Array-Operationen an Argument-Arrays anderer Dimensionalitat erfordert prinzipiell eine Modikation ihrer Spezikation.
- Die Möglichkeiten des I/O in Sisal beschränken sich darauf, daß Sisal-Programmen der Inhalt von Dateien als Parameter ubergeben und die Ergebnisse berechneter Programme in (andere) Dateien geschrieben werden konnen. Ein allgemeiner Mechanismus zur Integration von Zustanden und Zustandsmodi kationen sowie zur Ausfuhrung von interaktiven I/O-Operationen wahrend der Berechnung von Programmen fehlt.
- Die Wiederverwendbarkeit in anderen Sprachen spezifizierter Programme ist nur in eingeschränktem Maße gegeben. Funktionen, die Seiteneffekte verursachen, konnen in Sisal nicht ohne eine besondere Re-Compilation bzw. Modi kation des Quellprogrammes benutzt werden (vergl. [BCOF91]). Viele Programm-Bibliotheken, insbesondere kommerziell angebotene, liegen jedoch nicht als Quelltext vor, so daß eine Einbindung gar nicht oder nur auf die Gefahr eines nicht-deterministischen Programmverhaltens hin moglich ist. Selbst wenn

der Quelltext verfugbar ist, gestaltet sich bei groeren Bibliotheken eine Re-Compilation meist sehr aufwendig.

Ziel dieser Arbeit ist es zu untersuchen, inwieweit sich die genannten Probleme bei Sisal losen lassen. Dies erfordert nicht nur den Entwurf neuer Sprachkonstrukte, sondern auch ein Konzept fur deren Realisierung. Dabei ist insbesondere im Zusam menhang mit den Array-Operationen darauf zu achten, daß es trotz eines höheren Abstraktionsniveaus gelingt, eine Compilation in ezient ausfuhrbaren Code zu ermoglichen.

Um das Problem der ausdrucksorientierten Schreibweise umgehen zu können, bedarf es einer völlig andersartigen Syntax, so daß anstelle einer SISAL-Erweiterung eine neue funktionale Programmiersprache Single Assignment C, kurz Sac, vorgeschlagen wird. Obwohl ihre Syntax weitestgehend auf der der imperativen Sprache C basiert, gelingt es, diese so einzuschränken, daß eine funktionale Semantik für Sac deniert werden kann. Dadurch kann sich der Programmierer frei zwischen einer ausdrucks- und einer anweisungsorientierten Denkweise entscheiden. Fur den C oder Fortran-gewohnten Programmierer bedeutet dies eine erhebliche Erleichterung bei einem Wechsel zu Sac.

Die Array-Darstellung sowie die von Sac unterstutzten Array-Operationen ahneln denen in Apl [Ive62] und Nial [JJ93]. Zusammen mit der Moglichkeit, komplexe Array-Operationen dimensionsunabhängig zu spezifizieren, wird dadurch ein hohes Abstraktionsniveau im Umgang mit Arrays erreicht. Sowohl die Array-Darstellung, als auch die Array-Operationen in SAC sind so definiert, daß sie direkt auf den von  $\mathcal{M}$ stellt einen Formalismus fur kontextfreie Transformationen kompositionierter Array- Operationen zur Verfugung und eignet sich daher als Grundlage fur komplexe Optimierungen. Um trotz des hohen Abstraktionsniveaus eine Compilation in effizient ausfuhrbaren Code zu erm oglichen, wird ein Typsystem entwickelt, das eine Hierarchie von Array-Typen unterstutzt; es inferiert f ur eine entscheidbare Teilmenge aller im Programm vorkommenden Array-Ausdrucke deren Form bzw. Dimensionalit at.

Die Ahnlichkeit von Sac zu C legt es nahe, eine Integration von Zustanden bzw. I/O so zu gestalten, daß sie sich notationell möglichst wenig von den Möglichkeiten in C unterscheidet. Basierend auf Uniqueness-Typen[SBvEP93, BS95] werden spezielle Module eingefuhrt, die mit einer ausgezeichneten, nach auen hin verborgenen Datenstruktur als Zustands-Reprasentant versehen sind. Zur Laufzeit konnen von diesen speziellen Modulen Instanzen gebildet werden, was der Einfuhrung von entspre chenden Zustanden entspricht. Da dieser Mechanismus dem der Klassen/Ob jekte ob jekt-orientierter Sprachen wie C++[Str91] oder Smalltalk[GK76] entspricht, heien diese speziellen Module\ in Sac Klassen und die Instanzen\ der Klassen Ob jekte.

Durch die Erweiterung dieses Klassen-Konzeptes um einen sog. CALL-BY-REFERence-Mechanismus sowie globale Ob jekte kann fur die Spezikation von Zustanden und Zustands-Modikationen eine Notation verwendet werden, die der imperativer Sprachen fast vollstandig entspricht. So konnen samtliche Funktionen der Standard-I/O-Bibliothek aus C in Sac mit einer zu C identischen Notation aufgerufen werden, ohne daß es dabei zu Konflikten mit der auf kontextfreien Ersetzungen beruhenden funktionalen Semantik von Sac kommt.

Die Bereitstellung dieser Mechanismen in Sac erlaubt daruberhinaus eine weitreichendere Integration von in anderen Programmiersprachen spezifizierten Programmteilen in Sac, als dies beispielsweise in Sisal moglich ist. So konnen auch Funktionen, die Seiteneffekte verursachen, in SAC integriert werden, ohne daß eine Anpassung der zu importierenden Funktion erforderlich ist.

Die Arbeit gliedert sich wie folgt: Im nachsten Kapitel wird die Eignung existierender funktionaler Sprachen fur die Spezikation numerischer Algorithmen ausf uhr lich untersucht. Nach einer Identikation der entscheidenden Anforderungen solcher Algorithmen soll ein Uberblick daruber geben werden, inwieweit existierende funktionale Sprachen diesen Anforderungen gerecht werden. Aus den dabei gewonnenen Erkenntnissen ergibt sich das Sprachdesign fur Sac.

Eine ausfuhrliche Beschreibung des Sprachdesigns von Sac bietet Kapitel 3. Zentrales Thema der ersten Abschnitte dieses Kapitels ist die Definition einer funktioeinfache, ungetypte funktionale Sprache Fun deniert, deren Semantik uber eine kontextfreie Substitution erklärt ist. Anschließend wird ein Transformationsschema entwickelt, das die Abbildung von Sac-Programmen in Fun-Programme erlaubt. Zusammen mit dem in Abschnitt 3.2 eingefuhrten Typsystem kann schlielich die funktionale Semantik des Kernes von SAC vollständig definiert werden.

Gegenstand des Abschnittes 3.3 sind die Erweiterungen des Sprachkerns von Sac um Array-Konstrukte. Dies umfat nicht nur eine Beschreibung der Array-Darstellung sowie der auf Arrays verfugbaren Operationen in Sac, sondern auch eine Erweiterung des bis dahin vorgestellten Typsystems um spezielle Array-Typen und Typinferenzregeln. Die Einfuhrung einer Hierarchie von Array-Typen erm oglicht nicht nur die Inferenz des Typs der Elemente von Arrays, sondern auch die Inferenz der Dimensionalitat oder sogar der genauen Form von Arrays.

Die letzten drei Abschnitte von Kapitel 3 stellen das Modul- und das Klassensystem von Sac sowie die daraus erwachsenden Moglichkeiten zur Einbindung nicht in Sac geschriebener Programme vor.

In Kapitel 4 wird ein Compiler fur die Ubersetzung von Sac-Programmen nach C entwickelt. Dabei geht es vor allem um uit Fragestellung, welche Ubersetzungsmoghen keiten das Sprachdesign offenläßt und inwieweit eine solche Ubersetzung zu laufzeitbzw. speicherezientem Code fuhren kann. Nach den Betrachtungen zur Compilation des Sprachkerns (Abschnitt 4.1) sowie zur Realisierung des Typsystems (Abschnitt 4.2) befat sich der Abschnitt 4.3 mit der Umsetzung des Array-Konzeptes. Hier steht die Integration eines Referenzzahlermechanismus im Vordergrund, der die

Minimierung der zur Laufzeit durch Arrays belegten Speicherbereiche ermoglicht.

Abschnitt 4.4 geht auf die Probleme bei der Realisierung des Modulsystemes von Sac ein. Dabei wird eine besondere Implementierungstechnik vorgeschlagen, die es ermoglicht, dem Programmierer verborgene Informationen uber die Interna eines Modules dem Compiler zuganglich zu machen. Dadurch konnen Verschlechterungen des Laufzeitverhaltens durch Programm-Modularisierungen vermieden werden.

Die Integration des Klassen-Konzeptes wird in Abschnitt 4.5 vorgestellt. Dabei gelingt es, einen Compilations-Mechanismus zu entwickeln, der eine laufzeiteziente Abbildung dieser Konstrukte erlaubt. So können der CALL-BY-REFERENCE-Mechanismus direkt auf den sog. Adressoperator und globale Ob jekte auf globale Variablen in C abgebildet werden.

Aus der funktionalen Semantik von Sac ergeben sich gegenuber sich gegenüber sich gegenüber der sich gegenüber a $\alpha$ C-Programmen erweiterte Optimierungsmoglichkeiten. Abschnitt 4.6 stellt deshalb zunachst die Erweiterungsmoglichkeiten allgemein bekannter Optimierungen vor und geht dann auf speziell fur Sac entwickelte Array-Optimierungen ein. Neben dem Typsystem sind diese Optimierungen mageblich dafur verantwortlich, da aus dimensionsunabhängig spezifizierten Array-Operationen effizient ausführbarer Code erzeugt werden kann.

Basierend auf einer konkreten Implementierung des Compilers, deren Details in [Wol95, Sie95, Gre96] beschrieben sind, untersucht eine Fallstudie in Kapitel 5 die Tragfahigkeit des Sprachdesigns von Sac. Als Beispielproblem dient dabei die in Abschnitt 5.1 vorgestellte Multigrid-Relaxation zur Approximation der Lösung von partiellen Differentialgleichungen. Während in Abschnitt 5.2 die Ausdruckskraft der Sprachelemente von Sac in bezug auf eine dimensionsunabhangige Spezikation des Multigrid-Relaxations-Algorithmus im Vordergrund steht, diskutiert Abschnitt 5.3 einige Laufzeitmessungen im Vergleich zu aquivalenten Sisal- und Fortran-Programmen.

Kapitel 6 bietet schließlich eine Zusammenfassung der Ergebnisse dieser Arbeit und gibt einen Ausblick auf mögliche Ansatzpunkte weiterer Untersuchungen.

### Kapitel 2

### Funktionale Sprachen und numerische Anwendungen

In diesem Kapitel soll die Tragfahigkeit verschiedener existierender funktionaler Sprachen bzw. Sprachkonzepte fur numerische Anwendungen diskutiert werden. Da bei stehen zwei Fragestellungen im Vordergrund:

- Welches sind die wesentlichen Anforderungen/ Wunsche, die ein Anwendungs programmierer bei der Spezikation numerischer Algorithmen an die Programmiersprache stellt?
- Welche dieser Anforderungen werden von existierenden funktionalen Sprachen erfullt?

Bei der Untersuchung dieser Fragestellungen stehen weniger syntaktische oder semantische Detailfragen im Mittelpunkt als das den einzelnen Sprachen zugrunde liegenden Sprachdesign. Fur diese Aufgabe lassen sich drei verschiedene Schwerpunkte identizieren:

- Die in numerischen Anwendungen meistbenotigten Datenstrukturen sind einoder mehrdimensionale Arrays von Gleitkommazahlen. Die Darstellung solcher Strukturen sowie die Sprachkonstrukte zur Beschreibung komplexer Operationen auf ihnen gehören daher zu den wichtigsten Sprachelementen.
- Viele numerische Anwendungen wie z.B. solche aus den Bereichen der sog. Computational Fluid Dynamics [BW91, War93, Bec87], also der Simulation von Stromungsprozessen, der Biochemie [KKS92] oder der Finite Element Methoden [BE76, GZO+ 78] berechnen nicht einzelne Ergebniswerte, sondern mehrdimensionale Ergebnis-Arrays, die erst durch eine visuelle Darstellung erfabar werden. Die Integration eines umfangreichen I/O-Systems ist deshalb fur numerische Anwendungen ebenfalls essentiell.

 Gerade im Bereich der numerischen Anwendungen existieren bereits viele handoptimierte Programmbibliotheken. Um ihre Verwendung zu ermoglichen, bedarf es eines Modulsystems, das eine Integration von in anderen Programmiersprachen spezizierten Funktionen zulat, selbst wenn diese via Referenzparameter ubergebene Datenstrukturen modifizieren.

Im folgenden soll auf jeden dieser Schwerpunkte gesondert eingegangen werden.

#### 2.1 Darstellung von Arrays und Array-Operationen

Ein Array ist eine Datenstruktur bestehend aus Elementen gleichen Typs, auf die mittels sog. Indizes zugegriffen werden kann. Ein Index kann aus ein oder mehreren Komponenten  $i_1, ..., i_n \in \mathbb{N}$  bestehen. Jede dieser Komponenten kann in einem vorgegebenen Bereich  $k_j \le i_j \le l_j$  mit  $k_j, l_j \in \mathbb{N}$  für  $j \in \{1, ..., n\}$  variieren. Die Anzahl  $n$  der Komponenten heißt Dimension des Arrays. Ein eindimensionales Array heißt Vektor.

Einige funktionale Sprachen wie z.B. Miranda [Tur85] oder Erlang [AWWV96] bieten keinerlei Unterstutzung fur Arrays. In diesen Sprachen konnen Arrays nur als geschachtelte Listen oder Tupel dargestellt werden. Die Spezikation komplexer Operationen auf solchen Strukturen gestaltet sich sehr aufwendig, da sie eine Zerlegung in elementare Listen/Tupel vor und eine Rekombination der elementaren Strukturen nach der eigentlichen Operation erfordert.

In den meisten Sprachen, die Arrays als eigenstandige Datenstrukturen zur Verfugung stellen, werden diese als Schachtelungen eindimensionaler Strukturen dargestellt. Diese Art der Array-Darstellung unterstutzen unter anderem Standard ML [MIH90], CLEAN [PVE95], NESL [BIC94], ID [AGP78] und Sisal [MSA+85]. Da die meisten dieser Sprachen ausschließlich eindimensionale Array-Operationen bieten, mussen Operationen auf mehrdimensionalen Arrays durch Schachtelungen der eindimensionalen Operationen dargestellt werden. Neben primitiven Operationen wie Subarray-Selektion, Rotation oder arithmetischen Operationen bieten einige dieser Sprachen auch sog. Array-Comprehension-Konstrukte. Mit Hilfe der Array-Comprehension-Konstrukte ist es möglich, eine für ein Array-Element spezifizierte Berechnungsvorschrift auf eine durch eine Menge von Indizes charakterisierte Menge von Array-Elementen anzuwenden. Die dabei verwendete Notation ist in den einzelnen Sprachen sehr unterschiedlich (for-loops in Sisal [MSA<sup>+</sup> 85], applyto-each-constructs in Nesl [Ble94] oder array-comprehensions in Clean [PvE95]), lehnt sich jedoch an die in der Mathematik ubliche Mengennotation an.

Der Umfang der zur Verfugung stehenden Operationen variiert dabei je nach Ausrichtung der Sprache auf ein bestimmtes Anwendungsgebiet sehr stark. Wahrend

<sup>1</sup> In Sisal2.0 [BCOF91] soll es auch echte\ mehrdimensionale Arrays geben; jedoch in der aktuellen Compiler-Version werden diese noch nicht unterstützt.

z.B. in CLEAN außer den Array-Comprehension-Konstrukten kaum Array-Operationen vorhanden sind, bietet Nesl sehr viele verschiedene primitive Operationen auf Arrays. SISAL setzt sich insofern von diesen Sprachen ab, als daß die meisten Operatoren, insbesondere auch die for-loops direkt auf n-dimensionale Array-Strukturen angewendet werden konnen, was zu konziseren Spezikationen komplexer Operationen fuhrt.

Allen diesen auf der Schachtelung von eindimensionalen Strukturen basierenden Array-Darstellungen ist jedoch gemein, daß Zugriffe auf die Array-Elemente immer uber eine feste Anzahl von Indizes erfolgen. Eine Spezikation von Operationen, die auf Arrays verschiedener Dimensionalitat anwendbar sind, ist daher nicht moglich.

Ein anderer Ansatz zur Darstellung von Arrays wird in Haskell [HAB<sup>+</sup> 95] verfolgt. In Haskell wird ein Array als Abbildung von Indizes auf Elementwerte verstanden. Dadurch ergibt sich zwar auf direkte Weise, daß Array-Comprehension-Konstrukte auf mehrdimensionale Arrays anwendbar sind, jedoch ist es leider auch in Haskell nicht moglich, dimensionsunabhangige Array-Modikationen zu spezizieren. Dies liegt in der Notwendugkeit begrundet, Indizes als Zahlen bzw. Tupel von Zahlen spezizieren zu mussen, die in Haskell grundsatzlich eine feste Stelligkeit haben. Ähnlich wie in CLEAN sind auch in HASKELL außer den Array-Comprehension-Konstrukten nur sehr wenige primitive Array-Operationen verfugbar.

Ein dritter Ansatz zur Darstellung von Arrays wird schlielich in Sprachen wie Apl [Ive62] oder Nial [JJ93] verfolgt. In diesen Sprachen werden Arrays durch zwei Vektoren reprasentiert: durch den sog. Datenvektor, der samtliche Array-Elemente enthalt, und durch den sog. Shape-Vektor. Ein Shape-Vektor ist ein Vektor von naturlichen Zahlen groer Null und beschreibt die Menge der zulassigen Indizes eines Arrays. Ein Vektor  $[i_1, ..., i_n]$  mit  $i_j \in \mathbb{N}$  für alle  $j \in \{1, ..., n\}$  ist genau dann ein zulässiger Indexvektor in ein Array A mit dem Shape-Vektor  $[s_1, ..., s_n]$ , wenn für alle  $j \in \{1, ..., n\}$  gilt:  $0 \leq i_j < s_j$ .

Durch diese Trennung von Element- und Indexmengenspezifikation wird es möglich, Array-Operationen unabhangig von der Dimension des Arrays zu beschreiben. Obwohl Apl eine Fulle primitiver Array-Operationen bietet, fehlen Array-Comprehension-Konstrukte, um eine konzise Spezikation von komplexen Array-Operationen zu erreichen. Im Gegensatz dazu finden sich in NIAL weniger primitive Array-Operationen, dafur jedoch den Array-Comprehension-Konstrukten ahnelnde Konstrukte, die sog. Transformer. Der wichtigste primitive Transformer ist der sog. each-transformer (siehe [JG89]). Er ermoglicht die Anwendung einer fur ein ein zelnes Array-Element beschriebenen Operation auf samtliche Elemente des Arrays. Eine Einschrankung des each-transformer auf Teilmengen von Indizes ist jedoch nicht moglich.

Fazit Der in Apl und Nial gewahlte Ansatz der Trennung von Daten- und Shape-Vektor bietet die größte Flexibilität, jedoch fehlt in beiden Sprachen eine vollständige Unterstutzung von Array-Comprehension-Konstrukten.

Von den Ansatzen mit Arrays als Schachtelung eindimensionaler Strukturen heben sich Sisal durch die Moglichkeiten der direkten Manipulation mehrfach geschachtelter Strukturen und Nesl durch die Fulle primitiver Operationen ab. Alle auf der Schachtelung eindimensionaler Strukturen beruhenden Ansatze haben jedoch gemein, daß es nicht möglich ist, Array-Operationen unabhängig von der Dimensionalitat der Arrays, auf die sie angewendet werden, zu spezizieren.

Um konzise Spezikationen komplexer Array-Operationen unabhangig von der Dimensionalitat der Argument-Arrays zu ermoglichen, bedarf es einer Array-Darstellung basierend auf der Trennung von Daten- und Shape-Vektoren kombiniert mit machtigen Array-Operationen und Array-Comprehension-Konstrukten.

#### 2.2 Integration von I/O-Operationen

Der Bedarf an I/O-Operationen entsteht zum einen bei der Fehlersuche wahrend der Entwurfsphase von Programmen und zum anderen bei der eigentlichen Applikation selbst zur Ausgabe von Ergebnissen. In bezug auf die Fehlersuche ist es vor allem wichtig, ohne viel Spezikationsaufwand in eine bereits vorhandene Implementierung nachträglich  $I/O$ -Operationen einfügen zu können.

Die Anforderungen an die Ausgabemoglichkeiten von Ergebnisdaten hangt von der konkreten Anwendung ab. So ist z.B. bei Problemen der linearen Optimierung [BM87, HH89] eine graphische Darstellung nicht unbedingt erforderlich. Eine numerische Ausgabe der berechneten Werte ist fur diese Art von Anwendungen in den meisten Fallen vollkommen ausreichend. Betrachtet man Interpolationsprobleme wie sie im Bereich der Analyse von Meßergebnissen anfallen, so reichen zumeist zweidimensionale, funktionsartige Darstellungen aus. Fur den groen Bereich der Si mulation von Naturvorgängen wie dem Strömungsverhalten von Flüssigkeiten oder  $\mathcal{L}$ en, der Anordnung der Elemente in groen Molekulen in groen Molekulen in groen Molekulen in groen Molekulen in groen Molekulen in groen Molekulen in groen Molekulen in groen Molekulen in groen Molekulen in groen Mo halten von Gegenstanden sind jedoch aufwendige dreidimensionale Darstellungen erforderlich. Dabei reicht in der Regel eine fest vorgegebene Darstellung nicht aus; es werden vielmehr Moglichkeiten der interaktiven Manipulation der Darstellung wie Drehungen, Vergrößerungen oder Schnittbilder benötigt.

Die Implementierung derartiger Darstellungssysteme erfordert ein vollstandiges I/O-System, das neben einfachen File- und Terminal-Operationen auch komplexere Graphik-Operationen unterstutzt.

Der Umgang mit Zustanden in funktionalen Sprachen, insbesondere die Integration von I/O-Systemen, ist schon seit geraumer Zeit ein Gebiet aktiver Forschung [HS89, Per91, Hud92, Gor92, JW93, Ach96]. Die Ursache fur die Probleme bei der Integration von I/O-Systemen in funktionale Sprachen liegt in der funktionalen Semantik, die auf kontextfreien Substitutionen beruht. Eine der wesentlichen Starken dieser Semantik liegt darin, da die Reihenfolge der Ausfuhrung einzelner Substitutionen aufgrund der Church-Rosser-Eigenschaft keinen Einfluß auf das Ergebnis einer Berechnung hat, solange diese terminiert. Die Wahl einer konkreten Reihenfolge von Substitutionen in einem vorgegebenen Programm kann deshalb dynamisch bei der Compilation oder sogar erst bei der eigentlichen Berechnung stattnden. Da es jedoch bei I/O-Operationen wichtig ist, ihre Ausfuhrungsreihenfolge bei der Programmspezikation zumindest partiell vorzugeben, mussen f ur die I/O-Systeme funktionaler Sprachen Mechanismen zur Sequentialisierung bereitgestellt werden.

Aufgrund dieser Probleme bieten manche funktionale Sprachen keinerlei Unterstutzung f ur I/O. Als wichtigstes Beispiel im Kontext numerischer Anwendungen ist hier Sisal zu nennen. Jegliche Visualisierung von Ergebnissen kann daher nicht direkt in SISAL, sondern muß in einer anderen Sprache implementiert werden. Ausgaben von Teilergebnissen zum Zweck der Fehlersuche sind gar nicht moglich.

Fur die funktionalen Sprachen mit I/O-Unterstutzung sind viele verschiedene Ansatze zur Integration von I/O-Systemen entwickelt worden. Im wesentlichen kann man zwischen drei Grund-Ansätzen unterscheiden: Side-Effecting-I/O, Stream-Based-I/O und Environment-Based-I/O.

Side-Effecting-I/O Die meisten Implementierungen funktionaler Sprachen auf Mono-Prozessor-Systemen legen eindeutig fest, welche Substitution bei einem vorgegebenen Programm als nachstes auszufuhren ist. Dies fuhrt insbesondere bei den sog. Eager-Evaluation-Sprachen, die bei allen Funktionsanwendungen eine vollstandige Berechnung der Argumente vor der Berechnung des Funktionsrumpfes garantieren, dazu, da die Reihenfolge der Substitutionen bei der Berechnung von Programmen fur den Programmierer leicht vorhersagbar wird. Deshalb bieten einige funktionale Sprachen wie z.B. Standard ML, Nesl, oder Nial, I/O-Operationen ohne Mechanismen zur Sequentialisierung bereitzustellen. Eine derargtige, auch als Side-Effecting-I/O<sup>"</sup> |Gor92| bezeichnete Integration von I/O-Operationen führt zwar zu einer nicht-eindeutigen Semantik, diese macht sich in der Praxis erst dann als Nicht-Determinismus bemerkbar, wenn mehrere Argumente, die in einer verteilten Implementierung nebenlaug berechnet werden, I/O-Operationen vornehmen. Da jedoch die verteilten Berechnungen gerade im Kontext numerischer Anwendungen eine zentrale Rolle spielen, ist diese Art der Integration von I/O fur eine auf solche Anwen dungen ausgerichtete Sprache ungeeignet.

Stream-Based-I/O Zu dieser Art von I/O-Integration lassen sich verschiedene Ansatze rechnen. Sie alle basieren auf der Idee, die FIFO-Eigenschaft von Streams zur Sequentialisierung von I/O-Operationen zu verwenden. Dazu bekommt jedes funktionale Programm einen Stream, der samtliche Eingaben enthalt, als Argument und liefert als Ergebnis einen Stream von Ausgaben.

Eine direkte Umsetzung dieses Prinzips findet sich in den sog. Dialogues, der Basis des I/O in Haskell-1.2 [HJW<sup>+</sup> 92]. Konzeptuell werden die eigentlichen I/O- Operationen nicht von dem Haskell-Programm selbst, sondern von dem das Haskell-Programm umgebende Betriebssystem ausgefuhrt; das Haskell-Programm dient lediglich der Erzeugung von I/O-Anforderungen, den sog. Requests, und der Verarbeitung der zugehorigen, vom Betriebssystem erzeugten Resultate (sog. Responses). Auf diese Weise sind nicht nur die Ausgabeoperationen bzw. die Eingabeoperationen untereinander, sondern samtliche I/O-Operationen sequentialisiert. Durch die Korrespondenz der Responses zu den Requests wird dieser Ansatz auch als Synchronized-Stream-I/O [Gor92] bezeichnet. Die Hauptprobleme dieses Ansatzes liegen darin, daß zum einen die vom Programmierer zu gewährleistende Synchronisation von Requests und Responses sehr fehleranfällig ist und daß zum anderen die Spezikationen zur Konstruktion bzw. Konsumierung solcher Streams sehr unuber sichtlich sind.

Ausgehend von den Dialogues läßt sich auf einfache Weise das sog. Continuation-Passing-I/O einfuhren, das ebenfalls in Haskell-1.2 enthalten ist. Bei diesem Ansatz wird dem Programmierer die Aufgabe abgenommen, auf das synchrone Erzeugen von Requests und das Konsumieren von dazugehorigen Responses zu achten. Dazu werden die I/O-Operationen als spezielle Funktionen definiert, die neben ihren normalen Parametern eine sog. Continuation sowie den Stream von Responses erhalten. Jede dieser primitiven I/O-Funktionen erzeugt genau einen der Requests, konsumiert das erste Element der Responses und wendet anschließend die Continuation auf dieses Element sowie auf die ubrigen Responses an. Auf diese Weise lassen sich I/O-Operationen als Schachtelungen von Funktionsanwendungen spezizieren, wobei durch die Konstruktion der Streams sich eine Ausführungsreihenfolgen der Streams sich eine Ausführungsrei en nach innen ergibt. Durch die Spezikation der I/O-Operationen mittels Funktionen bleiben dem Programmierer zwar die Synchronisationsprobleme der beiden Streams erspart, jedoch ist die Notation als Schachtelung von Funktionsanwendungen sehr viel umstandlicher als vergleichsweise die Notation von I/O in imperativen Sprachen. Daruber hinaus bietet Haskell1.2 keinerlei Graphikprimitiva, was auch diesen Ansatz fur eine Verwendung zur Visualisierung von Ergebnissen numerischer Anwendungen unbrauchbar erscheinen läßt.

Ein anderer, ebenfalls auf Streams basierender Ansatz sind die von Carlsson und Hallgren in den Chalmers-Haskell-Compiler integrierten sog. Fudgets [CH93].  $\mathcal{D}$  . Der Name steht abkurzend fur  $\mathcal{D}$ stammt von der X Windows |Jon85| Graphik-Oberfläche; er bezeichnet die graphischen Grundelemente dieses Systems. Die wesentliche Idee der Fudgets besteht darin, nicht einen Input- und einen Output-Stream fur das gesamte Programm zu haben, sondern jedem graphischen Ob jekt(Widget) ein funktionales Ob jekt(Fudget) mit eigenem Input- und Output-Stream zuzuordnen. Mit Hilfe von speziellen Funktionen lassen sich dann mehrere Fudgets zu einem komplexen Graphikob jekt kombinieren. Durch die Streams zwischen den einzelnen Fudgets wird die Sequentialitat der I/O-Operationen innerhalb der Fudgets sichergestellt.

Dieser Ansatz ist sehr viel flexibler als die bisher geschilderten. Er bietet nicht nur

machtige Konstrukte zur Erzeugung graphischer Elemente, sondern gestattet auch die nebenläufige Ausführung verschiedener Fudgets. Gerade durch die Mächtigkeit der einzelnen I/O-Konstruke entsteht jedoch das Problem, da sich das Einfugen von I/O-Operationen in ein existierendes Programm zum Zweck der Fehlersuche sehr aufwendig gestaltet.

 $\mathbf{E} = \mathbf{E} \mathbf{E}$ " die Idee, eine abstrakte Datenstruktur, die den Zustand der Umgebung des gesamten Programmes reprasentiert, zu benutzen, um eine sequentielle Abfolge der I/O-Operationen sicherzustellen. Jede I/O-Operation verlangt diese im weiteren mit world-Struktur bezeichnete Datenstruktur als zusatzlichen strikten Parameter und liefert sie in - zumindest konzeptuell - modizierter Form zuruck. Unter diesen Voraussetzungen ist eine sequentielle Abfolge der Operationen garantiert, wenn zwischen allen diesen Operationen eine Datenabhängigkeit bezüglich der den Zustand reprasentierenden world-Struktur besteht; eine solche Datenabhangigkeit ist namlich gleichbedeutend mit einer Schachtelung der Operationen. Da alle Operationen per denitionem strikt bezuglich world-Struktur sind, ist dann eine Auswertung von innen nach außen garantiert. Es gibt verschiedene Ansätze, um diese Datenabhangigkeiten zu gewahrleisten.

Ein moglicher Ansatz sind die sog. Monaden [Wad92b, JW93, Wad92a]. Sie sind Bestandteil von Haskell-1.3 [HAB<sup>+</sup> 95] und in erweiterter Form bereits in verschiedenen HASKELL-Compiler-Versionen enthalten. Der Begriff "Monaden" entstammt der Kategorientheorie [BW85, LS86]. Da diese aber fur ein Verstandnis der Funktionsweise dies Ansatzes nicht erforderlich ist, soll auf den Bezug zur Kategorientheorie nicht naher eingegangen werden. Eine detaillierte Beschreibung uber diesen Zusammenhang findet sich in [Wad92a].

Die prinzipielle Vorgehensweise im Monaden-Ansatz ist die folgende: Zunachst wird ein abstrakter Datentyp eingeführt, der die word-Struktur enthalt. Alle I/O-Struktur enthalt. Alle I/O-S Operationen wie auch das gesamte Programm liefern keine word. Struktur selbst, sondern den abstrakten Datentyp zuruck. Die einzige Funktion, die die world-Struktur aus dem abstrakten Datentyp wieder extrahieren kann, ist eine primitive Funktion bind. Sie bekommt zwei I/O-Operationen als Argumente, extrahiert aus dem Ergebnis der ersten die modifizierte WORLD-Struktur und wendet die zweite I/O-Operation darauf an. Auf diese Weise lassen sich mit Hilfe von BIND alle I/O-Operationen schachteln. Dadurch daß das gesamte Programm den abstrakten Datentyp liefert, stellt schließlich das Typsystem sicher, daß entweder nur eine  $I/O$ Operation im ganzen Programm enthalten ist oder aber durch Schachtelungen mittels bind zwischen allen I/O-Operationen Datenabhangigkeiten existieren.

Da sowohl das Extrahieren der WORLD-Struktur als auch die Anwendung der I/O-Operationen auf diese fur den Anwendungsprogrammierer transparent bleibt, wird dieser Ansatz in der Literatur auch als Implicit-Environment-Passing [AP95] bezeichnet.

Die Starken dies Monaden-Ansatzes liegen vor allem auf notationeller Ebene. I/O-Operationen konnen wie in imperativen Sprachen speziziert werden, d.h. es sind keine zusätzlichen Argumente wie z.B. eine Continuation erforderlich. Außerdem lassen sich mittels einer Infix-Notation von BIND Implementierungen spezifizieren, an denen sich die Ausfuhrungsreihenfolge der einzelnen I/O-Operationen gut erkennen läßt.

Die Verwendung des Monaden-Ansatzes zu Zwecken der Fehlersuche fuhrt jedoch zu Problemen. Sollen in eine bereits existierende Spezikation einer Funktion, die keine I/O-Operationen enthält, solche eingefügt werden, so ändert sich der Resultattyp, und alle Anwendungen dieser Funktion mussen entsprechend angepat werden. Da dies wiederum Anderungen der Signaturen anderer Funktionen nach sich ziehen kann, handelt es sich um einen rekursiven Prozess, der wiederholt werden muß, bis alle potentiellen Aufrufhierarchien angepat sind. Da solche speziell fur die Fehler $s_{1}$ suche eingefügten Ausgaben der Fehler wieder entfernt wieder entfernt werden der Fehler wieder entfernt werden werden ausgaben der Fehler wieder entfernt wieder entfernt werden der Fehler wieder wieder wieder wieder mussen, ist auch der Monaden-Ansatz f ur diese Zwecke ungeeignet.

Ein anderes Problem dieses Ansatzes entsteht dadurch, daß die WORLD-Struktur implizit durch die Funktion bind den einzelnen I/O-Operationen zugefuhrt wird. Sol len mehrere voneinander unabhangige Reprasentationen von (Teil-) Zustanden den einzelnen I/O-Operationen zugefuhrt werden, so erzeugt der bind-Mechanismus Datenabhangigkeiten zwischen allen I/O-Operationen, obwohl die zu modizierenden Teilzustande von einander unabhangig sind. Man spricht deshalb auch von monolithischem I/O [AP95]. Es gibt zwar Ansatze zur Losung dieses Problems [JD93, KP92, LJ94], jedoch ist nach Wissen des Autors noch keine universelle Lösung bekannt.

Eine Einbindung von Graphik-Operationen wie z.B. den X Windows-Bibliotheksfunktionen ist zwar noch nicht in Haskell-1.3 enthalten, eine Unterstutzung durch den Glasgow-Haskell-Compiler ist jedoch bereits vorhanden [FJ96].

Ein anderer Ansatz schließlich sind die sog. Uniqueness-Typen in CLEAN [AP93, SBvEP93, AP95, Ach96]. Anstatt einen abstrakten Datentyp mit einer eigenen Zugrisfunktion bind bereitzustellen, wird in Clean ein Typattribut unq eingefuhrt. Das (die) angewandte(n) Vorkommen eines Funktionsparameters kann (können) genau dann als unq attributiert werden, wenn

- 1. der Funktionsparameter selbst als unq annotiert ist und
- 2. es im Rumpf der Funktion entweder nur genau ein Vorkommen gibt oder aber, im Falle einer Fallunterscheidung, es maximal ein Vorkommen pro Zweig der Fallunterscheidung gibt.

Eine Funktionsanwendung fun arg 1 ... arg n ist nur dann korrekt typbar, wenn fur alle unq attributierten formalen Parameter <sup>p</sup> <sup>j</sup> der Funktion fun mit j2 f1; :::; ng gilt: arg j ist ebenfalls unq attributierbar. Annotiert man bei allen I/O-Operationen

den WORLD-Struktur-Parameter als UNQ, so ist sichergestellt, daß eine WORLD-Struktur niemals Argument von zwei Funktionsanwendungen ist, die beide zum Ergebnis der gesamten Berechnung beitragen. Dies garantiert die Existenz der benotigten Datenabhangigkeiten.

Durch die explizite Übergabe der wort D-Struktur wird der Umgang mit disjunkten Teilzustanden moglich, ohne die Sequentialisierung aller I/O-Operationen dabei zu erzwingen. Clean bietet dafur primitive Funktionen, die die world-Struktur als Argument bekommen und andere abstrakte Datenstrukturen als Resultat liefern. Diese Strukturen reprasentieren jeweils nur einen Teil des Zustandes der Programm-Umgebung wie z.B. das Filesystem, das Terminal oder Events des Graphiksystems. Auch sie sind als unq attributiert, um eine sequentielle Abfolge der Operationen auf den einzelnen Teilzustanden sicherzustellen. Komplementar dazu gibt es entsprechende Funktionen, mit denen sich die Datenstrukturen wieder zu einer WORLD-Struktur rekombinieren lassen.

Das I/O-System von CLEAN bietet eine ganze Hierarchie solcher Teilzustände und unterstuzt damit nicht nur ein vollstandiges Graphiksystem [AP93, Ach96], sondern auch Moglichkeiten zur programmgesteuerten Prozessverwaltung [AP95, Ach96].

Ein anderer Vorteil des Uniqueness-Typen-Ansatzes liegt in der direkten Nutzbarkeit des unq-Attributes fur alle Datenstrukturen, f ur die eine sequentielle\ Ver-" wendung garantiert werden kann. Insbesondere bei der Anwendung von primitiven Operationen auf große Datenstrukturen wie z.B. Arrays läßt dies eine effizientere Compilation zu, da der von einer als unq gekennzeichneten Datenstruktur benotigte Speicherbereich von der Operation direkt verandert werden kann (destructive update). Um solche Optimierungen auch bei Datenstrukturen zu ermoglichen, die nicht vom Programmierer mit dem unq-Attribut gekennzeichnet sind, gibt es bereits Ansatze, die Annotation des unq-Attributes zu inferieren [BS95].

Das nachträgliche Einfügen von I/O-Operationen zu Fehlersuche-Zwecken stellt sich in Clean als genauso aufwendig wie beim Monaden-Ansatz in Haskell heraus. Samtliche Funktionsaufrufe aller potentiellen Aufrufhierarchien mussen ggf. um zusätzliche Parameter und Rückgabewerte ergänzt werden.

Außerdem hat die explizite Übergabe der WORLD-Struktur notationelle Nachteile. Zum einen ist bei jedem angewandten Vorkommen einer I/O-Operation sowohl die Ubergabe als auch die Ruckgabe der world-Struktur von einem pragmatischen Standpunkt aus vollkommen uber ussig; zum anderen ist es durch De finitionen der Form My Own World = IO Fun arg 1 ... arg n World möglich, die world-Struktur umzubenennen, was zu erheblichen Verwirrungen führen, was zu erheblichen Verwirrungen führen ka

Fazit Aus Sicht des Anwenders stellt Side-Effecting-I/O die einzige Möglichkeit dar, mit einem vertretbaren Spezikationsaufwand I/O-Operationen zur Fehler- $\mathcal{U}^A$  sequentiellen Ausfuhrung solcher Programme.

Vom konzeptuellen Standpunkt her ist der Uniqueness-Typen-Ansatz in Clean der universellste; er unterstutzt nicht nur nicht-monolithisches I/O, sondern kann auch dazu genutzt werden, Operationen auf großen Datenstrukturen effizienter zu implementieren. Daruber hinaus bietet Clean eine vollstandige Einbindung der X-Windows-Oberfläche.

Eine Integration von I/O-Operationen sollte daher zwei Ziele verfolgen: Zum einen sollten die Möglichkeiten des Uniqueness-Types-Ansatz in CLEAN in bezug auf nicht-monolithisches-I/O und uberschreibende Operationen auf groen Datenstrukturen gegeben sein. Zum anderen sollte es dem Programmierer auch ermoglichen, eine dem Side-Effecting-I/O ähnliche Spezifikation von I/O-Operationen vorzunehmen, ohne zu Nicht-Determinismen bei einer nebenläufigen Berechnung zu führen.

#### 2.3 Wiederverwendbarkeit bereits erstellter Implementierungen

Das Bedurfnis von Anwendungsprogrammierern, Programme und Programmteile fur verschiedene Probleme mehrfach nutzen zu k onnen, hat zu der Entwicklung von Modulsystemen gefuhrt. Als Prototyp vieler Modulsysteme, sowohl imperativer als auch funktionaler Sprachen dient MODULA [Wir85]. Es bietet

- sog. Information-Hiding, d.h. die Moglichkeit, Teile der Implementierung eines Moduls vor einem potentiellen Benutzer zu verbergen,
- eine separate Compilation aller Module, wodurch eine wiederholte Compilation bei mehrfacher Verwendung von Modulen vermieden werden kann,
- Mechanismen, um gezielt nur einzelne Symbole eines Moduls zu importieren bzw. zu exportieren sowie
- die Moglichkeit, ganze Modul-Hierarchien zu konstruieren, die gegenseitig voneinander importieren.

Uber diese durch Uberlegungen des Software-Engineering motivierten Eigenschaften moderner Modulsysteme hinaus spielt bei numerischen Anwendungen ein weiterer Aspekt der Wiederverwendbarkeit von Programmen eine wesentliche Rolle. Auf den meisten Plattformen existieren bereits umfangreiche, oftmals vom Hersteller entwickelte, Bibliotheken fur numerische Standardalgorithmen. Sie sind zumeist solche Bibliotheken nutzen zu konnen, ist es wichtig, auch in anderen, ggf. nichtfunktionalen Sprachen geschriebene Programmteile uber das Modulsystem einbinden zu konnen. Dies erfordert nicht nur die Anwendbarkeit von in anderen Sprachen spezizierten Funktionen, sondern auch die Moglichkeit, Datenstrukturen zwischen

den verschiedenen Sprachen austauschen zu konnen. Bei der Verwendung nichtfunktionaler Programmteile mu daruberhinaus sichergestellt werden, da eventuelle Seiteneffekte korrekt von der Semantik der importierenden funktionalen Sprache erfaßt oder aber ausgeschlossen werden.

Einige funktionale Sprachen wie Nesl oder Nial bieten kein Modulsystem bzw. nur rudimentare Moglichkeiten zur Modularisierung. Beim Gros der funktionalen Sprachen mit Modulsystem basiert dieses auf den Modulkonzepten von Modula oder ahnelt ihnen zumindest. Als wichtigste Beispiele sind hier Sisal, Clean und Haskell zu nennen. Wahrend die Modulsysteme von Clean und Haskell sich im wesentlichen auf die Konzepte von Modula beschranken, bietet Sisal explizite Unterstutzung f ur die Einbindung von bzw. in Fortran- bzw. C-Programme(n).

 $\mathbf{E}$  soll an dieser Stelle nie het uitgewenden, da es noch andere Modul-Andere Modul-Andere Modul-Andere Modul-Andere Modul-Andere Modul-Andere Modul-Andere Modul-Andere Modul-Andere Modul-Andere Modul-Andere Modul-An konzepte in funktionalen Sprachen gibt, so z.B. STRUCTURES in STANDARD ML [MTH90] oder frames in Kir [Rei95]. Ein wesentlicher Unterschied dieser Konzepte zu dem von MODULA liegt darin, daß sie es ermöglichen, Module zu parametrisieren und sogar Module zur Laufzeit zu modizieren. Da nach Meinung des Autors diese Eigenschaften bei numerischen Anwendungen eine eher untergeordnete Rolle spielen, soll hier auf diese Systeme nicht naher eingeangen werden.

# Kapitel 3 Das Sprachdesign von Sac

Die Betrachtungen der vorangegangenen Abschnitte zeigen nicht nur auf, daß keine der existierenden funktionalen Sprachen optimal an die Bedurfnisse numerischer Anwendungen angepat ist, sondern fuhren auch zu mehreren Vorgaben fur das Sprachdesign von Sac:

- Die Sprache soll so weit wie moglich in Syntax und Semantik einer der bekannteren imperativen Sprachen gleichen, um einen moglichst hohen Grad an Akzeptanz zu erreichen. Die Wahl einer solchen Sprache erleichtert nicht nur dem konventionellen Programmierer das Verstandnis, sondern ermoglicht zugleich eine einfachere Compilation. Das Hauptproblem dabei liegt darin, der imperativen Syntax eine funktionale Semantik zu unterlegen, die mit der imperativen Semantik ubereinstimmt und trotzdem im Vergleich zur imperativen Sprache moglichst wenige Restriktionen erfordert.
- Einer der Vorteile der funktionalen gegenuber den imperativen Ansatzen ist das ihnen inharente, hohere Abstraktionsniveau. Im Kontext von Arrays bedeutet dies, vom Modell eines unterliegenden Speichers abstrahieren zu konnen und damit Speicher von der Ebene der Ebene der Ebene der Ebene der Ebene der Hochsprache uber der Ebene der Eb machen. Daruber hinaus garantiert die Seiteneektfreiheit funktionaler Sprachen die Lokalitat von Array-Operationen. Um dem Programmierer ein noch höheres Abstraktionsniveau im Umgang mit Arrays zu ermöglichen, sollen Arrays in Sac durch zwei Vektoren, namlich den Datenvektor und den Shape-Vektor ahnlich wie in Apl oder Nial dargestellt werden (vergl. Abschnitt 2.1). Dies erlaubt die Spezikation benutzerdenierter Funktionen, die Arrays ohne Vorgaben uber deren Dimensionalit at als formale Parameter zulassen. Die primitiven Array-Operationen basieren auf einem Array-Kalkul, dem sog. -Kalkul [Mul88, Mul91, MJ91]. Er bietet neben der Anwendbarkeit aller Operationen auf Arrays jeder Dimensionalitat einen Reduktions-Kalkul, der die Vereinfachung geschachtelter Operationen gestattet [Mul88, MT94]. Daruber hinaus

sollen Array-Comprehension-Konstrukte integriert werden, die ebenfalls auf n-dimensionale Arrays angewandt werden konnen.

- $\bullet$  Zustände und Zustandsmanipulationen sollen derart integriert werden, daß die zug auf die Spezifikation als auch in bezug auf die effiziente Compilierbarkeit "Eleganz" der imperativen Sprachen im Umgang mit Zuständen sowohl in beerreicht wird, ohne daß es dabei zu Problemen mit der funktionalen Semantik kommt. Das Hauptproblem dieser Aufgabe liegt darin, daß der Umgang mit Zuständen in imperativen Sprachen auf der Möglichkeit beruht, Seiteneffekte zu erzeugen. Da diese aber gerade in dem Sac unterliegenden funktionalen Modell nicht vorhanden sind, bedarf es hier eines Konzeptes, das beide Modelle verbindet. Als Grundlage dazu dient der auf Uniqueness-Typen basierende Ansatz von Clean, da er nicht-monolithisches I/O und destruktives Uber-
- Gerade im Bereich der numerischen Anwendungen gibt es viele wiederverwendbare Programmkomponenten wie z.B. Funktionen zum Lösen von Gleichungssystemen, Eigenwertberechnungen, Approxomation der Lösungen partieller Differentialgleichungen etc., die von verschiedenen Programmiersystemen bereits als Bibliotheksfunktionen angeboten werden. Es bedarf daher eines Modulsystems, das neben den in modernen Modulsystemen ublichen Moglichkeiten wie information hiding\ oder separate compilation\ eine universelle " " Schnittstelle zu anderen Programmiersprachen bereitstellt. Wichtig sind hierbei zum einen eine möglichst große Kompatibilität der verwendeten Datenstrukturen sowie zum anderen die Moglichkeit, Bibliotheksfunktionen, die in anderen Programmiersprachen geschrieben wurden, von Sac aus verwenden zu können, ohne daß der Entwurf von Interface-Funktionen notwendig wird. Da insbesondere auch seiteneffektbehaftete Funktionen auf diese direkte Weise integriert werden sollen, bedarf es eines Mechanismus, der die Berucksichtigung der Effekte solcher Funktionen ermöglicht, ohne die Konfluenzeigenschaft der funktionalen Semantik von SAC zu beeinträchtigen.

Aus mehreren Grunden el die Entscheidung fur die imperative Sprache <sup>C</sup> als Grundlage fur Sac. Einerseits ist fur die meisten Hardware-Plattformen ein C-Compiler vorhanden, andererseits erlaubt C eine sehr maschinennahe Programmierung, was insbesondere bei der Compilation von Vorteil ist. Daruber hinaus sind viele C-Bibliotheken verfugbar, deren Integration durch die Kompatibilit at der Datenstrukturen erleichtert wird.

Bevor die Integration von Array-Konstrukten, eines Modulsystems oder von Zuständen entwickelt wird, gilt es zunächst, eine Teilsprache von C zu identifizieren, der sich auf einfache Weise eine funktionale Semantik unterlegen läßt. Gelingt dies, ohne dabei Widerspruche zum Verhalten der entsprechenden C-Programme zu erzeugen, so ergeben sich daraus mehrere Vorteile:

- Dem Programmierer bleibt es uberlassen, ob er sich ein funktionales oder ein imperatives Berechnungsmodell vorstellt.
- Die inhärent seiteneffektfreie funktionale Semantik gestattet Compiler-Optimierungen, die uber das fur imperative Sprachen ubliche Ma hinausgehen [SW85, Can93].
- $\bullet$  Die funktionale Semantik macht außerdem nebenläufig ausführbare Programmteile explizit.
- Die Ahnlichkeit zu <sup>C</sup> beschrankt im Fall einer sequentiellen Ausfuhrung die Compilation auf die Ubersetzung der neu eingefuhrten Konstrukte (Arrays, Modulsystem etc.).

Im folgenden soll nun Schritt fur Schritt eine solche Teilsprache von C als Kern von Sac identiziert werden.

Als imperative Programmiersprache bietet C neben mehrfachen Zuweisungen diverse Konstrukte, die Seiteneffekte verursachen können, wie z.B. Schleifen, Sprünge und Zeiger auf Speicherbereiche. Die Vielfalt der Moglichkeiten, Seiteneekte zu erzeugen, besonders im Zusammenhang mit Zeigern und den sog. Casts, lassen den Versuch aussichtslos erscheinen, eine konzise funktionale Beschreibung der Semantik von C zu finden. Bei genauerer Betrachtung zeigt sich jedoch, daß es möglich ist, mittels einiger weniger Restriktionen eine Teilsprache von C zu identizieren, deren Semantik sich auf einfache Weise funktional beschreiben läßt.

Zentrale Konstruktionselemente von C sind die sog. Statements. Sie können durch Semikoli verbunden und mittels geschweifter Klammern zu sog. Statement-Blöcken zusammengefaßt werden. Die Semantik dieser Statement-Blöcke wird durch eine axiomatische Semantik beschrieben, die auf einer streng sequentiellen Ausfuhrung der einzelnen Statements beruht. Im wesentlichen bietet C drei verschiedene Arten von Statements: Zuweisungen, Schleifen und IF-THEN-ELSE-Konstrukte. Diese Konstrukte finden sich in ähnlicher Form in funktionalen Sprachen in Form von let-Blocken, tail-end-rekursiven Funktionen sowie if-then-else-Ausdrucken wieder. Der entscheidende Unterschied besteht jedoch darin, daß anstelle einer auf dem Kontrollflußmodell basierenden imperativen Semantik eine funktionale Semantik unterlegt wird, die verschiedene Berechnungsfolgen zuläßt.

Im folgenden soll gezeigt werden, daß es möglich ist, diesen Sprachkonstrukten von C eine funktionale Semantik zu unterlegen, bei der die Ausfuhrungsrei henfolge von Berechnungen nur noch durch kausale Abhangigkeiten, d.h. durch die Verfugbarkeit von Operanden bestimmt wird. Dazu wird in zwei Schritten vorgegangen. Zunachst wird eine einfache funktionale Sprache, im weiteren mit Fun

bezeichnet, eingefuhrt. Anschlieend wird der Sprachkern von Sac deniert und schrittweise ein Transformationsschema entwickelt, das SAC-Programme in  $\mathcal{F}$ UN-Programme abbildet. Dieses Transformationsschema ist so gestaltet, daß die durch die Semantik von Fun denierte funktionale Semantik fur Sac-Programme nicht zu Widerspruchen mit der Semantik aquivalenter C-Programme fuhrt; d.h. f ur jedes Sac-Programm P, das ausschlielich aus C-Sprachkonstrukten besteht, gilt: P hat eine durch  $\mathcal{F}$ un definierte Bedeutung Q, gdw. der RETURN-Wert der MAIN-Funktion von P durch die C-Semantik den Wert Q liefert.

#### 3.1.1 Eine einfache funktionale Sprache  $\mathcal{F}$ UN

Fun ist eine einfache funktionale Sprache, die den Bedurfnissen einer semantikde de de de nie de steden de sac angepat wurde. Neben Konstanten, Varia-Varia-Varia-Varia-Varia-Varia-Varia-Va blen, Abstraktionen (Funktionsdefinitionen) und Applikationen (Funktionsanwendungen) bietet Fun let- und if-then-else-Ausdrucke sowie einen primitiven Rekursionsoperator (letrec-Ausdrucke). Die Syntax von Fun ist in Abb. 3.1 dargestellt.

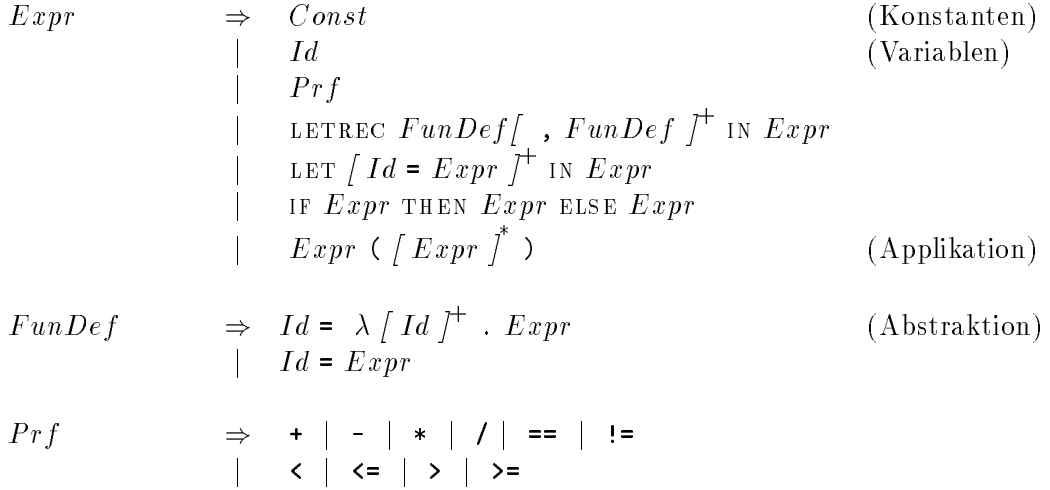

Abbildung 3.1: Eine einfache funktionale Sprache.

Dabei ist zu beachten, daß die Abstraktionen nur in sehr eingeschränkter Form verwendet werden können. Zum einen sind sie ausschließlich als Werte LETRECdefinierter Variablen spezifizierbar, und zum anderen sind sie n-stellig; curryfizierte Darstellungen sind nicht zugelassen. Dies reflektiert die Beschränkung auf vollständige Anwendungen sowie den Ausschlungen sowie den Ausschlussen ent-Ausschlungen enter Ausschlussen aus eine Auss spricht die Notation der Applikationen der in C ublichen Notation mit einer Klammerung der Argumente.

Vor der Denition der Semantik von Fun-Ausdrucken wird der Begri der freien  $\mathcal{V}$ riablen eingeführt, um die Mengelen auf sog. wohl gewohlgeform-Ausdrucke auf sog. wohl gewohl geformte Fun-Ausdrucke einschranken zu konnen, deren Funktionsdenitionen (Abstraktionen) keine freien Variablen enthalten.

Definition 3.1.1 . Seien Const die Menge der FUN-Konstanten, Var die Menge der Fun-Variablen und Prf die Menge der primitiven Funktionen in Fun. Dann ist die Menge der freien Variablen eines  $\mathcal{F}$ UN-Ausdruckes e definiert als

$$
FV(e) := \begin{cases} \n\{\} & \text{falls } e \in Const \vee e \in Prf \\ \n\{e\} & \text{falls } e \in Var \\ \nFV(e_p) \cup FV(e_t) \cup FV(e_e) & \text{falls } e = \text{IF } e_p \text{ THEN } e_t \text{ EISE } e_e \\ \n\bigcup_{i=1}^{n} FV(e_i) \cup (FV(e') \setminus \{v_1, \ldots, v_n\}) & \text{falls } e = \begin{cases} \n\text{LET} & \text{if } v_1 = e_1 \\ \n\vdots \\ \n\vdots \\ \n\
$$

*Eine* Variable *v* heißt frei in e, falls  $v \in FV(e)$ .

Ein Vorkommen einer Variablen v in einem  $\mathcal{F}$ un-Ausdruck e heißt frei, g.d.w. für aue onterausarucke e-von e, aie aieses vorkommen von v enthalten, qui: v ist frei  $u \cdot e$ .

 $Ein \text{ Fun-Ausdruck } e \ \text{height}$  wohlgeformt, falls alle in e vorkommenden Abstraktionen e keine freien variablen enthalten, a.h. es qui r $V(e) = \{Y\}$ .

3.1.12

Zur Erläuterung der obigen Definition betrachten wir exemplarisch folgenden  $F$ UN-Ausdruck e:

:

$$
LETREC
$$
  

$$
f = \lambda v \cdot v
$$
  
IN  $f(v)$ 

Obwohl v in e frei ist, ist nur das letzte Vorkommen von v in e frei. Die Vorkommen bei der Definition von f sind nicht frei, da  $\mathbf{v} \notin FV(\lambda \mathbf{v}.\mathbf{v}) = \{\}\$ . Wegen  $FV(\lambda \mathbf{v}.\mathbf{v}) = \{\}\$ ergibt sich außerdem, daß  $e$  wohlgeformt ist.

Zur Beschreibung der Semantik von FUN wollen wir ein sog. Deduktionssystem verwenden.

**Definition 3.1.2** . Ein Deduktionssystem  $D = (L, R)$  besteht aus einer Sprache L und einer Menge R von Regeln der Form

$$
\frac{S_1 \dots S_n}{S}
$$

 $Regeln \; mit \; n = 0 \; heighten$  Axiome und haben die Form

$$
\overline{\left\vert S\right\vert }
$$

Die  $S_i$  und S heißen Sequenzen und sind Formeln der Sprache L.

Eine Sequenz  $S \in L$  ist aus einer Menge von Sequenzen  $A = \{S_1, \ldots, S_n \mid S_i \in L\}$ L<sub>j</sub> in einem Deduktionssystem  $D = (L, R)$  ableitbar:

$$
A \vdash_D S :=\n\begin{cases}\n\overline{s} \in R \\
\forall \exists i : S_i = S \\
\forall \exists T_1, \dots, T_k \in L : A \vdash_D T_i \land \frac{T_1 \dots T_n}{S} \in R\n\end{cases}
$$
\n
$$
3.1.2 \Box
$$

Um die Semantik von Fun uber ein solches Deduktionssystem denieren zu konnen, betrachten wir Sequenzen der Form  $e \,\rightarrow\, e$  , wobei sowohl $e$  als auch  $e$ Fun-Ausdrucke sind. Anschaulich bedeutet eine solche Sequenz: <sup>e</sup> lat sich zu  $e$  *transformieren.* Darauf aufbauend soll anschliebend die Bedeutung eines  $\mathcal{F}$ un-Ausdruckes  $e$  dadurch denniert werden, dab die Ableitbarkeit einer Sequenz  $e \rightarrow e$ gefordert wird, wobei  $e$  aus der Menge der Konstanten von Fun sein mub. Im folgenden werden also zunächst schrittweise die Regeln  $R_{\mathcal{F}un}$  eines Deduktionssystemes  $D_{\mathcal{F}\textsc{un}} = (L_{\mathcal{F}\textsc{un}}, R_{\mathcal{F}\textsc{un}}) \; \textsc{mit} \; L_{\mathcal{F}\textsc{un}} := \{ e_1 \to e_2 \ | \ e_1, e_2 \in \mathcal{F}\textsc{un}} \} \; \textsc{entwickelt}.$ 

Vorkommen letrec-gebundener Variablen im Zielausdruck werden durch ihre Definition ersetzt. Dazu verwenden wir ein Substitutions-Schema  $|v \leftarrow e |b|$ , das alle freien Vorkommen der Variablen v in b durch den Ausdruck e ersetzt. Damit ergibt sich als LETREC-Regel

$$
\begin{aligned}\n\text{LETREC} & \quad \left[ \begin{array}{c} f_1 \Leftarrow \text{LETREC} \ f_1 = e_1 \dots f_n = e_n \text{ IN } e_1 \\ \vdots \\ f_n \Leftarrow \text{LETREC} \ f_1 = e_1 \dots f_n = e_n \text{ IN } e_n \end{array} \right] b \rightarrow e' \\
& \text{LETREC} \\
& \quad \left[ \begin{array}{c} f_1 \Leftarrow \text{LETREC} \ f_1 = e_1 \dots f_n = e_n \text{ IN } e_n \\ \vdots \\ f_n = e_n \end{array} \right]\n\end{aligned}
$$

Anschaulich läßt sich diese Regel folgendermaßen formulieren: Ein LETREC-Ausdruck mit Denmuonen  $j_1 = e_1, \ldots, j_n = e_n$  und Zielausdruck  $\theta$  kann zu  $e$  transformiert werden, falls der Ausdruck b, nachdem alle freien Vorkommen der  $f_1, \ldots, f_n$  durch inre rekursiven Denmitionen ersetzt worden sind, sich zu  $e$  -transformieren labt. Operationell kann man daraus ableiten, daß die Berechnung eines LETREC-Ausdruckes zunachst eine Substitution der rekursiven Funktionsdenitionen in den Rumpf des letrec-Ausdruckes und dann eine Auswertung des entstehenden Ausdruckes erfordert.

Konstanten sowie Funktionsrumpfe sind Fixpunkte der Transformation. Sie werden durch die Axiome

$$
\begin{array}{rcl}\n\text{Cosst} & : & \overline{C \to C} & \text{und} \\
\text{FUN} & : & \overline{\lambda v_1 \dots v_n.e \to \lambda v_1 \dots v_n.e} & \text{beschrieben.} \\
\end{array}
$$

Die Transformation eines LET-Ausdruckes ergibt sich aus der Transformation des Zielausdruckes, nachdem alle freien Vorkommen der denierten Variablen durch die transformierten Ausdrucke der jeweiligen Denitionen ersetzt worden sind:

$$
e_1 \to e'_1 \quad \dots \quad e_n \to e'_n \quad \begin{bmatrix} v_1 \Leftarrow e'_1 \\ \vdots \\ v_n \Leftarrow e'_n \end{bmatrix} e \to e'
$$
\n
$$
\xrightarrow{\text{LET}} v_1 = e_1 \quad \dots \quad v_n = e_n \quad \text{IN} \quad e \to e'
$$
\n
$$
\iff \forall_{i \in \{1 \dots n\}} \quad e'_i \in Const
$$

Fur die Transformation von if-then-else-Ausdrucken ergibt sich

$$
COND1 : \frac{e \rightarrow TRUE \ e_t \rightarrow e'_t}{IF \ e \ THEN \ e_t \ ELSE \ e_f \rightarrow e'_t} \qquad un
$$

$$
COND2 : \frac{e \rightarrow \text{FALSE } e_f \rightarrow e'_f}{IF \text{ e THEN } e_t \text{ EISE } e_f \rightarrow e'_f}
$$

Schlielich folgen die Regeln fur Funktionsanwendungen. Fur Anwendungen von Abstraktionen gilt

$$
e_f \to \lambda v_1 \dots v_n \cdot e_{i_1} \to e'_1 \dots e_n \to e'_n \begin{bmatrix} v_1 \neq e'_1 \\ \vdots \\ v_n \Leftarrow e'_n \end{bmatrix} e \to e'
$$
  
APFUN : 
$$
\iff \forall_{i \in \{1 \dots n\}} e'_i \in Const
$$

Es ist bei dieser Regel anzumerken, daß  $\mathcal{F}$ un durch sie in zweierlei Hinsicht restringiert wird. Zum einen sind nur vollstandige Anwendungen moglich, und zum anderen werden durch die Forderung, dab ahe  $e_i$  Konstanten sein mussen, Funktionen als Argumente ausgeschlossen. Fur die Anwendung primitiver Funktionen ergeben sich diese Restriktionen ohnehin durch die Forderungen, daß deren Stelligkeiten mit der Anzahl der Argumente ubereinstimmen und die Argumente im Denitionsbereich der Funktion liegen mussen. W ahrend bei benutzerdenierten Funktionen das oben eingefuhrte Substitutionsschema Anwendung ndet, ergibt sich die Transformation bei primitiven Funktionen direkt aus dem Namen der Funktion und der Bedeutung der jeweiligen Argumente:

$$
\begin{aligned}\n\text{APPRF} & \quad \vdots \quad \frac{e_1 \to e_1' \quad \dots \, e_n \to e_n'}{f(\, e_1, \dots, e_n) \to \, VAL(\, f(\, e_1, \dots, e_n))} \\
&\iff (\, f \in \, Prf \land n = \, ARITY(f) \land (e_1, \dots, e_n) \in \, DEF(f)) \\
&\quad \end{aligned}
$$

wobei ARITY die Stelligkeit, DEF den Definitionsbereich und VAL das Resultat einer Anwendung einer primitiven Funktion speziziert.

Zusammenfassend ergibt sich aus diesen Regeln die vollständige Spezifikation des Deduktionssystemes  $D_{\mathcal{F}_{UN}} := (L_{\mathcal{F}_{UN}}, R_{\mathcal{F}_{UN}})$  mit  $L_{\mathcal{F}_{UN}} := \{e_1 \to e_2 \mid e_1, e_2 \in \mathcal{F}_{UN}\}\$ sowie  $R_{\mathcal{F}UN} = \{ \text{LETREC}, \text{CONST}, \text{FUN}, \text{LET}, \text{COND1}, \text{COND2}, \text{APFUN}, \text{APPRF} \}.$  Damit läßt sich jetzt die Bedeutung eines  $\mathcal{F}$ UN-Ausdruckes definieren durch die

**Definition 3.1.3** . Seien  $D_{\mathcal{F} \text{UN}}$  das oben eingeführte Deduktionssystem und Const die Menge der Konstanten aus Fun. Dann wird die Bedeutung eines wohlgeformten  $F$ UN-Ausdruckes S definiert durch

$$
m_{\mathcal{F}\cup N} : \mathcal{F}\cup N \longrightarrow_{part} Const
$$
  
mit 
$$
m_{\mathcal{F}\cup N}(S) = S' : \iff \{\} \vdash_{D_{\mathcal{F}\cup N}} S \to S' \land S' \in Const
$$
  
3.1.3

Obwohl  $D_{\mathcal{F}UN}$  nur die Semantik von  $\mathcal{F}UN$  definiert und keinerlei Ausführungsreihenfolge vorgibt, läßt sich aus  $D_{\mathcal{F} \text{UN}}$  auf direkte Weise ein sequentieller Ausführungsmechanismus ableiten:

- suche eine Regel  $\frac{1}{\sqrt{S}}$  aus  $R_{\text{FUN}}$  heraus, fur die S auf das zu berechnende Programm vollständig paßt. Außer bei IF-THEN-ELSE-Ausdrücken gibt es maximal eine solche Regel. Im Falle eines if-then-else-Ausdruckes entscheidet die Auswertung des Pradikates;
- berechne sukzessive die Teilausdrucke sukzessive die Teilausdrucke  $\mathcal{L}$  : : : :  $\mathcal{L}$
- fahre solange rekursiv fort, bis keine Unterausdrucke mehr zu berechnen sind.

Auf diese Weise wird ein Applicative-Order-Mechanismus festgelegt, da in den Regeln LET, APFUN und APPRF grundsätzlich nur bereits berechnete Ausdrücke  $e_i$ substituiert werden. Gerade diese drei Regeln sind auch die entscheidenden Regeln, um nebenläufig ausführbare Programmteile in  $\mathcal{F}$ UN-Programmen zu identifizieren, da sie mehrere voneinander unabhangig ausfuhrbare (Argument-) Berechnungen er fordern.

Nach der Einfuhrung der funktionalen Sprache Fun kommen wir jetzt zur Beschreibung des Sprachkernes von Sac sowie zur Entwicklung eines Transformationsschemas von Sac-Programmen in Fun-Ausdrucke.

#### 3.1.2 Der Sprachkern von Sac

Die Syntax des Sprachkernes von Sac ist in Abb. 3.2 dargestellt. Sie umfat die zentralen Sprachkonstrukte von C wie Funktionsdenitionen, Zuweisungen sowie Schleifen- und IF-THEN-ELSE-Konstrukte. Die das Typsystem von SAC betreffenden Ableitungen fur T ypeDef , T ype und V arDec sind in Abb. 3.2 nicht angegeben, da sie fur diesen Abschnitt nicht weiter von Belang sind. Die entsprechenden Erganzungen nden sich sowohl im Abschnitt 3.2 uber das Typsystem von Sac als auch im Anhang A.

Um die Semantik fur diese Kernsyntax zu denieren, wird in diesem und in den nächsten drei Abschnitten schrittweise ein Transformationsschema  $\mathcal{TF}_K$ entworfen, das jedem Sac-Programm einen Fun-Ausdruck zuordnet. Da bei der Transformation von Zuweisungen in let-Blocke eine Variablenmenge als Kontext benotigt wird, wird das Transformationsschema durch eine zweistellige Funktion FK  $W$  : Sac - Sac  $Ids \to \mathcal{F}$ UN definiert, die ein SAC-Programm und eine initial leere Menge von Identifikatoren in einen  $\mathcal{F}$ UN-Ausdruck abbildet. Mit Hilfe dieser Transformation soll schließlich die Semantik eines SAC-Programmes  $P_{SAC}$  als  $m_{\mathcal{F}UN}(\mathcal{TF}_{K}(P_{SAC}, \emptyset))$  definiert werden.

Im Gegensatz zu Sac ist Fun eine ungetypte Sprache, d.h. die Typuberpr ufun gen erfolgen lediglich bei der Anwendung primitiver Funktionen auf Argumente (Prf-Regel aus Abschnitt 3.1.1) sowie bei der Interpretation von Pradikate von if-then-else-Ausdrucken is conditioned as  $\mathcal{C}$  by  $\mathcal{C}$  and  $\mathcal{C}$  are  $\mathcal{C}$  and  $\mathcal{C}$  are  $\mathcal{C}$  and  $\mathcal{C}$  are  $\mathcal{C}$  and  $\mathcal{C}$  are  $\mathcal{C}$  and  $\mathcal{C}$  are  $\mathcal{C}$  and  $\mathcal{C}$  are  $\mathcal{C}$  an der Transformation eines Sac-Programmes in einen Fun-Ausdruck werden daher alle Typinformationen vernachlassigt. Dies re
ektieren die Transformationsregeln

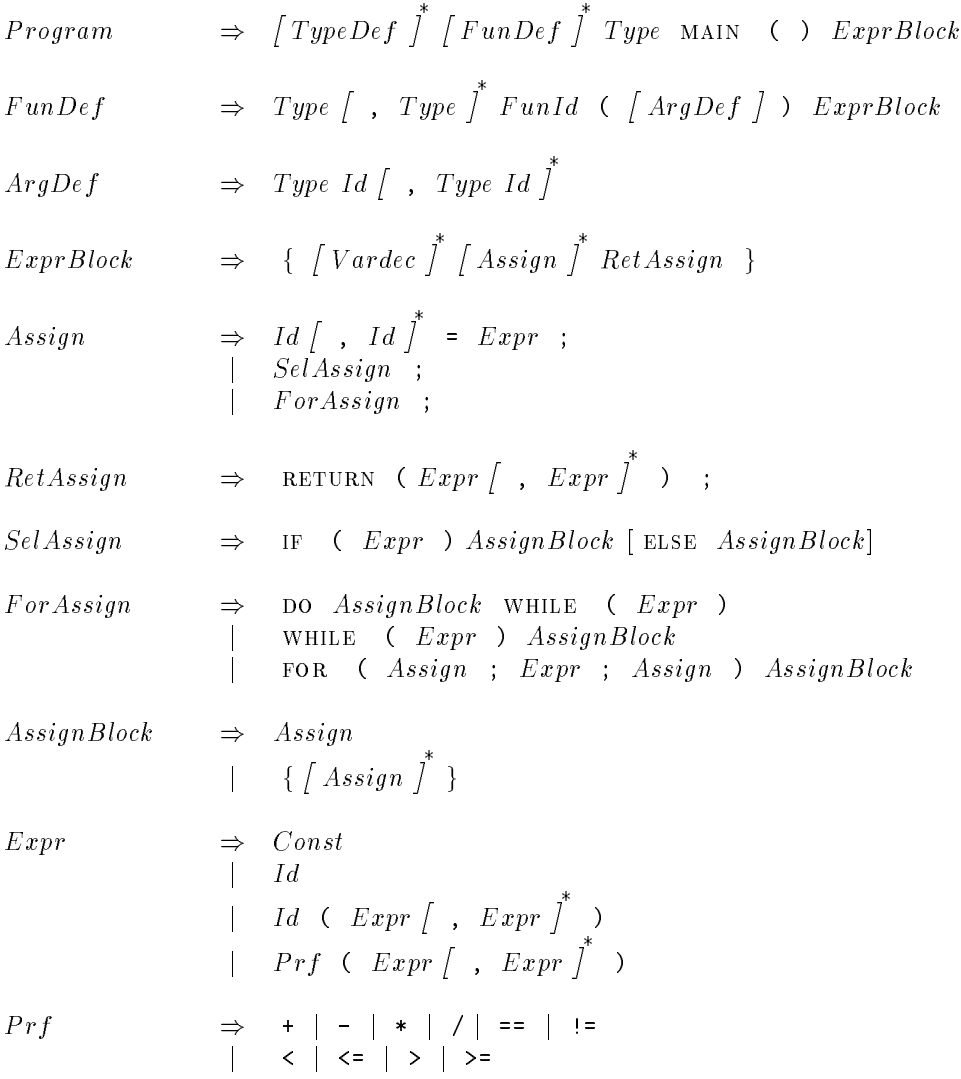

Abbildung 3.2: Die Kernsyntax von Sac.

 $\mathcal{T}\mathcal{F}_K(\; TypeDef_1 \dots TypeDef_n\; Prg, \emptyset) \mapsto \mathcal{T}\mathcal{F}_K(\; Prg, \emptyset) \qquad ,$  $\mathcal{T}\hspace{-1.5pt}\mathcal{F}_K(\text{ Type MAN (C) } {~ExprBlock}, \emptyset) \mapsto \mathcal{T}\hspace{-1.5pt}\mathcal{F}_K(\text{ ExprBlock}, \emptyset) \hspace{0.5cm},$ 

$$
\mathcal{TF}_{K}(FunDef_1 ... FunDef_n Type MAN \bullet \text{ } Every Block, \emptyset)
$$
\n
$$
\rightarrow \begin{cases}\n\text{LETREC} \\
\begin{array}{c}\n\text{T}\mathcal{F}_{K}(FunDef_1, \emptyset) \\
\vdots \\
\begin{array}{c}\n\text{T}\mathcal{F}_{K}(FunDef_n, \emptyset) \\
\text{IN }\mathcal{TF}_{K}(FunDef_n, \emptyset)\n\end{array}\n\end{cases}
$$
\n
$$
\mathcal{TF}_{K}(FunDef_n, \emptyset)
$$
\n
$$
\mathcal{TF}_{K}(Time \quad True \quad FunId(\text{ } TurId \quad \text{ } TurId \quad \text{ } CarprBl \end{cases})
$$

$$
TF_K(Type_1, \ldots, Type_n \; FunId(Ty_1 \; Id_1, \ldots, Ty_m \; Id_m) \; ExprBlock, \emptyset)
$$
  
\n
$$
\rightarrow \; FunId = \lambda Id_1 \ldots Id_m \; TF_K(\; ExprBlock, \emptyset)
$$

$$
\mathcal{TF}_{K}(\{VarDec_1...VarDec_n\;RestExprBlock,\emptyset) \\ \mapsto \mathcal{TF}_{K}(RestExprBlock,\emptyset)
$$

Die Vernachlassigung der Typinformationen bei der Transformation von Sac-Programmen in Fun-Ausdrucke hat zur Konsequenz, da auch nicht-typbare Sac-Programme durch das Schema  $\mathcal{T}\mathcal{F}_K$  in  $\mathcal{F}$ un-Ausdrücke transformiert werden, die gemäß Def. 3.1.3 eine Bedeutung haben. Die Definition der Semantik von SAC kann daher nicht ausschlielich auf der Transformation in Fun-Ausdrucke beruhen, sondern bedarf zuvor einer Beschrankung auf Sac-Programme, die bezuglich des Typsy stems von Sac keine Typfehler aufweisen. Eine formale Definition der Semantik von Sac wird deshalb erst in dem Abschnitt 3.2 uber das Typsystem von Sac eingefuhrt. Zunächst wird die schrittweise Vervollständigung des Transformationsschemas  $\tau \mathcal{F}_K$ behandelt.

#### 3.1.3 Mehrfache Zuweisungen

In C werden Variablen als Identikatoren fur Speicherplatzadressen verstanden. Eine Zuweisung an eine Variable ist in diesem Kontext als ein Uberschreiben des entspre chenden Speichers zu interpretieren. Mehrfache Zuweisungen an ein und dieselbe Variable sind deshalb moglich, weil ohnehin eine sequentielle Abarbeitungsreihenfolge garantiert wird.

In funktionalen Sprachen steht eine Variable fur sich selbst. Eine Zuweisung\ eines Wertes an eine Variable (LET-Konstrukt) wird als Ersetzung der freien Vorkommen der Variablen im Zielausdruck durch den Wert verstanden. Eine wiederholte Zuweisung an eine\ Variable kann also nur durch eine Schachtelung von Zuweisun-" gen an konzeptuell verschiedene Variablen gleichen Namens modelliert werden. Als Bindungsbereiche fur diese Variablen im funktionalen Sinn ergeben sich damit alle Statements zwischen zwei aufeinander folgenden Zuweisungen an sie, sowie die rechte Seite der zweiten Zuweisung. Eine Transformation von mehrfachen Zuweisungen in geschachtelte LET-Blöcke läßt sich deshalb folgendermaßen algorithmisieren:

Es werden, am Anfang eines Statement-Blockes beginnend, solange Zuweisungen als Denitionen in den zu erzeugenden let-Block ubernommen, bis entweder eine

Zuweisung an eine Variable bereits bekannten Namens erfolgt oder aber eine der denierten Variablen auf der rechten Seite einer Zuweisung benutzt wird. Dies wird rekursiv solange fortgesetzt, bis das Ende des Statement-Blockes erreicht ist.

Um diesen Algorithmus zu formalisieren, nutzen wir den zweiten Parameter des Transformationsschemas  $\mathcal{T}\mathcal{F}_K$  (im folgenden mit  $V_{Akt}$  bezeichnet), um diejenigen  $\mathcal{V}$  and the wireless  $\mathcal{V}$ weisungen erzeugt haben. Damit ergibt sich für das Transformationsschema  $\mathcal{T}F_K$ bei Zuweisungen  $v = e$ ; und einem Rest-Programm R:

- Falls dies die erste Zuweisung eines LET-Blockes ist (d.h.  $V_{Akt} = \emptyset$ ), erzeuge das Schlusselwort let vor der Zuweisung, ubernimm die denierte Variable <sup>v</sup> in  $V_{Akt}$  und fahre mit dem Rest des Programmes fort.
- Ist bereits ein LET-Block begonnen worden, muß entschieden werden, ob ein neuer let-Block erforderlich ist oder nicht. Ein let-Block darf nur dann fortgesetzt werden, wenn  $v$  noch nicht im aktuellen LET-Block definiert ist, d.h.  $v \notin V_{Akt}$ , und auch keine der in e verwendeten Variablen im aktuellen LET-Block definiert ist  $(V_{Akt} \cap VARS(e) = \emptyset)$ . Andernfalls ist ein neuer LET-Block zu erzeugen sowie  $V_{Akt}$  entsprechend anzupassen.

Als Transformationsregel ergibt sich daraus

$$
\mathcal{T}\mathcal{F}_{K}(\ v = e; R, V_{Akt})
$$
\n
$$
\mapsto \begin{cases}\n\text{LET} & \text{falls } V_{Akt} = \emptyset \\
\tau \mathcal{F}_{K}(\ R, \{v\}) \\
v = e & \tau \mathcal{F}_{K}(\ R, \{v\} \cup V_{Akt}) \\
\tau \mathcal{F}_{K}(\ R, \{v\} \cup V_{Akt}) & \land (V_{Akt} \cap V \land RS(e) = \emptyset) \\
\text{IN LET} & \text{sonst} \\
v = e & \tau \mathcal{F}_{K}(\ R, \{v\})\n\end{cases}
$$

wobei  $VARS(e)$  die Menge der in e frei vorkommenden Variablen beschreibt.

Bei der Transformation einer RETURN-Anweisung ist zu beachten, ob diese den Abschluß eines LET-Blockes darstellt (d.h. die Variablenmenge ist nicht leer) oder nicht:
$$
\mathcal{TF}_K(\begin{array}{c}\n\text{RETURN}(e);\\
\end{array}),\n\quad\n\begin{aligned}\n\text{V}_{Akt} \\
\downarrow \\
\end{aligned} = \emptyset
$$
\n
$$
\begin{array}{c}\n\text{Falls V}_{Akt} = \emptyset \\
\text{IN } e \quad \text{sonst}\n\end{array}
$$

Um beim Ubergang\ von Zuweisungen zu if-then-else-Konstrukten oder zu Schleifen einen korrekten Abschluß von bereits begonnen LET-Ausdrücken sicherzustellen, bedarf es der Regel

$$
\mathcal{TF}_K(X, \{v_1, \ldots, v_n\}) \text{ mit } n > 0
$$
  

$$
\mapsto \text{IN } \mathcal{TF}_K(X, \emptyset) ,
$$

woode in die Sac-Teilprogramme steht, die weder mit einer Zuweisung die einer einem RETURN-Ausdruck beginnen.

## Beispiel:

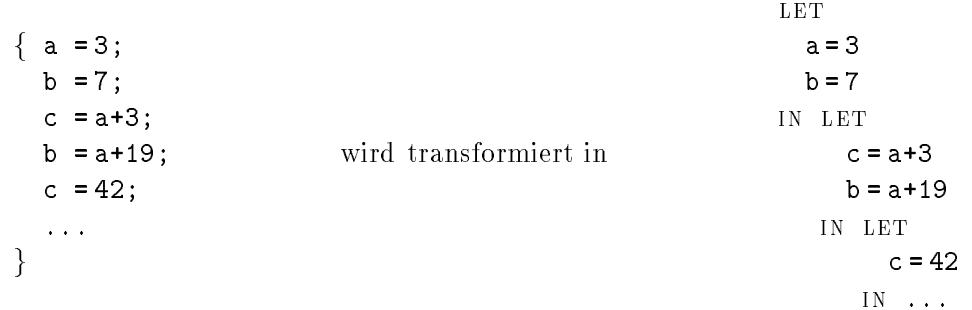

#### $3.1.4$  $\,$  IF-THEN-ELSE- $\,$ Konstrukte

Bei den aus C bekannten if-then-else-Konstrukten besteht die Schwierigkeit darin, daß die auf das IF-THEN-ELSE-Konstrukt folgenden Anweisungen unabhängig von der Selektion zwischen den beiden Alternativen ausgefuhrt werden. Dadurch kommt es zu Problemen mit Variablen, denen im if-then-else-Konstrukt Werte zugewiesen werden. Werden diese Variablen in dem Programmtext, der dem ifthen-else-Konstrukt folgt, referenziert, so ist nicht mehr eindeutig, welches die zugehörige Definition ist; das Konzept der statischen Bindungen geht also an dieser Stelle verloren.

Um das Verhalten der if-then-else-Konstrukte funktional korrekt zu modellieren, muß also die Eindeutigkeit der Bindungsbereiche von Variablen sichergestellt werden. Dies kann dadurch erreicht werden, daß sämtlicher Programmtext, der dem if-then-else-Konstrukt folgt, in beide Aste des if-then-else-Konstrukte hineinkopiert wird. Durch die dabei entstehenden Kopien der angewandten Variablenvorkommen wird eine eindeutige Zuordnung der Variablen zu den zugehörigen Zuweisungen moglich. Dies fuhrt zu

$$
\mathcal{TF}_K(\text{IF } (e) \{A_t;\}; R, \emptyset)
$$
\n
$$
\mapsto \left\{\begin{array}{ll}\n\text{IF } (e) \\
\text{THEN } \mathcal{TF}_K(A_t; R, \emptyset) \\
\text{EISE } \mathcal{TF}_K(R, \emptyset)\n\end{array}\right.\n\text{sowi}
$$

$$
\mathcal{TF}_K(\text{IF } (e) \{A_t\} \text{ EISE } \{A_f\}; R, \emptyset)
$$
\n
$$
\mapsto \left\{ \begin{array}{ll} \text{IF } (e) \\ \text{THEN } \mathcal{TF}_K(A_t; R, \emptyset) \\ \text{ EISE } \mathcal{TF}_K(A_f; R, \emptyset) \end{array} \right.
$$

als  $\mathcal{T}\mathcal{F}_K$ -Regeln für IF-THEN-ELSE-Konstrukte.

## Beispiel:

```
\{ a = 3;IF (b) {
    a = 42;\};
  RETURN(a);\}wird transformiert in
                                                      LET
                                                        a = 3IN IF (b)THEN LET
                                                                  a = 42in a
                                                         else a
```
 $\boldsymbol{e}$ 

## 3.1.5 Schleifenkonstrukte

Das Problem bei der Verwendung von Schleifen, wie C sie gestattet, liegt darin, da

- $1.$  die im Schleifenrumpf "modifient" initialisierten $\cdots$  variablen nicht explizit initialisiert werden mussen;
- 2. zwischen der aktuellen und vorherigen Instanz einer Schleifenvariablen nicht syntaktisch unterschieden wird;
- 3. mehrfache Zuweisungen an ein und dieselbe Variable innerhalb des Schleifenrumpfes erfolgen können;
- 4. Seiteneffekte auf außerhalb von Schleifen gebundene Variablen durch Zuweisungen innerhalb der Schleifen enstehen können.

Diese Freiheiten bei der Verwendung von Schleifen in C erschweren die Konstruktion einer tail-end-rekursiven Funktion als aquivalentes Substitut fur eine Schleife. Betrachten wir z.B. eine while-Schleife schematisch, so ist es das Ziel der Transformation, einen Statement-Block der Form {  $A$ ; WHILE $(p)$ { $B$ };  $R$ }, wobei  $A$ ,  $B$  und

R fur Sac-Statement-Folgen stehen, durch einen aquivalenten Statement-Block der Form {  $A; y_1, \ldots, y_m = f(x_1, \ldots, x_n); R$  zu ersetzen. Dabei soll f eine tail-endrekursive Funktion sein, deren Rumpf die folgende Form hat:

{ IF (p) {  
\n
$$
B;
$$
  
\n $y_1, \ldots, y_m = f(x_1, \ldots, x_n);$   
\n  
\nRETURN (y<sub>1</sub>, ..., y<sub>m</sub>);

Das Problem dieser Aufgabe liegt darin, die Variablenmengen  $x_1, \ldots, x_n$  sowie  $y_1, \ldots, y_m$  geeignet zu bestimmen. Geeignet bedeutet in diesem Zusammenhang, daß, aus imperativer Sicht gesehen, die Gesamtheit der während der Ausführung der Schleife erfolgenden Variablen-Modikationen unabhangig von der Anzahl der Schleifendurchläufe durch die Zuweisung  $y_1, \ldots, y_m = f(x_1, \ldots, x_n)$ ; erfaßt wird.

 $\mathbf{C}$  , and alle in the music derivative derivative different distribution of  $\mathbf{y}_1$  ,  $\mathbf{y}_2$  is much alle implies Schleifenrumpf definierten Variablen umfassen, zumindest, soweit diese im Rest  $R$ des Statement-Blockes noch benotigt werden. Die Menge der Parametervariablen\  $x_1, \ldots, x_n$  ergibt sich im wesentlichen aus den im Schleifenrumpf benötigten Variablen. Daruber hinaus mu sie jedoch auch s amtliche Ergebnisvariablen\ enthalten, damit die tail-end-rekursive Funktion f auch dann die gewünschten Resultate liefert, wenn der Schleifenrumpf B kein einziges Mal durchlaufen wird.

Um die Bestimmung dieser Variablenmengen zu formalisieren, werden zunachst zwei Funktionen eingefuhrt. Eine Funktion Defs, mit deren Hilfe sich die Menge der in einem SAC-Programm definierten Variablen charakterisieren läßt, und eine Funktion Refs, die eine Bestimmung der in einem SAC-Programm benötigten Variablen ermoglicht.

Die Funktion Defs ermittelt fur eine Variable <sup>a</sup> und ein Sac-Programm e, ob a auf der linken Seite einer Zuweisung vorkommt bzw., wenn dies der Fall ist, ob sie, im Sinne von C, auf jeden Fall oder nur unter bestimmten Laufzeitbedingungen definiert wird (d.h. die Zuweisung befindet sich in nur einem Zweig eines IF-THEN-ELSE-Statements). Als Ergebnis liefert Defs  $(a, e)$  entweder den Wert false (wird nicht definiert), den Wert true (wird auf jeden Fall definiert) oder den Wert pot (wird eventuell definiert).

Definition 3.1.4. Die Funktion

$$
Defs: Id \times \text{SAC} \longrightarrow \{ true, false, pot \}
$$

ist definiert durch:

 $\textit{Defs} (a, \text{return}(e_1, \ldots, e_n)) \mapsto \textit{false}$ ,

$$
Defs (a, v_1, \ldots, v_n = e; R) \mapsto \begin{cases} \text{true} & \text{falls } \exists i \in \{1, \ldots, n\} : v_i = a \\ \text{Defs} (a, R) & \text{sonst} \end{cases},
$$

 $Defs$   $(a, \text{IF}(e)\{A_t\}$  else  $\{A_e\}; R)$ 

$$
\mapsto \begin{cases}\n\text{true} & \text{falls } \left( \bigvee_{Q \in \mathcal{B}} (D \in \mathcal{B} \text{ s } (a, R) = \text{true} \land \text{Defs } (a, A_e) = \text{true}) \right) \\
\text{false} & \text{falls } \left( \begin{array}{c} \text{Defs } (a, A_t) = \text{true} \land \text{Defs } (a, A_e) = \text{true} \land \text{Defs } (a, A_e) = \text{false} \land \text{Defs } (a, A_e) = \text{false} \end{array} \right) \\
\text{post} & \text{const}\n\end{cases}
$$

 $\textit{Defs }$   $(a, \text{do}\{A\} \text{ while }(e); R) \mapsto \textit{Defs } (a, A; R) \quad ,$ 

$$
Defs (a, \text{WHILE}(e)\{A\}; R)
$$
  
\n
$$
\mapsto \begin{cases}\n\text{true} & \text{falls } Defs (a, R) = true \\
\text{false} & \text{falls } (Defs (a, R) = false \land Defs (a, A) = false) \\
\text{pot} & \text{sonst}\n\end{cases}
$$

$$
Defs (a, \text{FOR}(A_1; e; A_2)\{A\}; R) \mapsto Defs (a, A_1; \text{WHILE}(e)\{A; A_2\}; R) \tag{3.1.4\Box}
$$

Die Funktion Refs bestimmt fur eine Variable <sup>a</sup> und ein Sac-Programm e, wie oft a in e benotigt\ wird. Dazu wird die Anzahl der Verwendungen auf der rechten Seite von Zuweisungen bzw. in Prädikatausdrücken vor einer "erneuten Definition" " der Variablen, d.h. einer Verwendung auf der linken Seite einer Zuweisung gezahlt. Bei if-then-else-Konstrukten wird das Maximum der Vorkommen in den beiden Zweigen gebildet und bei Schleifen wird anstelle der Schleifenrumpfe bereits der Aufruf der entsprechenden tail-end-rekursiven Funktion zugrunde gelegt. Diese Vorgehensweise fuhrt zwar zu einer rekursiven Denition, ermoglicht jedoch eine Wiederverwendung bei der Compilation von Array-Konstrukten (vergl. Abschnitt 4.3). Formal ergibt sich die

Definition 3.1.5 . Die Funktion

$$
Refs: Id \times \text{SAC} \longrightarrow \mathbb{N}
$$

;

ist definiert durch

$$
Refs (a, Var) \mapsto \begin{cases} 1 & \text{falls } Var = a \\ 0 & \text{sonst} \end{cases}
$$

$$
\textit{Refs }(a,\, \textit{Const})\mapsto 0\qquad ,
$$

;

$$
Refs (a, a(e_1, \ldots, e_n)) \mapsto \sum_{i=1}^n Refs (a, e_i) ,
$$
  
\n
$$
Refs (a, RETURN(e_1, \ldots, e_n)) \mapsto \sum_{i=1}^n Refs (a, e_i) ,
$$
  
\n
$$
Refs (a, v_1, \ldots, v_n = e; R) \mapsto \begin{cases} Refs (a, e) & \text{falls } a \in \{v_1, \ldots, v_n\} \\ Refs (a, R) + Refs (a, e) & \text{sonst} \end{cases}
$$

$$
Refs (a, IF(e){At}
$$
 ELSE {A<sub>e</sub>}; R)  
\n $\rightarrow$  max( $Refs (a, At; R)$ ,  $Refs (a, At; R)$ ) +  $Refs (a, e)$ ,

$$
Refs (a, IF(e){At}; R)
$$
  
\n $\rightarrow$  max( $Refs (a, At; R)$ ,  $Refs (a, R)$ ) +  $Refs (a, e)$ ,

$$
Refs (a, \text{do } \{A\} \text{ WHICH } e); R)
$$
  
\n
$$
\rightarrow Refs (a, y_1, \ldots, y_m = dummy(x_1, \ldots, x_n); R)
$$

wobei  $x_1, \ldots, x_n, y_1, \ldots, y_m$  und  $dummy$  gemäß der entsprechenden  $\mathcal{T}F_K$ -Regel zu bestimmen sind1 .

$$
Refs (a, \text{WHILE}(e) \{A\}; R)
$$
  
\n
$$
\rightarrow Refs (a, y_1, \ldots, y_m = dummy(x_1, \ldots, x_n); R)
$$

wobei  $x_1, \ldots, x_n, y_1, \ldots, y_m$  und  $dummy$  gemäß der entsprechenden  $\mathcal{T}\mathcal{F}_K$ -Regel zu bestimmen sind1 .

*Refs* 
$$
(a, \text{ for } (A_1; e; A_2) \{A; \}; R)A
$$
  
 $\rightarrow$  *Refs*  $(a, A_1; \text{ while } (e) \{A; A_2; \}; R)$ 

3.1.52

Mit Hilfe dieser Funktionen lassen sich jetzt aus Sac-Programmen die fur eine Transformation von Sac-Schleifen in tail-end-rekursive Funktionen benotigten Variablenmengen ableiten. Die Menge der in einem SAC-(Teil-)Programm A definierten Variablen läßt sich formal beschreiben durch

$$
V_{def}(A) := \{ v \mid Defs(v, A) = true \lor Defs(v, A) = pot \} .
$$

Die Menge der potentiell in A definierten Variablen als

$$
V_{pot\_def}(A) := \{ v \mid Defs(v, A) = pot \} ,
$$

<sup>1</sup> Obwohl es sich hier um eine wechselseitige Denition handelt, ist sie sinnvoll, da stets Ausdrucke geringerer Lange betrachtet werden.

und schließlich die Menge der in A benötigten Variablen

$$
V_{need}(A) := \{v \mid Refs(v, A) > 0\}
$$

Für die Transformation der oben eingeführten schematischen Darstellung von Statement-Blöcken mit WHILE-Schleife { A; WHILE(  $p$ ) { B}; R} in tail-end-rekursive Funktionen ergibt sich damit: Die Menge "Ergebnisvariablen" wird durch  $(V_{def}(B) \cap$  $V_{need}(R)$ ) und die Menge der "Parametervariablen" durch  $V_{need}(B) \cup (V_{def}(B) \cap$  $V_{need}(R)$ ) charakterisiert. Als Transformationsregeln  $\mathcal{T\!F}_{K}$  für Schleifen erhalten wir

$$
\mathcal{TF}_{K}(\text{ while } (p) \{ B; \}; R, \emptyset)
$$
\n
$$
\rightarrow \begin{cases}\n\text{LETREC} \\
\text{dummy} = \lambda x_{1} \dots x_{n}.\n\end{cases}
$$
\n
$$
\rightarrow \begin{cases}\n\text{IF } (p) \{ B; \\
\text{B;} \\
\text{y}_{1}, \dots, \text{y}_{m} = \text{dummy} \left( x_{1}, \dots, x_{n} \right), \emptyset \\
\text{RETLEN } (y_{1}, \dots, y_{m}); \\
\text{TIF } (y_{1}, \dots, y_{m} = \text{dummy} \left( x_{1}, \dots, x_{n} \right)) \\
\text{TIF } (R, \{y_{1}, \dots, y_{m}\})\n\end{cases},
$$

wobei  $\{x_i \mid i \in \{1, ..., n\}\} = V_{need}(B) \cup (V_{def}(B) \cap V_{need}(R)),$ 

 $\{y_i \mid i \in \{1, \ldots, m\}\} = (V_{def}(B) \cap V_{need}(R))$  und

dummy ein neuer, ansonsten im gesamten Programm nicht verwendeter Bezeichner ist;

sowie

$$
\mathcal{TF}_K(\text{ for } (A_1; e; A_2) \{A_i\}; R, \emptyset)
$$
  

$$
\mapsto \mathcal{TF}_K(\text{ } A_1; \text{ while } (e) \{A_i; A_2\}; R, \emptyset)
$$

Bei den DO-Schleifen kann die Menge der erforderlichen Parameter der tail-endrekursiven Funktion enger gefaßt werden. Der Grund hierfür liegt darin, daß bei DO-Schleifen sichergestellt ist, daß sie mindestens einmal durchlaufen werden. Auf eine Ergänzung der "Parametervariablen" um die "Ergebnisvariablen" kann deshalb bei all den Variablen, die mit Sicherheit im Schleifenrumpf definiert werden, verzichtet werden. Dies führt zu der Transformationsregel

$$
\mathcal{TF}_{K}(\text{DO} \{A_{i}\} \text{WHILE}(e); R, \emptyset)
$$
\n
$$
\rightarrow \begin{cases}\n\text{LETREC} \\
\text{dummy} = \lambda x_{1} \dots x_{n} . \\
\text{IF} (e) \{\text{IF}(e) \{\text{if } y_{1}, \dots, y_{m} = \text{dummy}(x_{1}, \dots, x_{n}), \emptyset\} \\
\text{RETLEN}(y_{1}, \dots, y_{m}); \\
\text{IN LET} \\
y_{1}, \dots, y_{m} = \text{dummy}(x_{1}, \dots, x_{n}) \\
\mathcal{TF}_{K}(R, \{y_{1}, \dots, y_{m}\})\n\end{cases}
$$

wobei  $\{x_i \mid i \in \{1, ..., n\}\} = V_{need}(A) \cup (V_{pot\_def}(A) \cap V_{need}(R)),$  $\{y_i \mid i \in \{1, ..., m\}\} = (V_{def}(A) \cap V_{need}(R))$  sowie

> dummy ein neuer, ansonsten im gesamten Programm nicht verwendeter Bezeichner ist.

Beispiel:

 ${\rm L}\, {\rm ET}$  $n = 6$  $fa = 1$  $\{ n = 6;$ IN LETREC  $fa=1;$  $f = \lambda n$  fa.LET  $DO \{$  $fa = (n * fa)$  $fa = n * fa;$  $n = (n-1)$  $\Rightarrow$  $n = n - 1;$ IN IF  $(n>0)$  $\}$  WHILE( $n>0$ ); THEN  $f(n, fa)$ RETURN( $fa$ ); ELSE fa  $\}$  ${\rm IN-LET}$  $fa = f(n, fa)$ IN fa

#### Das Typsystem von SAC  $3.2$

In diesem Abschnitt sollen die Grundlagen des Typsystems von SAC dargestellt werden. Dabei beschränken wir uns zunächst auf die atomaren Typen und deren Rolle für die Semantik des bisher dargestellten SAC-Kernes. Die für die Erweiterung von SAC um Arrays benötigten Ergänzungen des Typsystems sind in dem entsprechenden Abschnitt 3.3.2 gesondert beschrieben.

Da SAC weder Funktionen höherer Ordnung noch partielle Anwendungen unterstützt, kann das Typsystem von SAC im wesentlichen auf dem von C aufbauen.

 $\cdot$ 

Der wichtigste Unterschied zu C besteht darin, da anstelle einer Typuberpr ufung eine Typinferenz vorgenommen wird. Neben den in Abschnitt 4 genannten Vorteilen fur eine Compiler-Implementierung erspart dies dem Programmierer die Notwendig keit, Typen fur alle Variablen deklarieren zu mussen. Um dem C-gewohnten Programmierer optionale Typdeklarationen zu ermoglichen, mussen trotz Typinferenz alle Variablen gleichen Namens innerhalb einer Funktion ausschlielich fur Werte desselben Typs stehen.

Die Definition von benutzerdefinierten Typen ist in Sac genauso möglich wie in C. In der Verwendung von Datenstrukturen eines benutzerdefinierten Typs bzw. deren Deklaration unterscheiden sich jedoch die beiden Programmiersprachen.

In C sind der definierende und der definierte Typ vollständig zu einander kompatibel. Das bedeutet, daß eine Datenstruktur eines benutzerdefinierten Typs als Argument fur eine Funktion verwendet werden verwendet werden kann, die nicht der die nicht der benutzerten der d Typ selbst, sondern dessen definierenden Typ als Argument erwartet. Entsprechend ist eine Anwendung einer Funktion, die einen benutzerdenierten Typen als Argument erwartet, auf eine Datenstruktur des definierenden Typs ebenfalls möglich. Durch diese impliziten Typanpassungen sind die benutzerdefinierten Typen in C eher als syntaktische Vereinfachungen denn als eigenstandige Typen zu verstehen.

Sac erfordert einen etwas rigideren Umgang mit benutzerdefinierten Typen. Eine Konversion zwischen definierendem und definiertem Typ ist ausschließlich explizit moglich. In Anlehnung an <sup>C</sup> gibt es dafur in Sac ein sog. Cast-Konstrukt. Es entspricht dem Cast-Konstrukt von C, ist jedoch auf die Verwendung im Zusammenhang mit benutzerdefinierten Typen beschränkt. Eine Konversion zwischen verschiedenen Grund-Typen durch das Cast-Konstrukt, wie es in C moglich ist, erlaubt das Typsystem von Sac nicht.

Diese strikte Unterscheidung zwischen definiertem und definierendem Typ ist insbesondere deshalb von Bedeutung, weil Sac, ahnlich wie C++, eine explizite Uberladung von Funktionen zulat; eine Funktion ist in Sac also nicht durch ihren Namen allein, sondern durch Namen sowie Anzahl und Typen der Parameter bestimmt.

Die syntaktischen Erweiterungen des in Abb. 3.2 beschriebenen Sprachkernes von Sac um die vom Typsystem benotigten Sprachkonstrukte sind in Abb. 3.3 dargestellt. Da Sac vornehmlich auf numerische Anwendungen ausgerichtet ist, kann auf einen Teil der atomaren Typen von C in SAC verzichtet werden (siehe  $PrimType$ in Abb. 3.3). Sowohl Typdenitionen als auch Variablendeklarationen entsprechen syntaktisch denen in C (TypeDef und VarDec in Abb. 3.3). Lediglich das Cast-Konstrukt wird um einen Doppelpunkt erganzt, um den Unterschied zum Cast-Konstrukt in C anzudeuten. Die entsprechende Erweiterung der Expr-Regel findet sich ebenfalls in Abb. 3.3.

Um den Begriff eines typbaren SAC-Programmes und damit dann auch die Semantik eines Sac-Programmes (vergl. Abschnitt 3.1.2) einfuhren zu k onnen, mussen wir zunachst das Typinferenzsystem von Sac formalisieren. Die Vewendung eines

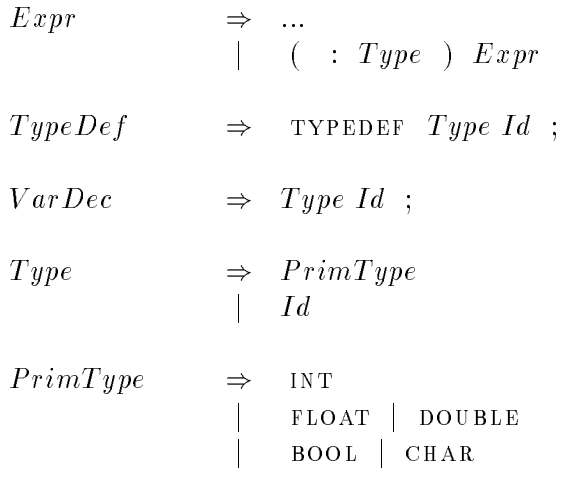

Abbildung 3.3: Erweiterung der Syntax von SAC um Typen.

Deduktionssystems erlaubt dabei in ähnlicher Weise wie bei der Definition der Semantik von  $\mathcal{F}$ UN die Ableitung eines konkreten Typinferenz-Mechanismus.

Zunächst soll die Menge der in SAC spezifizierbaren Typen  $\tau_{\scriptscriptstyle\rm SAC}$  formatiert werden. Sie besteht aus der Menge aller atomaren Typen  $\mathcal{T}_{Simpl}$  und der Menge aller benutzerdefinierbaren Typen  $\mathcal{T}_{User}$ . Um den formalen Umgang mit benutzerdefinierten Typen zu vereinfachen, wollen wir annehmen, daß für die Typinferenz benutzerdefinierte Typen nicht nur als Identifikatoren, sondern als Tupel der Form  $I < I d, \tau$  > vorliegen, wobei *Id* der Name und  $\tau$  der definierende, atomare Typ des benutzerdefinierten Typs ist. Typdefinitionen bedürfen daher keiner weiteren Beachtung. Damit ergibt sich die

### Definition 3.2.1 . Es set

$$
T_{Simple} := \{ INT, FLOAT, DOUBLE, BOOL, CHAR \} \nT_{User} := \{  : Id \in Ids, T \in T_{Simple} \} \nT_{SAC} := T_{Simple} \cup T_{User}
$$

Neben den in SAC spezifizierbaren Typen benötigen wir für die Typinferenz Typkonstruktoren zur Darstellung des Typs von Funktionen. SAC unterstützt nur vollständige Funktionsanwendungen; eine Curryfizierung von mehrstelligen Funktionen ist nicht möglich. Deshalb führen wir neben Funktionstypen  $(\tau_1 \to \tau_2)$  auch<br>Produkt-Typen  $(\bigotimes_{i=1}^n \tau_i := \tau_1 \times \tau_2 \times ... \times \tau_n)$  ein. Für die primitive Ganzzahl-Addition ergibt sich damit zum Beispiel als Typ: INT  $\times$  INT  $\rightarrow$  INT. Eine formale Definition der ausschließlich für die Typinferenz benötigten Typen  $\mathcal{T}_{Infer}$  liefert die

 $3.2.1\square$ 

Definition 3.2.2 . Es sei

$$
T_{Prod} := \{ \bigotimes_{i=1}^{n} \tau_i : n \in \mathbb{N}, \ \tau_i \in \mathcal{T}_{SAC} \},
$$
  
\n
$$
T_{Fun} := \{ \tau_1 \to \tau_2 : \tau_1, \tau_2 \in \mathcal{T}_{SAC} \cup \mathcal{T}_{Prod} \},
$$
  
\n
$$
\tau_{Infer} := \tau_{Prod} \cup \tau_{Fun}
$$
  
\n
$$
\qquad \qquad 3.2.2 \square
$$

Um das Typinferenzsystem über ein Deduktionssystem definieren zu können, betrachten wir Sequenzen der Form A $\models$  e:  $\tau$ , wobei A eine Menge von Variable-Typ-Paaren ist, e ein SAC-Programm(-fragment) und  $\tau$  der für e inferierbare Typ. Unter der Annahme, daß  $A = \{(v_1 : \tau_1), ..., (v_n : \tau_n)\}\$ , läßt sich der Ausdruck A $\vdash e : \tau$ dann folgendermaßen interpretieren:

Unter der Voraussetzung, daß für alle  $i \in \{1, ..., n\}$  die Variablen  $v_i$  den Typ  $\tau_i$ haben, ist e typbar und hat den Typ  $\tau$ .

Aufbauend auf diesen Sequenzen werden im folgenden schrittweise die Regeln  $R_{Type}$  eines Deduktionssystems  $D_{Type} = (L_{Type}, R_{Type})$  entwickelt, mit dessen Hilfe sich dann die Typbarkeit eines SAC-Programmes S als Ableitbarkeit der Sequenz  $\{\}\vdash S:\tau$  definieren läßt.

Mit der abkürzenden Notation

$$
A\{v \; : \; \tau\} := \left\{ \begin{array}{ll} A \setminus \{(v,\sigma)\} \cup \{(v,\tau)\} & \text{falls } \exists \sigma : (v,\sigma) \in A \\ A \cup \{(v,\tau)\} & \text{sonst} \end{array} \right.
$$

lassen sich die Regeln  $\mathrm{R}_{Type}$  folgendermaßen formulieren:

Der Typ eines vollständigen Programmes ergibt sich aus dem Typ der main-Funktion; ist die MAIN-Funktion typbar mit dem Typ  $\tau$ , so ist auch das gesamte Programm mit dem Typ  $\tau$  typbar:

$$
\text{PRG} \quad : \quad \frac{\{\} \vdash \tau \ \text{man}( \ ) \ \text{Body} : \tau}{\{\} \vdash \text{FunDef}_1, \dots, \text{FunDef}_n \ \tau \ \text{man}( \ ) \ \{\text{Body}\} : \tau}
$$

Der Typ einer parameterlosen Funktion entspricht dem seines Rumpfes:

$$
\text{FunDer1 : } \frac{\{\} \vdash Body: \mathcal{T}}{\{\} \vdash \mathcal{T} \ F(\) \ \{Body\}: \mathcal{T}}
$$

Alle anderen Funktionen bekommen einen Funktionstyp zugeordnet, der den Produkttyp der Argumente in den Typ des Rumpfes abbildet:

 $\ddot{\phantom{a}}$ 

$$
\text{Fun}\text{Der}2 : \frac{\{v_i : \tau_i\} \vdash Body : \tau}{\{\} \vdash \tau \ F(\tau_1 \ v_1, ..., \tau_n \ v_n) \ \{Body\} : \bigotimes_{i=1}^n \tau_i \to \tau}
$$

Der Typ von Konstanten kann direkt abgeleitet werden:

$$
\begin{array}{rcl}\n\text{Cons} & \text{if} & \frac{\text{Con} \, \text{Con} \, \text{Con
$$

Einer Variablen läßt sich genau dann ein Typ zuordnen, wenn die Menge A bereits ein entsprechendes Variable-Typ-Paar enthalt:

$$
\text{VAR} : \overline{A \vdash v : \mathcal{T}} \qquad \Longleftrightarrow \qquad (v : \mathcal{T}) \in A \qquad .
$$

Dadurch ist sichergestellt, daß nur solche Variablen benutzt werden, die entweder kein formaler Parameter sind, oder aber vorher durch eine Zuweisung definiert wurden.

Um die Typbarkeit eines Ausdruckes mit vorangestelltem Cast-Konstrukt formulieren zu können, wird eine Funktion eingeführt, die einen Typ auf seinen sog. Basistyp, d.h. den ihm zu Grunde liegenden atomaren Typ abbildet.

**Definition 3.2.3** . Sei  $\tau \in \mathcal{T}_{\text{SAC}}$ . Dann ist der Basistyp von  $\tau$  definiert durch  $Basetype(\tau)$ , wobei

$$
\textit{Basetype}: \mathcal{T}_{\text{SAC}} \rightarrow \mathcal{T}_{\text{SAC}} \backslash \mathcal{T}_{\textit{User}}
$$

mit

$$
Basetype(\tau) \mapsto \begin{cases} \sigma & \text{falls } \tau =  \\ \tau & \text{sonst} \end{cases}
$$

Damit läßt sich folgende Regel aufstellen: Ein Ausdruck mit Cast-Konstrukt ist genau dann typbar, wenn der Basistyp des Cast-Konstruktes mit dem Basistyp des nachfolgenden Ausdruckes ubereinstimmt:

CASET : 
$$
\frac{A \vdash e : \sigma}{A \vdash (:\tau)e : \tau}
$$
  $\iff$  *Basetype*( $\sigma$ ) = *Basetype*( $\tau$ ) .

Der Typ eines Funktionsrumpfes mit Variablendeklaration entspricht dem des Funktionsrumpfes ohne Variablendeklaration:

VARDEC : 
$$
\frac{A\{v:\tau\} \vdash Rest:\sigma \quad A\vdash Rest:\sigma}{A\vdash \tau \ v;\, Rest:\sigma}
$$

$$
\iff \neg \exists (v:\rho) \in A \text{ mit } \rho \neq \tau
$$

Die Forderung, da A keine andere Bindung fur die Variable enthalten darf, stellt sicher, da es keine widerspruchlichen Typdeklarationen gibt.

Der Typ der Return-Anweisung liefert schlielich den Typ des gesamten Funktionsrumpfes; er ist der Produkttyp der Return-Werte:

:

$$
\text{RETURN} : \frac{\text{A} \vdash e_i : \tau_i}{\text{A} \vdash \text{RETURN}(e_1, ..., e_n) : \bigotimes_{i=1}^n \tau_i}
$$

Der Typ eines mit einer Zuweisung  $v = e$ ; beginnenden Funktionsrumpfes entspricht dem Typ des Restrumpfes nach der Zuweisung, unter der Annahme, daß die Variable v den Typ des Ausdruckes e hat:

$$
\text{LET} : \frac{\mathbf{A} \vdash e : \bigotimes_{i=1}^{n} \tau_{i} \quad \mathbf{A} \{ v_{i} : \tau_{i} \} \vdash \text{Rest} : \tau}{\mathbf{A} \vdash v_{1}, \dots, v_{n} = e; \text{Rest} : \tau} \iff \forall i \in \{1, ..., n\} : (\exists (v_{i} : \sigma_{i}) \in \mathbf{A} \Rightarrow (\tau_{i} = \sigma_{i}))
$$

Die Forderung, daß es kein Variablen-Typ-Paar in A mit einem anderen Typ geben darf, stellt sicher, daß alle gleichnamigen Variablen in einem Funktionsrumpf denselben Typ haben.

Sowohl bei benutzerdefinierten Funktionsanwendungen als auch bei primitiven Funktionsanwendungen muß der Typ der Argumente im Definitionsbereich der jeweiligen Funktion liegen. Die Verwendung der Produkttypnotation garantiert dabei, daß es sich jeweils um vollständige Anwendungen handelt. Der Typ der Anwendung ergibt sich dann aus dem Resultatstyp der jeweiligen Funktion:

$$
\text{FUNDP} : \frac{A \vdash e_i : \tau_i \quad \{\} \vdash \tau \ F(\tau_1 \ v_1, \dots, \tau_n \ v_n) \ \{Body\} : \bigotimes_{i=1}^n \tau_i \to \tau}{A \vdash F(e_1 \dots e_n) : \tau}
$$

$$
\text{PrFAP} : \frac{A \vdash e_i : \tau_i}{A \vdash F(e_1, ..., e_n) : \tau} \iff \text{TYPE}(F) = \bigotimes_{i=1}^n \tau_i \to \tau \quad ,
$$

wobei  $TYPE$  jeder primitiven Funktion ihren Typ zuordnet

Der Typ eines mit einem if-then-else-Konstrukt beginnenden Funktionsrumpfes entspricht dem Typ der ktiven Funktionsrumpfe, die aus dem AssignBlock der jeweiligen Alternative und dem Rest des Rumpfes bestehen:

A` e : bool A` Asst; Rest : A` Rest : A` if (e) fAsst;g Rest :

$$
\text{COND 2 :} \quad \frac{\text{A} \vdash e : \text{Bool} \quad \text{A} \vdash Ass_t; \text{Rest} : \tau \quad \text{A} \vdash Ass_e; \text{Rest} : \tau}{\text{A} \vdash \text{IF}(e) \ \{Ass_t\}; \text{EISE} \ \{Ass_e\}; \text{Rest} : \tau}
$$

In ahnlicher Weise ergeben sich die Typen von Funktionsrumpfen, die mit einem Schleifenkonstrukt beginnen:

Do: 
$$
\frac{A \vdash e : \text{Bool} \quad A \vdash Ass; \text{Rest} : \tau}{A \vdash \text{DO} \{Ass; \} \text{ while } (e); \text{Rest} : \tau}
$$

$$
\text{WHERE :} \quad \frac{\text{A}\vdash e:\text{Bool} \quad \text{A}\vdash Rest:T \quad \text{A}\vdash Ass; Rest:T}{\text{A}\vdash \text{WHERE } (e) \ \{Ass;\}; Rest:T}
$$

FOR : 
$$
\frac{\text{A} \vdash e : \text{BOOL} \quad \text{A} \vdash Ass_1; Rest: \tau \quad \text{A} \vdash Ass_1; Ass_3; Ass_2; Rest: \tau}{\text{A} \vdash \text{FOR} \ (Ass_1; e; Ass_2) \ \{Ass_3\}; Rest: \tau}
$$

Eine Zusammenfassung aller dieser Regeln ergiebt die vollstandige Spezikation des Deduktionssystems  $D_{Type} = (L_{Type}, R_{Type})$  mit

$$
L_{Type} = \{ \mathbf{A} \vdash e : \tau \mid
$$
  
 
$$
\mathbf{A} \subset \{ (v : \sigma) \mid v \in \text{Ids}, \ \sigma \in \mathcal{T}_{\text{SAC}} \cup \mathcal{T}_{\text{Infer}} \}, \ e \in \text{SAC}, \ \tau \in \mathcal{T}_{\text{SAC}} \cup \mathcal{T}_{\text{Infer}} \}
$$

und

$$
R_{Type} = \{PRG, FUNDEF1, FUNDEF2, CONST, VAR, CAST, VARDEC, RETURN, LET, FUNAP, PRFAP, COND1, COND2, DO, WHICH, FOR\}
$$

Daraus ergibt sich die

**Definition 3.2.4** . Sei  $D_{Type}$  das oben eingeführte Deduktionssystem. Dann heißt ein Sac-Programm S typbar mit dem Typ  $\tau$ , gdw. es einen Typ  $\tau \in \mathcal{T}_{\text{Sac}}$  gibt, so  $da\beta$  gilt:

$$
\{\} \vdash_{D_{Type}} \{\} \vdash S : \tau \quad .
$$
 3.2.4

Mit Hilfe dieses Typbarkeitsbegriffes läßt sich schließlich die Bedeutungsfunktion fur die 19de jaar van die 19de eeu n.C. Soos van die 19de eeu n.C. Soos en gewone gewone gewone gewone gewone

Definition 3.2.5. Sei Const die Menge der Konstanten in SAC. Dann wird die Bedeutung eines Programmes  $S \in$  Sac definiert durch

$$
m_{\text{SAC}} : \text{SAC} \longrightarrow_{part} Const
$$

$$
mit \, m_{SAC}(S) = S' : \iff S \, \text{ist type} \, \text{form.} \, \, \text{Def. 3.2.4}
$$
\n
$$
\land \, m_{\mathcal{F}_{UN}}(\mathcal{TF}_K(S), \emptyset) = S'
$$

3.2.52

:

;

:

# 3.3 Dimensionsunabhangiges Programmieren in Sac

Wie bereits erwähnt, ist das Array-Konzept von SAC so ausgelegt, daß es dem Programmierer ein moglichst hohes Abstraktionsniveau bietet. Zentrale Voraussetzung dafur ist die Moglichkeit, uniform mit Arrays verschiedener Dimensionalitat umgehen zu können. Um dies zu erreichen, wird in SAC integriert

- eine Array-Darstellung, bei der n-dimensionale Arrays aquivalent zu einem Vektor von (n-1)-dimensionalen Arrays sind. Dies erlaubt eine konsistente Erweiterung der Anwendbarkeit primitiver Array-Operationen, die Arrays einer festen Dimensionalitat als Argument(e) benotigen, auf Arrays hoherer Dimensionalitat;
- primitive Array-Operationen, die unabhangig von der Dimensionalitat elementweise auf dem (den) Argument(en) operiert;
- Array-Comprehension-Konstrukte, die eine elementweise Spezikation von Arrays unabhangig von der Dimensionalitat des zu erzeugenden Arrays zulassen

Als Grundlage fur die Array-Darstellung sowie f ur die primitiven Array-Operationen in Sac dient die von L. Mullin entwickelte aan die stelling van die die die die die volken die volken die vol bei handelt es sich um einen Array-Kalkul, der neben einer Menge von dimensionsunabhangigen Array-Operationen einen Vereinfachungsmechanismus fur deren Komposition deniert. Dies garantiert nicht nur eine mathematische Konsistenz der verschiedenen Operationen, sondern bietet auch Ansatzpunkte fur Compiler-Optimierungen. Aufbauend auf der Array-Darstellung werden verschiedene Array-Comprehension-Konstrukte entworfen, die ebenfalls eine Anwendung auf Arrays verschiedener Dimensionalitat zulassen.

Neben der Einfuhrung verschiedener Array-Sprachkonstrukte wird das in Abschnitt 3.2 vorgestellte Typsystem von Sac um spezielle Array-Typen sowie die  $\mathcal{L}$ die term typinferenzeregeln erweitert. Sie erlauben fur die meisten Funktionen Funktionen Funktionen Funktionen Funktionen Funktionen Funktionen Funktionen Funktionen Funktionen Funktionen Funktionen Funktionen Fu onsanwendungen auf n-dimensionale Arrays die Inferenz eines Array-Typs, der die genaue Form des Arrays enthalt. Auf diese Weise kann trotz des hohen Abstraktionsgrades eine Compilation in ezient ausfuhrbaren Code erreicht werden.

## 3.3.1 Die Darstellung von Arrays in Sac

Wie in den array-orientierten Sprachen Apl und Nial (vergl. Abschnitt 2.1) oder dem andere in Sac Arrays durch zwei Vektoren, der Shape-Vektoren, den Shape-Vektoren, den Shape-Vektoren, den den Datenvektor, dargestellt. Dabei gibt der Shape-Vektor die Form des Arrays und der Datenvektor die Elemente des Arrays an. Beispiele dazu sind in Abb. 3.4.

Auf der linken Seite befinden sich graphische Darstellungen je eines ein-, zweiund drei-dimensionalen Arrays und auf der rechten Seite die jeweiligen Beschreibungen durch Shape- und Datenvektoren. Das zweidimensionale Array A2 z.B. wird in

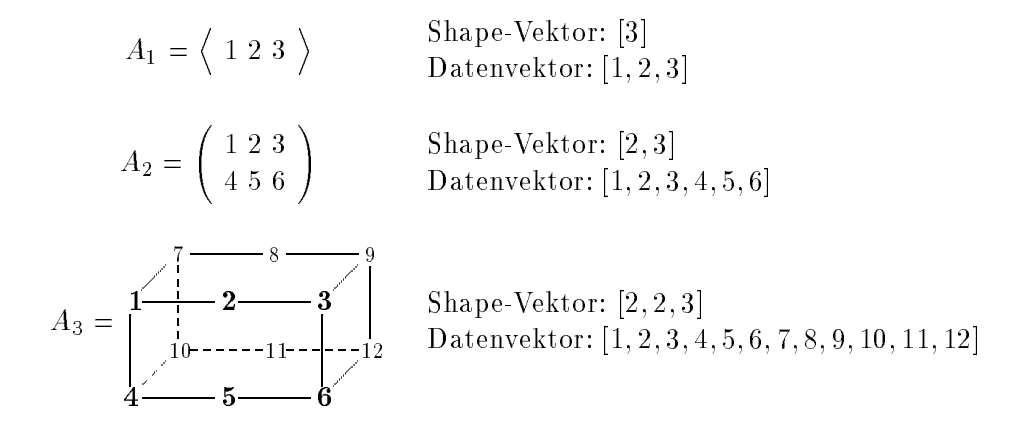

Abbildung 3.4: Array-Darstellung mittels Shape- und Datenvektor.

Sac durch den Shape-Vektor [2, 3] und den Datenvektor [1, 2, 3, 4, 5, 6] beschrieben. Aus dem Shape-Vektor lassen sich wie in Abschnitt 2.1 beschrieben direkt die zulässigen Zugriffs-Indizes i mit  $[0, 0] \le i \le [1, 2]$  ableiten. Dabei referenziert  $[0, 0]$ den Wert 1, [0, 1] den Wert 2, [1, 0] den Wert 4, usw.

In gleicher Weise lassen sich Arrays hoherer Dimensionalitat spezizieren. Betrachten wir z.B. das dreidimensionale Array  $A_3$  aus Abb. 3.4, so läßt sich dies durch den Shape-Vektor  $[2, 2, 3]$  und den Datenvektor  $[1, 2, ..., 11, 12]$  definieren; der Index  $[0, 1, 2]$  selektiert hier den Wert 6. Die Darstellung von Arrays läßt sich formalisieren durch die

**Definition 3.3.1** . Ein n-dimensionales Array A wird definiert durch einen Shape-Vektor  $[s_0, ..., s_{(n-1)}]$  und einen Datenvektor  $[d_0, ..., d_{(m-1)}]$ , wobei

$$
m = \prod_{i=0}^{(n-1)} s_i \quad gilt.
$$
\n(3.1)

Die Menge der legalen Indizes in  $A$  ist definiert durch:

$$
\mathcal{I}(A) := \{ [i_0, ..., i_{(n-1)}] \mid \forall j \in \{0, ..., n-1\} : 0 \le i_j < s_j \}
$$
 (3.2)

 $Ein Index [i_0, ..., i_{(n-1)}]$  korrespondiert mit dem Element  $d_k$ , gdw.  $[i_0, ..., i_{(n-1)}]$  ein legaler Index in A mit

$$
k = \sum_{i=0}^{(n-1)} \left( i_i * \prod_{j=i+1}^{(n-1)} s_j \right) \qquad \text{ist.} \tag{3.3}
$$

3.3.12

Diese Darstellung von Arrays gestattet auf natürliche Weise eine Äquivalenz zwischen Schachtelungen von (mehrdimensionalen) Arrays und mehrdimensionalen Arrays selbst. Betrachten wir  $A_2$  aus Abb. 3.4, so kann folgende Äquivalenz formuliert werden:

$$
A_2 = \left(\begin{array}{c} 1 & 2 & 3 \\ 4 & 5 & 6 \end{array}\right) :\Longleftrightarrow \left\langle \right. \left\langle \begin{array}{c} 1 & 2 & 3 \end{array} \right\rangle \left. \left\langle \begin{array}{c} 4 & 5 & 6 \end{array} \right\rangle \right\rangle
$$

In gleicher Weise gilt für  $A_3$  aus Abb. 3.4:

$$
A_3 = \frac{1}{4} \left( \frac{1}{10} - \frac{1}{10} - \frac{1}{10} \right) \Leftrightarrow \left\langle \begin{array}{c} 1 & 2 & 3 \\ 4 & 5 & 6 \end{array} \right\rangle \left( \begin{array}{c} 7 & 8 & 9 \\ 10 & 11 & 12 \end{array} \right) \right\rangle
$$
  
\n
$$
\Leftrightarrow \left\langle \left\langle \begin{array}{c} 1 & 2 & 3 \\ 1 & 2 & 3 \end{array} \right\rangle \left\langle 4 & 5 & 6 \end{array} \right\rangle \left\langle \begin{array}{c} 7 & 8 & 9 \\ 10 & 11 & 12 \end{array} \right\rangle \right\rangle
$$
  
\n
$$
\Leftrightarrow \left( \left\langle \begin{array}{c} 1 & 2 & 3 \\ 7 & 8 & 9 \end{array} \right\rangle \left\langle 4 & 5 & 6 \end{array} \right\rangle \left\langle 10 & 11 & 12 \end{array} \right\rangle \right)
$$

Diese Äquivalenzen lassen sich formalisieren durch die

**Definition 3.3.2** . Set A ein n-dimensionales Array mit einem *Shape-Vektor*  $[s_0, ..., s_{n-1}]$  *und Datenvektor*  $[A_0, ..., A_{n-1}]$ . Weiterhin sei für alle  $i \in \{0, ..., m-1\}$   $A_i$  ein n'-dimensionales Array mit einem Shape-Vektor  $[s'_0, ..., s'_{(n'-1)}]$  und Datenvektor  $[d_{i1}, ..., d_{i(m'-1)}].$ Dann ist A äquivalent zu einem  $(n + n')$ -dimensionalem Array mit dem Shape-Vektor  $[s_0, ..., s_{(n-1)}, s'_0, ..., s'_{(n'-1)}]$  und dem Datenvektor  $[d_{00},...,d_{0(m'-1)},...,d_{(m-1)0},...,d_{(m-1)(m'-1)}].$  $3.3.2\square$ 

Aus dieser Äquivalenz wird deutlich, daß es selbst für die Darstellung geschachtelter Arrays vollkommen ausreicht, einen Datenvektor und einen Shape-Vektor zu spezifizieren. Syntaktisch bietet SAC dafür zum einen die Möglichkeit, Vektoren durch eine Liste von Elementen in eckigen Klammern darzustellen, und zum anderen die zweistellige primitive Funktion RESHAPE; sie ordnet einem Datenvektor (zweites Argument) einen Shape-Vektor (erstes Argument) zu, falls Gleichung (3.1) von Def. 3.3.1 erfüllt ist. Damit läßt sich  $A_3$  aus Abb. 3.4 schreiben als

Da Vektoren nichts anderes als eindimensionale Arrays sind, hat jeder in Sac spezifizierte Vektor einen impliziten Shape-Vektor der Form  $[n]$ , wobei n der Anzahl der Elemente entspricht. RESHAPE dient daher nicht nur dazu, einem mehrdimensionalen Array initial einen Shape-Vektor zuzuweisen, sondern kann auch dazu genutzt werden, die Form eines Arrays zu verandern, solange Gleichung (3.1) aus Def. 3.3.1 gilt.

Eine andere Moglichkeit, mehrdimensionale Arrays in Sac zu spezizieren, ergibt sich aus dem in Def. 3.3.2 festgelegten Zusammenhang zwischen geschachtelten und mehrdimensionalen Arrays.  $A_3$  aus Abb. 3.4 kann somit auch erzeugt werden durch

 $\{ \dots$  $A = [[1, 2, 3], [4, 5, 6]], [[7, 8, 9], [10, 11, 12]]];$ ... <sup>g</sup> .

Aufgrund der Unubersichtlichkeit dieser Schreibweise, ist ihre Verwendung jedoch  $f = f(\mathbf{x})$ 

Eine dritte Moglichkeit zur direkten Spezikation von mehrdimensionalen Arrays in Sac bietet das Typsystem. Es unterstutzt einen eigenen Typ f ur jede Kombination von atomarem Typ und Shape-Vektor. Durch vorherige Deklaration als ein Array mit dem gewunschten Shape-Vektor kann eine explizite Zuordnung eines Shape-Vektors entfallen. Fur das Beispiel-Array A3 ergibt sich

<sup>f</sup> int[2, 2, 3] A; A = [1, 2, 3, 4, 5, 6, 7, 8, 9, 10, 11, 12]; <sup>g</sup> .

Die fur die Integration von Arrays benotigten syntaktischen Erweiterungen des in den vorherigen Abschnitten beschriebenen Sac-Kernes sind in Abb. 3.5 dargestellt. Dabei fällt auf, daß neben den bereits beschriebenen Typen mit festem Shape-Vektor auch Typen der Art  $PrimType[\overline{\ldots,},s_1,\ldots,s_n]$  mit  $m>0$  und  $n\geq 0$  sowie  $PrimType[$  zulässig sind. Es handelt sich hierbei um Supertypen der bisher vorgestellten Array-Typen, die benotigt werden, um Argumenttypen unabhangig vom Shape-Vektor beziehungsweise unabhangig von der Dimensionalitat des Argument-Arrays spezifizieren zu können. INT $\left[\cdot, \cdot, \cdot\right]$  bezeichnet z.B. ein dreidimensionales Array von Integer-Zahlen, wahrend int[ ] ein Array unbekannter Dimensionalitat von Integer-Zahlen sein kann. Daraus ergibt sich die in Abb. 3.6 angedeutete Hierarchie von Array, Typen. Der Typ steht dabei exemplarisch fur einen atomaren atomaren Typ in Sac; die Verbindung zweier Array-Typen durch eine Linie ist als transitive

$$
Expr \Rightarrow ...
$$
\n
$$
Type \Rightarrow \dots
$$
\n
$$
Type \Rightarrow ...
$$
\n
$$
Type \Rightarrow ...
$$
\n
$$
PrimeType \quad [Int \quad, Int \quad]^* \quad]
$$
\n
$$
PrimeType \quad [Int \quad, Int \quad]^* \quad]
$$
\n
$$
PrimeType \quad [ \quad \cdot \quad, \quad \cdot \quad]^* \quad] \quad
$$
\n
$$
PrimeType \quad [ \quad ]
$$
\n
$$
Id \quad [Int \quad, Int \quad]^* \quad]
$$
\n
$$
Id \quad [ \quad int \quad, Int \quad]^* \quad]
$$
\n
$$
Id \quad [ \quad \cdot \quad, \quad \cdot \quad]^* \quad [ \quad \quad id \quad [ \quad ]
$$
\n
$$
Id \quad [ \quad \cdot \quad, \quad \cdot \quad]^* \quad [ \quad \quad ]
$$

Abbildung 3.5: Array-Syntax in Sac.

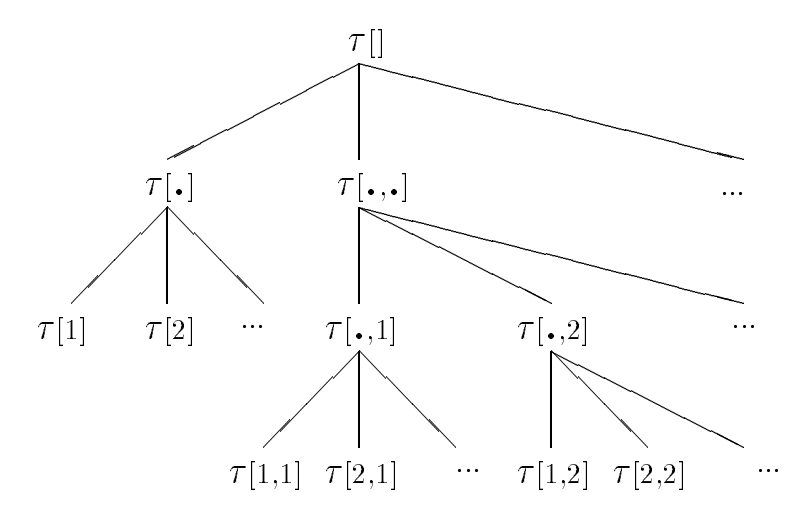

Abbildung 3.6: Hierarchie von Array-Typen in Sac.

Subtyprelation zu verstehen. Der jeweils weiter unten abgebildete Typ ist der Subtyp des hoher gelegenen. Insgesamt stellt die Hierarchie einen unendlichen Baum dar, dessen Wurzel der alle Arrays des Basistypes  $\tau$  umfassende Typ  $\tau$ [] ist, und dessen Blatter die einzelnen Array-Typen mit verschiedenem festem Shape-Vektor sind.

## 3.3.2 Typinferenz auf n-dimensionalen Arrays

Aufgrund der im letzten Abschnitt beschriebenen Array-Typen bedarf die der Menge  $\mathcal{T}_{\text{SAC}}$  aller in SAC zulässigen Typen aus Def. 3.2.1 einer Ergänzung. Während die

atomaren Typen  $T_{Simyle}$  unverändert bleiben, werden die benutzerdefinierten Typen  $T_{User}$  um Array-Typen mit festem Shape-Vektor als definierendem Typ erweitert. Die Menge der Array-Typen  $\mathcal{T}_{Array}$  ergibt sich zunächst aus der Menge der Array-Typen unbekannter Shape-Vektoren bzw. unbekannter Dimensionalität  $\mathcal{T}_{Dim}$  und der Array-Typen mit festem Shape-Vektor. Diese wiederum werden unterteilt in solche, die auf atomaren Typen basieren  $\mathcal{T}_{SimpleArray}$  und solche, die auf benutzerdefinierten Typen basieren  $\mathcal{T}_{UserArray}$ .

Definition 3.3.3 . Es sei

$$
T_{Simple} := \{ \text{INT, FLOAT, DOUBLE, BOOL, CHAR} \},
$$
  
\n
$$
T_{User} := \{  : T \in T_{Simple} \cup T_{SimpleArray} \},
$$
  
\n
$$
T_{Basic} := T_{Simple} \cup T_{User}.
$$

Weiterhin sei

$$
T_{Simp\,leArray} := \{ \mathcal{T}[s_1, ..., s_n] : n \in \mathbb{N}, s_i \in \mathbb{N}, \mathcal{T} \in \mathcal{T}_{Simp\,le} \},
$$
  
\n
$$
T_{UserArray} := \{ \mathcal{T}[s_1, ..., s_n] : n \in \mathbb{N}, s_i \in \mathbb{N}, \mathcal{T} \in \mathcal{T}_{User} \},
$$
  
\n
$$
T_{Dim} := \{ \mathcal{T}[\overbrace{\cdot, ..., \cdot}^{m}, s_1, ..., s_n] : m \in \mathbb{N}, n \in \mathbb{N}_0, s_i \in \mathbb{N}, \mathcal{T} \in \mathcal{T}_{Basic} \}
$$
  
\n
$$
T_{Array} := T_{Simp\,leArray} \cup T_{UserArray} \cup T_{Dim}
$$

und schließlich

$$
\mathcal{T}_{\text{SAC}} := \mathcal{T}_{\text{Basic}} \cup \mathcal{T}_{\text{Array}} \qquad .
$$

Die Erweiterungen in bezug auf die benutzerdefinierten Typen aus  $\mathcal{T}_{User}$  bzw.  $T_{UserArray}$  erfordern darüber hinaus eine Erweiterung der Funktion Basetype, um eine Typinferenz für Cast-Ausdrücke mit allen benutzerdefinierten Typen zu ermöglichen (vergl. CAST-Regel aus Abschnit 3.2).

**Definition 3.3.4** . Sei  $\tau \in \mathcal{T}_{\text{SAC}}$ . Dann ist der Basistyp von  $\tau$  definiert durch  $Basetype(\tau)$ , wobei

$$
Basetype : T_{\text{SAC}} \rightarrow T_{\text{SAC}} \setminus (T_{User} \cup T_{UserArray})
$$

 $mit$ 

$$
\begin{array}{c}\n\text{Basetype}(\tau) \\
\begin{array}{c}\n\sigma \\
\sigma[r_1, ..., r_m] \\
\sigma[r_1, ..., r_m, s_1, ..., s_n] \\
\sigma[\sigma] \\
\sigma[\sigma]\n\end{array}\n\end{array}\n\quad\n\begin{array}{c}\n\text{falls } \tau = < Id, \ \sigma > \\
\text{falls } \tau = < Id, \ \sigma > [r_1, ..., r_m] \\
\wedge \ \sigma \in \mathcal{T}_{Simple} \ \wedge \ r_i \in \mathbb{N} \\
\sigma[s_1, ..., s_n] > [r_1, ..., r_m] \\
\wedge \ s_i \in \mathbb{N} \ \wedge \ r_i \in \mathbb{N} \\
\sigma[\sigma]\n\end{array}\n\quad\n\begin{array}{c}\n\text{falls } \tau = < Id, \ \sigma[s_1, ..., s_n] > [r_1, ..., r_m] \\
\sigma > \text{falls } \tau = < Id, \ \sigma > [ \ \wedge \ \sigma \in \mathcal{T}_{Simple} \\
\sigma[1, ..., s_n] > [ \ \sigma \end{array}\n\end{array}
$$

 $56$ 

Die in Abb. 3.6 dargestellte Hierarchie von Array-Typen kann formal durch eine Subtyprelation  $\prec$  beschrieben werden.

**Definition 3.3.5** . Sei  $\mathbb{N}_r := (\mathbb{N} \cup \{.\})$ . Um die natürlichen Zahlen mit dem .-Symbol vergleichen zu können, wird eine Relation  $\leq_t$  zwischen zwei Elementen aus N. eingefuhrt:

$$
\leq_t \subset \mathbb{N} \cdot \times \mathbb{N}
$$
.

mit

.

$$
x \leq_t y := \{(x, y) \mid x \in \mathbb{N}_\bullet, y = \bullet\} \quad .
$$

Damit kann die Subtyprelation für Typen  $\tau \in \mathcal{T}_{SAC}$  definiert werden als

$$
\preceq \ \subset \mathcal{T}_{\text{Sac}} \times \mathcal{T}_{\text{Sac}}
$$

mit

$$
\tau_1 \preceq \tau_2 := \{ (\tau_1, \tau_2) \mid \tau_1 = \tau[s_1, ..., s_n], n \in \mathbb{N}, s_i \in \mathbb{N}_\bullet, \tau_2 = \tau \mathbb{N} \}
$$
  
\n
$$
\cup \{ (\tau_1, \tau_2) \mid \tau_1 = \tau_2 \}
$$
  
\n
$$
\cup \{ (\tau_1, \tau_2) \mid \tau_1 = \tau[r_1, ..., r_n], \tau_2 = \tau[s_1, ..., s_n],
$$
  
\n
$$
n \in \mathbb{N}, r_i \in \mathbb{N}_\bullet, s_i \in \mathbb{N}_\bullet, \forall i \in \{1, ..., n\} : r_i \leq_t s_i \}
$$

Zwei Typen <sup>1</sup> und <sup>2</sup> heien kompatibel ( <sup>1</sup> <sup>2</sup>), gdw. <sup>1</sup> <sup>2</sup> oder <sup>2</sup> <sup>1</sup>. Von zwei kompatiblen Typen <sup>1</sup> und <sup>2</sup> heit <sup>1</sup> spezieller( min( <sup>1</sup>, <sup>2</sup>) = <sup>1</sup>), gdw. <sup>1</sup> <sup>2</sup>.

$$
3.3.5\Box
$$

 $\mathcal{W}$  die Einfuhrung  $\mathcal{W}$  in Abschnitt 3.2 december mu das in Abschnitt 3.2 december 1.2 december 1.2 december 1.2 december 1.2 december 1.2 december 1.2 december 1.2 december 1.2 december 1.2 december 1.2 december Regelwerk des Typsystems von Sac an all den Stellen erweitert werden, wo anstelle von Typgleichheit nur noch Typkompatibilität gemäß obiger Definition gefordert werden musikalen musikalen musikalen die Regeln fur Funktionsdeklarationen (  $\Gamma$ FunDef1, FunDef2) und Variablendeklarationen (VarDec). Zusatzlich ist auch die Regel LET davon betroffen, da sie die Typ-Gleichheit gleichnamiger Variablen sicherstellt. Diese durch die Existenz von Variablendeklarationen motivierte Restriktion wird im Kontext von Arrays dahingehend verschärft, daß alle gleichnamigen Variablen eines Array-Typs innerhalb eines Funktionsrumpfes denselben Shape-Vektor haben mussen. Insgesamt ergeben sich die folgenden neuen Regeln als Substitute fur die gleichnamigen Regeln aus Abschnitt 3.2. Eine vollstandige Darstellung aller Typinferenzregeln ndet sich im Anhang B.

Bei der Inferenz des Resultattyps benutzerdefinierter Funktionen muß der inferierte Typ nicht dem angegebenen Typ entsprechen, sondern darf auch spezieller sein:

Kapitel 3. Das Sprachdesign von Sac 57

\n
$$
\text{PRG} : \frac{\{\} \vdash \tau \text{ MAN}() \text{Body} : \sigma}{\{\} \vdash \text{FunDef}_1, \ldots, \text{FunDef}_n \tau \text{ MAN}() \{Body\} : \sigma}
$$
\n

\n\n $\iff \sigma \preceq \tau$ \n

\n\n $\text{FunDEF1} : \frac{\{\} \vdash \text{Body} : \sigma}{\{\} \vdash \tau \text{ F()} \{Body\} : \sigma}$ \n

\n\n $\iff \sigma \preceq \tau$ \n

\n\n $\text{FunDEF2} : \frac{\{v_i : \tau_i\} \vdash \text{Body} : \sigma}{\{\} \vdash \tau \text{ F(\tau_1 v_1, \ldots, \tau_n v_n) \{Body\} : \bigotimes_{i=1}^n \tau_i \to \sigma}$ \n

\n\n $\iff \sigma \preceq \tau$ \n

In gleicher Weise durfen auch die Argumente einer Funktionsanwendung spezieller als der Parametertyp der Funktion sein:

$$
\text{FunAP} : \frac{A \vdash e_i : \sigma_i \quad \{\} \vdash \tau F(\tau_1 \ v_1, \dots, \tau_n \ v_n) \quad \text{[Body]} : \bigotimes_{i=1}^n \tau_i \to \sigma \quad \text{At} \ F(e_1 \dots e_n) : \sigma \quad \text{At} \ F(e_1 \dots e_n) : \sigma \quad
$$

Die Let-Regel entspricht bis auf eine Umformulierung der Restriktion fur namens gleiche Variablen der aus Abschnitt 3.2:

$$
\text{LET} : \frac{A \vdash e : \bigotimes_{i=1}^{n} \sigma_{i} \quad A\{v_{i} : \tau_{i}\} \vdash R : \tau}{A \vdash v_{1}, \dots, v_{n} = e; R : \tau} \n\Leftrightarrow \forall i \in \{1, \dots, n\} : \n(\exists (v_{i} : \rho_{i}) \in A \Rightarrow \rho_{i} \sim \sigma_{i} \land \tau_{i} = \min(\rho_{i}, \sigma_{i}) \n(\neg \exists (v_{i} : \rho_{i}) \in A \Rightarrow \tau_{i} = \sigma_{i})
$$

Besonders zu beachten sind bei dieser Regel die Falle, in denen es in A Variable-Typ-Paare (v<sub>i</sub>:  $\rho_i$ ) gibt, die einen spezielleren Typ  $\rho_i$  haben, als die für den Ausdruck e inferierten (Teil-)Typen  $\sigma_i$ ; d.h.  $\exists$  (v<sub>i</sub> :  $\rho_i$ )  $\in$ A mit  $\rho_i \preceq \sigma_i$ . Da die oben angesprochene Restriktion gleichnamiger Variablen fur die i Gleichheit mit den i fordert, diese jedoch im Falle  $\rho_i \neq \sigma_i$  nicht durch das Typsystem sichergestellt werden kann, mussen diese Falle bei einer Compiler-Implementierung besonders beachtet werden und geführen führen führen führen. Die eine Einfahren führen führen führen. Ein der ein der ein der Einfahren.<br>Ein der Einfahren führen. Einfahren führen führen. Einfahren führen führen. Einfahren führen führen. Ein der E

Alternativ diese Fälle durch das Typsystem auszuschließen, ist zwar vielleicht vom konzeptuellen Standpunkt aus zu bevorzugen, fur praktische Belange jedoch unakzeptabel, da die Menge der typbaren Programme dadurch zu sehr eingeschrankt

wird.

Auch die Regel fur Variablendeklarationen entspricht im wesentlichen der aus Abschnitt 3.2. Der einzige Unterschied besteht darin, daß eine Inferenz ohne Variablendeklaration nicht der Inferenz mit Variablendeklaration entsprechen, sondern nur zu ihr kompatibel sein muß:

VARDEC : 
$$
\frac{A\{v:\tau\} \vdash Rest:\sigma \quad A \vdash Rest:\sigma'}{A \vdash \tau \ v; Rest:\sigma''}
$$

$$
\iff \neg \exists (v:\rho) \in A \text{ mit } \rho \neq \tau
$$

$$
\land (\sigma \sim \sigma') \land (\sigma'' = \min(\sigma, \sigma'))
$$

Im Falle der Ungleichheit der dabei inferierten Typen und <sup>0</sup> kann der speziellere Typ als Gesamttyp verwendet werden. Der Grund dafur liegt ebenfalls in der Typ-Restriktion gleichnamiger Variablen.

In gleicher Weise konnen die Regeln fur if-then-else-Konstrukte und Schleifen erweitert werden:

$$
\text{CoND1}: \frac{\text{A}\vdash e:\text{BOOL} \quad \text{A}\vdash Ass_t; Rest:T \quad \text{A}\vdash Rest:T'}{\text{A}\vdash \text{IF}(e) \{Ass_t\}; Rest:T''}
$$
\n
$$
\iff (\tau \sim \tau') \land (\tau'' = \min(\tau, \tau')) \qquad ,
$$

$$
\text{COND:} \quad \frac{\text{A} \vdash e : \text{BOOL} \quad \text{A} \vdash Ass_{t}; \text{Rest}: \tau \quad \text{A} \vdash Ass_{e}; \text{Rest}: \tau'}{\text{A} \vdash \text{IF}(e) \ \{Ass_{t}\}; \text{EISE} \ \{Ass_{e}\}; \text{Rest}: \tau''}
$$
\n
$$
\iff (\tau \sim \tau') \land (\tau'' = \min(\tau, \tau')) \qquad ,
$$

A` e : bool A` Rest : A` Ass; Rest : <sup>0</sup> A` while (e) fAss;g; Rest : <sup>00</sup>

$$
\iff (\tau \sim \tau') \land (\tau'' = \min(\tau, \tau')) \qquad ,
$$

For

\n
$$
\frac{A \vdash e : \text{Bool} \quad A \vdash Ass_1; \text{Rest} : \tau \quad A \vdash Ass_1; \text{Ass}_3; \text{Ass}_2; \text{Rest} : \tau'}{A \vdash \text{FOR} \; (Ass_1; e; \text{Ass}_2) \; \{Ass_3; \}; \text{Rest} : \tau''}
$$
\n
$$
\iff (\tau \sim \tau') \land (\tau'' = \min(\tau, \tau'))
$$

Die Regel fur die do-Schleife bleibt als einzige unverandert, da es bei do-Schleifen nicht erforderlich ist, zwei Typen fur alternative Rumpfausdr ucke zu inferieren.

Wie aus obigen Regeln ersichtlich, hat die Entscheidung, bei gleichnamigen Array-Variablen den gleichen Shape-Vektor zu fordern, weitreichende Auswirkungen. Sie sorgt bei vielen Regeln dafur, da der speziellere von zwei alternativen Typen als Resultattyp inferiert werden kann. Dies kann zwar eventuell zu Laufzeitfehlern fuhren, in der Praxis ist dies jedoch auerst selten der Fall.

Das Bestreben, einen möglichst speziellen Typ inferieren zu können, ist primär dadurch motiviert, möglichst effizient ausführbaren Code erzeugen zu wollen. Je spezieller ein inferierter Typ ist, um so laufzeitezienter kann der aus einem Programm compilierte Code sein. Betrachten wir unter diesem Gesichtspunkt noch einmal die Regel fur Funktionsanwendungen (FunAp): Falls der Typ des aktuellen Argumentes spezieller als der des fur die Funktion deklarierten Parametertypes ist, wird diese Information einfach vernachlassigt. Der fur die Funktion inferierte Resultattyp basiert ausschlielich auf den fur die Funktion deklarierten, weniger speziellen Parametertypen. Bei Anwendungen, in denen Funktionen nur auf Argumente eines oder weniger verschiedener Typen angewendet werden, bedeutet dies, daß das Deklarieren speziellerer Funktionen evtl. erhebliche Laufzeitvorteile des compilierten Codes nach sich ziehen kann. Dies widerspricht jedoch deutlich einem der erklarten Ziele beim Design von Sac, namlich dem Ziel, dimensionsunabhangiges Programmieren zu unterstutzen. Deshalb soll die Regel f ur Funktionsdeklarationen mit Parametern (FunDef2) nochmals erweitert werden. Anstatt nur eine Inferenz mit den deklarierten Parametertypen zu ermoglichen, wird auch eine Inferenz mit spezielleren Typen für jeden Parameter zugelassen:

$$
\text{FunDer2} : \frac{\{v_i : \tau_i\} \vdash B : \tau}{A \vdash \sigma F(\sigma_1 \ v_1, ..., \sigma_n \ v_n) \ B : \bigotimes_{i=1}^n \tau_i \to \tau}
$$
\n
$$
\iff \tau_i \preceq \sigma_i \land \tau \preceq \sigma
$$

Diese Regel nimmt eine ganz zentrale Rolle bei der Konzeption des Typsystems ein. Sie gestattet eine Spezialisierung von Funktionen durch das Typsystem. Allerdings bergen die dadurch gewonnenen Moglichkeiten einer spezielleren Typisierung auch Probleme. In diesem Zusammenhang muß die Regel Fun Ap betrachtet werden, nachdem sie an die neue Regel FUNDEF2 angepaßt wurde.

$$
\text{FunAP} : \frac{A \vdash e_i : \sigma_i \quad \{\} \vdash \rho F(\rho_1 \ v_1, \dots, \rho_n \ v_n) \ B : \bigotimes_{i=1}^n \tau_i \to \tau \text{ at } F(e_1 \dots e_n) : \tau \text{ at } F(e_1 \dots e_n) : \tau \text{ at } \rho_i \land \tau \le \rho
$$

Der problematische Teil dieser Regel ist die Forderung  $\sigma_i \preceq \tau_i \preceq \rho_i$  für alle Argumenttypen. Sie erlaubt es, verschiedene, wenn auch zueinander kompatible Resultattypen  $\tau$  zu inferieren. Die Eindeutigkeit des Typsystems beschränkt sich dadurch auf Klassen kompatibler Typen. Eindeutigkeit entsteht erst durch eine Realisierung des Typsystems in einem Compiler. Im Bestreben um moglichst spezielle Typen liegt es zwar nahe, fur jeden auftretenden Argument-Typ eine entsprechende Spezialisierung der Funktion vorzumehmen ( i  $\ell = i$ ), jedoch kann dies nicht in allen Fallen getan werden, da es bei rekursiven Funktionen zu unendlich vielen Spezialisierungen kommen kann. Eine konkrete Realisierung sollte daher entsprechende Abbruchkriterien bieten, um ein Terminieren der Typinferenz zu garantieren.

## 3.3.3 Primitive Operationen auf Arrays

Als Basis fur die primitiven Operationen dient der bereits erwahnte -Kalkul. Er beschreibt einen Kalkul zur Vereinfachung von Kompositionen primitiver Array-Operationen. Uber die Moglichkeiten der Vereinfachung hinaus sind die primitiven Operationen des -Kalkul so angelegt, da die in Def. 3.3.2 beschriebene Aquivalenz von geschachtelten und mehrdimensionalen Arrays auch im Zusammenhang mit den primitiven Operationen aufrecht erhalten werden kann. Anschaulich gesehen bedeutet dies, daß eine k-fache Schachtelung von m-dimensionalen Operationen den gleichen Effekt hat, wie eine *l*-fache Schachtelung von entsprechenden  $n$ -dimensionalen Operationen, falls  $k * m = l * n$ .

Die hier vorgestellten primitiven Array-Operationen stimmen weitestgehend mit Arten von Operationen auf Arrays unterschieden werden:

- 1. Funktionen zur Erzeugung von Arrays,
- 2. Funktionen, die die Dimensionalitat bzw. den Shape-Vektor eines Arrays bestimmen,
- 3. Funktionen zur Selektion von Elementen bzw. Teil-Arrays,
- 4. Funktionen, zur Veranderung der Form von Arrays, sowie
- 5. Funktionen, die die Elemente eines Arrays im Wert verandern.

Sowohl die Funktionalitat all dieser Funktionen als auch ihre Einbindung in das Typinferenzsystem sollen im folgenden definiert werden.

## Array-Erzeugung

Fur die Erzeugung groer Arrays mit identischen Werten bietet Sac die primitive Funktion GENARRAY(Shape, Const). Sie bekommt einen Shape-Vektor und eine Konstante als Argumente und erzeugt daraus ein Array mit dem vorgegebenen Shape-Vektor und einem Datenvektor, der ausschlielich aus Elementen dieses einen Wertes besteht. Dabei darf die Konstante auch ein Array sein, was zu einer entsprechenden Erweiterung des Shape-Vektors gem. Def. 3.3.2 (Schachtelung von Arrays) for a so error  $\mathbf{S}$  . So example,  $\mathbf{S}$  ,  $\mathbf{S}$  array ( $\mathbf{S}$ ) das Array ( $\mathbf{S}$ ) das Array ( $\mathbf{S}$ ) das Array ( $\mathbf{S}$ ) das Array ( $\mathbf{S}$ ) das Array ( $\mathbf{S}$ ) das Array ( $\mathbf{S}$ ) das Array ( $\mathbf{S}$ )

$$
\left(\begin{array}{ccc} 7 & 7 & 7 & 7 & 7 \\ 7 & 7 & 7 & 7 & 7 \\ 7 & 7 & 7 & 7 & 7 \end{array}\right) \quad .
$$

Das gleiche Array kann durch GENARRAY([3], GENARRAY([5], 7)) ebenfalls speziziert werden.

Eine formale Darstellung der Funktionalität von GENARRAY bietet die

**Definition 3.3.6** . Sei S ein Vektor von natürlichen Zahlen mit Shape-Vektor  $[n]$ und Datenvektor  $[d_0, ..., d_{(n-1)}]$ . Sei V eine in Sac zulässige Datenstruktur. Dann  $l$ ä $\beta t$  sich GENARRAY definieren durch

$$
\texttt{genarray}: \texttt{int}[\centerdot] \times \mathcal{T}_{\texttt{SAC}} \rightarrow \mathcal{T}_{Array}
$$

mit

$$
\texttt{GENARRAY}(S,V)\mapsto A'
$$

wobei A<sup>n</sup> je nach Beschaffenheit von V unterschiedlich definiert ist:

• falls V ein skalarer Wert ist, d.h.  $V \in \mathcal{T}_{Basis}$ 

ist A ein Array mit Shape-Vektor  $[a_0, ..., a_{(n-1)}]$  and Datenvektor  $[v, ..., v]$ ;

$$
\overbrace{\prod_0^{(n-1)}d_i}
$$

falls V selbst ein Array mit

Shape-Vektor  $[s_0, ..., s_{(k-1)}]$  und Datenvektor  $[v_0, ..., v_{(m-1)}]$  ist,

ist A0 ein Array mit

 $Shape-Vector [d_0, ..., d_{(n-1)}, s_0, ..., s_{(k-1)}]$  und  $\sum_{m=1}^{\infty}$  (m<sub>-1</sub>);  $\sum_{m=1}^{\infty}$ ; voices  $\sum_{m=1}^{\infty}$  $\mathcal{C}$  (note that  $\mathcal{C}$ di ]:

3.3.62

Die in dieser Definition angegebene Signatur der Funktion GENARRAY ist zwar mathematisch korrekt, fur der Primatisch korrekt, fur der Primatisch der Primatisch der Primatisch der Primatisch aus Ab-Regel aus Ab-Regel aus Ab-Regel aus Ab-Regel aus Ab-Regel aus Ab-Regel aus Ab-Regel aus Ab-Regel aus schnitt 3.2 jedoch zu ungenau. So läßt sich z.B. aus ihr fast keinerlei Information uber den Resultattyp ableiten. Da die Situation bei fast allen primitiven Array-Operationen ahnlich ist, werden Anwendungen dieser Funktionen nicht mittels des Schemas PrfAp, sondern mit speziellen Schemata fur die jeweilige Funktion getypt, um einen möglichst speziellen Resultattyp inferieren zu können. Für GENARRAY ergibt sich:

Die exakte Form des erzeugten Arrays ist in keinem Falle inferierbar, da sie vom Wert des ersten Argumentes abhängt. Jedoch läßt sich immer dann wenigstens die Dimensionalitat des Resultats herleiten, wenn die genaue Form des ersten Argumentes und ggf. die Dimensionalitat des zweiten Argumentes bekannt sind:

$$
GEN1 : \frac{A \vdash s: INT[n] \tA \vdash a: \sigma}{A \vdash \text{GENARRAY}(s, a): \sigma \overbrace{(\bullet, \dots, \bullet)}^{n}}
$$
\n
$$
GEN2 : \frac{A \vdash s: INT[n] \tA \vdash a: \sigma[s_1, \dots, s_m]}{A \vdash \text{GENARRAY}(s, a): \sigma \overbrace{(\bullet, \dots, \bullet, s_1, \dots, s_m)}^{n}}
$$
\n
$$
\iff s_i \in \mathbb{N}.
$$

Argumentes, so kann lediglich ein allgemeiner Array-Typ abgeleitet werden:

$$
GEN3 : \frac{A \vdash s : \rho A \vdash a : \tau}{A \vdash GENARRAY(\ s, a) : \sigma[]}
$$
  

$$
\iff (INT[\bullet] \leq \rho \land \tau \leq \sigma[?]) \lor (INT[n] \leq \rho \land \tau = \sigma[])
$$

## Form-inspizierende Operationen

Sac bietet zwei Operationen, um die Form eines Arrays festzustellen: Eine Funktion  $\text{DM}(Array)$ , die die Dimensionalität eines Arrays bestimmt und eine Funktion  $SHAPE(Array)$ , die den Shape-Vektor eines Arrays liefert. Hierzu soll exemplarisch folgendes Array A betrachtet werden, das bei allen weiteren Beispielen zu den primitiven Array-Operationen in SAC wieder aufgegriffen werden wird. Sei

$$
A = \begin{pmatrix} 1 & 2 & 3 & 4 \\ 5 & 6 & 7 & 8 \\ 9 & 10 & 11 & 12 \end{pmatrix} = \text{RESHAPE}([3, 4], [1, 2, 3, 4, 5, 6, 7, 8, 9, 10, 11, 12]) \quad .
$$

Dann gilt:

$$
DIM(A) = 2,\nSHAPE(A) = [3, 4], sowie\nSHAPE(SHAPE(A)) = [2].
$$

Formal können wir DIM und SHAPE folgendermaßen definieren:

**Definition 3.3.7** . Sei A ein Array mit Shape-Vektor  $[s_0, ..., s_{(n-1)}]$  und Datenvektor  $[d_0, ..., d_{(m-1)}]$ . Dann wird DIM definiert durch

$$
\text{DIM}: \mathcal{T}_{Array} \rightarrow \text{INT}
$$

mit

 $\text{dim}(A) \mapsto n$  .

SHAPE wird definiert als:

$$
SHAPE: \mathcal{T}_{Array} \rightarrow \mathcal{T}_{Array}
$$

;

mit

$$
SHAPE(A) = A'
$$

wobei A ein Array mit Shape-Vektor [n] und Datenvektor  $[s_0, ..., s_{(n-1)}]$  ist. 3.3.72

Fur die Typinferenz von Anwendungen von dim und shape ergeben sich folgende Regeln. Auf ein Array angewandt liefert die Funktion dim immer einen Wert vom Typ int:

$$
\text{DIM}: \frac{\text{A} \vdash a : \mathcal{T}}{\text{A} \vdash \text{DIM}(a) : \text{INT}} \iff \mathcal{T} \in \mathcal{T}_{Array} \quad .
$$

Fur das Ergebnis einer Anwendung von shape ist nur dann der Shape-Vektor des Resultattyps bekannt, wenn der Typ des Argumentes wenigstens die Dimensionalitat des Argumentes enthalt:

$$
\text{SHAPE1} : \frac{A \vdash a : \tau}{A \vdash \text{SHAPE}(a) : \text{INT}[n]} \iff \tau \preceq \sigma[\overbrace{\cdot, \dots, \cdot}^{n}] ;
$$

ansonsten kann nur inferiert werden, daß es sich um einen Vektor mit Elementen des Typs INT handelt:

$$
SHAPE2 : \frac{A \vdash a : \tau[]}{A \vdash SHAPE(a) : INT[\bullet]}
$$

## Selektion

Fur die Selektion von Teil-Arrays sowie einzelnen Elementen eines Arrays bietet Sac eine Funktion psi(  $Idx, Array$ )  $\equiv Array[Idx]$ . Sie bekommt einen Indexvektor und ein Array als Argumente und selektiert das durch den Indexvektor bezeichnete Element bzw. Teil-Array des Arrays. Dabei beginnt die Numerierung in jeder Achse bei Null (vergl. Def. 3.3.1(3.2)). Entspricht die Lange des Indexvektors der Dimensionalitat des Arrays, so wird das korrespondierende Element selektiert; ist sie kleiner, so wird aus dem Array ein Teil-Array selektiert. Die Elemente des Teil-Arrays werden durch alle legalen Indizes in das Array charakterisiert, fur die der Indexvektor ein Prefix ist. Unter Verwendung des bei den form-inspizierenden Operationen eingefuhrten Beispiel-Arrays <sup>A</sup> gilt

$$
PSI([1, 0], A) = A[[1, 0]] = 5 ,\nPSI([1], A) = A[[1]] = [5, 6, 7, 8] ,\nDM(PSI([1], A)) = DIM(A[[1]]) = 1 ,\nSHAPE(PSI([1], A)) = SHAPE(A[[1]]) = [4] .
$$

psi ist deniert durch

**Definition 3.3.8** . Sei A ein Array mit Shape-Vektor  $[s_0, ..., s_{n-1}]$  und Datenvektor  $[d_0, ..., d_{(m-1)}]$  und S ein Vektor von ganzen Zahlen mit Shape-Vektor [k] und Datenvektor  $[d'_0, ..., d'_{(k-1)}].$  Dann wird PSI definiert durch

$$
PSI: INT[\, \textbf{.} \,] \times \mathcal{T}_{Array} \rightarrow_{part} \mathcal{T}_{SAC}
$$

 $mit$ 

$$
\text{PSI}(S, A) \mapsto \begin{cases} d_l & \text{falls } S \text{ mit } d_l \text{ gem. Def. 3.3.1(3.3) korrespondiert} \\ A' & \text{falls } k < n \quad \land \quad \forall i \in \{1, ..., k\} : 0 \le d_i' \le s_i \end{cases}
$$

wobei A' ein Array mit

*Shape-Vector* 
$$
[s_{(k+1)},...,s_n]
$$
 *und Datenvektor*  $[d_{start},...,d_{(start+size-1)}]$  *mit start* =  $\sum_{i=0}^{(k-1)} \left( d'_i * \prod_{j=i+1}^{(n-1)} s_j \right)$  *und size* =  $\prod_{i=k}^{(n-1)} s_i$  *ist.*  $3.3.8\Box$ 

Beim Entwickeln der Typinferenzregeln für PSI tritt dadurch ein Problem auf, daß je nach Argumentkonstellation entweder ein Basistyp oder aber ein Array als Ergebnis möglich ist. Deshalb wird ein Supertyp  $\tau$ [?] eingeführt, der sowohl alle Skalare des atomaren Typs  $\tau$ , als auch alle Arrays des Typs  $\tau$ [] umfaßt. Eine entsprechende Erweiterung der in Abb. 3.6 beschriebenen Hierarchie von Array-Typen ist in Abb. 3.7 dargestellt.

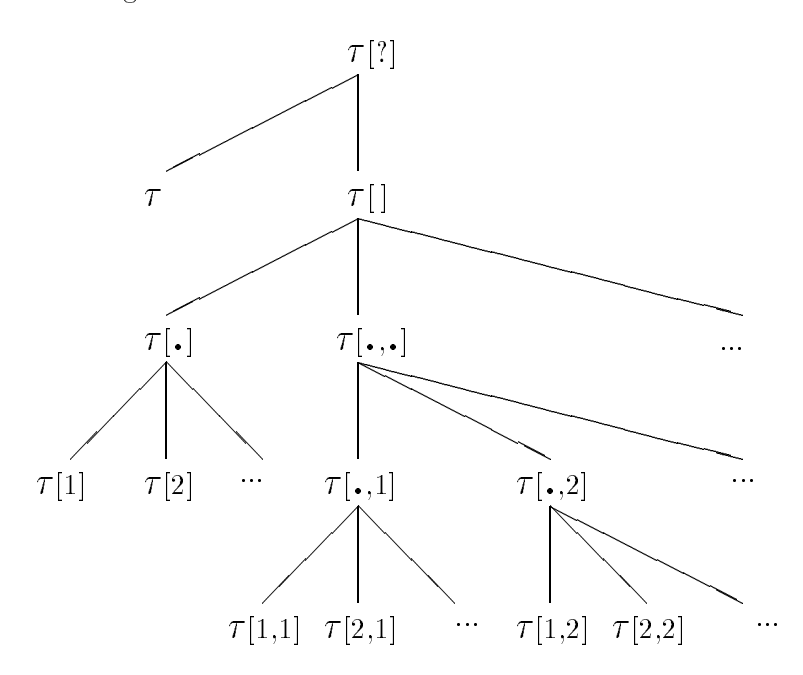

Abbildung 3.7: Erweiterte Array-Typen-Hierarchie in SAC.

Da die Typen der Form 7[?] jedoch eine sehr große Menge von Datenobjekten umfassen, sind sie nicht Bestandteil der Sprache SAC, sondern werden ausschließlich für die Typinferenz genutzt. Formal führt dies zu den folgenden Erweiterungen des Typinferenzsystems.

**Definition 3.3.9** . Seien  $T_{Prod}$  and  $T_{Fun}$  wie in Def.3.2.2 gegeben. Dann wird  $T_{Infer}$ umdefiniert als:

$$
\mathcal{T}_{Infer} = \mathcal{T}_{Prod} \cup \mathcal{T}_{Fun} \cup \{ \mathcal{T}[\text{?}]: \mathcal{T} \in \mathcal{T}_{Basic} \}
$$

 $\ddot{\phantom{a}}$ 

Entsprechend wird die Subtyprelation  $\preceq$  aus Def.3.3.5 umdefiniert durch

$$
\preceq \subset T_{\text{SAC}} \times T_{\text{SAC}} \cup T_{\text{Infer}}
$$

mit

$$
\tau_1 \preceq \tau_2 := \tau_1 \preceq \tau_2 \text{ gem. Def. 3.3.5}
$$
  
\n
$$
\cup \{ (\tau_1, \tau_2) \mid \tau_1 \in \mathcal{T}_{Basic} \land \tau_2 = \tau_1[?] \}
$$
  
\n
$$
\cup \{ (\tau_1, \tau_2) \mid \tau_1 = \sigma[?] = \tau_2 \}
$$
  
\n
$$
\cup \{ (\tau_1, \tau_2) \mid \tau_1 = \sigma[s_1, ..., s_n], \tau_2 = \sigma[?], n \in \mathbb{N}, s_i \in \mathbb{N} \}
$$
  
\n
$$
\cup \{ (\tau_1, \tau_2) \mid \tau_1 = \sigma[, \tau_2 = \sigma[?] \}
$$

 $3.3.9 \square$ 

 $\cdot$ 

Mit Hilfe dieser zusätzlichen Typen lassen sich folgende Inferenzregeln für die Funktion PSI entwickeln. Sind der Shape-Vektor des ersten Argumentes und die Dimension des zweiten Argumentes bekannt, so kann entschieden werden, ob der Resultatstyp ein skalarer Typ oder ein Array ist:

$$
\begin{array}{rcl}\n\text{Psi} & : & \frac{\text{A} \vdash s : \text{INT}[n] \quad \text{A} \vdash a : \tau}{\text{A} \vdash \text{PSI}(s, a) : \sigma} \quad \Longleftrightarrow \quad \tau \preceq \sigma[\overbrace{\bullet, \dots, \bullet}^{n}] \\
\text{PSI2} & : & \frac{\text{A} \vdash s : \text{INT}[n] \quad \text{A} \vdash a : \tau}{\text{A} \vdash \text{PSI}(s, a) : \sigma[r_{(n+1)}, \dots, r_{m}]} \\
& \Longleftrightarrow \tau = \sigma[r_1, \dots, r_m] \text{ mit } n < m \text{ und } r_i \in \mathbb{N}.\n\end{array}
$$

In allen anderen Fällen kann nicht entschieden werden, ob es sich beim Resultat um einen skalaren Wert oder ein Array handelt. Deshalb muß hier der Typ  $\sigma$ [?] inferiert werden.

$$
\begin{aligned} \text{PsI3} &: \quad \frac{\text{A} \vdash s : \rho \quad \text{A} \vdash a : \tau}{\text{A} \vdash \text{psI}(\ s, a) : \sigma[?]} \\ &\iff (\rho = \text{INT}[n] \land \tau = \sigma[]) \lor (\text{INT}[\cdot] \le \rho \land \tau \le \sigma[]) \end{aligned}
$$

## Formverändernde Operationen

Es gibt vier formverändernde Array-Funktionen in SAC: RESHAPE, TAKE, DROP und CAT.

Die Funktion RESHAPE(Shape, Array) ist bereits aus dem Abschnitt 3.3.1 bekannt. Sie ordnet einem Array einen neuen Shape-Vektor zu, falls die Anzahl der Elemente des Arrays mit der für die neue Form benötigten Anzahl an Elementen übereinstimmt. So gilt für das oben eingeführte Beispiel-Array  $A$ :

$$
RESHAPE([2, 6], A) = \left(\begin{array}{cc} 1 & 2 & 3 & 4 & 5 & 6 \\ 7 & 8 & 9 & 10 & 11 & 12 \end{array}\right)
$$

Formal läßt sich RESHAPE definieren durch die

**Definition 3.3.10** . Seien A ein Array mit Shape-Vektor  $[s_0, ..., s_{n-1}]$  und Datenvektor  $[d_0, ..., d_{(m-1)}]$  und S ein Vektor von natürlichen Zahlen mit Shape-Vektor [k] und Datenvektor  $[d'_0, ..., d'_{(k-1)}]$ . Dann wird RESHAPE definiert durch

$$
\texttt{RESHAPE}: \texttt{INT}[\textbf{.}]\times T_{Array} \rightarrow_{part} T_{Array}
$$

mit

$$
\text{RESHAPE}(S, A) \mapsto A' \iff \prod_{i=0}^{(n-1)} s_i = m = \prod_{i=0}^{(k-1)} d'_i
$$

wobei A' ein Array mit Shape-Vektor  $[d'_0, ..., d'_{(k-1)}]$  und Datenvektor  $[d_0, ..., d_{(m-1)}]$  $\int$ 

 $3.3.10 \square$ 

Falls die Größe des Shape-Vektors bekannt ist, läßt sich die Dimensionalität des Resultates inferieren mittels

$$
RESHAPE1 : \nA ⊢ RESHAPE( s, a):σ[\n{\nn},\n{\nn},\n{\nn
$$

ansonsten muß ein allgemeiner Resultatstyp angenommen werden:

$$
ResHAPE2 : \frac{A \vdash s : ρ A \vdash a : τ}{A \vdash ResHAPE(s, a) : σ[]} \iff τ ≤ σ[] ∧ INT[•] ≤ ρ
$$

Die Funktion TAKE(Shape, Array) selektiert ein Teil-Array des zweiten Argumentes, das bezüglich jeder Dimension soviele Elemente hat, wie das erste Argument vorgibt. Dabei werden jeweils die ersten Elemente in jeder Dimension selektiert. Wenn das erste Argument weniger Komponenten hat als die Dimensionalität des zweiten Argumentes, so werden von den fehlenden Achsen jeweils alle Elemente selektiert. Unter Verwendung des obiges Beispiel-Arrays A gilt:

$$
TAKE([2, 2], A) = \begin{pmatrix} 1 & 2 \\ 5 & 6 \end{pmatrix} ,
$$
  
\n
$$
TAKE([2], A) = TAKE([2, 4], A) = \begin{pmatrix} 1 & 2 & 3 & 4 \\ 5 & 6 & 7 & 8 \end{pmatrix} ,
$$
  
\n
$$
DIM(TAKE([2], A)) = 2 \text{ }_{SHAPE(TAKE([2], A))} = [2, 4]
$$
  
\n
$$
SVAPE(TAKE([2], A)) = [2, 4]
$$

Die Formalisierung der Funktionalität von TAKE liefert die

**Definition 3.3.11** Seien A ein Array mit Shape-Vektor  $[s_0, ..., s_{n-1}]$  and Datenvektor  $[d_0, ..., d_{(m-1)}]$  und S ein Vektor von natürlichen Zahlen mit Shape-Vektor [k] und Datenvektor  $[d'_0, ..., d'_{(k-1)}]$ . Dann ist TAKE definiert durch

TABLE: INT
$$
[\cdot] \times T_{Array} \rightarrow_{part} T_{Array}
$$

mit

$$
TAKE(S, A) \mapsto A' \iff k \le n \land \forall i \in \{0, ..., (k-1)\} : d'_i \le s_i
$$

wobei SHAPE $(A') = [d'_0, ..., d'_{(k-1)}, s_k, ..., s_{(n-1)}]$  und für alle legalen Indizes i in A' gilt:  $PSI(i, A') = PSI(i, A)$ .

 $3.3.11 \square$ 

Für das Typinferenzsystem ergibt sich, daß der genaue Shape-Vektor des Ergebnistyps von dem konkreten Wert des ersten Argumentes abhängt und daher nicht inferierbar ist. Lediglich unter der Voraussetzung, daß die Shape-Vektoren beider Argumente bekannt sind, und daß der Zugriffs-Vektor kürzer als die Dimensionalität des Arrays ist, kann ein speziellerer als ein allgemeiner Array-Typ inferiert werden

$$
\text{Take1} : \frac{A \vdash s : \text{INT}[m] \quad A \vdash a : \sigma[s_1, ..., s_n]}{A \vdash \text{Take}(s, a) : \sigma[\overbrace{\bullet, ..., \bullet}^{m}, s_{(m+1)}, ..., s_n]} \iff s_i \in \mathbb{N}.
$$

In allen anderen Fällen muß ein allgemeiner Resultatstyp inferiert werden:

$$
\text{Take2 :} \quad \frac{\text{A} \vdash s : \rho \quad \text{A} \vdash a : \sigma[]}{\text{A} \vdash \text{Take}(s, a) : \sigma[]} \qquad \Longleftrightarrow \qquad \text{INT}[n] \preceq \rho
$$

Die Funktion DROP(Shape, Array) ist komplementär zu TAKE. Anstatt die durch das erste Argument spezifizierte Anzahl von Elementen zu selektieren, entfernt DROP entsprechend viele Elemente. Fehlende Komponenten des ersten Argumentes werden hier als Null angenommen. So gilt fur das Beispiel-Array <sup>A</sup>

$$
DROP([2,2], A) = (11 12) ,
$$
  
\n
$$
DROP([2], A) = DROP([2,0], A) = (9 10 11 12) ,
$$
  
\n
$$
DIM(DROP([2], A)) = 2
$$
  
\n
$$
SHAPE(DROP([2], A)) = [1, 4]
$$
  
\n
$$
DIM(DROP([2], A)) = [1, 4]
$$

Eine Formalisierung von DROP liefert die

**Definition 3.3.12** . Seien A ein Array mit Shape-Vektor  $[s_0, ..., s_{(n-1)}]$  und Datenvektor  $[d_0, ..., d_{(m-1)}]$  und S ein Vektor von natürlichen Zahlen mit Shape-Vektor [k] una Datenvektor  $[a_0, ..., a_{(k-1)}]$ . Dann ist bisop definiert als

$$
\texttt{DROP} : \texttt{INT}[\centerdot] \times \mathcal{T}_{Array} \rightarrow_{part} \mathcal{T}_{Array}
$$

mit

$$
\text{DROP}(S, A) \mapsto A' \iff k \leq n \quad \land \quad \forall i \in \{1, ..., k\} : d'_i \leq s_i \qquad ,
$$

wobei shape(A) =  $[(s_0 - a_0), ..., (s_{(k-1)} - a_{(k-1)}), s_k, ..., s_n]$  und fur alle legalen  $maxes i$  in A gut:  $psi(i, A) = psi(i + [s_0, ..., s_{(k-1)}, 0, ..., 0])$  $\cdots$ ]; A).

3.3.122

Die Typinferenzregeln fur drop entsprechen denen von take. Nur in den wenigsten Fällen läßt sich etwas über den Shape-Vektor des Resultates aussagen:

$$
\text{Drop1}: \frac{A \vdash s: \text{INT}[m] \quad A \vdash a: \sigma[s_1, ..., s_n]}{A \vdash \text{Drop}(s, a): \sigma[\overbrace{\bullet, ..., \bullet}^{m}, s_{(m+1)}, ..., s_n]} \iff s_i \in \mathbb{N}. \quad .
$$

In allen anderen Fällen muß auch hier ein allgemeiner Resultattyp inferiert werden:

$$
\text{Drop2}: \quad \frac{\text{A} \vdash s : \rho \quad \text{A} \vdash a : \sigma[}{\text{A} \vdash \text{Drop}(s, a) : \sigma[)} \quad \iff \quad \text{INT}[n] \preceq \rho \quad .
$$

Die letzte formverändernde Array-Operation ist  $CAT(Dim, Array, Array)$ . Sie konkateniert zwei Arrays bezuglich einer uber das erste Argument vorgebbaren Ach se, falls die beiden Arrays in allen ubrigen Achsen die gleiche Form haben. Dabei werden die Achsen eines n-dimensionales Arrays von 0 bis  $n-1$  gezählt. Eine Konkatenation mit dem Array  $A$  ist z.B. folgendermaßen möglich:

$$
CAT(1, A, RESHAPE([3, 1], [13, 14, 15])) = \left(\begin{array}{cccc} 1 & 2 & 3 & 4 & 13 \\ 5 & 6 & 7 & 8 & 14 \\ 9 & 10 & 11 & 12 & 15 \end{array}\right) .
$$

Formal ergibt sich

**Definition 3.3.13** . Sei A ein Array mit Shape-Vektor  $[s_0, ..., s_{n-1}]$  und Datenvektor  $[d_0, ..., d_{(m-1)}]$  sowie B ein Array mit Shape-Vektor  $[r_0, ..., r_{(n'-1)}]$  und Datenvektor  $[c_0, ..., c_{(m'-1)}]$ . Dann ist CAT definiert als

$$
CAT: INT \times T_{Array} \times T_{Array} \rightarrow_{part} T_{Array}
$$

 $mit$ 

$$
CAT(d, A, B) \mapsto A' \iff \begin{array}{c} 0 \le d < n = n' \\ \land \forall i \in \{0, ..., n - 1\} : (i \ne d) \Longrightarrow r_i = s_i \end{array}
$$

 $\textit{wobei}~\textit{s}~\textit{H}~\textit{A}~\textit{P}~\textit{E}(A') = [s_0, ..., s_{(d-1)}, s_d + r_d, s_{(d+1)}, ..., s_{(n-1)}]~\textit{und}~\textit{für}~\textit{alle}~\textit{legal}~\textit{Indizes}$  $i$  in  $A'$  gilt:

$$
PSI(i, A') = \begin{cases} PSI(i, A) & falls PSI([d], i) < s_d \\ PSI(i - [0, ..., 0, s_d, 0, ..., 0], B) & sonst \\ (d) & (n - d - 1) \end{cases}
$$

Da sich aus dem Typ des ersten Argumentes (INT) nicht ableiten läßt, bezüglich welcher Achse konkateniert werden soll, läßt sich auch nicht die exakte Form, sondern höchstens die Dimensionalität des Ergebnisses inferieren. Selbst dies ist nur dann möglich, wenn sichergestellt ist, daß beide die gleiche Dimensionalität haben können und von mindestens einem der beiden Arrays die Dimensionalität bekannt ist:

$$
\text{CAT1}: \frac{\mathbf{A} \vdash d:\mathbf{INT} \ \mathbf{A} \vdash a:\mathcal{T} \ \mathbf{A} \vdash b:\rho}{\mathbf{A} \vdash \mathbf{CAT}(d, a, b):\sigma[\overbrace{\bullet, \dots, \bullet}^{n}]} \Leftrightarrow (\exists r_i, s_i \in \mathbb{N}_\bullet : \sigma[s_1, \dots, s_n] \preceq \mathcal{T} \ \wedge \ \sigma[r_1, \dots, r_n] \preceq \rho) \newline \wedge \ \neg(\mathcal{T} = \rho = \sigma[])
$$

Ist jedoch von beiden Arrays die Dimensionalität unbekannt, so kann lediglich der Elementtyp des Resultat-Arrays inferiert werden:

 $\cdot$ 

$$
\text{CAT2 :} \quad \frac{\text{A} \vdash d : \text{INT} \quad \text{A} \vdash a : \sigma[] \quad \text{A} \vdash b : \sigma[]}{\text{A} \vdash \text{CAT}(d, a, b) : \sigma[]}
$$

## Wertverändernde Operationen

Die Operationen zur Veränderung der Elemente eines Arrays bestehen aus den elementweisen Erweiterungen der primitiven arithmetischen Operationen  $+, -, *, /$  sowie den Funktionen ROTATE und MODARRAY.

 $\,$ 

Bei der Uberladung der arithmetischen Operationen wird nicht nur die element weise Verknupfung zweier Arrays, sondern auch die elementweise Verkn upfung eines Arrays mit einem skalaren Wert eingefuhrt. So gilt f ur das Beispiel-Array <sup>A</sup>

$$
3 * A = \begin{pmatrix} 3 & 6 & 9 & 12 \\ 15 & 18 & 21 & 24 \\ 27 & 30 & 33 & 36 \end{pmatrix} \text{ sowie } A + A = \begin{pmatrix} 2 & 4 & 6 & 8 \\ 10 & 12 & 14 & 16 \\ 18 & 20 & 22 & 24 \end{pmatrix} .
$$

Diese Überladungen lassen sich formulieren als

**Definition 3.3.14** . Sei AriOp eine arithmetische Funktion aus  $\{+,-,*,/\}$ . Au- $\beta$ erdem bezeichne VAL(AriOp(x,y)) das Ergebnis der Anwendung von AriOp auf zwei skalare Werte x und y. Seien weiterhin A ein Array mit Shape-Vektor  $[s_0, ..., s_{(n-1)}]$ und Datenvektor  $[d_0, ..., d_{(m-1)}]$  und B ein Array mit Shape-Vektor  $[r_0, ..., r_{(n'-1)}]$ und Datenvektor  $[c_0, ..., c_{(m'-1)}]$  sowie V ein skalarer Wert. Dann lassen sich folgende Funktionen AriOp<sub>AS</sub>, AriOp<sub>SA</sub> und AriOp<sub>AA</sub> definieren.

$$
AriOp_{AS}: \mathcal{T}_{SimpleArray} \times \mathcal{T}_{Simple} \rightarrow_{part} \mathcal{T}_{SimpleArray}
$$

mit

$$
AriOp(A, V) \mapsto A'
$$

;

;

wobei A-ein Array mu

Shape-Vektor  $[s_0, ..., s_{(n-1)}]$  und Datenvektor  $[VAL(AriOp(d_0, V)), ..., \, VAL(AriOp(d_{(m-1)}, V))]$  ist.

 $AT~UPSA$  : I Simple  $\times$  I SimpleArray  $\rightarrow$  part I SimpleArray

mit

$$
AriOp(V,A)\mapsto A'
$$

wobei A<sup>0</sup> ein Array mit

 $Shape-Vektor [s_0, ..., s_{(n-1)}]$  und Datenvektor  $[VAL(AriOp(V, d_0)), ..., \, VAL(AriOp(V, d_{(m-1)}))]$  ist.

$$
AriOp_{AA}: \mathcal{T}_{Simp\,leArray} \times \mathcal{T}_{Simp\,leArray} \rightarrow_{part} \mathcal{T}_{Simp\,leArray}
$$

mit

$$
AriOp(A, B) \mapsto A' \Longleftrightarrow n = n' \wedge \forall i \in \{0, ..., n-1\} : r_i = s_i
$$

wobei A-ein Array mu

Shape-Vektor  $[s_0, ..., s_{(n-1)}]$  und Datenvektor  $[VAL(AriOp(d_0, c_0)), ..., \, VAL(AriOp(d_{(m-1)}, c_{(m-1)}))]$  ist. Mit diesen Funktionen lassen sich schließlich die arithmetischen Funktionen folgendermaßen erweitern. Es sei

$$
AriOp: \mathcal{T}_{\text{SAC}} \times \mathcal{T}_{\text{SAC}} \rightarrow_{part} \mathcal{T}_{\text{SAC}}
$$

mit

$$
AriOp(x,y) = \begin{cases} VAL(AriOp(x,y)) & falls \ x, y \in \mathcal{T}_{Simple} \\ AriOp_{SA}(x,y) & falls \ x \in \mathcal{T}_{Simple\ A} \\ AriOp_{AS}(x,y) & falls \ x \in \mathcal{T}_{SimpleArray} \\ AriOp_{AA}(x,y) & falls \ x, y \in \mathcal{T}_{SimpleArray} \land y \in \mathcal{T}_{Simple} \\ failg \ x, y \in \mathcal{T}_{SimpleArray} \end{cases} .
$$
  
3.3.14

Die zugehörigen Typinferenzregeln reflektieren obige Fallunterscheidung. Im Falle der Anwendung auf einen skalaren Wert und ein Array resultiert die Anwendung in einem Array, das den gleichen Typ wie das Array-Argument hat

$$
\begin{array}{rcl}\n\text{ARIAS} & : & \frac{\text{A}\vdash a:\tau \quad \text{A}\vdash s:\sigma}{\text{A}\vdash \text{ARIOP}(a,s):\tau} \quad \iff & \tau \preceq \sigma[] \quad , \\
\text{ARISA} & : & \frac{\text{A}\vdash s:\sigma \quad \text{A}\vdash a:\tau}{\text{A}\vdash \text{ARIOP}(s,a):\tau} \quad \iff & \tau \preceq \sigma[] \quad .\n\end{array}
$$

Bei der Anwendung auf zwei Arrays entspricht der Resultattyp dem spezielleren der beiden Argument-Typen, da die Funktion ARIOP ohnehin Gleichheit der Shape-Vektoren der beiden Argumente erfordert:

$$
\text{ARIAA} : \frac{\text{A} \vdash a : \tau \quad \text{A} \vdash b : \sigma}{\text{A} \vdash \text{ARIOP}(a, b) : \rho}
$$
\n
$$
\iff (\rho = \tau \leq \sigma) \ \lor \ (\rho = \sigma \leq \tau)
$$

Die Funktion ROTATE( $Dim, Num, Array$ ) rotiert die Elemente eines Arrays bezüglich einer durch das erste Argument vorgebbaren Achse um eine durch das zweite Argument vorgebbare Anzahl von Elementen. Dabei stehen positive Anzahlen für ein Rotieren in Richtung aufsteigender Indizes und respektive negative für ein Rotieren in Richtung fallender Indizes. Für das Beispiel-Array gilt:

 $\ddot{\phantom{a}}$ 

$$
ROTATE(1, 1, A) = \left(\begin{array}{ccc} 4 & 1 & 2 & 3 \\ 8 & 5 & 6 & 7 \\ 12 & 9 & 10 & 11 \end{array}\right) .
$$

Formal ergibt sich die

**Definition 3.3.15** . Sei A ein n-dimensionales Array mit Shape-Vektor  $[s_0, ..., s_{(n-1)}]$ und Datenvektor  $[d_0, ..., d_{(m-1)}]$ . Dann ist rotate definiert als

ROTATE: INT 
$$
\times
$$
 INT  $\times$   $T_{SimpleArray} \rightarrow_{part} T_{SimpleArray}$ 

mit

$$
ROTATE(d, n, A) = A' \iff 0 \le d < n \qquad ,
$$

wobei shape(A  $j = [s_0, ..., s_{(n-1)}]$  und fur alle legalen Indizes  $i = [i_0, ..., i_{(n-1)}]$  gilt:

$$
PSI(i, A') = PSI([i_0, ..., i_{(d-1)}, (i_d - n) \bmod s_d, i_{(d+1)}, ..., i_{(n-1)}].
$$

3.3.152

Als Typinferenzregel ergibt sich

$$
ROT : \frac{A \vdash d : INT \tA \vdash n : INT \tA \vdash a : T}{A \vdash ROTATE(d, n, a) : T}
$$

Mit Hilfe der Funktion MODARRAY(Shape, Val, Array) ist es dem Programmierer schlielich moglich, gezielt Array-Elemente oder Teil-Arrays zu modizieren. Der als erstes Argument ubergebene Vektor naturlicher Zahlen selektiert dabei genauso wie bei der Funktion psi ein Element bzw. Teil-Array, welches durch den Wert des zweiten Argumentes ersetzt wird. Unter nochmaliger Verwendung des Beispiel-Arrays gilt:

MODARRAY([1, 2], 42, A) = 
$$
\begin{pmatrix} 1 & 2 & 3 & 4 \\ 5 & 6 & 42 & 8 \\ 9 & 10 & 11 & 12 \end{pmatrix}
$$
 sowie  
MODARRAY([1], [20, 21, 22, 23], A) =  $\begin{pmatrix} 1 & 2 & 3 & 4 \\ 20 & 21 & 22 & 23 \\ 9 & 10 & 11 & 12 \end{pmatrix}$ .

Formal erhalten wir die

**Definition 3.3.16** . Seien A ein Array mit Shape-Vektor  $[s_0, ..., s_{(n-1)}]$  und Datenvektor  $[d_0, ..., d_{(m-1)}]$  und S ein Vektor von natürlichen Zahlen mit Shape-Vektor  $[k]$ una Datenvektor  $[a_0, ..., a_{(k-1)}]$ . Dann ist modarrax definiert als:

$$
\texttt{MODARRAY}: \texttt{INT}[\textbf{\texttt{.}}] \times T_\texttt{SAC} \times T_\texttt{Simp\,leArray} \rightarrow_\texttt{part} T_\texttt{Simp\,leArray}
$$

mit

$$
\text{MODARRAY}(S, V, A) = A'
$$
\n
$$
\iff \begin{pmatrix}\n(k = n \land \forall i \in \{0, ..., n - 1\} : 0 \le d_i' < s_i \land V \in \mathcal{T}_{Simple}) \\
\downarrow \searrow \left( \begin{array}{c}\n(k < n \land \forall i \in \{0, ..., k - 1\} : 0 \le d_i' < s_i \\
\land V \text{ is } i \text{ in Array mit Shape-Vector}[s_k, ..., s_{(n-1)}]\n\end{array} \right)\n\end{pmatrix},
$$
wobei A-ein Array ist mit ShAPE(A  $[\equiv]$ [80,..., $s_{(n-1)}$ ] und fur alle legalen Indizes  $i = [i_0, ..., i_{(n-1)}]$  gilt:

$$
\text{PSI}(i, A') = \begin{cases} \text{PSI}(i, A) & \text{falls } \exists j \in \{0, ..., k-1\} : i_j \neq d'_j \\ V & \text{falls } k = n \land \forall j \in \{0, ..., k-1\} i_j = d'_j \\ \text{PSI}([i_k, ..., i_{(n-1)}], V) & \text{falls } k < n \land \forall j \in \{0, ..., k-1\} i_j = d'_j \end{cases}
$$
\n
$$
3.3.16 \Box
$$

Die Restriktionen in der Anwendbarkeit von MODARRAY finden sich entsprechend in den Typinferenzregeln wieder. Fur die Modikation einzelner Array-Elemente gilt

$$
\begin{array}{rcl}\n\text{MOD1} & : & \frac{\mathbf{A}\vdash s:\rho \quad \mathbf{A}\vdash v:\sigma \quad \mathbf{A}\vdash a:\tau}{\mathbf{A}\vdash \text{MODARRAY}(\ s,\ v,\ a):\tau} \\
& \Longleftrightarrow \exists s_i \in \mathbb{N} \quad \therefore \sigma[s_1,\ldots,s_n] \preceq \tau \land \text{INT}[n] \preceq \rho \quad \end{array}
$$

Bei Teil-Arrays ergibt sich

$$
\begin{aligned}\n\text{MOD2} &\; \vdots \quad \frac{\text{A}\vdash s:\rho \quad \text{A}\vdash v:\sigma \quad \text{A}\vdash a:\tau}{\text{A}\vdash \text{MODARRAY}(s,v,a):\tau} \\
&\iff \exists r_i, s_i \in \mathbb{N} \quad \therefore \quad \sigma'[s_1, ..., s_m] \leq \sigma \land \text{INT}[n] \leq \rho \\
&\quad \land \sigma'[r_1, ..., r_n, s_1, ..., s_m] \leq \tau\n\end{aligned}
$$

## 3.3.4 Die WITH-Konstrukte – Array Comprehensions in SAC

Wie bereits im Abschnitt 2.1 erlautert, bieten Array-Comprehension-Konstrukte die Möglichkeit, Operationen auf elementweiser Basis für Teilmengen der zulässigen Indexmange eines Arrays zu spezizieren. Da die Verwendung solcher Konstrukte in vielen numerischen Anwendungen eine zentrale Rolle spielt, muß bei deren Design fur Sac sichergestellt sein, da sie auf Arrays unabhangig von deren Dimensionalitat angewendet werden können, um weiterhin eine dimensionsunabhängige Spezifikation von Algorithmen zu ermoglichen. Diese Konstrukte, in Sac als with-Konstrukte bezeichnet, bestehen aus drei Teilen (vergl. Abb. 3.8): Einem Generatorteil, einem Filterteil und dem eigentlichen Operationsteil. Generator- und Filterteil zusammen beschreiben eine Indexmenge fur welche die im Operationsteil spezizierte Operation ausgeführt werden soll. Die eine Sollie werden sollten sollten soll. Die eine Sollie werden soll. Die stellt w

Der entscheidende Unterschied zwischen den Array-Comprehension-Konstrukten in Sac und denen in anderen Sprachen wie z.B. Sisal oder Nesl, deren Array-Darstellungen auf einer Schachtelung von eindimensionalen Arrays beruhen, liegt im Generatorteil. Um ein Array-Comprehension-Konstrukt fur ein n-dimensionales Array zu spezizieren, mussen die Indexgrenzen fur jede einzelne Achse speziziert

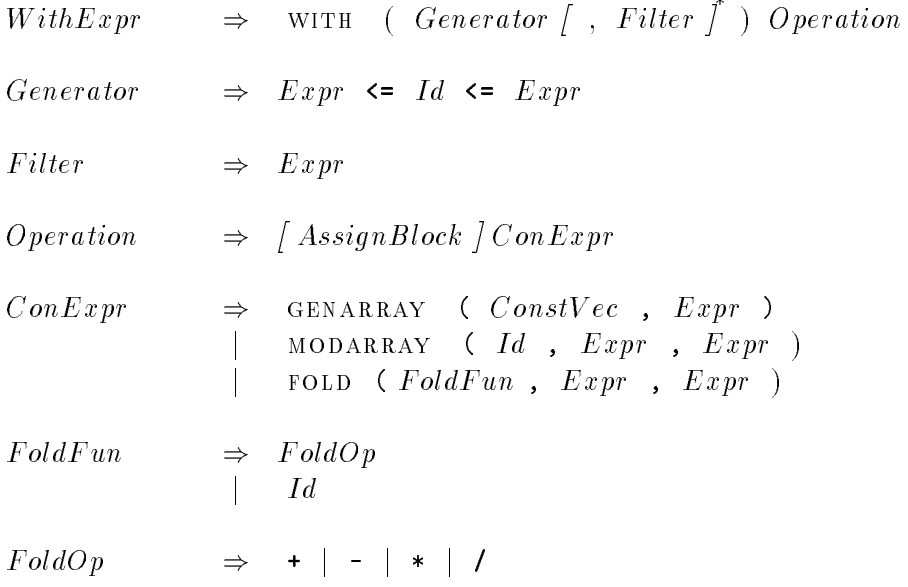

Abbildung 3.8: Die Syntax der with-Konstrukte in Sac.

werden. Dies erfolgt in Sprachen wie Nesl durch eine n-fache Schachtelung von Array-Comprehension-Konstrukten und in Sprachen wie Sisal durch die explizite Angabe von n Indexvariablen. Keine dieser Lösungen erlaubt Anwendungen auf Arrays verschiedener Dimensionalitat. In Sac jedoch ist dies mit Hilfe der Darstellung von Arrays durch Shape- und Datenvektor moglich. Die entscheidende Idee liegt darin, auch fur n-dimensionale Arrays nur eine einzige Indexvariable zu verwenden, die als Indexvektor beim Traversieren von Arrays verwendet wird. Die Indexgrenzen werden dann in Form von Minimal- bzw. Maximal-Vektoren angegeben (siehe Generator-Ableitung in Abb. 3.8).

Der Filterteil gestattet, wie auch bei den Array-Comprehension-Konstrukten anderer Sprachen, die Einschrankung der Menge der Indizes durch die Formulierung von Pradikaten auf der Indexvariablen.

Fur den Operationsteil bietet Sac drei verschiedene Grundoperationen ( siehe  $ConExpr$  in Abb. 3.8).

GENARRAY(Shape, Val) ermöglicht die Erzeugung großer Arrays, deren Werte von der jeweiligen Indexposition abhangen. Nicht vom Generator- und Filterteil

erfate Indizes werden dabei mit 0 bzw. false initialisiert. So gilt beispielsweise

$$
WITH([1,1] <= idx \leq= [2,2]) = \begin{pmatrix} 0 & 0 & 0 & 0 \\ 0 & 3 & 3 & 0 \\ 0 & 3 & 3 & 0 \\ 0 & 0 & 0 & 0 \end{pmatrix},
$$
\n
$$
WITH([1,1] <= idx \leq= [2,2]) = \begin{pmatrix} < 0 & 0 > < 0 & 0 > < 0 & 0 > > \\ < 0 & 0 > < 0 & 0 > < & 0 & 0 > > \\ < 0 & 0 > < 1 & 1 > < 1 & 2 > < & 0 & 0 > \\ < 0 & 0 > < 2 & 1 > < 1 & 2 > < & 0 & 0 > \\ < 0 & 0 > < 2 & 1 > < 2 & 2 > < & 0 & 0 > \\ < 0 & 0 > < 0 & 0 > < 0 & 0 > < \\ < 0 & 0 > < 0 & 0 > < 0 & 0 > < \\ < 0 & 0 > < 0 & 0 > < 0 & 0 > < \\ < 0 & 0 > < 0 & 0 > < 0 & 0 > < \\ < 0 & 0 > < 0 & 0 > < 0 & 0 > < \\ < 0 & 0 > < 0 & 0 > < 0 & 0 > < \\ < 0 & 0 > < 0 & 0 > < 0 & 0 > < \\ < 0 & 0 > < 0 & 0 > < 0 & 0 > < \\ < 0 & 0 >
$$

 $MODARRAY(Id, Val, Array)$  dient der Modifikation eines bereits existierenden Arrays. Die Funktionalitat des Operators entspricht einer Pro jektion der primitiven modarray-Operation auf samtliche Indizes aus dem Generator- / Filterteil . Die exemplarische Betrachtung eines Arrays

$$
\mathbf{B} = \left( \begin{array}{rrr} 1 & 2 & 3 & 4 \\ 5 & 6 & 7 & 8 \\ 9 & 10 & 11 & 12 \\ 13 & 14 & 15 & 16 \end{array} \right)
$$

:

<sup>0</sup> <sup>1</sup>

ergibt

$$
\begin{array}{ll}\n\text{WITH}([0,1] <= \text{idx} <= [2,2]) \\
\text{MODARRAY}(\text{idx}, 42, B) &= \left( \begin{array}{cccc} 1 & 1 & 2 & 12 & 42 & 12 \\ 5 & 42 & 42 & 8 & 9 & 42 & 42 & 12 \\ 9 & 42 & 42 & 12 & 13 & 14 & 15 & 16 \\ 13 & 14 & 15 & 16 & 13 & 14 & 15 & 16 \\ \n\end{array} \right), \\
\text{MDDARRAY}(\text{idx}, \text{PSI}(\text{idx}, B) + 20, B) &= \left( \begin{array}{cccc} 1 & 2 & 3 & 4 \\ 25 & 26 & 27 & 8 \\ 29 & 30 & 31 & 12 \\ 13 & 14 & 15 & 16 \\ 13 & 14 & 15 & 16 \\ \n\end{array} \right), \\
\text{MDDARRAY}(\text{idx}, \text{PSI}(\text{idx} - [1, 0], B), B) = \left( \begin{array}{cccc} 1 & 2 & 3 & 4 \\ 25 & 26 & 27 & 8 \\ 5 & 2 & 3 & 8 \\ 9 & 6 & 7 & 12 \\ 13 & 14 & 15 & 16 \\ \n\end{array} \right).
$$

foldop, initially allowed all  $\mathcal{P}_1$  allowed all  $\mathcal{P}_2$  allowed eines eines eines eines eines eines eines eines eines eines eines eines eines eines eines eines eines eines eines eines eines eines eines eines eines e " Arrays auf einen Wert mittels einer binaren Operation. Dabei kann es sich sowohl um eine der primitiven arithmetischen Funktionen  $\{+,-,*,/\}$  als auch um eine benutzerdenierte Funktion handeln. Der zweite Parameter dieser Operation gibt einen initialen Wert vor, in der Regel das neutrale Element bezuglich der Funktion. Auch hierzu einige Beispiele mit B wie oben bereits deniert und folgender Funktion min:

```
int min( int a, int b)
\{ IF( a \le b)
   min=a;
 else
   min=b;
 RETURN(min);
g .
```

```
Dann gilt
```
 $FOLD(+, 0, PSI(idx, B))$  = 1 + 2 + 3 + 5 + 6 + 7 + 9 + 10 + 11 = 54 ;

```
with \frac{1}{2} \frac{1}{2} \frac{1}{2} \frac{1}{2} \frac{1}{2} \frac{1}{2} \frac{1}{2} \frac{1}{2} \frac{1}{2} \frac{1}{2} \frac{1}{2} \frac{1}{2} \frac{1}{2} \frac{1}{2} \frac{1}{2} \frac{1}{2} \frac{1}{2} \frac{1}{2} \frac{1}{2} \frac{1}{2} \frac{1}{2} \frac{1}{FOLD(+, 0, 1)
```

```
WITH([1, 1] <= idx <= [2, 2]) = 6
FOLD(min, 1000, PSI(idx, B))
```

```
WITH([1, 1] \le i dx \le [2, 2]) = 0
FOLD(min, 0, PSI(idx, B))
```
Bei allen Varianten der with-Konstrukte kann vor dem Operationsteil ein optio- $\mathcal{A}$ signment-Block eingefügt werden. Er dient ausschließen einer ubersichtlich einer ubersichtlich einer ubersichtlich einer ubersichtlich einer ubersichtlich einer ubersichtlichtlich einer ubersichtlichtlichtlichtli cheren Notation fur den Fall einer komplexen Berechnung der einzelnen Werte V al.

Um die Bedeutung der with-Konstrukte in Sac formal im Sinne der Def. 3.2.5 fassen zu können, wird zunächst ein Transformationsschema

 $\mathcal{T} \mathcal{F}_W$ : Sac  $\rightarrow_{part}$   $\mathcal{F}$ un

deniert, das with-Konstrukte in aquivalente Fun-Programme transformiert. Die einzelnen Transformationsregeln des Schemas werden im folgenden schrittweise vor- $\alpha$  . Ansele the further were the further than  $\alpha$  , present and  $\alpha$  and the second benoting-Konstrukten benotingten Ableitungsregeln entwickelt.

Ein WITH-Konstrukt mit einer GENARRAY-Operation kann auf einfache Weise auf ein with-Konstrukt mit modarray-Operation abgebildet werden. Dies erfolgt durch die Regel

$$
\mathcal{TF}_{W}\left(\begin{matrix}\n\text{WITH}(e_1 \leq Idx \leq e_2, f_1, ..., f_n) \\
\{\text{ASs:}\}\n\end{matrix}\right)
$$
\n
$$
\begin{matrix}\n\text{LET} \\
\text{JENARRAY}(e_{shape}, e_{val})\n\end{matrix}
$$
\n
$$
\begin{matrix}\n\text{LET} \\
\text{N}ew\_A = \text{GENARRAY}(e_{shape}, 0) \\
\text{IN } \mathcal{TF}_{W}\left(\begin{matrix}\n\text{WITH}(e_1 \leq Idx \leq e_2, f_1, ..., f_n) \\
\{\text{ASs:}\}\n\end{matrix}\right) \\
\text{wobei } New\_A \text{ für einen ansonsten im Programm unbenutzten Variablenname}\n\end{matrix}
$$

 einen ansonsten im Programm unbenutzten Variablennamen steht.

Ein with-Konstrukt mit einer modarray-Operation entspricht einer tail-endrekursiven Funktion, die sukzessive das im Operationsteil spezizierte Array fur alle durch den Generator- bzw. Filterteil charakterisierten Indizes modiziert:

$$
\mathcal{TF}_{W}\left(\begin{array}{cccc}\text{WITH}(e_{1} <= Idx <= e_{2}, f_{1},...,f_{n})\\ \{Ass;\}\text{MODARRAY}(Idx, e_{val}, e_{array})\end{array}\right)
$$
\n
$$
\begin{array}{c}\text{LETREC} \\ \text{LOOP} = \lambda \quad Array \quad Idx \,.\\ \text{IF} \quad (Idx > e_{2})\\ \text{THEN} \quad Array\\ \text{EUSE IF} \quad (f_{1} \quad \text{AND} \quad ... \quad \text{AND} \quad f_{n})\\ \text{THEN} \quad \text{LET}\\ \text{val} = \mathcal{TF}_{K}(\ \{Ass;\ \text{RETURN}(e_{val});\}, \emptyset)\\ \text{IN} \quad loop(\ \text{MODARRAY}(Idx, val, Array), \\ \text{REISE} \quad loop(\ \text{Array}, \ \text{next-Idx}(Idx))\\ \text{IN} \quad loop(\ e_{array}, \ e_{1})\end{array}
$$

wobei loop ein ansonsten unbenutzter Funktionsname sowie Array ein unbenutzter Variablenname sind.

with-Konstrukte mit fold-Operationen konnen auf ahnliche Weise transformiert werden. Der wesentliche Unterschied besteht darin, daß anstelle einer sukzessiven Array-Modifikation bei FOLD-Operationen ein Wert akkumuliert wird:

;

$$
\mathcal{TF}_{W}\left(\begin{matrix}\text{WITH}(e_1 \leq Idx \leq e_2, f_1, ..., f_n) \\ \{Ass\}\end{matrix}\right) \\
\text{FOLD}(Fun, e_{neutral}, e_{val}) \\
\text{LEFTEC} \\
 loop = \lambda Acc Idx. \\
 \text{IF } (Idx > e_2) \\
 \text{THEN } Acc \\
 \text{EISE IF } (f_1 \text{ AND } ... \text{ AND } f_n) \\
 \text{THEN } LET \\
 \text{val} = \mathcal{TF}_{K}( \{ Ass; \text{ RETURN}(e_{val}); \}, \emptyset) \\
 \text{IN } loop( Fun( Acc, val), next-Ldx( Idx)) \\
 \text{EISE } loop( Acc, next-Ldx( Idx))
$$

IN loop( $e_{neutral}$ ,  $e_1$ )

wobei loop ebenso fur die namen ansonsten unbenutzten Funktionsnamen und Acc fur die staat die staat die staat einen neuen Variablennamen steht.

Die Typinferenzregeln fur with-Konstrukte lassen sich auf die Typinferenzregeln der entsprechenden (primitiven) Funktionen zuruckf uhren. Zun achst sollen die WITH-Konstruke mit GENARRAY-Operation betrachtet werden:

$$
\begin{aligned}\n&\text{A} \vdash e_1 : \tau_1 \quad \text{A} \vdash e_2 : \tau_2 \quad \text{A} \vdash e_{shape} : \tau_3 \quad \text{A} \{v : \tau\} \vdash f_i : \text{Bool} \\
&\text{A} \{v : \tau\} \vdash \{Ass; \text{RETURN}(e_{val}); \} : \rho \\
&\text{MITH1} \quad : \quad \frac{\text{A} \{dumm y\_var : \rho\} \vdash \text{GENARRAY}(e_{shape}, \text{dummy\_var}) : \sigma}{\text{A} \vdash \text{WITH}(e_1 \leq v \leq e_2, f_1, \dots, f_n) \{Ass; \} \text{GENARRAY}(e_{shape}, e_{val}) : \sigma} \\
&\iff \exists \tau \in \mathcal{T}_{\text{SAC}} : \tau = \min(\tau_1, \min(\tau_2, \tau_3)) \\
&= \min(\min(\tau_1, \tau_2), \tau_3)\n\end{aligned}
$$

Diese Regel weist zwei Besonderheiten auf. Zum einen ergibt sich der Typ der Generatorvariablen v nicht ausschließlich aus dem Maximimum- bzw. Minimum-Ausdruck  $(e_1 \text{ bzw. } e_2)$ , sondern ebenfalls aus dem den Shape-Vektor spezifizierenden Ausdruck  $(e_{shape})$ . Die Forderung nach der Existenz eines solchen Typs  $\tau$  stellt nicht nur eine Kompatibilitat der Typen dieser drei Ausdrucke sicher, sondern inferiert zugleich einen moglichst speziellen Typ fur die Generatorvariable. Zum anderen kann die Typinferenz durch das Einfuhren einer kunstlichen Variablen dummy var auf die Typinferenz eines Funktionsrumpfes sowie einer Anwendung der primitiven Funktion genarrasie genaamd werd werden.

Die Typinferenz eines WITH-Konstruktes mit MODARRAY-Operation gleicht im wesentlichen dem obigen Schema. Der einzige Unterschied besteht darin, daß sich der Typ der Generatorvariablen ausschlielich aus dem Maximimum- und dem Minimum-Ausdruck ergibt:

;

$$
\begin{aligned}\n&\text{AF } e_1: \tau_1 \quad \text{AF } e_2: \tau_2 \quad \text{A} \{ v: \tau \} \vdash f_i: \text{Bool} \\
&\text{A} \{ v: \tau \} \vdash \{ Ass; \text{RETURN}(e_{val}); \} : \rho \\
&\text{MITH2} \quad : \quad \frac{\text{A} \{ v: \tau, \text{dummy\_var}: \rho \} \vdash \text{MODARRAY}(v, \text{dummy\_var}, e_{array}) : \sigma}{\text{A} \vdash \text{WITH}(e_1 \leq v \leq e_2, f_1, \ldots, f_n) \{ Ass; \} \text{MODARRAY}(v, e_{val}, e_{array}) : \sigma} \\
&\iff \exists \tau \in \mathcal{T}_{\text{SAC}} : \tau = \min(\tau_1, \tau_2)\n\end{aligned}
$$

Die Regel fur with-Konstrukte mit fold-Operation schlielich basiert auf dem fur die Faltungs-Funktion inferierbaren Typ, entspricht ansonsten jedoch den obigen Regeln:

$$
\begin{aligned}\n&\text{A}\vdash e_1: \tau_1 \quad \text{A}\vdash e_2: \tau_2 \quad \text{A}\{v: \tau\} \vdash f_i: \text{Bool} \\
&\text{A}\{v: \tau\} \vdash \{Ass; \text{RETURN}(e_{val}); \}:\sigma \\
&\text{A}\vdash e_{identity}: \sigma \quad \text{A}\vdash fun: \sigma \times \sigma \to \sigma \\
&\text{A}\vdash \text{WITH}(e_1 \leq v \leq e_2, f_1, \ldots, f_n) \{Ass; \} \text{FOLD}(\text{fun}, e_{identity}, e_{val}): \sigma \\
&\iff \exists \tau \in \mathcal{T}_{\text{SAC}}: \tau = \min(\tau_1, \tau_2)\n\end{aligned}
$$

# 3.4 Das Modulsystem von Sac

Vor dem Hintergrund einer funktionalen Programmiersprache läßt sich ein Modul als eine Zusammenfassung von Funktions- und Typdenitionen zu einer syntaktischen Einheit verstehen. Durch geeigenete Export- bzw. Import-Mechanismen konnen aus solchen Modulen dann neue Programme bzw. Module definiert werden. Das erlaubt nicht nur einen modularen Programmaufbau, sondern erhoht auch die Wiederverwendbarkeit einzelner Programmkomponenten. Deshalb ist fur den Entwurf und die einzelner und die einzelner und Realisierung großer Programmsysteme ein komfortables Modulsystem unerläßlich.

Das Modulsystem von Sac umfat alle wesentlichen Merkmale moderner Modulsysteme wie sie in MODULA, SISAL, HASKELL oder CLEAN zu finden sind:

- jedes Modul läßt sich separat kompilieren;
- es können auch Module benutzt werden, deren Implementierung für den Benutzer und ganglich ist ("militanisch manng"): Im Tagemark für die Inliniem<br>anderen Systemen können in SAC auch für ein "Inlining" vorgesehene Funknutzer unzugänglich ist ("information hiding"). Im Gegensatz zu den meisten tionen für den Benutzer transparent bleiben und müssen nicht als eine Art "Makros" nach außen hin bekannt gemacht werden;
- es gibt Typen, deren genaue Deklaration nur innerhalb der Modulimplementierung bekannt sind () en part () en part ()
- der Compiler identiziert selbsttatig die fur den Binde-Vorgang benotigten Ob jektdateien;
- als auch ganze Import-Hierarchien  $\left( \cdot, \text{implicit import}^* \right);$  $\bullet$  es lassen sich sowohl gezielt einzelne Symbole importieren ("explicit import"),
- wechselseitige Importe sind zulässig; sie werden mittels Fixpunktbildung durch den Compiler korrekt gehandhabt;
- Namenskon
ikte zwischen Funktionen gleichen Namens in verschiedenen Modulen werden durch streng modulspezifische Namensbereiche aufgelöst.

Daruber hinaus dient das Modulsystem in Sac als Grundlage fur das im n achsten Abschnitt vorgestellte Klassenkonzept in Sac. Es ermoglicht eine Integration von zustandsbehafteten Ob jekten sowie zugehorigen Modikationsfunktionen, ohne Kon flikte mit der funktionalen Semantik von SAC zu erzeugen.

Schlielich ermoglichen die Module in Sac in Kombination mit den Klassen eine Schnittstelle zu nicht in Sac geschriebenen Programmteilen (siehe Abschnitt 3.6).

Ein Sac-Modul besteht aus zwei Teilen: der Moduldeklaration und der Modulimplementierung. Die Modulimplementierung enthalt die vollstandige Denition der vom Modul exportierten Symbole (Typen / Funktionen), sowie eventuell noch weitere, lokal benötigte Symbole. Abb. 3.9 stellt sowohl die syntaktischen Ergänzungen der in Abb. 3.2 eingefuhrten Syntax von Sac-Programmen als auch die Syntax von Modulimplementierungen dar.

| Program                                                             | $\Rightarrow$ [ImportBlock] <sup>†</sup> Definitions Main             |
|---------------------------------------------------------------------|-----------------------------------------------------------------------|
| $M$ odule $Imp$                                                     | $\Rightarrow$ MODULE Id: [ImportBlock] <sup>*</sup> Definitions       |
| ImportBlock                                                         | $\Rightarrow$ IMPORT $Id$ : ALL ;<br>  IMPORT $Id$ : ImportList       |
| ImportList                                                          | $\Rightarrow$ { $\int ITypeImp$ } $\int ETypeImp$ } $\int FunImp$ } } |
| ITypeImp                                                            | $\Rightarrow$ IMPLICIT TYPES : Id $\int$ , Id $\int^*$ ;              |
| ETypeImp                                                            | $\Rightarrow$ EXPLICIT TYPES : Id $\int$ , Id $\int$ ;                |
| $F \, \mathfrak{u} \, \mathfrak{n} \, \mathfrak{m} \, \mathfrak{p}$ | $\Rightarrow$ FUNCTIONS : Id $\int$ , Id $\int^*$ ;                   |
| <i>Definitions</i>                                                  | $\Rightarrow$ [TypeDef] [FunDef]                                      |
| Main                                                                | $\Rightarrow$ INT MAIN ( ) $ExprBlock$                                |

Abbildung 3.9: Die Syntax von Modulimplementierungen in Sac.

Der Unterschied zu einem Sac-Programm besteht im wesentlichen darin, da Modulimplementierungen keine main-Funktion enthalten (vergl. Abb. 3.9). Sowohl Sac-Programme als auch Modulimplementierungen konnen wiederum andere Module importieren. Solche import-Anweisungen können entweder implizit sämtliche Symbole eines anderen Moduls durch Verwendung des Schlusselwortes all importieren oder aber explizit einige zu importierende Symbole selektieren. Dabei wird zwischen drei verschiedenen Arten von Symbolen unterschieden: Funktionen, expliziten Typen und impliziten Typen. Wahrend bei expliziten Typen die vollstandige Typdeklaration importiert wird und somit auch Daten-Ob jekte eines solchen Typs konkret erzeugt werden konnen, ist bei impliziten Typen nur der Name des Typs bekannt. Um Ob jekte eines impliziten Typs zu erzeugen, bedarf es daher immer einer entsprechenden Generatorfunktion innerhalb des jeweils importierten Moduls.

andere Sac-Module/Programme dar; sie spezizieren die von einem Modul exportierten Symbole sowie ggf. deren Beschaffenheit. Auch hier wird grundsätzlich zwischen Funktionen, expliziten Typen und impliziten Typen unterschieden. Um ohne Wissen uber die Modulimplementierung eindeutig entscheiden zu konnen, in welchem Modul welches Symbol deniert ist, werden die zu exportierenden Symbole nach Herkunft getrennt exportiert (vergl. Abb. 3.10). Symbole, die in der zu-

| $M$ odule $Dec$ | $\Rightarrow$ ModuleHeader [ImportBlock] <sup>*</sup> OWN : Declaration            |
|-----------------|------------------------------------------------------------------------------------|
|                 | $ModuleHeader \Rightarrow \text{MODULEDEC}$ [EXTERNAL ] Id:                        |
|                 | Declarations $\Rightarrow$ { $\int ITypeDec$ } $\int ETypeDec$ } $\int FunDec$ } } |
| ITypeDec        | $\Rightarrow$ IMPLICIT TYPES : $\int Id$ ; $\int^*$                                |
| ETypeDec        | $\Rightarrow$ EXPLICIT TYPES : [Id = Type; ]                                       |
| FunDec          | $\Rightarrow$ FUNCTIONS : $\int OneFunDec \; \int^{\cdot}$                         |

Abbildung 3.10: Die Syntax von Moduldeklarationen in Sac.

gehörigen Modulimplementierung definiert werden, sind als OWN zu kennzeichnen, wahrend von anderen Modulen importierte Symbole durch entsprechende Import-Anweisungen als solche kenntlich gemacht werden.

Dabei ist es nicht erforderlich, als Herkunftsmodul dasjenige Modul zu benennen, das dieses Symbol deniert, sondern es genugt, ein Modul zu benennen, welches dieses Symbol exportiert. Da der Bereich der eigenen Symbole auch leer sein darf, ist es in Sac moglich, mehrere Module einfach mittels einer Moduldeklaration zusammenzufassen, ohne eine Modulimplementierung zu erstellen.

## 3.5 Zustände und Zustandsmodifikationen in SAC

In C lassen sich aufgrund der imperativen Semantik auf direkte Weise Zustande uber (gebou dies) van die diesen uitbeelde waarden uitbeelde die die die seitene die seitene die die diesen d Variablen modellieren. Eine solche Modellierung von Zustanden bzw. Zustandsmodikationen bietet zweierlei Vorteile: Zum einen erlaubt sie eine kurze, pragnante Spezikation von Zustandstransformationsfolgen auf globalen Ob jekten, wie sie zum Beispiel fur Input/Output-Zwecke sehr vorteilhaft ist; zum anderen gestatten sie eine laufzeiteziente Abbildung auf die ausfuhrende Maschine. Eine direkte Ubernahme dieser Modellierung nach Sac ist aufgrund der funktionalen Semantik nicht moglich. Statt dessen bedarf es der Integration einer der in Abschnitt 2.2 beschriebenen Sequentialisierungsmechanismen.

Ausgehend von einem auf Uniqueness-Typen basierendem Ansatz ist es dennoch möglich, die Vorteile von C bezüglich der Spezifikation von Zuständen und Zustandsmodikationen vollstandig nach Sac zu ubernehmen. Dazu werden Uniqueness-Typen in Form sog. Klassen eingefuhrt. Eine Datenstruktur eines solchen Typs bezeichnen wir als Instanz der Klasse bzw. als Objekt. Durch die uber die Uniqueness-Typen erzwungene Uniqueness-Eigenschaft solcher Objekte ist sichergestellt, daß alle Funktionen, die auf ein Objekt angewendet werden (können), dieses nicht kopieren, sondern ausschlielich konsumieren oder modizieren (propagieren). Striktheit aller Funktionen in bezug auf Parameter mit Uniqueness-Typ vorausgesetzt, stellt dies eine sequentielle Abfolge solcher Funktionen in bezug auf ein Ob jekt sicher. Deshalb konnen Ob jekte als zustandsbehaftete Datenstrukturen betrachtet werden.

Um Zustandsmodifikationen genauso konzise wie in C spezifizieren zu können, werden außerdem globale Objekte und ein sog. CALL-BY-REFERENCE-Mechanismus zur Argumentubergabe eingefuhrt. Sie erlauben es dem Programmierer, konzeptuell benotigte Parameter in der Programmspezikation wegzulassen, da es mittels Inferenz-Algorithmen möglich ist, diese durch den Compiler einzufügen. Sie können also als syntaktische Vereinfachungen angesehen werden und fuhren deshalb nicht zu Problemen mit der funktionalen Semantik.

#### **3.5.1 Klassen und Objekte in SAC**

Wie bereits erwahnt, basieren die zustandsbehafteten Datenstrukturen in Sac auf Uniqueness-Typen wie sie fur Clean entwickelt wurden. In Clean konnen Uniqueness-Typen vom Programmierer uberall dort benutzt werden, wo Typannotationen erlaubt sind". Dies gestattet ein grobes mab an Flexibilitat, da die Uniqueness-Eigenschaft nur an den Stellen gefordert werden muß, wo Zustände modifiziert werden

<sup>2</sup> In Clean1.0 werden Uniqueness-Typen sogar inferiert [BS95]

sollen. Soll lesend zugegriffen werden, so kann auf die Uniqueness-Eigenschaft verzichtet werden. Da jedoch Uniqueness-Typen nur als Mittel zur Integration von Zustanden in die funktionale Welt dienen sollten, bietet Sac auf der Seite der Hochsprache keine Uniqueness-Typen. Statt dessen wird in Sac zwischen normalen\ und zustandsbehafteten Datenstrukturen unterschieden.

Um eine Separierung zustandsbehafteter Datenstrukturen sowie der zugehörigen Modikations-Funktionen von dem Rest eines Programmes zu erzwingen, erfolgt ihre Definition in besonderen Modulen, den sog. Klassen. Sie enthalten einen ausgezeichneten impliziten Typ, der per definitionem dem Namen der Klasse entspricht und ein Uniqueness-Typ ist. Die Erganzungen der Syntax von Sac um Klassen-Deklarationen bzw. -Implementierungen sind in Abb. 3.11 dargestellt. Außer daß

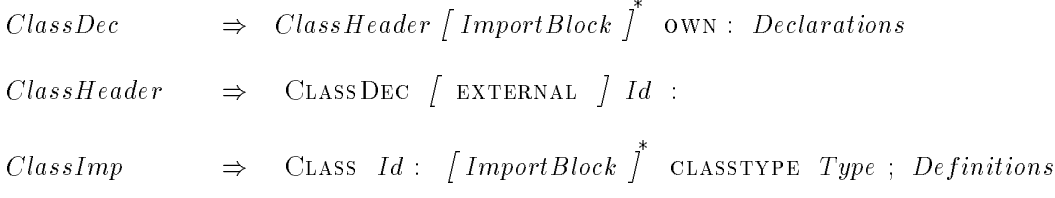

Abbildung 3.11: Die Syntax von Klassen in Sac.

Klassen durch spezielle Schlusselw orter (ClassDec bzw. ClassImp) eingeleitet werden, unterscheiden sie sich von Modulen nur dadurch, daß sie immer einen impliziten Typ mit einem der Klasse identischen Namen exportieren. Er wird durch eine spezielle Klassentypdeklaration in der Klassenimplementierung definiert (siehe Abb. 3.11).

Um eine Klassenimplementierung in SAC spezifizieren zu können, bedarf es der  $\mathbf 1$ , eine normale $\mathbf 1$ transformieren zu können. Dies entspricht einer Konversionsmöglichkeit zwischen Uniqueness-Typen und anderen Typen. Dazu werden fur jede Klasse class, die uber deklaration classtype; deklaration classtype; die generischen Konstruktor-Generischen Konstruktor-Generischen Konstruktor-Generischen Konstruktor-Generischen Konstruktor-Generischen Konstruktor-Generischen Konstrukto /Destruktor-Funktionen

class to class( type a) und type from class( class a)

eingefuhrt.

Durch den Verzicht auf eine Einfuhrung expliziter Uniqueness-Typen kann auch auf deren formale Einfuhrung in das Typsystem von Sac verzichtet werden. Statt dessen wird die Verwendung von Ob jekten dahingehend restringiert, da fur jedes Teilprogramm R und jedes Objekt a Refs  $(a, R) \le 1$  mit Refs aus Def. 3.1.5 gelten muß. Die einzige Erweiterung des Typsystems ist damit die Ergänzung der Typinfe-

renzregeln um Regeln fur Anwendungen der generischen Funktionen to class und FROM class:

$$
\text{ToCLASS} \qquad : \quad \frac{\text{A} \vdash e : \sigma}{\text{A} \vdash \text{TO}\_class(e) : < class, \tau>} \qquad \Longleftrightarrow \qquad \text{Basetype}(\sigma) = \tau \quad ,
$$

$$
\text{From Class:} \quad \frac{\text{A}\vdash e: < class, \tau>}{\text{A}\vdash \text{From} \_class(e): \sigma} \quad \Longleftrightarrow \quad \text{Basetype}(\sigma) = \tau
$$

#### 3.5.2 Die Modifikation von Objekten

Mit den bisher eingefuhrten syntaktischen Konstrukten lassen sich Ob jektmodi kationen wie auch in Clean nur durch explizites Zuruckgeben des modizierten Zustandes realisieren. Sollen Folgen von Modikationen auf ein und dem selben Ob jekt ausgefuhrt werden, so f uhrt dies zu Programmausschnitten folgender Art:

state, erg1 <sup>=</sup> modify fun1( state, ...); state, erg2 <sup>=</sup> modify fun2( state, ...); state, ergn= modify funn( state, ...); (3.4)

In vielen Anwendungsfallen ist der Programmierer jedoch gar nicht an allen Zustanden interessiert, sondern nur an einigen Zwischenzustanden oder sogar nur an der Abfolge der Modikationen, wie es z.B. bei I/O-Operationen in der Regel der Fall ist. Fur diesen Fall bietet C die Moglichkeit, Seiteneekte zu erzeugen. Damit  $\mathcal{L}$ ie sich obige von Modificher ubersichtlicher ubersichtlicher  $\mathcal{L}$ 

```
erg_1 = modify\_fun_1( state, ...);erg<sub>2</sub>= modify_fun<sub>2</sub>( state, ...);
erg<sub>n</sub>= modify_fun<sub>n</sub>( state, ...);
                                                                         (3.5)
```
Neben den notationellen Vorteilen hat dies auch Vorteile bei der Compilation, da bei allen Funktionsaufrufen auf die explizite Ruckgabe des modizierten Zustandes verzichtet werden kann.

Um eine solche Schreibweise auch in SAC nutzen zu können, bedarf es eines Mechanismus, mit dem solche Seiteneekte gezielt eliminiert werden, um die unterliegende funktionale Semantik aufrecht erhalten zu konnen. Dies erfolgt in Sac mittels sog. call-by-reference-Parameter. Wird bei einer Funktionsdeklaration

in Sac ein Parameter mit einem `&`-Zeichen als call-by-reference-Parameter gekennzeichnet, so bedeutet dies, daß alle Funktionsanwendungen der Form (3.5) als notationelle Abkurzungen f $\Lambda$ 

- 1. Fur jede Funktionsanwendung der Form r1; :::; rm <sup>=</sup> f un(e1; :::; en); mit  $e_i = fun2(a_1, ..., a_k)$  und für alle  $1 \leq j < i$  enthält  $e_j$  keine Funktionsanwendung:
	- Generiere eine bisher unbenutzte Variable  $tmp_x$  mit dem selben Typ wie  $e_i$ .
	- Ersetze  $r_1, ..., r_m = fun(e_1, ..., e_n);$  durch  $tmp_x = fun2(a_1, ..., a_k);$  $r_1, ..., r_m = \text{fun}(e_1, ..., e_{i-1}, \text{tmp}_x, e_{i+1}, ..., e_n);$
	- Wende dieses Verfahren solange rekursiv an, bis keine geschachtelten Funktionsanwendungen mehr vorkommen.
- 2. Fur jede Funktionsanwendung der Form r1; :::; rm <sup>=</sup> f un(e1; :::; en); fur die es eine Funktionsdefinition  $rty_1, ..., rty_m$   $fun(arg_1, ..., arg_n)\{... \}$  mit mindestens einem call-by-reference Parameter  $arg_i$  gibt:
	- $F = \frac{1}{\sqrt{2}}$  is the state  $\frac{1}{\sqrt{2}}$  of  $\frac{1}{\sqrt{2}}$ 
		- ${\rm -}$  Ersetze  $r_1, ..., r_m = fun(e_1, ..., e_n);$  durch  $r_1, ..., r_m, e_i = fun(e_1, ..., e_n)$ ; falls  $e_i$  eine Variable ist; ansonsten generiere eine bisher unbenutzte Variable  $tmp_x$  mit demselben Typ wie  $e_i$  und ersetze  $r_1, ..., r_m = fun(e_1, ..., e_n);$  durch  $tmp_x = e_i$ ;  $r_1, ..., r_m, tmp_x = fun(e_1, ..., e_{i-1}, tmp_x, e_{i+1}, ..., e_n);$

#### 3. Fur jede Funktionsdenition der Form

 $rty_1,...,rty_n$   $fun (arg_1,..., arg_m)\{...$  return $(e_1,...,e_n); \}$ mit  $arg_i = ty_i$  &id<sub>i</sub> und für alle  $1 \leq j < i : a_j = ty_j$  id<sub>j</sub>:

- Ersetze  $rty_1, ..., rty_n$   $fun(arg_1, ..., arg_{i-1}, ty_i id_i \&, arg_{i+1}, ..., arg_m)$ durch  $rty_1, ..., rty_n, ty_i$   $fun(arg_1, ..., arg_{i-1}, ty_i id_i, arg_{i+1}, ..., arg_m).$
- Ersetze RETURN $(e_1, ..., e_n)$ ; durch RETURN $(e_1, ..., e_n, a_i)$ ;.
- Wende dieses Verfahren solange rekursiv an, bis alle call-by-reference Parameter in  $a_1, ..., a_m$  eliminiert sind.

Abbildung 3.12: Das Transformationsschema fur call-by-reference-Parameter.

Abb. 3.12 beschreibt ein Transformationsschema, das Sac-Programme, die callby-reference-Parameter benutzen, in bedeutungsgleiche Sac-Programme abbildet, die keine call-by-reference-Parameter mehr enthalten. Dadurch wird auch fur call-by-reference-Parameter enthaltende Sac-Programme eine seiteneektfreie funktionale Semantik definiert, obwohl aus Sicht der äquivalenten Semantik von C an dieser Stelle Seiteneffekte erzeugt werden.

Die Transformation besteht aus drei Phasen. Da sie ggf. eine ERweiterung um zusätzliche Rückgabewerte erfordert und Funktionen mit mehreren Rückgabewerten in Sac nicht in Argumentposition auftreten durfen, werden geschachtelte Funktions anwendungen in der ersten Phase eliminiert. Diese auf den ersten Blick rein technische Manahme hat jedoch auch eine Auswirkung auf die Semantik. Wahrend in C die Auswertungsreihenfolge der Argumente einer Funktion und damit die Abfolge darin eventuell enthaltener I/O-Operationen in der Sprachdefinition [KR90] nicht festgelegt und damit implementierungsabhangig ist, stellt diese Transformation in Sac eine innermost-leftmost Sequentialisierung solcher Operationen sicher.

In der zweiten Phase werden alle Funktionsanwendungen auf Argumente, die als call-by-reference-Parameter ubergeben werden sollen, um die zusatzlich benotigten Ruckgabewerte erganzt. Sie werden Variablen zugewiesen, die denselben Namen wie die Variablen in der jeweiligen Argumentposition haben. Mussen bei einer Funktionsanwendung mehrere zusätzliche Rückgabewerte ergänzt werden, so erfolgt dies von links nach rechts.

Die dritte Phase eliminiert schließlich die CALL-BY-REFERENCE-Parameter aus den Funktionsdefinitionen. Dazu werden sämtliche CALL-BY-REFERENCE-Parameter von links nach rechts in die jeweilige rechts in die jeweilige return-Anweisung ubernommen und die korrespondierenden Resultattypen in der Funktionsdeklaration erganzt.

#### 3.5.3 Globale Objekte

Die Verwendung von Ob jekten in Sac ist nur dann sinnvoll, wenn es sich entweder um große Datenstrukturen handelt, bei denen der Programmierer aus Effizienzgrunden ein Kopieren verhindern will, oder aber wenn diese Datenstrukturen den Zustand von System-Komponenten (z.B. des Terminals oder des kompletten Filesystems) reprasentieren, bei denen das Erzeugen einer Kopie nicht realisierbar ist. Fur die meisten dieser Anwendungen werden die Ob jekte uber die gesamte oder zumindest fast die gesamte Laufzeit des Programmes benotigt. Wie bei allen Objekten in Sac wird auch die Erzeugung bzw. Zerstorung solch globaler Ob jekte\ " aufgrund der Uniqueness-Eigenschaft vom Programmierer direkt kontrolliert. Dies erfolgt mittels spezieller Funktionen der entsprechenden Klasse, da die Definition der Ob jektstruktur nur innerhalb der Klassenimplementierung verfugbar ist. Als Konsequenz mussen die globalen Ob jekte am Anfang des Programmes erzeugt und dann uberall dort im Programm, wo sie ben otigt werden, mittels Parameteruberga be verfugbar gemacht werden. Da aber der Programmierer ohnehin die Existenz der

globalen Ob jekte selbst kontrolliert, fuhren diese zusatzlichen\ Parameter gerade in den Fällen, wo der Programmierer weniger am eigentlichen Zustand als an den Zustandsmodikationen interessiert ist, nicht nur zu einen erhohten Laufzeitaufwand, sondern erschweren auch die Lesbarkeit von Programmen.

Auch fur dieses Problem bieten imperative Sprachen wie C eine elegante L osung. Es konnen globale Variablen vereinbart werden, auf die von jeder Stelle des Programmes direkt zugegriffen werden kann. Ahnlich wie mit den CALL-BY-REFERENCE-Parametern lassen sich nun auch solche globalen Ob jekte als sytaktische Vereinfachungen in Sac integrieren.

Globale Objekte können in SAC mittels des Schlüsselwortes OBJDEF defininiert werden, siehe Abb. 3.13). Um auch fur globale Ob jekte eine modul-jekte eine modu

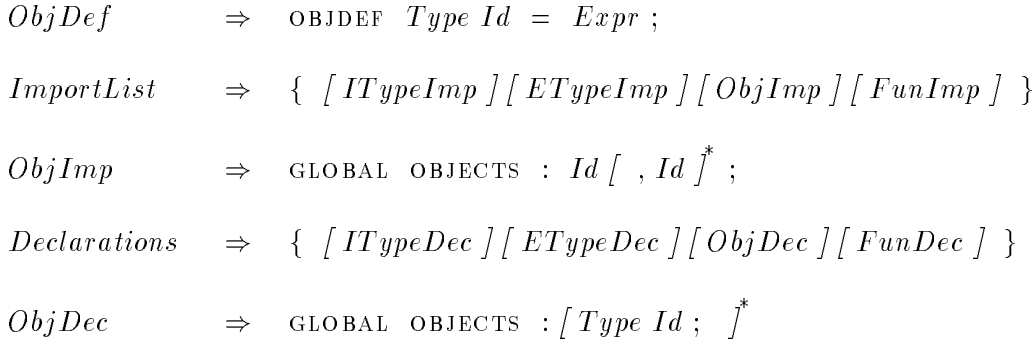

Abbildung 3.13: Die Syntax von globalen Ob jekten in Sac.

greifende Verwendung zu ermoglichen, konnen diese genauso wie Funktionen oder Typen importiert  $(ObjImp)$  und exportiert  $(ObjDec)$  werden. Die entsprechenden syntaktischen Erweiterungen der ImportList bzw. der Declarations sind ebenfalls Abb. 3.13 zu entnehmen.

Ahnlich wie fur die call-by-reference-Parameter wird die Semantik der globalen Ob jekte in Sac mit Hilfe eines einfachen Transformationsschemas (siehe Abb. 3.14) definiert. Dieses Schema ersetzt die Objekt-Definitionen durch Zuweisungen im Hauptprogramm und inferiert die erforderlichen Erganzungen der Parameterlisten von Funktionen, die globale Ob jekte entweder selbst modizieren oder aber Funktionen aufrufen, die solches veranlassen.

Die Transformation erfolgt in drei Phasen. Zunachst werden fur jede Funktion alle globalen Ob jekte bestimmt, die benotigt werden. Dabei werden nicht nur diejeni- $\mathbf{Q} = \mathbf{Q} \mathbf{Q} = \mathbf{Q} \mathbf{Q} \mathbf{Q} \mathbf{Q}$ sind, sondern rekursiv auch alle die Ob jekte, die fur den Aufruf anderer Funktionen innerhalb des Funktionsrumpfes benotigt werden. Mit Hilfe dieser Variablenmengen kann dann uberpr uft werden, ob alle ben otigten globalen Ob jekte bereits ubergeben werden. Fehlende Objekte werden als called Parameter in die maar van die maakte werden hinzugefugt.

- 1. Furthermore, the furthermore, the furthermore, the furthermore, the furthermore, the furthermore, the furth
	- Bestimme die Menge aller verwendeten globalen Ob jekte.
	- Vereinige diese Menge mit den Mengen der im Funktionsrumpf aufgeru-
	- Wiederhole diesen Vorgang solange, bis ein Fixpunkt erreicht wird.
	- $\mathbf{f}$  alle benotigten globalen globalen globalen ob jekte, die noch nicht in der Liste der Liste der Liste der Liste der Liste der Liste der Liste der Liste der Liste der Liste der Liste der Liste der Liste der Liste d Parameter der Funktion auftauchen, als CALL-BY-REFERENCE-Parameter hinzu.
- 2. Fur jede Anwendung einer Funktion, die in der ersten Phase modiziert wurde:
	- Fuge die benotigten Ob jekte in der durch die erste Phase vorgegebenen Reihenfolge als zusatzliche Argumente ein.
- 3. Fur jede Denition eines globalen Ob jektes der Form objdef v=e;:
	- Fuge v=e; zu Beginn der main-Funktion ein.
	- Eliminiere die eigentliche Objekt-Definition.

Abbildung 3.14: Das Transformationsschema fur globale Ob jekte.

 $\mathcal{A}$ uf dieser hinzugefugten  $\mathcal{A}$ entsprechende Anpassung aller Funktionsanwendungen der so modizierten Funktionen.

Da nach diesen beiden ersten Phasen sichergestellt ist, daß alle benötigten Objekte auch an die jeweilige Funktion ubergeben werden, konnen schlielich in der dritten Phase alle Objekt-Definitionen entfernt werden. Stattdessen wird die Erzeugung der benotigten Ob jekte am Beginn des Hauptprogrammes eingefugt.

## 3.5.4 I/O in Sac

Fur die Integration von I/O-Operationen in ein Sac-Programm ist eine Interaktion mit dem Betriebssystem notwendig. Da dies inharent zustandsbehaftet ist, kann in Sac durch ein oder mehrere globale Ob jekte modelliert werden, die vor der eigent- $\mathcal{L}$ ichen Programmausfuhrung bereits existieren und diese dann auch diese dann auch diese dann auch  $\mathcal{L}$ halb gibt es in Sac sog. generische Objekte von einem ausgezeichneten Typ namens word word die als called als called an die main-Funktion und uit die main-Funktion uper die mandele mandele ma werden. Sie sind in einer Klasse WORLD definiert und werden bei der Anwendung des in Abschnitt 3.5.3 vorgestellten Transformationsschemas gesondert behandelt. Da sie als call-by-reference-Parameter an das gesamte Programm ubergeben

werden, kann die Objektdefinition eliminiert werden, ohne daß eine Konstruktorfunktion zu Beginn der main-Funktion eingefugt werden mu. Bei der Modellierung der Umgebung durch solche generischen Objekte muß darauf geachtet werden, daß die einzelnen Ob jekte vollstandig disjunkte Teile der Umgebung reprasentieren, da es sonst zu Seiteneffekten und damit zu Nichtdeterminismen bei einer nebenläufigen Ausfuhrung kommen kann.

Die eigentlichen I/O Operationen erfolgen uber Kan ale, die vom Betriebssystem (Pipes, Files, etc.) oder darauf aufbauenden Programmsystemen wie z.B. einem Window-Manager (Event-Queues, etc.) verwaltet werden. Um nebenläufige Operationen auf voneinander unabhangigen Kanalen zu ermoglichen, konnen diese wieder um in Sac als Ob jekte modelligert werden. Fur die modelligert permanent vorhanden sind, wie z.B. stdin oder stdout, kann dies durch globale Objekte erfolgen, während temporäre Objekte wie z.B. geöffnete Files oder Fenster durch die Anwendung entsprechender Konstruktor-/Destruktor-Funktionen erst erzeugt und spater wieder gelöscht werden müssen. Da das Einrichten bzw. Löschen solcher Kanäle eine Interaktion mit der Umgebung darstellt, modizieren die zugehorigen Konstruktorbzw. Destruktor-Funktionen wiederum generische Ob jekte, die sie deshalb, zumindest in der rein funktionalen Darstellung, als call-by-reference-Parameter erhalten müssen.

Da es in Sac moglich ist, auf eine explizite Ubergabe von globalen Ob jekten zu verzichten, ist es nicht erforderlich, die generischen WORLD-Zustände bei der Erzeugung von Kanalen auf Hochsprachenebene explizit zu ubergeben. Dies ermoglicht syntaktisch eine direkte Verwendung der fur C zur Verf ugung gestellten Betriebssy stemsfunktionen wie printf oder fopen. Ihre Einbindung beschrankt sich dadurch im wesentlichen auf das Spezizieren adaquater Klassendeklarationen. Da in Sac uber das Modul- bzw. Klassen-System auch eine Schnittstelle zu anderen Programmiersprachen hergestellt wird (naheres zu diesem Thema siehe Abschnitt 3.6), ist es schließlich sogar möglich, die I/O-Operationen direkt auf die entsprechenden C-Routinen abzubilden. Eine detaillierte Beschreibung der Integration des I/O-Systems von C in SAC findet sich in [Gre96]. An dieser Stelle soll lediglich anhand einiger kleiner Beispieldeklarationen (siehe Abb. 3.15) gezeigt werden, wie sich die Stan $dard-I/O-Bibliothek$  von C in Sac integrieren läßt.

Diese Bibliothek stellt die Verbindung zwischen einem Programm und dem Unix-Filesystem dar. Um das Filesystem als Ganzes zu modellieren, enthalt die Klasse world also ein Ob jekt FileSys. Aus diesem Filesystem lassen sich mittels der Funktionen fopen bzw. fclose einzelne Files separieren bzw. reintegrieren. Die jeweiligen effect-Pragmas (siehe Abb. 3.15) zeigen dem Compiler an, da diese Funktionen das Filesystem modizieren. Sie sind erforderlich, da die Klasse File nicht in Sac implementiert ist und dieser Eekt fur den Compiler sonst nicht inferierbar ware. Dadurch, daß die eigentlichen Schreib-/Lese-Funktionen fprintf/fscanf diesen Effekt nicht annotiert bekommen, besteht keinerlei Datenabhangigkeit zwischen den Schreib-/Leseoperationen auf verschiedenen Files. Innerhalb eines Files wird diese

```
ClassDec world:
OWN: \{global objects:
   WORLD FileSys;
g
ClassDec external File:
import world:all;
OWN: \{FUNCTIONS:
   File fopen( CHAR[] filename, CHAR[] type); #PRAGMA EFFECT FileSys
   void fclose( File stream); \#PRAGMA EFFECT FileSys
   VOID fprintf( File \& stream, CHAR[] format, ...);
   ... fscanf (File \& stream, CHAR[] format);
g
CLASSDEC EXTERNAL TermFile:
import world:all;
own: f
 global objects:
   TermFile stdin; \#PRAGMA effect FileSys
   TermFile stdout; \#PRAGMA EFFECT FileSys
   TermFile stderr; \#PRAGMA EFFECT FileSys
 FUNCTIONS:
   VOID printf( CHAR[] format, ...); #PRAGMA EFFECT FileSys
   VOID fprintf( TermFile \& stream, CHAR[] format, ...);
                                          #pragma effect FileSys
   ... scanf( char[] format); #pragma effect FileSys
       fscanf( TermFile \& stream, CHAR[] format);
                                          #pragma effect FileSys
g
ModulDec Stdio:
import File:all;
import TermFile:all;
OWN: \{\}
```
Abbildung 3.15: Auszuge der Integration von stdio in Sac.

jedoch durch die jeweils durch fopen erzeugten File-Ob jekte sichergestellt.

Mit diesem Ansatz läßt sich die Standard-I/O-Bibliothek von C fast vollständig integrieren. Hier fehlt einzig noch die Verfugbarkeit der drei standardm aig geoneten Files stdin, stdout und stderr, die direkt mit den Eingabe/Ausgabe-Kanalen

des Terminals korrespondieren. Die einfachste Moglichkeit, sie in Sac zu integrieren, ware eine Abbildung auf globale Ob jekte vom Typ File. Das Problem bei dieser Lösung besteht darin, daß somit zwar die einzelnen Schreib- bzw. Leseoperationen untereinander sequentialisiert werden, nicht jedoch die Abfolge aller dieser Operationen. Um nicht gleich alle File-Zugriffe zu sequentialisieren, gibt es eine Klasse TermFile, die nur diese drei globalen Ob jekte enthalt und durch Einfuhren der entsprechenden effect-Pragmas fur die File-modizierenden Funktionen eine Synchronisation sicherstellt (siehe Abb. 3.15).

Um stdio als eine einzelne Struktur modellieren zu können, gibt es schließlich noch ein Modul stdio, das die beiden Klassen TermFile und File zu einer Struktur zusammenfaßt.

#### 3.5.5 Ein Beispiel

In diesem Abschnitt soll anhand eines kleinen Beispiels gezeigt werden, wie ein Sac-Programm, das call-by-reference-Parameter und globale Ob jekte fur I/O benutzt, schrittweise von einer C-ahnlichen Darstellung in eine Darstellung transformiert wird, aus der sich die funktionale Bedeutung direkt ablesen läßt. Dies erfolgt mit Hilfe der beiden in den Abschnitten 3.5.2/3.5.3 spezifizierten Transformationsschemata. Als Grundlage fur die zur Verf ugung stehenden I/O-Primitiva dienen die in Abb. 3.15 dargestellten Klassendefinitionen.

Als Beispiel dient hier ein einfaches Hello-World-Programm. Es gibt mittels der Funktion PrintHeader zunächst "This is SAC !" und "Version 0.5" aus, um dann direkt durch einen printf-Aufruf im Hauptprogramm "Hello World!" auszugeben (siehe Abb. 3.16). Dabei ist zu bemerken, daß die Syntax fast vollkommen der Syntax

```
import Stdio:all;
```
<sup>g</sup>

```
VOID PrintHeader( TermFile \& out)
{ printf( "This is SAC !\setminus n");
  fprintf( out, "Version 0.5\n");
g
int main()
f PrintHeader(stdout);
  print(f("Hello World! \n\n\backslash n);
  ...
  RETURN(res);
```
Abbildung 3.16: Erweitertes Hello-World Programm in Sac.

von C entspricht; lediglich der Typ TermFile ist Sac-spezisch.

Bevor das Transformationsschema  $\mathcal{TF}_O$  zur Eliminierung der globalen Objekte angewandt werden kann, werden die benotigten Deklarationen der importier-

ten Klassen (FileSys, stdout, printf und fprintf) eingefugt <sup>3</sup> . Da FileSys vom Typ world ist, erhalt die main-Funktion dieses Ob jekt als call-by-reference-Parameter (vergl. Abschnitt 3.5.4), bevor die eigentliche Transformation  $\mathcal{TF}_O$  gemäß Abb. 3.14 durchgefuhrt wird.

```
VOID printf( WORLD \& FileSys, CHAR[] format, ...);
VOID fprintf( WORLD \& FileSys, TermFile \& stream, CHAR[] format, ...);
VOID PrintHeader( WORLD \& FileSys, TermFile \& out)
{ printf( FileSys, "This is SAC !\setminus n\text{''});
  fprintf( FileSys, out, "Version 0.5\langle n^n\rangle;
g
INT MAIN( WORLD & FileSys)
\{ stdout = CREATE_stdout( FileSys);
  PrintHeader( FileSys, stdout);
  printf( FileSys, "Hello World!\langle n^{\alpha} \rangle;
   ...
  RETURN(res);
g
```
Abbildung 3.17: Hello-World Programm nach der Anwendung von  $T\mathcal{F}_O$ .

Das Ergebnis der Anwendung von  $T\mathcal{F}_O$  auf das Beispiel ist in Abb. 3.17 dargestellt. Gemäß Regel 1 von  $\mathcal{TF}_O$  ergibt sich für printf, fprintf und PrintHeader FileSys als zusatzlicher call-by-reference-Parameter. Wahrend dies bei Print-Header direkt aus dem Programmtext zu entnehmen ist, sorgen bei den importierten Funktionen die entsprechenden effect-Pragmas dafur. Die Anpassung der zu gehörigen Funktionsanwendungen erfolgt durch Regel 2 von  $\mathcal{TF}_O$ . Schließlich wird die aus TermFile importierte Ob jekt-Deklaration fur stdout gema Regel <sup>3</sup> von FO am Anfang der main-Funktion eingefugt. Da bei externen Ob jekten die eigentliche Ob jektdenition dem Compiler nicht zuganglich ist, wird eine Erzeugungsfunktion mit dem generischen Namen create stdout verwendet, die die Implementierung der Klasse TermFile bereitstellen muß. Außerdem erhält diese Funktion ebenfalls FileSys als call-by-reference-Parameter, da in der Klassendeklaration mittels effect-Pragma diese Abhangigkeit speziziert ist.

Nach der Eliminierung der globalen Objekte durch  $\tau\mathcal{F}_O$  können nun durch Anwendung des Transformationsschemas  $\mathcal{TF}_R$  sämtliche CALL-BY-REFERENCE-Parameter entfernt werden. Das Ergebnis dieser Transformation ist in Abb. 3.18 dargestellt.

<sup>&</sup>quot;Es handelt sich hierbei im wesentlichen um ein literales Einfugen. Details konnen [Gre96] entnommen werden.

```
WORLD printf( WORLD FileSys, CHAR[] format, ...);
WORLD, TermFile fprintf( WORLD FileSys, TermFile stream,
                           CHAR[] format, \ldots);
WORLD, TermFile PrintHeader( WORLD FileSys, TermFile out)
{ FileSys = printf( FileSys, "This is SAC !\setminus n\);
 FileSys, out = fprintf( FileSys, out, "Version 0.5\n\cdot n");
  RETURN( FileSys, out);
g
world, int main( world FileSys)
\{ stdout = CREATE_stdout( FileSys);
 FileSys, stdout = PrintHeader( FileSys, stdout);
 FileSys = printf( FileSys, "Hello World!\ln");
  ...
  RETURN( FileSys, res);
g
```
Abbildung 3.18: Hello-World Programm nach der Anwendung von  $\mathcal{TF}_R$ .

#### $3.6$ 3.6 Die Schnittstelle zu anderen Programmiersprachen

Ahnlich wie in Sisal das Modulsystem dazu genutzt wird, eine Schnittstelle zu anderen Hochsprachen zu herzustellen, konnen in Sac sowohl Module als auch Klassen diese Aufgabe ubernehmen. Solche Module/Klassen werden in Sac durch das s see external external gekennzeichnet.

Im Gegensatz zu Sisal (vergl. Abschnitt 2.3) soll in Sac jedoch keine Unterscheidung der externen Module/Klassen nach der Hochsprache, in der sie implementiert sind, verbunden mit etwaigen Restriktionen in der Benutzung dieser Strukturen, vorgenommen werden. Stattdessen wird eine konsistente\ Einbindung in Sac an-" gestrebt, d.h. die vom importierten Code zur Verfugung gestellten Datenstrukturen bzw. Funktionen sollen in Sac genauso benutzt werden konnen, als seien sie in Sac speziziert. Dabei ergeben sich folgende Probleme:

- Die Abbildung von Datenstrukturen bzw. Funktionen in das C-Ob jekt-Format des Binde-Systems unterscheidet sich bei den einzelnen Hochsprachen.
- Komplexe Datenstrukturen werden in imperativen Sprachen grundsätzlich anders gehandhabt als in funktionalen.

Die Moglichkeiten zum Umgang mit komplexen Datenstrukturen sind in imperativen Sprachen so restringiert, daß der Code zur Allozierung bzw. Freigabe des fur sie ben otigten Speichers entweder aus dem Gultigkeitsbereich der Variablen oder aber aus vom Programmierer explizit spezizierten Allozierungsbzw. Deallozierungs-Statements abgeleitet werden kann.

In funktionalen Sprachen ist dies nicht der Fall. Deshalb bedarf es spezieller Speicherverwaltungsmechanismen, die erst zur Laufzeit entscheiden, wann Speicherbereiche (de-)alloziert werden mussen (k onnen).

- Aufgrund der funktionalen Semantik durfen Sac-Funktionen ihre Argumente nicht modizieren, und mussen ihre Resultation ihre Resultation ihre Resultation ihre Resultation in die sich a den Argumenten berechnen durfen, prinzipiell neu erzeugen.
- Schließlich bietet Sac ein Klassenkonzept, das es in anderen Programmiersprachen nicht gibt.

Die konkrete Losung dieser Probleme hangt insbesondere von der Art der Abbildung der Sac-Konstrukte auf das C-Ob jekt-Format, also der Implementierung eines Compilers von Sac nach C ab. Das Sprachdesign kann an dieser Stelle lediglich ein Konzept zur Lösung der Probleme vorgeben. Die Kernidee besteht darin, mittels gezielter Compiler-Anweisungen, den sog. Pragmas, dem Compiler bei einer externen Modul- bzw. Klassen-Deklaration Hinweise daruber zur Verfugung zu stellen, wie sich die in dem Modul/der Klasse denierten Datenstrukturen und Funktionen verhalten bzw. wie aus den Sac-konformen Deklarationen auf die Struktur des C-Objekt-Formates zu schließen ist. Die syntaktischen Ergänzungen um die Verschiedenen Pragmas in Sac sind in Abb. 3.19 dargestellt.

 $ITypeDec \Rightarrow$  implicit types : [ Id ; [ IT  $upper$   $\neg$  ] [  $\Rightarrow$  $FunDec \Rightarrow$  FUNCTIONS : [OneFunDec | FunPragma | |  $\bigcup p_j \bigcup e \big($   $\Rightarrow$  GLOBAL OBJECTS : [ Type Id ; [  $\bigcup p_j \bigcap a_j$  and [ ]  $ITypePragma \Rightarrow$  #PRAGMA COPYFUN String  $#PRAGMA$  FREEFUN  $String$  $FunPragma \Rightarrow \#PRAGMA$  LINKNAME String  $\parallel$  #PRAGMA LINKSIGN  $\parallel$  N  $um$  / , N  $um$  /  $\parallel$  $\parallel$  #PRAGMA EFFECT  $/Id$ :  $/Id$   $/$  ,  $/Id$ :  $/Id$  $ObjPragma \Rightarrow$  #PRAGMA INITFUN String

Abbildung 3.19: Erganzungen der Sac-Syntax um Pragmas.

Von Sac nicht unterstutzte (komplexe) Datenstrukturen wie z.B. records oder unions lassen sich als implizite Typen einfuhren. Um ein Kopieren sowie Freigeben solcher Strukturen durch den aus Sac-Programmen erzeugten Code zu ermoglichen, muß jedes externe Modul zu jedem impliziten Typ impty zwei entsprechende generische Funktionen zur Verfugung stellen.

impty COPY impty (impty a) kopiert eine Datenstruktur vom Typ impty und void  $V$  voing  $\sum_{i=1}^{n}$  voing  $i \in \mathbb{Z}$  voing  $i \in \mathbb{Z}$  and  $i \in \mathbb{Z}$  voing  $i \in \mathbb{Z}$  voing  $i \in \mathbb{Z}$  voing  $i \in \mathbb{Z}$  voing  $i \in \mathbb{Z}$  voing  $i \in \mathbb{Z}$  voing  $i \in \mathbb{Z}$  voing  $i \in \mathbb{Z}$  voing  $i \in \$ 

Da solche Funktionen in vielen Bibliotheken bereits existieren, jedoch einen anderen Namen haben, erlauben die bei der Deklaration von impliziten Typen eingefuhrten optionalen Pragmas copyfun und freefun entsprechende Umbenennungen.

In ähnlicher Weise können auch globale Objekte genutzt werden, die nicht in SAC implementiert sind. Fur sie entfallt zwar die Notwendigkeit einer generischen Kopierfunktion, stattdessen wird jedoch fur jedes globale Ob jekt globobj einer externen Klasse class eine generische Konstruktorfunktion

 $class \texttt{CREATE_q} [dobobj() ]$  die globobj erzeugt und initialisiert

erforderlich. Bei Bedarf kann auch diese Funktion mittels des Pragmas initfun umbenannt werden.

Die Pragmas linkname und linksign dienen der Steuerung der Abbildung von Sac-Funktions-Deklarationen bzw.-Aufrufen auf die im Ob jekt-File erwarteten C-Deklarationen/-Aufrufe und konnen bei den Funktionsdeklarationen der jeweiligen Modul- bzw. Klassen-Deklaration annotiert werden. Wahrend linkname den Namen der deklarierten Funktion im Ob jekt-File angibt, erlaubt linksign eine Permutation der Parameter sowie Ruckgabewerte einer Funktion. Da C im Gegensatz zu Sac nur genau einen Ruckgabewert zul at, lat sich eine Abbildung der Ruckgabe werte und Parameter einer Sac-Funktion auf den Ruckgabewert und die Parameter und die Parameter und die Parameter und die Parameter und die Parameter und die Parameter und die Parameter und die Parameter und die Parameter einer C-Funktion durch eine Liste von naturlichen Zahlen wie folgt denieren: Fur jeden Ruckgabewert/Parameter einer Funktionsdeklaration von links nach rechts  $\mathbf{a}$  is the contract links in the Position durch je eine  $\mathbf{a}$  and  $\mathbf{b}$  and  $\mathbf{c}$  and  $\mathbf{c}$ tes/Parameters in der Implementierung. Dabei steht 0 fur den Ruckgabewert der C-Funktion. Auf diese Weise ist es nicht nur moglich, Ruckgabewerte zu Parametern zu machen, sondern es können auch je ein Rückgabewert und ein Parameter auf die gleiche Parameterposition pro jiziert werden.

Dies erweist sich insbesondere dann als hilfreich, wenn Funktionen eingebunden werden sollen, die einen Seiteneffekt auf einem ihrer Argumente verursachen. So kann z.B. folgende C-Funktion zur Multiplikation zweier komplexer Zahlen

```
VOID mult_cplx( DOUBLE *a, DOUBLE *b)\{ DOUBLE tmp;tmp = a[0] * b[0] - a[1] * b[1];a[1] = a[0] * b[1] + a[1] * b[0];a[0] = \text{tmp};\}
```
in Sac integriert werden uber eine Moduldeklaration

```
ModuleDec complex:
OWN:\{explicit types:
    cplx = DouBLE[2];{\rm F}\, {\rm U}\, {\rm NS} :
    cplx * (cplx a, cplx b);#PRAGMA LINKNAME mult_cplx
       #pragma linksign [1,1,2]
     .
.
.
\}
```
Das beim Aufruf von mult cplx ggf. erforderliche erstellen einer Kopie des ersten Argumentes erfolgt dabei transparent fur den Sac-Programmierer durch den Compiler (siehe [Gre96]).

Ein drittes Pragma, das bei Funktionsdeklarationen annotiert werden kann, ist das Pragma EFFECT. Es wird immer dann benötigt, wenn eine Funktion integriert werden soll, die Seiteneffekte auf globalen Objekten erzeugt oder von solchen abhangt (vergl. Abschnitt 3.5.4).

# Kapitel 4 Compilation von Sac nach C

Nachdem im letzten Kapitel das Sprachdesign von Sac vorgestellt worden ist, befaßt sich dieses Kapitel mit dem Entwurf eines Compilers von Sac nach C. Dazu werden schrittweise Compilations-Schemata entwickelt, die Sac-Programme in eine Zwischensprache ubersetzen. Diese Zwischensprache ubersetzen. Diese Zwischensprache lat einerseits eine e Abbildung in C-Programme durch macro-artige Expansionen zu und ermoglicht andererseits Flexibilitat bei der Wahl der C-Darstellung. Die Details einer konkreten C-Implementierung des Compilers sind [Gre96, Sie95, Wol95] zu entnehmen.

# 4.1 Der Sprachkern von Sac

Wie bereits erläutert, hat die Intention, nach C zu compilieren, schon beim Sprachdesign eine wichtige Rolle gespielt. Der entscheidende Faktor dabei ist die Aquivalenz der uber die funktionale Sprache Fun denierten Semantik mit der C-Semantik entsprechender Sprachkonstrukte. So konnen die Sprachkonstrukte des Sprachkerns von Sac fast vollstandig nach <sup>C</sup> ubernommen werden. Die einzige Ausnahme bildet die Existenz mehrfacher Ruckgabewerte in Sac-Funktionen. Sie stellt eine echte Erweiterung gegenuber C dar.

Prinzipiell bietet <sup>C</sup> zwei verschiedene Moglichkeiten, mehrfache Ruckgabewer te zu realisieren. In diesem Zusammenhang soll folgendes Sac-Beispielprogramm betrachtet werden:

$$
\begin{array}{ll}\n\text{INT, INT f(INT p)} & \text{INT MAN( )} \\
\{\n\vdots & \vdots \\
\text{RETURN(r, s, t);} & u, v, w = f(x);\n\end{array}.
$$

<sup>g</sup>

Die erste Moglichkeit einer Realisierung in <sup>C</sup> basiert darauf, die Ruckgabewerte der Funktion in einer Datenstruktur zusammenzufassen. Diese Datenstruktur dient dann als Ruckgabewert der aufgerufenen Funktion, so da die aufrufende Funktion anschließend die benötigten Komponenten aus ihr selektieren kann. Für obiges Beispiel könnte ein entsprechendes C-Programm folgendermaßen aussehen:

```
TYPEDEF STRUCT f<sub>res</sub> \{INT res1;
    INT res2;
    INT res3;
  \} f_struct;
f_struct *f( INT p)f static f struct RESULT;
  .
.
  RESULT.read = r;RESULT.res2 = s;
  RESULT.read3 = t;return(RESULT);
}
                                int main( )
                                f
                                  \{ f_struct *RESULT;
                                    RESULT = f(x);
                                    u = RESULT->res1;
                                    v = RESULT->res2;
                                    w = RESULT->res3;
                                  \}\}
```
Die andere Moglichkeit der Realisierung multipler Ruckgabewerte in <sup>C</sup> nutzt den sog. Adress-Operator & von C. Dabei ubergibt die aufrufende Funktion die Adresse der Ergebnisvariablen als Argumente an die aufgerufene Funktion. Mit Hilfe dieser Adressen kann dann die aufgerufene Funktion den Variablen der aufrufenden Funktion die entsprechenden Resultate zuweisen. Das Compilat obigen Beispieles konnte also auch wie folgt aussehen:

```
INTf( INT p, INT *s_ptr, INT *t_ptr )f
  .
.
  *s_ptr = s;*t\_ptr = t;RETURN(r);g
                                           int main( )
                                            f
                                              u = f(x, \; \&v, \; \; \&w);\}
```
Um die Wahl zwischen diesen beiden Alternativen flexibel zu gestalten, bietet es sich an, mehrfache Ruckgabewerte nicht direkt nach <sup>C</sup> zu compilieren, sondern in eine Zwischensprache, die zwar schon der C-Darstellung nahekommt, aber trotzdem die Entscheidung uber die Implementierung oen lat. Da es sich bei dieser Zwischensprache nicht um eine vollstandige Sprache, sondern eher um Abstraktionen von C-Segmenten handelt, soll im weiteren von sog. Icm-Befehlen gesprochen werden,

word in the furthermore interests and the distribution of the step  $\mathcal{A}$  , we did not a step abstraktion zu erreichen, müssen bei allen Funktionen mit mehrfachen Rückgabewerten nicht nur die eigentlichen RETURN-Anweisungen, sondern auch Funktionsdeklarationen und Funktionsanwendungen uber Icm-Befehle erzeugt werden. Dazu werden folgende Icm-Befehle entworfen:

- FUNDEC( name, tag<sub>1</sub>, type<sub>1</sub>, arg<sub>1</sub>, ..., tag<sub>m</sub>, type<sub>m</sub>, arg<sub>m</sub>) erzeugt eine Deklaration fur eine Funktion mit dem Namen name. Jede Gruppe tagi, typei, argi repräsentiert ein Argument bzw. Resultat der Funktion. Die Marke tagi zeigt an, ob es sich um ein Argument ( $tag_i = IN$ ), oder ein Resultat ( $tag_i = OUT$ ) der Funktion handelt. Im Falle eines Argumentes bezeichnen type<sub>i</sub> und arg<sub>i</sub> Typ und Namen des Argumentes; bei Resultaten stehen  $type_i$  und  $arg_i$  für Typ und Namen der Variablen im RETURN-Ausdruck.
- FUNRET(  $arg_1, ..., arg_n$ ) erzeugt eine RETURN-Anweisung sowie ggf. zusätzlich benotigte Zuweisungen, um der aufrufenden Funktion mehrere Resultate zuganglich zu machen. Dabei bezeichnen die einzelnen argi Namen der Variablen im ursprunglichen erwannen von der der der er
- FUNAP( name, tag1, arg1, ..., tagm, argm) erzeugt einen Funktionsaufruf der Funktion name sowie ggf. zusatzlichen C-Programmtext, um die Resultate den entsprechenden Variablen zuzuweisen. Ahnlich wie bei dem Icm-Befehl FunDec steht jeweils ein Paar bestehend aus einer Marke tagi und einem Namen argi fur je ein Argument bzw. eine Resultatvariable.

Damit läßt sich das Beispiel formulieren als:

```
FUNDEC(f, IN, INT, p, OUT, INT, r,
            out, int, s, out, int, t )
f
f
  F\text{UNRET}(\ r, s, t);
\}int main( )
                                           FUNAP(f, IN, x, OUT, u,
                                                      OUT, v, OUT, w);\}
```
Aus dieser Darstellung lassen sich beide der oben vorgestellten Varianten durch eine jeweils kontextfreie Expansion der einzelnen Icm-Befehle herleiten. Um alle Funktionen mit mehreren Ruckgabewerten in eine solche Darstellung compilieren zu können, müssen zwei Voraussetzungen gegeben sein:

1. In einer return-Anweisung durfen keine beliebigen Ausdrucke sondern nur Variablen stehen.

2. Funktionsanwendungen durfen nicht geschachtelt sein, sondern m ussen direkt auf der rechten Seite einer Zuweisung stehen.

Da diese Voraussetzungen fur alle Sac-Programme durch das Einfugen tempor arer Variablen geschaffen werden können, werden sie im weiteren ohne Beschränkung der Allgemeinheit als gegeben angenommen.

Mit C<sub>ICM</sub> als Menge aller C-Programme, die ICM-Befehle enthalten, läßt sich dann die Compilation des Sprachkernes von Sac durch ein Compilations-Schema

$$
C\Big[\!\!\Big[\mathrm{SAC}\textrm{-}\mathrm{Programm}\Big]\rightarrow \mathrm{C_{I\!C\!M}}\textrm{-}\mathrm{Programm}
$$

beschreiben. Die einzelnen Compilations-Regeln ergeben sich wie im folgenden dargestellt. Alle Typ- und Funktionsdefinitionen können separat compiliert werden:

$$
C\bigg[\begin{array}{c}\nTydef_1 \dots Tydef_m \quad Fundef_1 \dots Fundef_n \quad Main \\
\downarrow \quad \leftarrow \quad \left\{ \begin{array}{c}\nC\bigg[\begin{array}{c}\nTydef_1 \bigg] \dots C\bigg[\begin{array}{c}\nTydef_m \bigg] \dots C\bigg[\begin{array}{c}\nFundef_n \bigg] \dots C\bigg[\end{array}Fundef_n \bigg] \end{array} \right] \\
C\bigg[\begin{array}{c}\nFundef_1 \bigg] \dots C\bigg[\begin{array}{c}\nFundef_n \bigg] \end{array} \right] \quad C\big[\!\left[\begin{array}{c}\nMain \bigg]\n\end{array}\right]\n\end{array}.
$$

Typedefinitionen können literal übernommen werden:

$$
\text{C} \big[\!\!\big[\text{hyperbeter} \quad \tau \quad TypeId \, ;\big]\!\!\big] \mapsto \text{hyperbeter} \quad \tau \; TypeId; \qquad .
$$

Bei Funktionsdenitionen wird die Deklaration generell durch den FunDec-Befehl ersetzt. Dazu mussen die Variablen der zugehorigen return-Anweisung ermittelt werden:

$$
C\left[\begin{bmatrix}Tr_1, \ldots, Tr_n \text{ Fundd}(\text{ Ta}_1 a_1, \ldots, \text{ Ta}_m a_m) \\ \{\text{Vardec}_1, \ldots, \text{Vardec}_k \\ \text{Body;} \\ \text{RETURN}(\text{ r}_1, \ldots, \text{ r}_n) \end{bmatrix}\right]
$$

$$
\mapsto \left\{\begin{bmatrix} \text{FUNDEC}(\text{ Fund}_1, \text{ IN}, \text{ Ta}_1, a_1, \ldots, \text{ IN}, \text{ Ta}_m, a_m, \\ \text{OUT}, \text{ Tr}_1, \text{ r}_1, \ldots, \text{ OUT}, \text{ Tr}_n, \text{ r}_n) \\ \{\text{C}[\text{Vardec}_1], \ldots, \text{C}[\text{Vardec}_k]] \\ \text{C}[\text{Body; RETURN}(\text{ r}_1, \ldots, \text{ r}_n) \end{bmatrix}\right]
$$

Variablendeklarationen können genauso wie die Typedefinitionen literal übernommen werden:

$$
\mathcal{C}[\![\tau\ v\,;\ ]\!] \ \mapsto \tau\ v;\qquad .
$$

Funktionsanwendungen werden generell durch FunAp-Befehle ersetzt; sie enthalten neben den Argumenten ebenfalls die Variablennamen der linken Seite der Zuweisung:

$$
C[v_1, \ldots, v_n = FunId(|e_1, \ldots, e_m); Rest]
$$
  
\n
$$
\mapsto \begin{cases} \text{FUNAP}([FunId, \text{IN}, e_1, \ldots, \text{IN}, e_m, \\ \text{OUT}, v_1, \ldots, \text{OUT}, v_n); \\ C[[Rest]] \end{cases}
$$

Bei allen anderen Konstrukten des Sprachkernes wie zB. Schleifen und if-thenelse-Konstrukten wird das Compilations-Schema lediglich rekursiv auf die Komponenten der jeweiligen Konstrukte angewandt. Stellvertretend ist hier lediglich die Regel fur do-Schleifen dargestellt:

""do <sup>f</sup> Ass; <sup>g</sup> while (e); Rest ## 7! <sup>8</sup> <sup>&</sup>lt; : do <sup>f</sup> C hhAssii; <sup>g</sup> while (e); hhRestii;

 $\Omega$ 

$$
\mathbb{C}[\text{RETURN}(\ r_1, \ \ldots, \ r_n \ );] \mapsto \text{FUNRET}(\ r_1, \ \ldots, \ r_n \ ); \qquad .
$$

#### 4.2 Das Typsystem von Sac

Das Typsystem von Sac unterscheidet sich von dem in C in mehrfacher Hinsicht:

- 1. Variablen mussen nicht deklariert werden, sondern k onnen auch vom Typsystem inferiert werden.
- 2. Das Typsystem kann Spezialisierungen von Funktionen erzeugen.
- 3. Alle Funktionen können durch eine getrennte Spezifikation verschiedener Funktionsrumpfe fur verschiedene Argumenttypen uberladen werden; dies umfat auch die primitiven Funktionen.
- 4. Die Array-Typen in Sac sind in C nicht vorhanden.
- 5. Benutzerdefinierte Typen sind eigenständige Typen und können nicht synonym mit Objekten des Typs, durch den sie definiert sind, verwendet werden.
- 6. Casts sind ausschlielich zwischen benutzerdenierten Typen und denjenigen Typen moglich, durch die sie deniert sind.

Aufgrund der fundamentalen Unterschiede lat sich das Typsystem von Sac nicht mittels einer einfachen Programmtransformation auf das von C abbilden, sondern muß als eigenständiger Bestandteil des Compilers von SAC nach C vollständig implementiert werden. Daruber hinaus mussen die vorhandenen Typangaben eines Sac-Programmes derartig ergänzt bzw. verändert werden, daß am Ende der Compilation ein typkorrektes C-Programm vorliegt. Daraus ergeben sich zwei verschiedene Phasen der Compilation von Sac nach C; zum einen eine Typinferenzphase, in der samtliche fehlenden Variablendeklarationen erganzt sowie Funktionsspezialisierungen vorgenommen werden; zum anderen die eigentliche Compilation der Sac-Typdenitionen und Variablendeklarationen in entsprechende C-Deklarationen.

Die Implementierung des Typinferenzsystems läßt sich unmittelbar aus dem in Abschnitt 3.2 erlauterten Deduktionssystem (vergl. auch Anhang B) ableiten. Ausgehend von der Prg-Regel fur Sac-Programme ergeben sich fur die einzelnen Unterstrukturen jeweils eindeutig die anzuwendende Regel\ , da es fur alle Sprachkon- " strukte in Sac genau eine Deduktions-Regel gibt. Probleme entstehen lediglich bei den Regeln fur Funktionsdeklarationen und Funktionsanwendungen durch die Spezialisierung von Funktionen. Wie bereits in Abschnitt 3.3.2 ausfuhrlich diskutiert, kann weder auf eine Spezialisierung verzichtet, noch generell eine solche vorgenommen werden. Fur die meisten praktischen Belange beschrankt sich die gewunsch te Spezialisierung jedoch auf wenige Instanzen. Daher scheint eine Lösung durch einen Compiler-Parameter sinnvoll, der lediglich eine bestimmte, fest vorgegebene Zahl von Spezialisierungen einer Funktion zuläßt. Sie garantiert ein Terminieren des Typsystems einerseits und ermoglicht andererseits auch fur dimensionsunabhangig spezizierte Sac-Programme die Erzeugung ezient ausfuhrbaren Codes. Daruber hinaus ist es in den meisten Fallen sogar moglich, fur alle in einem Programm vorkommenden Arrays den vollstandigen Shape-Vektor zu inferieren. Daher liegt es nahe, den Compiler von Sac nach C zunachst auf solche Programme zu beschranken. Dies vereinfacht nicht nur die Compilation, sondern garantiert auch eine effiziente

Die Compilation der Typdefinitionen und Variablendeklarationen beschränkt sich auf die Array-Typen in Sac, da die auf den primitiven Typen beruhenden Deklarationen direkt nach C ubernommen werden k onnen (vergl. Compilations-Schema aus Abschnitt 4.1). Die in <sup>C</sup> benotigten Deklarationen fur Sac-Arrays hangen direkt von der Darstellung der Arrays in C ab. Durch die Verwendung weiterer Icm-Befehle läßt sich die konkrete Darstellung von SAC-Arrays in C genauso flexibel wie die Darstellung der multiplen Ruckgabewerte von Funktionen gestalten. Um den Compilations-Aufwand moglichst gering zu halten, bietet es sich an, alle Array-Typen, die auf benutzerdefinierten Typen basieren, auf solche Array-Typen zurückzufuhren, die ausschlieblich auf den primitven Typen  $\mathcal{I}_{Simpl}$  beruhen. Durch diese Zuordnung kann auf sämtliche Typdefinitionen verzichtet werden, bei denen der definierende Typ ein Array-Typ ist. Deshalb bedarf es lediglich eines neuen Icm-Befehls zur Erzeugung von Array-Variablen:

DECLARRAY(name,  $\tau$ ,  $s_1$ , ...,  $s_n$ ) erzeugt die Variablendeklaration(en), die benötigt werden, um in C eine Sac-Array-Variable name mit dem Typ  $\tau [s_1, ..., s_n]$ mit Referenzzahler darzustellen.

Entsprechend ergeben sich die Erweiterungen der bisher vorgestellten Compilations-Regeln fur Typdenitionen und Variablendeklarationen

hhtypedef T ypeId; ii ( typedef T ypeId; falls Basetype( ) 2 TSimple /\* deleted typedef \*/ sonst und hh v; ii ( v; falls Basetype( ) 2TSimple DeclArray(v,,s1,...,sn); falls Basetype( )=[s1; :::; sn]

# 4.3 Arrays und Array-Operationen

Konzeptuell sind zwei, namlich der Shape- und der Datenvektor, notwendig, um Sac-Arrays darzustellen. Durch die Einschrankung auf Sac-Programme, fur die die Shape-Vektoren samtlicher Arrays durch das Typsystem inferierbar sind, kann auf eine Verwaltung von Shape-Vektoren zur Laufzeit verzichtet werden. Das Problem der Compilation reduziert sich damit im wesentlichen auf eine Realisierung der impliziten Speicherverwaltung. Sie wird dadurch erforderlich, da in Sac, wie in allen funktionalen Sprachen, Arrays konzeptuell genauso gehandhabt werden wie alle anderen Datenobjekte auch. Das bedeutet, daß sie wie skalare Werte (Integer-Zahlen, Gleitkomma-Zahlen, etc.) als Argumente an Funktionen ubergeben und durch mehr faches Vorkommen der entsprechenden formalen Parameter im Rumpf der Funktion dupliziert werden konnen. Im Gegensatz zu skalaren Werten fuhrt eine direkte Umsetzung dieses Prinzips bei Datenstrukturen wie Arrays zu einem erheblichen Zeitaufwand sowie Speicherbedarf. Um uber ussige Kopien von Arrays zu vermeiden sowie den Speicherbedarf so gering wie moglich zu halten, wird die Methode der sog. Referenzzahlung[SS88, Coh81, Can89] verwendet.

Die zugrunde liegende Idee ist hier, anstelle expliziter Kopien zunächst nur Zeier auf das Array zu und erst dann, wenn eine dieser wenn eine dieser wenn eine dieser virtuellen Kopien und erst dann, wenn eine dieser virtuellen Kopien und eine dieser virtuellen Kopien und dieser virtuellen Kopien und modifiziert werden soll, eine reale Kopie zu erstellen. Um die Anzahl der virtuellen Kopien nachhalten zu konnen, wird zu jedem Array ein Referenzzahler assoziiert. Der Referenzzahler eines aktuellen Parameters wird beim Eintritt in den Funktionsrumpf um die Anzahl seiner angewandten Vorkommen im Rumpf erhoht und anschlieend um 1 vermindert. Dies modelliert ein Erzeugen von Kopien fur alle an gewandten Vorkommen im Rumpf sowie das Konsumieren des Parameters durch die

Funktion selbst. Sobald der Referenzzähler den Wert 0 erreicht, wird der zugehörige Speicherbereich freigegeben.

Wie die meisten imperativen Programmiersprachen unterstutzt C einen solchen Umgang mit Datenstrukturen nicht, sondern bietet dem Programmierer stattdessen die Moglichkeit, die Verwaltung des Speichers explizit zu steuern. Dazu stehen Zeiger, Stern- und Adress-Operatoren sowie drei verschiedene Moglichkeiten der Speicher-(De)-Allozierung zur Verfugung:

- Zum einen kann eine Datenstruktur statisch alloziert werden. Dies wird initiiert durch die Deklaration einer globalen Variablen oder sog. static-Deklarationen in Funktionsrumpfen. Alle statischen Datenstrukturen werden zu Beginn der Programm-Ausfuhrung alloziert und am Ende der Programm-Ausf uhrung erst wieder freigegeben.
- Eine lokale Deklaration einer Datenstruktur in einem Funktionsrumpf bewirkt eine Speicherallozierung zur Laufzeit beim Eintritt in den Funktionsrumpf; die Freigabe des Speichers erfolgt beim Verlassen des Funktionsrumpfes.
- Die dritte Moglichkeit bieten Systemroutinen zur expliziten Allozierung bzw. Freigabe von Speicherbereichen (malloc, free).

Da es fur eine Implementierung des Referenzzahlens notwendig ist, zur Laufzeit entscheiden zu können, ob alloziert, dealloziert oder modifiziert werden muß, bietet sich eine Verwaltung des Speichers durch die Systemroutinen malloc und free an. Virtuelle Kopien von Arrays können durch das Kopieren von Zeigern auf die jeweilige Array-Darstellung im Speicher sowie entsprechende Erhohung des zugehörigen Referenzzählers angelegt werden. Lesende Zugriffe auf Arrays können ohne Kopieraufwand auch auf den virtuellen Kopien mittels Zeigerderefenzierung (Stern-Operator) erfolgen; lediglich bei Array-Modifikationen muß neuer Speicher alloziert und eine reale (modizierte) Kopie erzeugt werden.

Fur eine konkrete Array-Darstellung bestehend aus Datenvektor und zugehorigem Refenzzahler gibt es in C verschiedene Moglichkeiten:

- Eine Abbildung auf zwei getrennte Speicherbereiche erfordert die Verwaltung von jeweils zwei Zeigern pro Array. Das bedeutet insbesondere bei intensiver Nutzung rekursiver Funktionen einen erhohten Speicherbedarf, erlaubt jedoch einen schnellen Zugriff auf die Daten, da nur genau eine Indirektion notwendig ist.
- Eine Zusammenfassung der beiden Datenfelder zu einer Datenstruktur ist zwar die kompakteste Darstellung, erfordert jedoch bei jedem Zugriff auf die eigentlichen Array-Elemente die Berucksichtigung eines osets.

 Schlielich ist eine Verwendung von Deskriptoren, die den Referenzzahler sowie einen Zeiger auf die eigentlichen Array-Elemente enthalten, moglich. Sie erlaubt es, in spateren Compiler-Versionen zusatzliche Attribute von Arrays wie beispielsweise Shape-Vektoren in die Deskriptoren einzufugen, ohne irgend welche Veränderungen bei Array-Zugriffen vornehmen zu müssen. Der Nachteil dieser Variante liegt in der erforderlichen zweiten Dereferenzierung beim Zugriff auf Array-Elemente.

Um sich bei der Compilation nicht von vornherein auf eine dieser Varianten festlegen zu mussen, sollen auch hier Icm-Befehle eingefuhrt werden, die sich spater kontextfrei in die gewunschten die gewunschten die gewunschten die Allozie-Allozie--Fragmente ubersetzen die A rung, Initialisierung sowie Zuweisungen von Arrays stehen folgende Icm-Befehle zur Verfugung:

- AllocArray( , name, n) erzeugt Befehle zum Allozieren von Speicher fur das Array name und initialisiert den Referenzzähler mit n.  $\tau$  gibt den Typ der Elemente an.
- CREATECONSTARRAYS(name,  $d_1$ , ...,  $d_n$ ) erzeugt Befehle zum Initialisieren des Arrays name mit den Werten  $d_1, ..., d_n$ . Der Referenzzähler des Arrays bleibt dabei unberührt.
- CREATECONSTARRAYA(name,  $d_1, ..., d_n$ ) entspricht CREATECONSTARRAYS; anstelle skalarer Daten handelt es sich bei den  $d_i$  um Array-Variablen.
- ASSIGNARRAY(name<sub>1</sub>, name<sub>2</sub>) erzeugt eine Zuweisung name<sub>1</sub> = name<sub>2</sub> von Array-Variablen. Der Referenzzähler, auf den via  $name_1$  bzw.  $name_2$  zugegriffen werden kann, wird dabei nicht verandert.

Fur die Handhabung der Referenzz ahler von Sac-Arrays sowie fur die Freigabe von Array gibt es zwei weitere Icm-Befehle:

- INCRC(name, n) erhöht den Referenzzähler des Arrays name um n.
- DECRCFREEARRAY(name, n) erniedrigt den Referenzzähler des Arrays name um  $n$ . Wird der Referenzzähler dabei 0, so wird der zugehörige Speicherbereich freigegeben.

Mit Hilfe dieser Icm-Befehle kann in den folgenden Abschnitten schrittweise die Compilation von Sac-Programmen, die Arrays bzw. Array-Operationen enthalten, vorgestellt werden.

#### 4.3.1 Compilation von Zuweisungen

Vor einer formalen Erweiterung des in Abschnitt 4.1 vorgestellten Compilations-Schemas soll zunachst die Compilation eines parameterlosen Funktionsrumpfes an einem einfachen Beispiel betrachtet werden:

```
\{ INT[4] a;
  INT[4] b;
  a = [1, 2, 3, 4];b = a;RETURN(a);\}wird zu
                                 \{ DECLARRAY(INT, a, 4);
                                   DECLARRAY(INT, b, 4);
                                   ALLOCARRAY(INT, a, 2);CREATECONSTARRAYS(a, 1, 2, 3, 4);AsssonARRAY(b, a);DECRCFREEARRAY(b, 1);
                                   C[\begin{matrix}RETURN(a); \end{matrix}]\}
```
Nach den Icm-Befehlen zur Erzeugung der notwendigen Deklarationen fur die beiden Arrays <sup>a</sup> und <sup>b</sup> wird zunachst der fur das Array <sup>a</sup> benotigte Speicher alloziert und anschließend mit dem CREATECONSTARRAYS-Befehl initialisiert. Bereits bei der Allozierung des Speichers wird der Referenzzahler des Arrays mit 2 initialisiert. Er ergibt sich direkt aus der Anzahl der freien Vorkommen von a im Rest des Funktionsrumpfes und kann mittels der in Def.3.1.5 beschriebenen Refs-Funktion bestimmt werden. Anschließend wird dem Array b das Array a zugewiesen und die Referenzzahler von a und b angepat. Die Anpassung entspricht einem Erhohen des Referenzzahlers von b um die Anzahl der freien Vorkommen von b im Rest-Programm ( $Refs$  (b,  $RETURE(s)$ ;)=0) und anschließendem Dekrementieren des Referenzzahlers von a, um das Konsumieren von a nachzubilden. Da es sich bei b ohnehin nur um eine virtuelle Kopie von a handelt, beide Array-Variablen also auf den gleichen Speicherbereich verweisen, können diese Operationen zusammengefaßt werden. Deshalb erfolgt ein Dekrementieren des Referenzzahlers von b um den Wert 1. Schließlich folgt das Compilat der RETURN-Anweisung.

Bei der formalen Spezikation des Compilations-Schemas ergibt sich ein Problem bei der Bestimmung der freien Vorkommen der Array-Variablen im Rest eines Funktionsrumpfes, da bei der Compilation von einigen Konstrukten, wie z.B. IF-THENelse-Konstrukten, nur Teilprogramme fur die Compilation betrachtet werden und somit der Rest des Funktionsrumpfes nicht vorliegt. Hierzu eine modizierte Version obigen Beispieles:

<sup>f</sup> if (true) a = [1, 2, 3, 4]; a = [5, 6, 7, 8]; b = a; return(a); <sup>g</sup>

Bei diesem Beispiel liegt während der Compilation des THEN-Zweiges ausschließlich die Zuweisung a = [1, 2, 3, 4]; vor. Die notwendige Initialisierung des Referenzzahlers von a mit 2 kann jedoch nur aus dem Kontext des gesamten Funktionsrumpfes abgeleitet werden. Deshalb wird ein zweites Compilations-Schema CR deniert, das neben dem eigentlich zu compilierenden Teilprogramm auch noch den Kontext fur die Referenzz ahlung bereitstellt:

$$
\pmb{\quad \text{CR}\Big[\text{Sac-}Prg\text{-}Segment\text{ , }\text{Sac-}Prg\text{-}Kontext\Big]\mapsto \text{C}_\text{Icm-}Prg}\qquad.\\
$$

Die einzelnen Compilations-Regeln dieses Schemas sowie dessen Einbettung in das im Abschnitt 4.1 vorgestellt C-Schema soll im Rest dieses sowie den folgenden Abschnitten schrittweise entwickelt werden. Zur Beschreibung der verschiedenen Regeln wird AdjustRC( var, n) als Kurzschreibweise fur ggf. erforderliche Refe renzzähler-Anpassungen der Variablen var um das ganzzahlige offset n verwendet. Formal ist

$$
AdjustRC(var, n) := \begin{cases} \text{DECRCFREEARRAY} (var, n); \text{ falls } n < 0 \\ f* \text{ no RC adjustments } *f \text{ falls } n = 0 \\ \text{INCRC} (var, n); \text{ falls } n \ge 0 \end{cases}
$$

Damit kann sich wieder dem Entwurf der Compilations-Regeln fur Zuweisungen an Array-Variablen zugewendet werden. Die Compilation der Zuweisung eines konstanten Arrays resultiert in einer Speicherallozierung mit anschließender Initialisierung:

:

$$
\text{CR}\big[\![v = [ d_1, \ldots, d_n]; \text{ Rest}, \mathcal{F}\big]\]
$$
\n
$$
\leftarrow \left\{\n\begin{array}{l}\n\text{ALLOCARRAY}(\tau, v, \text{ Refs } (v, \text{ Rest}; \mathcal{F})); \\
\text{CREATECONSTARAYS}(\ v, d_1, \ldots, d_n);\n\text{CR}\big[\text{Rest }, \mathcal{F}\big]\n\end{array}\n\right.
$$
\n
$$
\leftarrow \left\{\n\begin{array}{l}\n\text{Rest}, \mathcal{F}\big]\n\end{array}\n\right.
$$
\n
$$
\left.\n\begin{array}{l}\n\text{ALLOCARRAY}(\tau, v, \text{ Refs } (v, \text{ Rest}; \mathcal{F})); \\
\text{ALLOCARRAY}(\tau, v, \text{ Refs } (v, \text{ Rest}; \mathcal{F})); \\
\text{CREATECONSTARAYA}(\ v, d_1, \ldots, d_n);\n\text{CR}\big[\text{Rest }, \mathcal{F}\big]\n\end{array}\n\right.
$$
\n
$$
\text{falls } \tau[s_1, \ldots, s_m] = \text{Basetype}(\text{TYPE}(d_i))
$$

Der bei der Allozierung benotigte Wert fur die Initialisierung des Referenzzahlers kann mittels der Refs-Funktion und des Programmkontexts  $\mathcal F$  ermittelt werden. Die Zuweisung eines Arrays an ein anderes wird in einen AssignARRAY-Befehl mit anschließender Anpassung des Referenzzählers übersetzt. Auch in diesem Fall findet der Programmkontext <sup>F</sup> bei der Bestimmung der freien Vorkommen der Variablen Verwendung:

$$
\text{CR}\big[\![v = w; \text{ Rest }, \mathcal{F}]\!\big] \\
\mapsto \left\{\n\begin{array}{ll}\n\text{AsssonARRAY( } v, w);\n\text{AdjustRC( } v, \text{ Refs ( } v, \text{ Rest; } \mathcal{F} ) - 1);\n\text{ falls } \text{Basetype(TYPE(v))} \\
\text{CR}\big[\text{Rest }, \mathcal{F}\big]\n& v = w; \text{CR}\big[\text{Rest }, \mathcal{F}\big]\n\end{array}\n\right.
$$

Mit diesen Compilations-Regeln ergibt sich fur die Compilation des then-Zweiges des modizierten Beispiels:

CR""a = [1,2,3,4]; ; b = a; return(a);## ) AllocArray(int, a, 2); CreateConstArrayS(a, 1, 2, 3, 4); ,

da  $\text{Refs}$  (a, b=a; RETURN(a);)=2.

#### 4.3.2 Compilation von Funktionsdenitionen

Abhangig von der Implementierung der Referenzzahler von Arrays erfordert die Ubergabe eines Arrays als Argument in Sac zusatzliche formale Paramter bzw. zusätzliche C-Anweisungen im Funktionsrumpf. Deshalb muß der in Abschnitt 4.1 vorgestellte Mechanismus zur Compilation von Funktionsdeklarationen sowie Funktionsaufrufen speziell fur Datenstrukturen mit Referenzzahlern erweitert werden.

:
Auf der einen Seite bedeutet dies eine Ergänzung der dafür zuständigen ICM-Befehle, auf der anderen Seite muß das Compilations-Schema ebenfalls angepaßt werden. Die Erganzung der Icm-Befehle beschrankt sich darauf, die ohnehin vorhandenen Marken zur Kennzeichnung der formalen Parameter bzw. der Ruckgabewerte um zwei weitere Alternativen in re alternativen in re te te te te te te spreak van de sowie entsprechende parametern s  $M$ Befehle folgende erweiterte Definitionen:

- FUNDEC( name, tag<sub>1</sub>, type<sub>1</sub>, arg<sub>1</sub>, ..., tag<sub>m</sub>, type<sub>m</sub>, arg<sub>m</sub>) erzeugt eine Deklaration fur eine Funktion mit dem Namen name. Jede Gruppe tagi, typei, argi repräsentiert ein Argument bzw. Resultat der Funktion. Die Marke tag; zeigt an, ob es sich um ein Argument ( $tag_i = \text{IN}}$ ) oder ein Resultat ( $tag_i = \text{OUT}}$ ) handelt und ob dieses einen Referenzzähler hat ( $tag_i =$  IN\_RC bzw.  $tag_i =$  OUT\_RC) oder nicht (tag<sub>i</sub> = IN bzw. tag<sub>i</sub> =  $\sigma$ UT). Im Falle eines Argumentes bezeichnen type<sub>i</sub> und arg<sub>i</sub> Typ und Namen des Argumentes; bei Resultaten stehen type<sub>i</sub> und  $arg_i$  für Typ und Namen der Variablen im RETURN-Ausdruck.
- FUNRET(  $tag_1$ ,  $arg_1$ , ...,  $tag_n$ ,  $arg_n$ ) erzeugt eine RETURN-Anweisung sowie ggf. zusatzlich benotigte Anweisungen, um der aufrufenden Funktion mehrere Resultate zugänglich zu machen. Dabei bezeichnen die einzelnen  $arg_i$  Namen der Variablen im ursprunglichen return-Ausdruck. Die Marken tagi zeigen an, ob die Resultate einen Referenzzähler haben ( $taq_i = 0$ UT\_RC) oder nicht  $(tag_i = \text{OUT}).$
- FUNAP( name,  $tag_1$ ,  $arg_1$ , ...,  $tag_m$ ,  $arg_m$ ) erzeugt einen Funktionsaufruf der Funktion name sowie ggf. zusatzlichen C-Programmtext, um die Resultate den entsprechenden Variablen zuzuweisen. Ahnlich wie bei dem Icm-Befehl FunDec steht jeweils ein Paar bestehend aus einer Marke  $tag_i$  und einem Namen  $arg_i$ fur je ein Argument bzw. eine Resultatvariable.

Die Anpassung der Compilations-Schemata beschrankt sich nicht nur auf die Integration der erweiterten Marken und den Ubergang vom C- auf das CR-Schema fur den Rumpf der Funktion, sondern erfordert auch die Anpassungen der Refenzzahler fur Array-Parameter. Zun achst die Regel fur Funktionsdeklarationen:

$$
C\left[\begin{matrix}Tr_1, \ldots, Tr_n \text{ Fund}(Ta_1 a_1, \ldots, Ta_m a_m) \\ \text{Vardec}_1, \ldots, \text{Vardec}_k \\ \text{Body;} \\ \text{RETURN}(\ r_1, \ldots, r_n); \end{matrix}\right]
$$
\n
$$
\rightarrow \left\{\n\begin{matrix}\n\text{FUNDEC}(\text{ Fund}, \text{intag}_1, Ta_1, a_1, \ldots, \text{intag}_m, Ta_m, a_m, \text{outag}_1, Tr_1, r_1, \ldots, \text{outag}_n, Tr_n, r_n) \\
\text{C}\left[\text{Vardec}_1\right], \ldots, \text{C}\left[\text{Vardec}_k\right] \\
\text{AdjustRC}(\ b_i, \text{Ref}_3(\ b_i, \text{Body})-1); \text{CR}\left[\text{Body}; \text{RETURN}(\ r_1, \ldots, r_n); \ \varepsilon\right] \\
\text{y}\n\end{matrix}\n\right\}
$$
\n
$$
\text{wobei intag}_i = \left\{\n\begin{matrix}\n\text{IN} & \text{falls } \text{Basetype}(Ta_i) \in T_{Simple} \\
\text{IN\_RC} & \text{sonst}\n\end{matrix}\n\right.
$$

Sie erzeugt fur Array-Parameter sowie Array-Ruckgabewerte in rc bzw. out rc-Marken und sorgt fur eine Anpassung der Referenzzahler von Array-Parametern. Dazu wird der jeweilige Referenzzahler um die um 1 verringerte Anzahl der freien Vorkommen im Rumpf erhoht bzw. erniedrigt. Die Compilation des eigentlichen Rumpfes erfolgt mit dem CR-Schema, das mit einem leeren Kontext  $(\varepsilon)$  aufgerufen wird.

Die Compilation von Funktionsanwendungen muß lediglich um eine Anpassung der Referenzzahler der Resultate erweitert werden. Das Dekrementieren der Arrays erfolgt durch das Compilat fur die Funktion selbst. So ergibt sich

$$
CR[v_1, \ldots, v_n = FunId( e_1, \ldots, e_m ); Rest, \mathcal{F}]
$$
  
\n
$$
\mapsto \begin{cases}\n\text{FUNAP}( FunId, intag_1, e_1, \ldots, intag_m, e_m, \text{outtag}_1, v_1, \ldots, outag_n, e_m, \text{outtag}_1, v_1, \ldots, outtag_n, v_n );\n\text{AR}(C(v_i, Refs(v_i, Rest; \mathcal{F})-1);\n\text{CIR}(Rest, \mathcal{F})\n\end{cases},
$$
\n
$$
\text{wobei} intag_i = \begin{cases}\n\text{IN} & \text{falls } B \text{asetype}(T \text{YPE}(e_i)) \in \mathcal{T}_{Simple} \\
\text{N\_RC} & \text{sonst}\n\end{cases}
$$
\n
$$
\text{und } outtag_i = \begin{cases}\n\text{OUT} & \text{falls } B \text{asetype}(T \text{YPE}(v_i)) \in \mathcal{T}_{Simple} \\
\text{OUT\_RC} & \text{sonst}\n\end{cases}
$$

Die Compilation der RETURN-Anweisung wird um die Marken zur Kennzeichnung der Array-Ruckgabewerte erg anzt:

$$
\text{CR}[\text{RETURN}(\ r_1, \ \ldots, \ r_n \ )\,; \ \mathcal{F}] \mapsto \text{FUNRET}(\ tag_1, r_1, \ \ldots, \ tag_n, r_n \ )\,; \quad ,
$$
\n
$$
\text{wobei } tag_i = \begin{cases} \text{OUT} & \text{falls } B \text{asetype}(\text{TYPE}(r_i)) \in \mathcal{T}_{Simple} \\ \text{OUT\_RC} & \text{sonst} \end{cases}
$$

### 4.3.3 Compilation der IF-THEN-ELSE-Konstrukte

Auch nach der Einfuhrung der Referenzz ahlung kann die Compilation von if-thenelse-Konstrukten auf die Compilation der einzelnen Komponenten (then-Zweig, else-Zweig und Restrumpf ) zuruckgef uhrt werden. Bei der Compilation der Zweige ist zu beachten, da zum einen die Kontexte fur die Bestimmung der Anzahl der frei en Vorkommen von Array-Variablen (zweite Komponente des CR-Schemas) erganzt und zum anderen die Referenzzähler für den jeweiligen Zweig individuell angepaßt werden. Die notwendige Anpassung der Referenzzahler von Array-Variablen ergibt sich direkt aus der Denition der Refs-Funktion fur if-then-else-Konstrukte. Sie liefert das Maximum der fur die Konkatenation von then-Zweig bzw. else-Zweig mit dem Restrumpf der Funktion ermittelten Werte. Eine korrekte Anpassung des Referenzzahlers einer Array-Variablen fur einen Zweig ergibt sich also durch Dekre mentieren des Referenzzählers um die Differenz der beiden Werte, falls die Array-Variable im anderen Zweig häufiger referenziert wird. Formal läßt sich die Compilation von if-then-else-Konstrukten fassen durch:

$$
\text{CR}\left[\begin{array}{c} \text{IF } (e) \ \{ \\ \text{As } s_t \text{;} \\ \} \\ \text{ELSE } \{ \\ \text{As } s_e \text{;} \\ \} \\ \text{Rest} \end{array}\right] \rightarrow \left\{\begin{array}{c} \text{IF } (e) \ \{ \\ \text{DecRCFREEARRAY}(a_i, m_i); \\ \text{CR} \big[ \text{As } s_t \text{;} \text{ } \text{Rest } \mathcal{F} \big] \\ \} \\ \text{ELSE } \{ \\ \text{DECRCFREEARRAY}(b_i, n_i); \\ \text{CR} \big[ \text{As } s_e \text{;} \text{ } \text{Rest } \mathcal{F} \big] \\ \} \\ \text{CR} \big[ \text{Res } t \text{;} \text{F} \big]
$$

$$
\begin{aligned}\n\text{wobei } a_i \in \{v \mid \text{Basetype}(TYPE(v)) \in \mathcal{T}_{Array} \\
&\quad \wedge \text{ Refs } (v, \text{Ass}_{\epsilon}; \text{Rest}; \mathcal{F}) > \text{Refs } (v, \text{Ass}_{t}; \text{Rest}; \mathcal{F})\} \\
\text{und } m_i &= \text{Refs } (a_i, \text{Ass}_{\epsilon}; \text{Rest}; \mathcal{F}) - \text{Refs } (a_i, \text{Ass}_{t}; \text{Rest}; \mathcal{F}) \\
\text{sowie } b_i \in \{v \mid \text{Basetype}(TYPE(v)) \in \mathcal{T}_{Array} \\
&\quad \wedge \text{Refs } (v, \text{Ass}_{t}; \text{Rest}; \mathcal{F}) > \text{Refs } (v, \text{Ass}_{\epsilon}; \text{Rest}; \mathcal{F})\} \\
\text{und } n_i &= \text{Refs } (b_i, \text{Ass}_{t}; \text{Rest}; \mathcal{F}) - \text{Refs } (b_i, \text{Ass}_{\epsilon}; \text{Rest}; \mathcal{F})\n\end{aligned}
$$

Zur Verdeutlichung obiger Regel sowie der Interaktion dieser Regel mit den Re- $\mathbf{A}$ res Beispieles betrachtet werden. In Abb. 4.1 ist schrittweise der gesamte Compilations-Vorgang eines Funktionsrumpfes dargestellt. Den Ausgangspunkt der Compilation bildet der in Abb. 4.1(a) dargestellte Funktionsrumpf. Von der letzten Version des Beispieles unterscheidet er sich lediglich dadurch, daß eine Array-Variable d eingefuhrt wird, die nur in einem der beiden Zweige des if-then-else-Konstruktes referenziert ist. Da d ansonsten nicht referenziert wird, resultiert die Compilation der Zuweisung an d in einer Allozierung mit Referenzzähler 1 sowie anschließender Initialisierung durch durch den CreateConstArrayS-Befehl (Abb. 4.1(b)). Bei der Compilation des if-then-else-Konstruktes erfolgt zum einen die Anpassung des Referenzzahlers im then-Zweig, da weder hier noch in dem Programmteil hinter dem if-then-else-Konstrukt die Variable d referenziert wird und zum anderen die Erweiterung des bisher leeren Kontextes um den Rest des Rumpfes bei der Compilation der einzelnen Zweige. Auf diese Weise gelangt man zu Abb. 4.1(c). Anschlie end werden noch die drei verbleibenden Array-Zuweisungen sowie die return-Anweisung compiliert. Bis auf die Compilation des ELSE-Zweiges sind diese Transformationen bereits aus den vorherigen Versionen des Beispiels bekannt. Die Uberset zung des ELSE-Zweiges resultiert in dem ASSIGNARRAY-Befehl sowie anschließender Erhöhung des Referenzzählers von a um 1, da Refs (a, b=a; RETURN(a);)-1 = 2-1  $= 1.$  Der vollständig compilierte Funktionsrumpf ist in Abb. 4.1(d) abgebildet.

(a) <sup>f</sup> /\* Array-Decls ommitted \*/  $\sqrt{a} = [5, 6, 7, 8];$ <sup>6</sup> <sup>6</sup> <sup>6</sup> , ELSE <sup>6</sup> <sup>6</sup> <sup>6</sup> <sup>4</sup> ||IF (TRUE) <sup>6</sup> <sup>6</sup> <sup>6</sup> <sup>6</sup>  $\vert b = a;$  $a = [1, 2, 3, 4]$  $a = d;$  $RETURN(a);$  $\sim$ **33.33 PM 2003** -7 77 The Contract of the Contract of 77 The Contract of the Contract of 77 The Contract of the Contract of 77 The Contract of the Contract of 77 The Contract of the Contract of 77 The Contract of the Contract of 77 The Contract of the Contract of <sup>5</sup> <sup>3</sup> 77. 77 The Contract of the Contract of 77 The Contract of the Contract of 77 The Contract of the Contract of 77 The Contract of the Contract of 77 The Contract of the Contract of 77 The Contract of the Contract of 77 The Contract of the Contract of 55.55  $\mathcal{E}$  $\Rightarrow$  (b) <sup>f</sup> /\* Array-Decls ommitted \*/ ALLOCARRAY(INT, d, 1);  $CREATECONSTARRARYS(a, 5, 6, 7, 8);$  $\sqrt{\text{IF (TRUE)}}$  $\begin{array}{c} \begin{array}{c} \end{array} \end{array}$ <sup>6</sup> 44 H  $\parallel$ <sup>6</sup> <sup>4</sup> b = a;  $a = [1, 2, 3, 4];$  $a = d;$  $RETURN(a);$  $,$   $\circ$   $\Box$ ---7 - 1 - 1 - 1 <sup>7</sup> <sup>5</sup> 33.33 77. 77 Februari 1980 77 Februari 1980 77 Februari 1980 77 September 2005 <sup>5</sup>  $\left\{ \right.$  $\Downarrow$ (c) <sup>f</sup> /\* Array-Decls ommitted \*/ ALLOCARRAY(INT, d, 1);  $CREATECONSTARRARYS(d, 5, 6, 7, 8);$ IF  $(\text{TRUE})$  { DECRCFREEARRAY(d, 1);  $CR$  $\begin{bmatrix} a = [1, 2, 3, 4]; \\ b = a; \\ RETURN(a); \end{bmatrix}$  $\}$  ELSE  $\{$ CR $\begin{bmatrix} a & = d \\ \vdots & \vdots \\ a & B \end{bmatrix}$ <sup>g</sup>  $\operatorname{CR}$  $\begin{bmatrix} \mathtt{b} = \mathtt{a}; \\ \mathtt{RETURN}(\mathtt{a}); \end{bmatrix}$ ,  $\epsilon$ -- $\}$  $\Downarrow$ (d) <sup>f</sup> /\* Array-Decls ommitted \*/ ALLOCARRAY(INT, d, 1);  $CREATECONSTARRAYS(d, 5, 6, 7, 8);$ IF  $(\text{TRUE})$  { DECRCFREEARRAY(d, 1);  $ALLOCARRAY(NT, a, 2);$  $CREATECONSTARRAYS(a, [1, 2, 3, 4]);$  $EISE \{$  $AsssonARRAY(a, d);$  $INERC(a, 1);$  $\mathcal{F}$  $\text{Ass} \, \text{I} \, \text{G} \, \text{A} \, \text{R} \, \text{R} \, \text{A} \, \text{R} \, \text{A} \, \text{C} \, \text{C} \, \text{C} \, \text{C} \, \text{A} \, \text{C} \, \text{C} \, \text{C} \, \text{A} \, \text{C} \, \text{C} \, \text{C} \, \text{A} \, \text{C} \, \text{C} \, \text{C} \, \text{C} \, \text{A} \, \text{C} \, \text{C} \, \text{C} \, \text{C} \, \text{$ DECRCFREEARRAY(b, 1);  $FUNRET(OUT_RC, a);$ <sup>g</sup>

Abbildung 4.1: Beispiel-Compilation eines Funktionsrumpfes

## 4.3.4 Compilation der Schleifenkonstrukte

Ahnlich wie bei den if-then-else-Konstrukten kann auch die Compilation der Schleifenkonstrukte auf die Compilation der Komponenten (Schleifenrumpf und Restrumpf der Funktion) zuruckgef uhrt werden. Das Problem liegt hier in der Anpassung der Referenzzahler der im Schleifenrumpf vorkommenden Array-Variablen. Zum einen mussen unabhangig von der Anzahl der Schleifendurchlaufe nach der Schleife definierte Referenzzählerstände vorliegen, und zum anderen muß zwischen den verschiedenen Arten der Verwendung von Array-Variablen im Schleifenrumpf unterschieden werden (ausschließlich angewandte Vorkommen, angewandte vor definierenden Vorkommen definierende Vorkommen vor angewandten Vorkommen, etc.).

Eine korrekte Anpassung der Referenzzähler läßt sich aus der in Abschnitt 3.1.5 entwickelten Transformation  $\mathcal{T}\mathcal{F}_K$  von SAC-Schleifen in tail-end-rekursive Funktionen ableiten. Dazu wird ein Schleifenkonstrukt zunachst in eine Dummy-Funktionsdenition sowie in eine Anwendung dieser Funktion transformiert. Fur diese Ausdrucke ist die Compilation bereits bekannt, so da alle benotigten Referenzzahler-Anpassungen inferiert werden können. Anschließend transformieren wir die Funktionsdefinition nebst Anwendung wieder in die entsprechende Schleife. Auf diese Weise erhalten wir Compilations-Regeln, die direkt auf die Schleifenkonstrukte anwendbar sind, ohne daß bei der Compilation eine explizite Transformation in die funktionale Darstellung und zuruck erforderlich wird.

Exemplarisch wollen wir an dieser Stelle die Compilations-Regel fur while-Schleifen ableiten. Betrachten wir dazu folgende schematische Darstellung einer while-Schleife in einem Funktionsrumpf:

$$
\{\begin{array}{c}\n\cdot \cdot \cdot \\
\text{while } (Expr) \\
\downarrow \quad \text{Assigns;} \\
\cdot \cdot \quad \text{Rest;} \\
\end{array}\}
$$

Die Transformation in eine tail-end-rekursive Funktion gemäß  $T\mathcal{F}_K$  ergibt

$$
\left\{\n \begin{array}{l}\n \ldots \\
 y_1, \ldots, \ y_m = \text{dummy}(\ x_1, \ \ldots, \ x_n);\n \end{array}\n\right.
$$
\n
$$
\left.\n \begin{array}{l}\n \text{Rest:}\n \end{array}\n\right.
$$

wobei dummy definiert ist als

$$
\tau_1, \ldots, \tau_m \text{ dummy} \quad \sigma_1 \ x_1, \ldots, \sigma_n \ x_n)
$$
\n
$$
\{\n \begin{array}{c}\n \text{IF} \quad (Expr) \ \{ \\
 \text{Assigns;} \\
 \text{y}_1, \ldots, \text{y}_m = \text{dummy} \ (\ x_1, \ldots, \ x_n); \\
 \text{RETURN} \ (y_1, \ldots, \text{y}_m); \\
 \end{array}\n \right\}
$$

mit fan it fan de fan de fan de fan de fan de fan de fan de fan de fan de fan de fan de fan de fan de fan de f  $u, v, v, w$  ,  $v, w$  ,  $v, w$  ,  $v, w$  ,  $v, w$  ,  $v, w$  ,  $v, w$  ,  $v, w$  ,  $v, w$  ,  $v, w$  ,  $v, w$  ,  $v, w$  ,  $v, w$  ,  $v, w$  ,  $v, w$  ,  $v, w$  ,  $v, w$  ,  $v, w$  ,  $v, w$  ,  $v, w$  ,  $v, w$  ,  $v, w$  ,  $v, w$  ,  $v, w$  ,  $v, w$  ,  $v, w$  ,  $v, w$  ,

Unter Anwendung der bisher denierten Compilations-Regeln ergibt sich fur obige Funktionsanwendung

$$
\text{CR}\left[\begin{matrix} \{\cdots\\ y_1,\cdots,y_m=\text{dummy}(\ x_1,\cdots,x_n);\\ \text{Rest:}\end{matrix}\right],\newline\left.\begin{matrix} \{\cdots\\ \vdots\\ \{\cdots\\ \{\vdots\} \text{MlyAP}(\text{dummy},\cdots);\\ \text{AugustRC}(\ y_i,\ \text{Rest:}\ \mathcal{F})-1\);\\ \text{CR}[\text{Rest:},\ \mathcal{F}]\end{matrix}\right]
$$

und fur die Deutsche Deutsche Deutsche Deutsche Deutsche Deutsche Deutsche Deutsche Deutsche Deutsche Deutsche

$$
C\left[\begin{bmatrix}T_1, \ldots, T_m \text{ dummy}(\sigma_1 x_1, \ldots, \sigma_n x_n) \\ \vdots \\ \text{IF } (Expr) \\ \text{Assigns;} \\ \text{y}_1, \ldots, \text{ y}_m = \text{dummy}(\ x_1, \ldots, x_n); \\ \vdots \\ \text{RETURN}(\text{y}_1, \ldots, \text{y}_m); \end{bmatrix}\right]
$$

```
\RightarrowFUNDEC( dummy, ...)
     \{ /* Array-Decls ommited */
         Adjust RC( x_i, Refs (x_i, Body_of_dummy)-1);IF (Expr) {
                 \operatorname{CR} \left\| \begin{array}{ccc} A \sinh 1 & \cdots & A \sinh 1 \\ A \sinh 1 & \cdots & A \sinh 1 \end{array} \right\|; \left\| A \right\|y_1, \ldots, y_m = \text{dummy}(\begin{bmatrix} x_1, \ldots, x_n \end{bmatrix};<br>RETURN(y_1, \ldots, y_m);
                 FUNAP( dummy, ...
           EISE \{DECRCFREEARRAY( b<sub>i</sub>, n<sub>i</sub>);
           \}F \text{UNRET}(\text{tag}_1, y_1, \ldots, \text{tag}_m, y_m);\}
```
mit  $a_i$ ,  $m_i$ ,  $b_i$  und  $n_i$  gemäß der Compilations-Regel für if-then-else-Konstrukte aus Abschnitt 4.3.3 .

Um den compilierten Funktionsrumpf und die Funktionsanwendung wieder in eine while-Schleife transformieren zu konnen, werden zunachst die initialen Referenzzähleranpassungen  $AdjustRC(x_i, Refs(x_i, Body_of_dummy)-1)$  in beide Zweige des if-then-else-Konstruktes verlagert. Dadurch erhalten wir in beiden Zweigen des if-then-else-Konstruktes aufeinanderfolgende Referenzzahlermodikationen, von denen sich die meisten paarweise auf ein und dasselbe Array beziehen. Die Ursache hierfur liegt darin, da zun achst die Referenzzahler aller Argumente auf das Maximum der freien Vorkommen der beiden Zweige angepaßt und anschließend sofort wieder auf die Anzahl der freien Vorkommen im jeweiligen Zweig erniedrigt werden. Deshalb können diese Operationen durch eine ausschließliche Anpassung der Referenzzähler an den jeweiligen Zweig zusammengefaßt werden. Für den THEN-Zweig ergibt sich also fur die formalen Parameter mit Array-Typ folgende Anpassung:

adjust  $\lambda$  and  $\lambda$  and  $\lambda$  $\mathbf{x}_i$ Assigns; y1, ..., ym <sup>=</sup> dummy( x1, ..., xn); return(y1) ..., ym);  $1 - 1$ 

und fur den else-Zweig:

AdjustRC( $x_i$ , Refs  $(x_i, \text{RETURN}(y_1, ..., y_m))$ -1)

<sup>0</sup>

 $= \text{DecRCFreeArray}(\mathbf{w}_i, 1)$  mit  $\mathbf{w}_i \in \{\mathbf{x}_i\} \setminus \{\mathbf{y}_i\}$ Insgesamt ergibt sich fur die Funktion dummy also als Compilat  $1.11$ 

und Body extensive extensive extensive extensive extensive extensive extensive extensive extensive extensive extensive extensive extensive extensive extensive extensive extensive extensive extensive extensive extensive ext

und

```
FUNDEC( dummy, ...)
         \{ /* Array-Decls ommited */
             IF (Expr) {
                    AdjustRC(\mathbf{x}_i, Refs (\mathbf{x}_i, Assigns; Body_ext)-1);
                    CR\big\|Assians: y_1, \ldots, y_m = \text{dummy}(x_1, \ldots, x_n);\begin{array}{ccc} \mathbf{y}_1, \ \ldots, \ \mathbf{y}_m = \text{dummy}(\ \mathbf{x}_1, \ \ldots, \ \mathbf{x}_n); \ \mathbb{R} \text{ETURN}(\mathbf{y}_1, \ \ldots, \ \mathbf{y}_m); \end{array}FunAp( dummy, ...);
              EISE \{DECRCFREEARARY( w_i, 1);\}FUNRET(tag_1, y_1, \ldots, tag_m, y_m);\}wobei \mathbf{w}_i \in \{ \mathbf{y}_i \} \setminus \{ \mathbf{x}_i \}\overline{\phantom{a}}RETURN(y_1, \ldots, y_m);
```
{ ...  
\nWHILE (Expr) {  
\n*AdjustRC*( 
$$
\mathbf{x}_i
$$
, *Refs* ( $\mathbf{x}_i$ , *Assigns; Body ext*) - 1);  
\n
$$
CR[[Assigns , \begin{bmatrix} y_1, \ldots, y_m = \text{dummy}(\mathbf{x}_1, \ldots, \mathbf{x}_n) ; \\ \text{RETURN}(y_1, \ldots, y_m) ; \end{bmatrix}]
$$
\n};  
\n
$$
DecRCFREEARRAY(\mathbf{w}_i, 1);
$$
\n*AdjustRC*(  $\mathbf{y}_i$ , *Refs* ( $\mathbf{y}_i$ , *Rest; F*) - 1);  
\n
$$
CR[[Rest; , \mathcal{F}]]
$$
\n}

Allgemein kann so die Compilation von while-Schleifen formalisiert werden durch

,

$$
\text{CR}\left[\begin{array}{c}\n\text{WHILE (e)} \{\text{Hille (e)} \{\text{AdjustRC( }x_i,\text{ Refs (}x_i,\text{ Ass}; \text{Body\_ext})-1\text{)}\};\n\text{Res:}\n\end{array}\right];\n\left[\begin{array}{c}\n\text{WHILE (e)} \{\text{AdjustRC( }x_i,\text{ Refs (}x_i,\text{ Ass}; \text{Body\_ext})-1\text{)}\};\n\text{CR} \left[\text{Ass};\text{ } ,\text{ Body\_ext}\right]\n\end{array}\right];\n\text{DECRCFREEARRAY( }w_i,\text{ 1)}\n\text{CR} \left[\text{Rest ( }y_i,\text{ Refs (}y_i,\text{ Rest (F)-1\text{)}\text{)}\right];\n\end{array}\right]
$$

$$
x_i \in \{x_1, ..., x_n\} = V_{arg} = V_{need}(Ass) \cup (V_{def}(Ass) \cap V_{need}(Rest))
$$
  
\n
$$
y_i \in \{y_1, ..., y_m\} = V_{res} = (V_{def}(Ass) \cap V_{need}(Rest))
$$
,  
\n
$$
w_i \in V_{arg} \setminus V_{res}
$$
  
\n
$$
y_i \in V_{arg} \setminus V_{res}
$$
  
\n
$$
y_i \in V_{arg} \setminus V_{res}
$$
  
\n
$$
y_i \in V_{arg} \setminus V_{res}
$$
  
\n
$$
y_i \in V_{arg} \setminus V_{res}
$$
  
\n
$$
y_i \in V_{arg} \setminus V_{res}
$$
  
\n
$$
y_i \in V_{arg} \setminus V_{res}
$$

In ahnlicher Weise lassen sich die Compilations-Regeln fur die anderen Schleifenkonstrukte ableiten. Auf eine detailierte Herleitung soll hier verzichtet werden, eine formale Spezifikation der entsprechenden Compilations-Regeln findet sich im Anhang D.

# 4.3.5 Compilation der primitiven Array-Operationen

Die Compilation von primitiven Array-Operationen läßt sich in zwei Schritte zerlegen: die Erzeugung von C-Programmfragmenten zur Implementierung der Funktionalitat der Operationen und das Einfugen der benotigten Anpassungen von Referenzzahlern. Um ein einheitliches Schema fur alle primitiven Funktionen - also auch fur solche, die nicht auf Arrays angewendet werden - zu erhalten, verwenden wir fur die Compilation der Funktionalität der Funktionen das entsprechenden das entsprechenden zu erweiternde C-Schema. Das Einfugen der ggf. benotigten Anpassungen von Referenzzahlern bei Array-Argumenten bzw. Array-Resultaten sowie die Anwendung des C-Schemas konnen dann durch eine einzige Compilations-Regel des CR-Schemas fur alle primitiven Funktionen erreicht werden:

$$
\text{CR}\big[\![v_1, \ldots, v_n = Prf([a_1, \ldots, a_m) ; \text{ Rest}, \mathcal{F}]\!]
$$
\n
$$
\mapsto \left\{\n\begin{array}{l}\nC\big[\![v_1, \ldots, v_n = Prf([a_1, \ldots, a_m) ; \text{Best}, \mathcal{F}]\!] \\
AdjustRC([w_i, \text{ Refs}(w_i, \text{ Rest}; \mathcal{F})-1);\n\end{array}\n\right.
$$
\n
$$
\mapsto \text{DECRCFreeARAY([b_i, 1);}
$$
\n
$$
\text{CR}\big[\text{Rest}, \mathcal{F}\big]
$$

$$
\begin{aligned} \text{wobei } w_i \in \{v_i \mid \text{Basetype}(\text{TYPE}(v_i)) \in \mathcal{T}_{Array}\} \\ \text{und } b_i \in \{a_i \mid \text{Basetype}(\text{TYPE}(a_i)) \in \mathcal{T}_{Array}\} \end{aligned}
$$

Um die konkrete Implementierung der Array-Operationen flexibel zu gestalten, sollen auch hier Icm-Befehle als Zwischensprache verwendet werden. Sie sind im wesentlichen so konzipiert, da jede Operation in genau einen Icm-Befehl ubersetzt wird. Lediglich fur stark den den operationen operationen wie zahl die arithmetischen Operationen oder die Psi-Funktion, deren Implementierung je nach Argument-Typ stark variiert, existieren verschiedene Icm-Befehle, die jeweils nur einen Teil der moglichen Uberladungen abdecken.

Zur Verdeutlichung der generellen Vorgehensweise wird an dieser Stelle nur die Compilation der Psi-Funktion dargestellt. Eine vollstandige Darstellung der Icm-Befehle zur Realisierung der Array-Operationen sowie der zugehörigen Compilations-Regeln des C-Schemas finden sich im Anhang C bzw. im Anhang D.

Die PSI-Funktion liefert je nach Beschaffenheit der Argumente entweder einen skalaren Wert oder aber ein Teil-Array als Ergebnis. Eine Realisierung dieser Operation erfordert daher entweder einen einfachen Zugriff auf das Array oder aber das Allozieren von Speicher fur einen Resultat-Array sowie das Kopieren eines ganzen Speicherbereichs. Da aufgrund des Typsystems statisch inferierbar ist, welcher dieser beiden Falle jeweils vorliegt, entwerfen wir zwei verschiedene Icm-Befehle fur die Realisierung der psi-Funktion:

- PsiVxA\_S(array, result, len\_idx, idx\_vect) erzeugt eine Zuweisung des durch den Indexvektor idx vect in array selektierten, skalaren Array-Elementes an die Variable result. len idx spezifiziert die Dimensionalität von array bzw. die Länge des Zugriffsvektors *idx\_vect*. Die Referenzzähler von *array* und *idx\_vect* bleiben unverändert.
- PsiVxA A(dim array, array, result, len idx, idx vect) erzeugt eine Zuweisung des durch *idx\_vect* in array selektierten Teil-Arrays von array an die Variable result. Da es sich beim Resultat um ein Array handelt, werden zunächst jedoch Befehle zur Speicherallozierung fur das Resultat sowie die Initialisierung des Referenzzähler mit dem Wert 1 erzeugt. dim array spezifiziert die Dimensionalität von array, len idx die Länge des Zugriffsvektors idx vect. Die Referenzzähler von array und idx\_vect bleiben unverändert.

Fur die Compilation von Anwendungen der Funktion psi ergibt sich als Erweiterung des C-Schemas

$$
C[v = PsI(\text{idx}, \text{array}) ;]
$$
\n
$$
\mapsto \begin{cases}\n\text{PsIVxA\_S}(\text{array}, v, n, \text{idx}); & \text{falls } \begin{cases}\n n = \text{DIM}(\text{array}) \\
 \wedge [n] = \text{SHAPE}(\text{idx}) \\
 \wedge [n] = \text{SHAPE}(\text{idx})\n\end{cases} \\
\text{PsIVxA\_A}(m, \text{array}, v, n, \text{idx}); & \text{falls } \begin{cases}\n m = \text{DIM}(\text{array}) \\
 m = \text{DIM}(\text{array}) \\
 \wedge [n] = \text{SHAPE}(\text{idx}) \\
 \wedge m \neq n\n\end{cases}\n\end{cases}
$$

# 4.3.6 Compilation der WITH-Konstrukte

die with-Konstrukte lassen sich durch Schleifen-Konstrukte in C realisieren. Als Beispiel dazu zunachst folgender Sac-Programmausschnitt:

v = 0;  
\na = 
$$
GENARRAY( [100,], 3)
$$
;  
\nb =  $WITH( [7] \leq idx \leq [42])$  {  
\nIF( PSI([0],  $idx$ )  $< 17$ )  
\nv = v + 1;  
\nv = v \* PSI( $idx$ , a);  
\n} MODARRAY( $idx$ , v, a);  
\n...

.

Ein erster, naiver Ansatz zur Compilation dieses Ausschnittes ersetzt das with-Konstrukt durch den Aufruf einer neuen Funktion dummy mit den freien Variablen des with-Konstrukt-Rumpfes als Argumenten. Der Rumpf dieser Funktion besteht aus einer Zuweisung von a an b sowie nachfolgender sukzessiver Modikation von b innerhalb einer while-Schleife

```
...
v = 0;
a =  GENARRAY( [100,], 3);
b = \text{dummy}(v, a);...
                                 INT[100] dummy (INT v, INT[100] a)
                                 \{ b = a :idx = [7];WHILE( idx \leq [42]) {
                                     IF( PSI( [0], idx) < 17)
                                       v = v + 1;
                                     v = v * PSI(idx, a);b = MODARRAY(idx, v, b);idx ++;
                                   \}RETURN(b);\}
```
Das Problem dieses Ansatzes liegt bei den Variablen, die im Rumpf des with-Konstruktes zunachst frei vorkommen und denen spater dann ein anderer Wert zugewiesen wird (v in unserem Beispiel). Durch die Abbildung in eine Schleife sorgt eine solche Zuweisung fur einen unerw unschten Seiteneekt. Um dies zu vermeiden, bedarf es der Umbenennung dieser Variablen bei allen Zuweisungen im Schleifenrumpf. Auf diese Weise wird in dem Beispiel  $v = v+1$  zu new  $v = v+1$ . Eine solche Umbenennung von Variablen fuhrt jedoch zu Problemen bei der Compilation von if-then-else-Konstrukten, falls sich nur in einem Zweig eine solche Zuweisung be ndet und die Variable im nachfolgenden Programm referenziert wird. In obigem Beispiel tritt dieses Problem bei der Zuweisung  $v = v * PSI$  (idx, a) auf. Ist das Prädikat des IF-THEN-ELSE-Konstruktes wahr, so muß das v auf der rechten Seite umbenannt werden, ansonsten nicht. Einen Ausweg ohne Programmteile duplizieren zu mussen, bietet hier eine Umbenennung der Variablen vor dem if-then-else-Konstrukt bzw. allgemein am Anfang der Schleife:

```
...
v = 0;a =  GENARRAY( [100,], 3);
b = \text{dummy}(v, a);...
                                INT[100] dummy (INT v, INT[100] a)
                                \{ b = a:idx = [7];WHILE( idx \leq [42]) {
                                    new_v = v;IF( PSI( [0], idx) < 17)
                                       new_v = new_v + 1;new_v = new_v * PSI(idx, a);b = MODARRAY(idx, new_v, b);idx ++;
                                  \}RETURN(b);\}
```
Diese Lösung ist zwar korrekt im Sinne der in Abschnitt 3.3.4 definierten Semantik,

aus Laufzeiteffizienz-Überlegungen heraus soll jedoch ein expliziter Funktionsaufruf vermieden werden. Deshalb wird ein sog. Inlining der Funktion dummy vorgenommen und der Funktionsaufruf auf der linken Seite durch den Rumpf der Funktion auf der rechten Seite ersetzt. Dabei ist zu beachten, daß lokale Variablen der Funktion dummy umbenannt werden mussen, falls sie im das with-Konstrukt umgebenden Programm vorkommen. Fur das Beispiel ergibt sich damit:

```
...
v = 0;a = \text{GENARRAY} ( [100,], 3);b = a;new_idx = [7];WHILE( new\_idx \leq [42]) {
  new_v = v;IF( PSI( [0], new idx) < 17)
    new_v = new_v + 1;new_v = new_v * PSI(new_idx, a);b = MODARRAY( new_idx, new_v, b);new idx ++;
\}...
```
Da das entstandene Programmfragment wiederum syntaktisch korrektes Sac ist, ist eine Realisierung der Compilation durch eine Hochsprachen-Transformation denkbar. Im Gegensatz zu einer expliziten Hochsprachen-Transformation bietet jedoch eine Realisierung der Schleife durch Icm-Befehle die Moglichkeit, weitere spezielle Optimierungen bei der Ubersetzung nach C vorzunehmen. Ansatzpunkte dafur sind beispielsweise die Array-Zuweisung b=a sowie die Anwendung der MODARRAY-Operationen. Deshalb werden folgende Icm-Befehle zur Realisierung der with-Konstrukte mit MODARRAY-Operation entworfen:

- BEGINMODARRAY(res, dim\_res, src, start, stop, idx, idx len) erzeugt eine Schachtelung von WHILE-Schleifen, um ein WITH-Konstrukt mit MODARRAY-Operation zu realisieren. Dabei variiert die Generatorvariable *idx* mit *idx len* Komponenten von start bis stop ohne Berucksichtigung der Referenzzahler dieser drei Vektoren. Außerdem wird eine Initialisierung des Speichers des  $dim_Tes$ dimensionalen Resultat-Arrays res fur alle Indexpositionen kleiner start mit den entsprechenden Array-Elementen von src vorgenommen. Sowohl der Referenzzähler von src als auch der Zähler von res bleiben dabei unverändert.
- ENDMODARRAYS(res, dim\_res, src, val) stellt eines der möglichen Gegenstücke zu BeginModarray dar. Dazu wird zunachst der im Rumpf des with-Konstruktes erzeugte skalare Wert val an die aktuelle Indexposition des Arrays res

mit der Dimensionalität dim res kopiert und anschließend werden die durch BeginModarray erzeugten Schleifenkonstrukte beendet. Schlielich werden noch die fehlenden Initialisierungen fur die Indexpositionen groer stop (aus dem zug. BeginModarray-Konstrukt) des Resultat-Arrays res durch Kopieren der entsprechenden Elemente von src vorgenommen. Die Referenzzahler aller involvierten Arrays bleiben dabei unverandert.

 $ENDMODARRAYA(res, dim\_res, src, val, idx Len)$  entspricht im wesentlichen dem EndModarrayS-Befehl. Der Unterschied besteht ausschließlich darin, daß es sich bei val um ein Array der Dimension  $(dim\_res - idx\_len)$  handelt, dessen Referenzzahler nach dem Kopieren der Werte in das Array res um 1 erniedrigt wird, was generally was generally valued by the specific value of the specific value of the specific value of t

Die entsprechenden Icm-Befehle fur die anderen Varianten des with-Konstruktes nden sich in Anhang C. Um unser Beispiel mit Hilfe obiger Icm-Befehle ubersetzen zu können, bedarf es zweier Anpassungen: Zum einen müssen neue Variablen für die Schranken des Generatorteils des with-Konstruktes eingefuhrt werden, da Benew idx Speicherbereiche alloziert und am Ende des Compilates die Referenzzahler angepaßt werden:

<sup>2</sup>  $\frac{1}{2}$ -- $\parallel$  $\sim$  0; a = genarray( [100,], 3);  $\frac{1}{100}$  = dumminum,  $\frac{1}{200}$ ;  $\frac{1}{200}$ ;  $\frac{1}{200}$ ;  $\frac{1}{200}$ ;  $\frac{1}{200}$ ;  $\frac{1}{200}$ ;  $\frac{1}{200}$ ;  $\frac{1}{200}$ ;  $\frac{1}{200}$ ;  $\frac{1}{200}$ ;  $\frac{1}{200}$ ;  $\frac{1}{200}$ ;  $\frac{1}{200}$ ;  $\frac{1}{200}$ ;  $\frac{1}{200}$ ;  $\$ new stopped and the contract of the contract of the contract of the contract of the contract of the contract o -- $\prod$  $ALLOCALRRAY(int, b, 1);$ ALLOCARRAY(int, new\_idx, 1); BEGINMODARRAY( b, 1, a, new start, new stop, new idx, 1); <u>22 million provide a la provide a la provida de la provida de la provida de la provida de la provida de la provi</u>  $\frac{1}{\sqrt{2}}$ -- $\prod$ new v = v; if (  $p$  is a new ideal of  $p$  is a new ideal of  $p$  is a new ideal of  $p$  is a new ideal of  $p$ new v = new view v = new view v = new view v = new view v = new view v = new view v new variable variable variable variable variable variable variable variable variable variable variable variable  $\cdots$  return(new v); return(new v); return(new v); return(new v); return(new v); return(new v); return(new v); return(new v); return(new v); return(new v); return(new v); return(new v); return(new v); return(new v); retur -- $\prod$ <sup>3</sup>  $\overline{\phantom{a}}$  $ENDMODARRAYS( b, 1, a, new, v);$ DECRCFREEARRAY( idx, 1); DECRCFREEARRAY(a, 1); DECRCFREEARRAY(new\_start, 1); DECRCFREEARRAY(new\_stop, 1); ...

Dies läßt sich für den allgemeinen Fall formalisieren durch:

<sup>3</sup>

 $\overline{\phantom{a}}$ 

$$
\text{CR}\left[\begin{matrix} res = \text{WITH} \left( e_1 \leq idx \leq e_2 \right) \\ \{ \text{Assigns; } \} \\ \text{MODARRAY} \left( idx, val, array \right); \end{matrix}, \mathcal{F} \right]
$$
\n
$$
\text{Rest;}
$$
\n
$$
\text{CR}\left[\begin{matrix} v_1 = e_1; & argy_2 = dummy(w_1, ..., w_n); \\ v_2 = e_2; & \mathcal{F} \\ \text{ALLOCARRAY} \left( idx, 1 \right); \\ \text{BEGINMODARRAY} \left( res, dim\_res, array, v_1, v_2, idx, len\_idx \right); \\ \text{INERC} \left( idx, Refs \left( idx, Assigns; RETURN \left( val \right); \right) \right); \\ \text{INERC} \left( w_i, Refs \left( w_i, Assigns; RETURN \left( val \right); \right) \right); \\ \text{CR}[Assigns; , RETURN \left( val \right); ] \\ \text{ENDMODARRAYS} \left( res, dim\_res, array, val \right)^1; \\ \text{DECRCFreeEARARY} \left( idx, 1); \\ \text{DECRCFreeARARY} \left( w_i, 1 \right); \\ \text{CR}[Rest, \mathcal{F}] \right]
$$

wobei  $\{w_1, ..., w_n\} = V_{need}(Assigns; \texttt{RETURN}(val);) \cup \{v_1, v_2, a\} \setminus \{idx\}$ 

# 4.4 Das Modulsystem

Anstelle eines vollstandigen Modulsystems bietet C lediglich rudimentare Moglichkeiten zur Modularisierung. Die fur ein C-Programm benotigten Typ- und Funktionsdefinitionen können sich über mehrere Dateien erstrecken. Alle so definierten Symbole befinden sich jedoch konzeptuell in einem Namensraum. Wird ein Symbol in mehreren Dateien deniert, so steht nur eine der Denitionen zur Verfugung, selbst wenn sich die Definitionen unterscheiden. Um Funktionen benutzen zu können, die sich in anderen Dateien befinden, bedarf es sog. EXTERN-Deklarationen. Sie werden durch das Schlusselwort extern gekennzeichnet und bestehen aus dem Namen der Funktion sowie der Spezikation von Argument- und Resultattypen. Fur s amtliche in einer Datei verwendeten, nicht-elementaren Typen mussen die Typdenitionen vorliegen. Die einzige Möglichkeit, Typdefinitionen zu verbergen stellen die sog. vold-Zeiger dar. Ein Zugriff auf die hinter einem vold-Zeiger liegende Datenstruktur ist nur mittels einer expliziten Typannotation, dem sog. cast, möglich. Auf dieser Basis lassen sich die einzelnen Dateien eines C-Programmes separat compilieren und schließlich mittels eines speziellen Bindeprogrammes, dem sog. linker, zu einem ausfuhrbarem Maschinenprogramm zusammenfassen.

Die Abbildung des Modulsystems von Sac auf die Modularisierungsmoglichkei-

 $^{1}$ ENDMODARRAYA(res, dim\_res, array, val. len\_idx) falls val ein Array ist.

ten von C ist damit vorgezeichnet. Zunächst muß aus den IMPORT-Anweisungen des Programmes sowie den import-Anweisungen der Moduldeklarationen ermittelt werden, welche Symbole genau benötigt werden und in welchem Modul sie definiert sind. Dann mussen for de dann mussen for alle index funktionen mussen mussen in annohelden erzeugten den Dekla werden. Um die in Sac existierende Trennung der Namensraume bei Symbolen aus verschiedenen Modulen in C zu modellieren, erhalten alle Funktionsnamen den Namen des Moduls, in dem sie definiert sind, sowie ein nicht eingebbares Zeichen als Prex. Schlielich werden fur alle importierten Typen Typdenitionen erzeugt. Wie bei Funktionen werden auch die Typsymbole umbenannt, um gleichnamige Symbole in verschiedenen Modulen zu ermöglichen. Da für implizite Typen keine Typdefintion vorliegt, werden diese in voin-Zeiger abgebildet.

Das Hauptproblem der Abbildung des Sac-Modulkonzeptes nach C liegt in der Bestimmung der Menge der zu importierenden Symbole sowie der Menge der zugehörigen Module, in denen sie definiert sind. Die Ursachen für die Probleme liegen in der Flexibilitat der Spezizierbarkeit von Importen, namlich:

- 1. der Moglichkeit, importierte Symbole exportieren zu konnen. Dadurch werden Symbole oft aus Modulen importiert, in denen sie gar nicht definiert sind;
- 2. der Moglichkeit, samtliche von einem Modul exportierten Symbole mittels der all-Anweisung zu importieren. Da dies im allgemeinen wiederum importierte Symbole umfaßt, zieht ein ALL-Import in der Regel weitere Importe aus anderen Modulen nach sich;
- 3. der Moglichkeit, wechselseitig rekursive Importe zu spezizieren, was zu Terminierungsproblemen bei der Bestimmung der benotigten Importe fuhrt.

Ein Algorithmus zur Inferenz der importierten Symbole mitsamt den zugehörigen Modulen, in denen sie definiert sind, ist in Abb. 4.2 dargestellt. Er beschreibt, wie aus einer Menge von Sac-Import-Anweisungen (IMPORTSET) eine Menge von Symbol-Modulname-Paaren (Symbs) gewonnen werden kann, die alle zu importierenden Symbole nebst zugehörigem Definitions-Modul umfaßt. Um eine Terminierung des Algorithmus gewährleisten zu können, bedarf es außerdem einer Menge von Modulnamen (ALLSET), in der alle mit der ALL-Anweisung importierten Module vermerkt werden. Nach der Initialisierung dieser Mengen (Abb. 4.2 1.) werden sukzessive alle Importe aus IMPORTSET aufgelöst.

Importe mit all-Anweisung werden entweder ignoriert, falls der entsprechende Modulname bereits in AllSet enthalten ist, oder durch die Informationen der zugehörigen Moduldeklaration ersetzt: moduleigene Symbole werden als Symbol-Modulname-Paare in Symbs erganzt, importierte Symbole als zusatzlich aufzulosende Important in Important die Important Set und dieses Vorganisation und dieses Vorganisation vor Deutschland zwei Funktionen verwendet (vergl. Abb. 4.2 2.):

OwnSymbs(M odulname) selektiert die als own deklarierten Symbole aus der Moduldeklaration des Moduls M odulname.

- 1. Initialisiere SYMBS mit  $\emptyset$ , ALLSET mit  $\emptyset$  und IMPORTSET mit den Import-Anweisungen des zu compilierenden Programmes.
- 2. Fur alle Import-Anweisungen der Form import x:all; aus ImportSet:
	- $\bullet$  Entferne IMPORT  $x:$ ALL; aus der Menge IMPORTSET.
	- Falls  $x \notin \text{ALLSET:}$ 
		- $-$  Ergänze ALLSET um  $x$ .
		- $-$  Vereinige Symbs mit Soll  $\mathbf{r}$  : S  $\mathbf{r}$  is strong to the set of  $\mathbf{r}$
		- $-$  Vereinige IMPORTSET mit IMPORTS $(x)$ .
- 3. Fur alle Import-Anweisungen der Form import x:y; aus ImportSet mit y 6= alle see alle symbole see so 2 Defense symbole symbole symbole symbole symbole symbole symbole symbole symbole

S2OwnSymbs(x)

- $\bullet$  Entferne S aus der Import-Liste y.
- Berechne die Menge der in Frage kommenden Module mit Definitionen fur <sup>S</sup> Def s := FindDefMods( S, x, ;).
- rais  $D e<sub>f</sub> s = \{x \}$ :

 $-$  vereinige SYMBS mit  $\{\}$ .

- Abbruch und Fehlermeldung

4. Wiederhole 2. und 3., bis IMPORTSET =  $\emptyset$ .

Abbildung 4.2: Inferenz der Menge der zu importierenden Symbole

Imports(M odulname) selektiert die in der Moduldeklaration des Moduls M odulname deklarierten Importe.

Selektive Importe werden Symbol fur Symbol aus ImportSet entfernt und das zugehörige Symbol-Modulname-Paar in SYMBS ergänzt. Um die Menge der in der Import-Liste eines selektiven Imports angegebenen Symbole zu bestimmen, bedient man sich einer weiteren Funktion DefSymbs. Die Bestimmung des Moduls, in dem ein aus Modul  $x$  importiertes Symbol  $S$  letztendlich definiert ist, bedarf einer vierten Funktion FINDDEFMODS:

```
FindDefMods( Symb, Mod, TestedMods)
= IF Mod \in TestedMods
   THEN Ø
    then in the contract of the contract of the contract of the contract of the contract of the contract of the contract of the contract of the contract of the contract of the contract of the contract of the contract of the co
   ELSE IF Symb \in OwnSYMBS(Mod)THEN \{ Mod \}else let
                          PossMods = \{x \mid \text{IMPORT } x : y; \in \text{IMPORTS}(\text{Mod})\}\wedge ( y = ALL \vee Symb \in DEFSYMBS(y) )}
                                                FINDDEFMODS( Symb, x, TestedMods \cup {Mod})in II
                             x2PossMods
```
Ist das Symbol Symb in dem Modul Mod selbst deniert, so wird die Suche beendet. Ansonsten wird die Suche auf alle in Frage kommenden Importe ausgedehnt und die Ergebnisse in einer Menge zusammengefat. Um Terminierungsprobleme durch rekursive Importe zu vermeiden, verwenden wir auch hier eine Menge, die alle bereits untersuchten Module enthält (TESTEDMODS).

Die nach der Bestimmung der benotigten Symbole sowie deren Herkunft erfolgende Umsetzung von Moduldeklarationen in extern-Deklarationen sowie Typde finitionen läßt sich folgendermaßen algorithmisieren:

Sei  $\lt Mod$ :  $Symb$   $>$  ein durch den Algorithmus aus Abb. 4.2 gewonnenes Modulname-Symbol-Paar sowie SymbDecl die zugehörige Symboldeklaration aus der Moduldeklaration des Moduls M od. Dann wird in das Programm eingefugt:

- EXTERN  $C$   $\mathcal{T}_1$  ...  $\tau_m$  Mod Symb(  $\sigma_1$   $a_1$ , ...,  $\sigma_n$   $a_n$ ) <u>ii in the contract of the contract of</u> falls symbols in the function  $\alpha$  mit  $\alpha$  is equal to the function mith  $S$  ,  $\alpha$  ,  $\alpha$  ,  $\alpha$  ,  $\alpha$  ,  $\alpha$  ,  $\alpha$  ,  $\alpha$  ,  $\alpha$  ,  $\alpha$  ,  $\alpha$  ,  $\alpha$  ,  $\alpha$  ,  $\alpha$  ,  $\alpha$  ,  $\alpha$  ,  $\alpha$  ,  $\alpha$  ,  $\alpha$  ,  $\alpha$  ,  $\alpha$  ,  $\sigma_1$   $a_1$ , ...,  $\sigma_n$   $a_n$ ); ist.
- TYPEDEF  $\tau$  Symb; falls  $Symbolecl$  ein expliziter Typ mit  $Symbolecl \equiv Symbol = \tau$ ; ist.
- TYPEDEF VOID\*  $Symb$ ; falls SymbDecl ein impliziter Typ ist.

Durch diese Art der direkten Umsetzung des Modulsystems von Sac nach C sind vordergrundig alle in Abschnitt 3.4 f ur das Modulsystem entworfenen Designziele wie zeigt jedoch, daß diese Art der Umsetzung von Modulen bei vielen Beispielen dazu separate compilation\ oder information hiding\ erreicht. Eine nahere Betrachtung function in Module zerlegtes Programm gegen die einem nicht modularisierten  $\alpha$ Programm zu Code mit erheblich schlechterem Laufzeitverhalten compiliert wird.

 Die Denition von impliziten Typen fuhrt durch die Behandlung als void-Zeiger zu unnotigen Indirektionen. Dies macht sich insbesondere bei den primitiven Typen int, float, ... bemerkbar.

- Function-Inlining bringt uber Modulgrenzen hinaus keine Laufzeitvorteile mehr, da der Rumpf der Funktion dem importierenden Programm nicht zur Verfugung steht.
- Der Import von dimensionsunabhangig spezizierten Funktionen beschrankt die Moglichkeiten des Typsystems erheblich, da aufgrund des nicht bekannten Funktionsrumpfes keine Spezialisierungen mehr inferiert werden können.

Durch die bisher vorgestellte Compilation von Modulen entsteht somit nicht nur ein Konflikt zwischen den Designzielen Modularisierung und Laufzeiteffizienz, sondern auch zwischen der dimenionsunabhangigen Spezikation und der Modularisierung. Diese Konflikte können nur dadurch aufgelöst werden, daß dem importierenden Programm die benotigten Informationen uber Funktionsrumpfe bzw. Typdenitionen zur Verfugung die Verfugung das Design $\mathcal{U}$ ingziel information hiding $\mathcal{U}$ " zu erreichen, werden diese Informationen bei der Compilation von Modulen in sog. Sac-Information-Blocke, kurz Sib genannt, abgelegt. Dabei reicht es im allgemeinen nicht aus, nur die direkt benötigten Funktionsrümpfe und Typdefinitionen über den Sib zur Verfugung zu stellen, da diese Ausdrucke wiederum importierte Symbole benutzen können. Die dafür benötigten Deklarationen sind ebenfalls Bestandteil des S<sub>IB</sub>.

Die Einfuhrung des Sib erfordert eine entsprechende Erweiterung der Umsetzung von Moduldeklarationen in Funktionsdeklarationen und Typdefinitionen:

- Fur Funktionssymbole gilt: Existiert die Funktion im zugeh origen Sib, so wird sie literal ubernommen. Andernfalls wird eine extern-Deklaration erzeugt. Falls eine dem Sib entnommene Funktion weitere Importe benotigt, werden
- Die Handhabung expliziter Typen bleibt unverandert.
- Fur implizite Typen gilt: S amtliche impliziten Typen werden dem Sib entnommen; es werden keine Typdefinitionen auf VOID-Zeiger erzeugt. Genauso wie bei den Funktionen kann es auch hier zu der Ubernahme weiterer Deklaratio nen aus dem Sib kommen.

# 4.5 Klassen und Objekte

Die Compilation von Klassen sowie von Programmen, die Klassen importieren, kann im wesentlichen auf die Compilation von Modulen bzw. Modul-Importen zuruck gefuhrt werden. Lediglich die Compilation von Klassen-Typen sowie von Ob jekten solchen Typs muß ergänzt werden.

Der Unterschied zwischen einem Typ  $\tau$  als Klassen-Typ und einem benutzerdefinierten Typ  $\tau$  besteht ausschließlich darin, daß Variablen vom Klassen-Typ nur in

restringierter Form verwendet werden durfen. Ein formaler Parameter/eine Variable a eines Klassen-Typs  $\tau$  darf maximal einmal in seinem/ihrem Bindungsbereich bzw. maximal einmal pro Zweig evtl. vorhandener if-then-else-Konstrukte referenziert werden; d.h. es gilt: Refs (a, Fun Body)  $\leq 1$  bzw. Refs (a, Rest of Fun Body)  $\leq 1$ fur jede Zuweisung an <sup>a</sup> innerhalb des zugehorigen Funktionsrumpfes Fun Body. Dies birgt zwar die Moglickeit, samtliche Modikationen einer a zugewiesenen Datenstruktur destruktiv vorzunehmen, erlaubt ansonsten jedoch eine Compilation der Klassentypen wie implizite Typen einer Uniqueness-Eigenschaft. Fur Ob jekte mit atomarem Typ (int, bool, ..) ist dies sicherlich auch sinnvoll, bei Sac-Arrays fuhrt es jedoch zu einer unezienten Implementierung. Da aufgrund der Uniqueness- Eigenschaft der Referenzzahler von Ob jekten ohnehin nur die Werte 0 oder 1 annehmen kann, was einer Allozierung bzw. Freigabe dieser Strukturen gleichkommt, kann auf seine Implementierung verzichtet werden. Die Aufgabe der Integration von Klassen und Ob jekten zerfallt damit in folgende Teilaufgaben:

- Behandlung der Klassen-Typen als implizite Typen.
- Uberpr ufen der Uniqueness-Eigenschaft.
- Einfuhrung einer weiteren Darstellung f ur Sac-Arrays als Datenstruktur ohne Referenzzahler.
- Realisierung der Konvertierungsfunktionen zwischen den beiden verschiedenen Array-Darstellungen.

Da die Implementierung auf der der Module aufbaut, sind die Definitionen aller impliziten Typen einer Klassendenition uber den Sib verfugbar. Die Erstellung des SIB bei der Compilation von Klassen muß also um die Definition der Klassentypen ergänzt werden. Importiert ein Programm eine Klasse class, so wird dem entsprechenden SIB die Definition des Klassentyps classTYPE  $\tau$ ; entnommen und dem importierenden Programm als Typdefinition der Form TYPEDEF  $\tau$  class\_class; zur Verfugung gestellt.

Um bei der Uberpr ufung der Uniqueness-Eigenschaft sowie der spateren Compilation wieder zwischen Ob jekten und anderen Datenstrukturen unterscheiden zu können, muß compiler-intern weiterhin zwischen Typen mit und ohne Uniqueness-Eigenschaft unterschieden werden. Fur die Typinferenzphase ist dies jedoch bis auf die Ergänzung der generischen Konversionsfunktionen FROM\_class und TO\_class ohne Belang.

Die Sicherstellung der Uniqueness-Eigenschaft kann mit dem gleichen Mechanismus erfolgen, der fur die Inferenz der benotigten Anpassungen der Referenzzahler von Sac-Arrays benotigt wird, da sie beide auf der Refs-Funktion aus Def. 3.1.5 beruhen. Er mu lediglich dahingehend erweitert werden, da er auch fur Ob jekte von skalarem Typ anwendbar ist.

ii

Fur die Darstellung von Arrays ohne Referenzzahlung sowie fur die Konversion von Arrays mit Referenzzählung in solche ohne Referenzzählung und zurück führen wir folgende neue Icm-Befehle ein:

- DECLUNQARRAY(name,  $\tau$ ,  $s_1$ , ...,  $s_n$ ) erzeugt die Variablendeklarationen, die benötigt werden, um in C eine Sac-Array-Variable name mit dem Typ  $\tau[s_1, ..., s_n]$ ohne Referenzzahler darzustellen.
- MAKEUNQARRAY(res, src) erzeugt C-Befehle, die aus dem SAC-Array mit Referenzzahlung src ein Sac-Array ohne Referenzzahlung machen und dieses dann der Variablen res zuweisen. Falls der Referenzzahler von src 1 ist, kann einfach der Zeiger auf das Array zugewiesen und der Referenzzahler von src eliminiert werden. Ansonsten musiker fur ein der fur ein der fur ein der fur ein der fur ein der fur ein der ferenzigahler loziert und die einzelnen Array-Elemente kopiert werden.
- FreeUnqArray(name) erzeugt Befehle zum Freigeben eines Arrays ohne Referenzzahler name.
- AllocRC(name, n) erzeugt Befehle zum Allozieren des Speichers fur einen Referenzzahler, assoziiert diesen mit dem Array name und initialisiert ihn mit dem Wert  $n$ .

Damit konnen jetzt die Compilations-Schemata entsprechend erweitert werden. Variablendeklarationen werden fur Arrays ohne Referenzzahlung in den DeclUnq-

$$
C[\tau \ v; \ ]
$$
  
\n
$$
\rightarrow \begin{cases}\n\tau \ v; & \text{falls } B \text{ as } \text{type}(\tau) \in \mathcal{T}_{Simple} \\
D\text{ECLARRAY}(v, \sigma, s_1, \ldots, s_n); & \text{falls } B \text{ as } \text{supp}(\tau) = \sigma[s_1, \ldots, s_n] \\
D\text{ECLUNQARRAY}(v, \sigma, s_1, \ldots, s_n); & \text{falls } B \text{ as } \text{supp}(\tau) = \sigma[s_1, \ldots, s_n] \\
D\text{ECLUNQARRAY}(v, \sigma, s_1, \ldots, s_n); & \text{falls } B \text{ as } \text{supp}(\tau) = \sigma[s_1, \ldots, s_n]\n\end{cases}
$$

Das Prädikat UNQ zeigt dabei an, ob es sich um einen Klassentyp handelt oder nicht. Die Erzeugung von Arrays ohne Referenzzählung erfolgt ausschließlich über die generischen Konversionsfunktionen To\_class. Sie wird daher im Falle eines Array-Types als Basistyp in den MakeUnqArray-Icm und ansonsten direkt in eine Zuweisung compiliert:

CRhhv = to class(w); Rest ; <sup>F</sup> ii <sup>8</sup> >>>>>>< >>>>>>: MakeUnqArray( w, v); CRhhRest ; <sup>F</sup> ii falls Basetype(TYPE(w)) 2 TArray v = w; CRhhRest ; <sup>F</sup> ii

In gleicher Weise wird auch bei den korrespondierenden Konversionsfunktionen fromclass verfahren. Bei Arrays muß in diesem Fall ein Referenzzähler erzeugt und entsprechend initialisiert werden:

$$
\text{CR}\big[\![v = \text{FROM\_class}(w); \text{ Rest}, \mathcal{F}]\!\big]
$$
\n
$$
\mapsto \left\{\n\begin{array}{l}\n v = w; \\
 \text{ALIOCRC( } v, \text{ Refs (} v, \text{ Rest}; \mathcal{F})\n \end{array}\n ;\n\text{ falls} \n\begin{array}{l}\n \text{Basetype(TYPE(w))} \\
 \in \mathcal{T}_{Array} \\
 \in \mathcal{T}_{Array}\n \end{array}\n\right.
$$
\n
$$
\mapsto \left\{\n\begin{array}{l}\n v = w; \\
 v = w; \\
 \text{CR}\big[\n\text{Rest}, \mathcal{F}\big]\n\end{array}\n\right.
$$
\n
$$
\text{sonst}
$$

Die Anpassung von Referenzzahlern, wie sie nach Zuweisungen, am Beginn von Funktionsrumpfen und von Schleifen durch AdjustRC aus Abschnitt 4.3.1 erfolgt, beschrankt sich bei Arrays mit Uniqueness-Eigenschaft auf Werte von 0 bzw. -1 fur  $n.$  Da im letzteren Fall das Array freigegeben werden muß, ergibt sich als Erweiterung zu der Denition in Abschnitt 4.3.1

$$
AdjustRC(var, n)
$$
\n
$$
:= \begin{cases}\n\text{DECRCFREEARRAY} (var, n); \quad \text{falls } n < 0 \land \neg UNQ(TYPE(var)) \\
\text{FREEUNQARRAY} (var); \quad \text{falls } n < 0 \land UNQ(TYPE(var)) \\
\text{/* no RC adjustments */} \quad \text{falls } n = 0 \\
\text{INCRC} (var, n); \quad \text{falls } n \geq 0\n\end{cases}
$$

Schlielich mu die Paramterubergabe beim Aufruf benutzerdenierter Funktionen fur Arrays ohne Referenzzahlung angepat werden. Dazu reicht es aus, bei Array-Parametern ohne Referenzzählung statt der IN\_RC-Marke die IN-Marke zu verwenden. Die entsprechenden formalen Erganzungen der Compilations-Regeln sind dem Anhang D zu entnehmen.

### 4.5.1 call-by-reference-Parameter

Konzeptuell sind call-by-reference-Parameter in Sac lediglich notationelle Abkurzun gen. Samtliche call-by-reference-Parameter eines Programmes lassen sich mit

:

:

Hilfe des Transformations-Schemas  $\mathcal{T}\mathcal{F}_R$  durch Hinzufügen zusätzlicher Rückgabewerte eliminieren (vergl. Abschnitt 3.5). Eine Implementierung dieser Transformation als Bestandteil des Compilers ermoglicht dadurch auch die Compilation von Sac-Programmen, die CALL-BY-REFERENCE-Parameter enthalten. Die auf diese Weise entstehenden C-Programme entsprechen jedoch nicht denen, die man bei einer direkten Compilation erwarten wurde. Hierzu soll ein Beispiel betrachtet werden.

```
bool IncCtr( Ctr & cnt)
                                                                BOOL IncCtr( ctr * cntptr)
        f
                                                                \{ cnt = *cnt_ptr;
           f_{\text{cont}} = FROM_{\text{ctr}}(cnt);f_cnt = cnt;
           IF (f_cnt == MAX_INT)IF (f_{\text{cont}} == \text{MAX\_INT})res = false;
                                                                      res = false;
           else f
                                                                   else f
              f_cnt++;
                                                                      f_cnt++;(a)
                                                                                                                   (d)
              res = TRUE;res = TRUE;
                                                                   \mathcal{F}_{\mathcal{F}}g
           cnt = TO_Ctr(f_{cnt});cnt = f_cnt;*cnt_ptr = cnt;
           RETURN( res );RETURN( res );\}<sup>}</sup>
        b = \text{Incctr}(\text{mycnt});b = IncCtr( &mycnt);
                       \DownarrowT\mathcal{F}_R \Uparrow \Uparrow \Uparrow \Uparrow \Uparrow \Uparrow \Uparrow \Uparrow \Uparrow \Uparrow \Uparrow \Uparrow \Uparrow \Uparrow \Uparrow \Uparrow \Uparrow \Uparrow \Uparrow \Uparrow \Uparrow \Uparrow \Uparrow \Uparrow \Uparrow \Uparrow \Uparrow \Uparrow \Uparrow \bool, Ctr IncCtr( Ctr cnt)
                                                         BOOL IncCtr( Ctr cnt, Ctr * cntptr)
      f
                                                         f
         f_{\text{cont}} = \text{FROM}(\text{ctr}(cnt));f_cnt = cnt;
         IF (f_cnt == MAX_INT)IF (f_{\text{cont}} == \text{MAX} \bot \text{NT})res = false;
                                                               res = false;
         else f
                                                            else f
            f_cnt++;
                                                                f_cnt++;
                                                   \Rightarrow(b)
            res = TRUE;res = TRUE;(c)
                                                  \mathbb{C}[\![\,]\!]\left\{ \right.g
         cnt = TO_Ctr(f_{cnt});cnt = f_cnt;*cnt_ptr = cnt;
         RETURN( res, cnt);
                                                            RETURN( res );\mathbf{r}ł
      g
                                                         g
      b, mycnt = IncCtr( mycnt);
                                                         b = IncCtr( mycnt, &mycnt);
```
Abbildung 4.3: Beispiel-Compilation mit call-by-reference-Parameter

In Abb. 4.3(a) sehen wir die Definition einer Funktion IncCtr, die z.B. Bestandteil einer Klasse fur einen primitiven Z ahler sein konnte. Der Klassente interessentyp Ctr sei int. Der Die Funktion IncCtr erhöht nun den als Referenzparamteter übergebenen Parameter cnt, falls dieser nicht schon maximal ist. Als Ruckgabewert liefert IncCtr einen Wahrheitswert, der anzeigt, ob die Operation ausgefuhrt werden konnte oder nicht. Die Konversionen von cnt in <sup>f</sup> cnt und zuruck sind erforderlich, da samtliche primitiven Funktionen in SAC ausschließlich auf Typen ohne Uniqueness-Eigenschaft definiert sind. Direkt unter der Funktionsdefinition befindet sich eine Beispielanwendung: Es soll ein Zahler mycnt erhoht und der Wahrheitswert, welcher anzeigt, ob die Operation ausgefuhrt werden konnte, einer Variablen <sup>b</sup> zugewiesen werden.

Die Anwendung des Transformations-Schemas  $\mathcal{T}\mathcal{F}_R$  zur Eliminierung der CALLby-reference-Parameter liefert die in Abb. 4.3(b) dargestellte Funktionsdenition bzw. -anwendung. Sie unterscheiden sich von den ursprunglichen Ausdrucken lediglich durch einen zusatzlichen Ruckgabewert vom Typ Ctr. Durch Compilation dieser Ausdrucke mittels der Compilations-Schemata sowie Expansion der enstehenden ICM-Befehle erhält man das C-Programm aus Abb. 4.3(c). Dadurch, daß cnt sowohl formaler Parameter als auch Ruckgabe-Wert ist, entsteht im Compilat ein zweiter formaler Parameter. Er enthalt die Adresse des Zahlers, um die Ruckgabe des veranderten Wertes zu implementieren. Aufgrund ihres Auftretens sowohl in der Definition als auch in der Anwendung können die beiden Parameter zu einem zusammengefaßt werden, was zu der Darstellung in Abb. 4.3(d) führt. Dadurch wird anstelle eines zusatzlichen Parameters lediglich eine Zuweisung cnt <sup>=</sup> \*cnt ptr; am Beginn des Funktionsrumpfes erforderlich, was insbesondere bei rekursiven Funktionen zu Laufzeitgewinnen fuhrt. Eine Ubertragung dieser Optimierung auf den allgemeinen Fall, d.h. ohne Wissen daruber, ob diese Parameter aus einem call-by-reference-Parameter entstanden sind oder nicht, bereitet jedoch Probleme. Dies ist dadurch begrundet, da sichergestellt sein mu, da alle Funktionsaufrufe von der Form IncCtr( x, &x) sind. Dies kann aber nur dann auch uber Modulgrenzen hinaus garantiert werden, wenn die beiden Parameter aus einem call-by-reference-Parameter entstanden sind. Deshalb sollte bei der Implementierung der Transformation  $\mathcal{T}\mathcal{F}_R$  die ursprüngliche Form nachgehalten werden, um schlielich - zumindest konzeptuell - direkt aus der Version mit call-byreference-Parametern Abb. 4.3(a) das Compilat mit zusammengefaten formalen Parametern Abb. 4.3(d) erzeugen zu können.

Dazu werden nochmals die Icm-Befehle FunDec sowie FunAp um einen neuen Typ von Marken erweitert: die INOUT-Marke. Sie zeigt an, daß eine entsprechende Zuweisung am Beginn des Funktionsrumpfes erzeugt werden muß bzw. daß bei der Funktionsanwendung der Adress-Operator & zu verwenden ist. Die vollstandige Definition dieser ICM-Befehle findet sich in Anhang C.

Die zugehörigen formalen Ergänzungen der Compilations-Regeln für Funktionsdefinitionen und -anwendungen um CALL-BY-REFERENCE-Parameter ergeben sich wie folgt:

Bei Funktionsdenitionen wird fur call-by-reference-Parameter grundsatzlich die Marke inout eingefuhrt:

$$
C\left[\begin{array}{cccc} Tr_1, \ldots, Tr_n \text{ Fund}(T a_1 c_1 a_1, \ldots, T a_m c_m a_m) \\ \{ \text{ Vardec}_1, \ldots, \text{ Vardec}_k \\ \text{Body;} \\ \text{RETURN} \left( r_1, \ldots, r_n \right); \end{array}\right]
$$
\n
$$
\rightarrow \left\{\n\begin{array}{cccc} \text{FUNDEC} \left( \text{ Fund}, \text{ intag}_1, \text{ Ta}_1, a_1, \ldots, \text{ intag}_m, \text{T} a_m, a_m, \\ \text{outtag}_1, \text{ Tr}_1, r_1, \ldots, \text{outtag}_n, \text{ Tr}_n, r_n \right) \\ \{ \text{ C}\left[ \text{Vardec}_1 \right], \ldots, \text{ C}\left[ \text{Vardec}_k \right] \\ \text{AdjustRC} \left( b_i, \text{ Refs} \left( b_i, \text{ Body} \right) - 1 \right); \\ \text{CR}\left[ \text{Body; RETURN} \left( r_1, \ldots, r_n \right); \in \mathbb{R} \right] \end{array}\n\right\}
$$
\n
$$
\text{wobei intag}_i = \left\{\n\begin{array}{cc}\n\text{INOUT falls } c_i = \& \\
\text{IN\_RC falls } c_i \neq \& \wedge \text{ Basetype}(T a_i) \in \text{Tsimple} \\
\text{IN\_RC falls } B \text{asetype}(T r_i) \in \text{Tsimple}\n\end{array}\n\right.
$$

$$
und b_i \in \{a_i \mid \textit{Basetype}(Ta_i) \in \mathcal{T}_{Array}\} \qquad .
$$

In gleicher Weise signalisieren inout-Marken als call-by-reference-Parameter ubergebene aktuelle Parameter bei Funktionsanwendungen:

$$
\text{CR}\big[\![v_1, \ldots, v_n = FunId(\ \, e_1, \ldots, \ e_m \ \,);\ \, Rest \ , \ \mathcal{F}\big]\!\!\big]\n\mapsto\n\begin{cases}\n\text{FUNAP}(\ \text{FunId}, \ \text{intag}_1, \ e_1, \ \ldots, \ \text{intag}_m, \ e_m, \ \text{outtag}_1, \ v_1, \ \ldots, \ \text{outtag}_n, \ v_n \ \text{)};\n\\ \text{AdjustRC}(\ v_i, \ \text{Refs} \ (v_i, \ \text{Rest}; \ \mathcal{F})-1);\n\\ \text{CR}\big[\!\!\big[\!\!\big[\!\text{Rest} \ , \ \mathcal{F}\big]\!\!\big]\n\end{cases}
$$

where  $\mathcal{L}$  is a set of the set of the set of the set of the set of the set of the set of the set of the set of the set of the set of the set of the set of the set of the set of the set of the set of the set of the set **8.12 Street**  $\blacksquare$ >: includes the falls eigenvalue  $\mathfrak{e}$ in falls  $Dusetype(TITE(e_i)) \in Isimple$ 

$$
\text{und } outtag_i = \begin{cases} \text{OUT} & \text{falls } Basetype(TYPE(v_i)) \in \mathcal{T}_{Simple} \\ \text{OUT\_RC} & \text{sonst} \end{cases}
$$

;

;

:

# 4.5.2 Globale Objekte

Wie bei den CALL-BY-REFERENCE-Parametern ermöglichen die globalen Objekte lediglich eine kompaktere Notation. Sie gestatten es dem Programmierer, konzeptuell erforderliche Parameter in der Programmspezikation wegzulassen. Mittels des Transformationsschemas  $\mathcal{TF}_O$  können diese Parameter durch den Compiler inferiert und in das Programm eingefugt werden, so da ein aquivalentes Sac-Programm ganzlich ohne globale Ob jekte entsteht. Eine Compilation des dabei entstehenden Sac-Programmes nach C ist jedoch ahnlich wie bei der Compilation der call-byreference-Parameter aus Ezienzuberlegungen abzulehnen. Fur eine Compilation in ein sequentiell auszufuhrendes C-Programm sind diese Parameter namlich weder notwendig noch nutzlich, da durch die imperative Semantik ohnehin die Ausfuhrungsreihenfolge festgelegt ist. Statt dessen bietet es sich an, auf die zusatzlichen Parameter zu verzichten und die globalen Ob jekte direkt in globale Variablen abzubilden.

Da eine Realisierung der Transformation  $\mathcal{T}\mathcal{F}_O$  trotzdem erforderlich ist, um die Uniqueness-Eigenschaft dieser Ob jekte zu verizieren, sollte auch bei dieser Transformation die ursprungliche Form des Programmes nachgehalten werden, um eine Compilation der globalen Ob jekte in ezient ausfuhrbaren Code zu erm oglichen. Sie kann durch folgende Ergänzungen des C-Schemas realisiert werden. Die Definitionen von globalen Ob jekten werden in Deklarationen von globalen Variablen ubersetzt:

hhobjdef I d = e; ii ( I d; falls Basetype( ) 2TSimple DeclUnqArray(v,,s1,...,sn); falls Basetype( )=[s1; :::; sn]

Die Initialisierung der globalen Ob jekte erfolgt am Beginn des main-Programmes durch

$$
C\Big[\!\!\Big[\,Tydef_1\ldots Tydef_m\ \ Objdef_1\ldots Objdef_r\ \ Fundef_1\ldots Fundef_n\ \ Man\Big]\!\!\Big]
$$
  
\n
$$
\mapsto \begin{cases}\nC\Big[\!\!\Big[\,Tydef_1\Big]\!\!\Big]\ldots C\Big[\!\!\Big[\,Tydef_m\Big]\!\!\Big] \\
C\Big[\!\!\Big[\,Objdef_1\Big]\!\!\Big]\ldots C\Big[\!\!\Big[\,Objdef_r\Big]\!\!\Big] \\
C\Big[\!\!\Big[\,Fundef_1\Big]\ldots C\Big[\!\!\Big[\,Fundef_n\Big]\!\!\Big]\ \ C\Big[\!\!\Big[\,Main'\Big]\!\!\Big]\n\end{cases}
$$

wobei *main* aus *main* durch Einfugen von Zuweisungen der Form  $ia_i = e_i$ ; am Beginn des Rumpfes von Main fur alle Objdefi objdef i idi <sup>=</sup> ei; entsteht :

# 4.6 Maschinenunabhangige Optimierungen

Aufgrund des hohen Abstraktionsgrades des hohen Abstraktionsgrades der Sprachkonstrukte von Sac gegenuber von S der unterliegenden Rechnerarchitektur ist der Einsatz von Optimierungsverfahren unabdingbar, um ezient ausfuhrbaren Code erzeugen zu konnen. Einen Gro teil der Optimierungen, insbesondere alle maschinennahen Optimierungen des sog. Compiler-Backend, konnen durch eine Compilation nach C vollstandig dem C-Compiler uberlassen werden. Bei einer genaueren Betrachtung der Optimierungsm oglichkeiten eines C-Compilers stellt man jedoch fest, daß diese in bezug auf SAC-Programme zwei wesentliche Schwachen aufweisen (vergl. [Sie95]).

Zum einen wird die Anwendbarkeit von Optimierungen durch die in C moglichen Seiteneffekte eingeschränkt; Optimierungen, die Programmodifikationen über Anwendungen benutzerdefinierter Funktionen hinaus erfordern, werden in der Regel nicht vorgenommen. Aufgrund der Seiteneektfreiheit von Sac waren diese jedoch fur Sac-Programme moglich.

Zum anderen ist eine Optimierung von Array-Operationen durch einen C-Compiler kaum moglich. Das liegt daran, da nach einer Compilation der Sac-Array-Operationen nur noch Folgen von indizierten Zeigerzugriffen vorliegen, die wegen der komplexen Moglichkeiten beim Umgang mit Zeigern in C nur geringfugig optimiert werden können. Optimierungen auf der Ebene von SAC-Programmen führen hier zu wesentlich besseren Ergebnissen.

Um diese Schwachen zu vermeiden, mussen sowohl die allgemein aus der Litera tur (Zusammenfassungen siehe [ASU86, BGS94]) bekannten als auch spezielle, auf das Array-Konzept von Sac abgestimmte Optimierungen bei der Compilation von Sac nach C vorgenommen werden. Durch eine Optimierung auf Hochsprachenebene sind nicht nur weiterreichende Optimierungen in bezug auf die Array-Operationen moglich, sondern es wird auch die Unabhangigkeit von der Zielarchitektur gewahrt, da fur die eigentliche Umsetzung in Maschinen-Code nach wie vor ein C-Compiler als Backend dient.

Im folgenden Abschnitt sollen kurz die wichtigsten aus der Literatur bekannten Optimierungen vorgestellt werden. Fur jede dieser Optimierungen soll dabei untersucht werden, ob sie einem nachfolgenden C-Compiler uberlassen werden kann, bzw. inwiefern eine direkte Anwendung auf Sac-Programme einer indirekten Anwendung durch den C-Compiler uberlegen ist. Eine der Compiler uberlegen ist. Eine dieser Algorithmeter and  $\mathcal{M}$ men sowie eine Diskussion der damit verbundenen Laufzeitverbesserungen finden sich in [Sie95].

Anschlieend wird ein kurzer Uberblick uber die Ansatze zur Optimierung von Array-Ausdrucken im allgemeinen gegeben. Zudem werden die speziell f ur die Array- Konstrukte in Sac entwickelten Optimierungen vorgestellt.

# 4.6.1 Allgemeine Optimierungen

Function Inlining eliminiert Funktionsaufrufe durch literales Einsetzen des Funktionsrumpfes. Da diese Optimierung ggf. zu einer erheblichen Vergrößerung des Programmtextes fuhren kann, mussen alle Funktionen, deren Anwendungen auf diese Weise werden sollen, in Sachsen sollen, in Sachsen, in Sachsen, in Sachsen, in Sachsen, in der Schlussel gekennzeichnet werden. So wird z.B.

$$
b = sqr(7); \qquad \text{mit} \quad \{ \text{RETURN}(a*a); \qquad \text{zu} \quad b = (7*7); \qquad \text{cu}
$$

Die explizite Integration dieser Optimierung in den Sac-Compiler ist erforderlich, da function-inlining von den meisten C-Compilern nicht unterstutzt wird.

Common Subexpression Elimination vermeidet eine mehrfache Auswertung identischer Ausdrucke, soweit diese statisch inferierbar sind. Dazu werden die identischen Ausdrucke durch eine temporare Variable ersetzt, die mit dem benotigten Ausdruck initialisiert wird. Ein Programmausschnitt

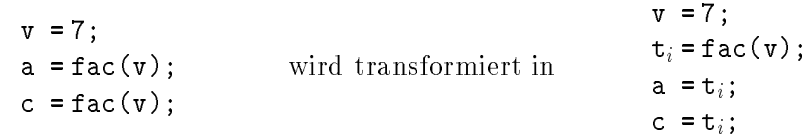

Diese Optimierung wird zwar von den meisten C-Compilern unterstutzt, jedoch bleiben Ausdrucke, die Aufrufe von benutzerdenierten Funktionen enthalten, unberucksichtigt, da im allgemeinen fur C-Funktionen nicht inferiert werden kann, ob diese Seiteneffekte verursachen oder nicht. Da in SAC jedoch durch Anwendung der Transformationsschemata  $\mathcal{T}\mathcal{F}_R$  und  $\mathcal{T}\mathcal{F}_O$  eine seiteneffektfreie Darstellung der benutzerdefinierten Funktionen erreicht wird, kann diese Optimierung fur eine groere Menge von Ausdrucken durchgefuhrt werden. So kann in Sac im Gegensatz zu C auch ein Ausschnitt

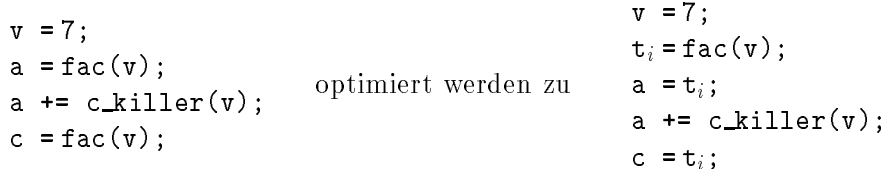

Constant Folding ersetzt Anwendungen primitiver Funktionen auf Konstanten durch die entsprechenden Resultate. Um moglichst viele solcher statischen Berechnungen durchfuhren zu k onnen, werden auerdem Konstanten propagiert. Dies bedeutet, Vorkommen von Variablen, die durch Konstanten initialisiert sind, werden durch die Konstanten ersetzt. Die Folge von Zuweisungen

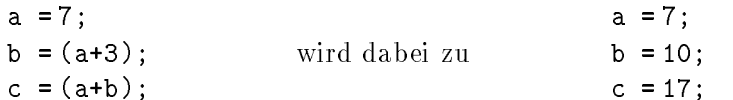

Obwohl die meisten C-Compiler diese Optimierung unterstutzen, bedarf es einer Realisierung dieser Optimierung bei der Compilation von Sac nach C. Der wesentliche Grund dafur sind die in C nicht vorhandenen primitiven Array- Operationen von Sac. Daruber hinaus ist jedoch auch eine Realisierung des Constant Folding fur die mit <sup>C</sup> identischen primitiven Operationen sinnvoll, da die Seiteneffektfreiheit benutzerdefinierter Funktionen in SAC im Gegensatz zu C ein Propagieren von Konstanten uber Anwendungen solcher Funktionen hinaus zuläßt.

Loop Invariant Removal verlagert Ausdrucke, deren Berechnung nicht von den im Rumpf einer Schleife definierten Variablen abhängen, aus der Schleife heraus. Auch diese Optimierung kann durch das Fehlen von Seiteneffekten in SAC weitreichender erfolgen als durch einen C-Compiler. So kann z.B.

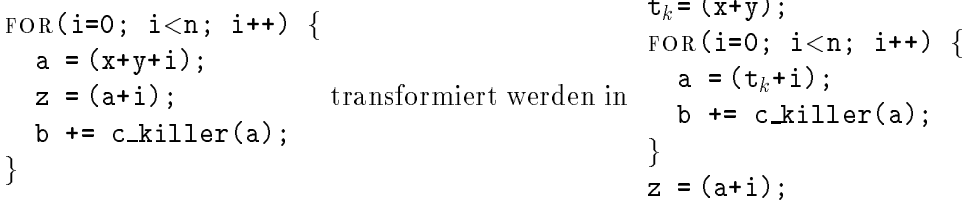

Loop Unrolling ersetzt eine Schleife durch wiederholtes Einfugen des Schleifenrumpfes. Beispiel:

> FOR(i=2; i<5; i++) {  $n \neq$  PSI(a, [i]);  $\}$ wird zu  $n \neq$   $PSI(a, [2])$ ;  $n \neq$   $PSI(a, [3])$ ;  $n \neq$   $PSI(a, [4]);$

Diese Optimierung könnte prinzipiell vollständig einem C-Compiler überlassen werden. Das Problem liegt hier einzig darin, daß durch Loop Unrolling neue Anwendungsmoglichkeiten der oben genannten Optimierungen entstehen, so daß diese Optimierung vor den obigen erfolgen muß.

Loop Unswitching entfernt IF-THEN-ELSE-Konstrukte aus Schleifen. Entscheidend ein Pradikat schleifeninvariant, so wird das if-then-else-Konstrukt im Rahmen des Loop Invariariant Removal ohnehin aus der Schleife entfernt und der Schleifenrumpf in beiden Alternativen reproduziert. Unter den ubrigen Pr adikaten eignen sich nur noch solche fur eine Optimierung, die direkt von der Induktionsvariablen der Schleife abhangen. Sie erlauben in vielen Fallen ein Entfernen des if-then-else-Konstruktes durch eine Aufspaltung der Schleife

Zum Beispiel kann

FOR(i=0; i<m; i++) { IF $(i < p)$  $n * = i;$  $ELSE$  $n$  += i;  $\}$ zerlegt werden in FOR(i=0; i<p; i++) {  $n * = i;$  $\}$ FOR(;  $i < m$ ;  $i++)$  {  $n \neq i$ ;  $\overline{\phantom{a}}$ 

Da auch fur diese Optimierung das Wissen um die Seiteneektfreiheit benutzerdenierter Funktionen von entscheidender Bedeutung fur die Anwendbarkeit der Optimierung ist, sollte sie ebenfalls Bestandteil des Sac-Compilers sein.

Dead Code Removal entfernt samtliche Variablenzuweisungen, die nicht zum Ergebnis des gesamten Programmes beitragen. Ein Funktionsrumpf

```
f
 v = 42;
 w = c_killer(v);
 FOR(i=0; i<v; i++) {
    w += c_killer2(v, w);
 \}w = v;RETURN(w); }
                                                     f
                                                       \sim 42;
                                                       \cdots \cdotsRETURN(w); }
```
Diese Optimierung wird erst durch die Seiteneffektfreiheit von Sac möglich; erlaubt sie doch eine genaue Bestimmung der benotigten Ausdrucke. Konven tionelle C-Compiler wie z.B. der gcc[Sta94] konnen daher diese Optimierung nur in wenigen Spezialfallen anwenden.

## $\mathbf{A}$ .  $\mathbf{A}$

Die Optimierung von Array-Ausdrucken hat eine besondere Bedeutung, da jedes Ar ray einen erheblichen Aufwand zur Verwaltung des zugehorigen Speichers erfordert. Deshalb unterstutzen insbesondere die Compiler von Sprachen, die auf numerische Anwendungen ausgerichtet sind, etliche Optimierungen zur Vermeidung dieses Aufwandes. Prinzipiell kann zwischen zwei verschiedenen Arten der Optimierung unterschieden werden: Hochsprachlichen Transformationen mit dem Ziel, die Erzeugung von Arrays zu vermeiden und Optimierungen, die darauf ausgerichtet sind, den fur die Verwaltung des Speichers benotigten Code zu minimieren.

Fur die Eliminierung von Arrays durch Hochsprachentransformationen bieten sich unterschiedliche Moglichkeiten, Arrays durch andere Sprachkonstrukte zu ersetzen bzw. ganze Programmfragmente so zu modifizieren, daß auf die Verwendung von Arrays verzichtet werden kann.

Einen moglichen Ansatz dazu stellt der Versuch dar, temporare Arrays bei der Komposition von Array-Operationen zu vermeiden. So lassen sich insbesondere bei Sprachen mit Apl-artigen Array-Operationen, wie Sac eine darstellt, Schachtelungen primitiver Array-Operationen oft durch einzelne Array-Operationen ersetzen: take([1], take([2], a)) kann z.B. durch take([2,1], a) ausgedruckt werden. Die Grundlage für derartige Optimierungen bieten die Reduktionsregeln des  $\Psi$ -Kalkuls [Mul88, MT94], da die primitiven Operationen in Sac weitestgehend denen des -Kalkul s entsprechen. Einen anderen Ansatz zur Vermeidung temporarer Arrays bei der Schachtelung von Array-Operationen verfolgen die fur Haskell entwickelten sog. Deforestation-Verfahren [Wad90, GLJ93, Gil96]. Sie identizieren Schachtelungen von Funktionen, die Listen erzeugen, mit solchen, die Listen konsumieren, und konnen bei geeigneter Konstellation dieser Funktionen das Programm derart transformieren, daß eine Erzeugung der temporären Struktur nicht mehr erforderlich wird.

Arrays, auf die nur mit konstanten Indizes zugegriffen wird, können durch skalare Werte ersetzt werden. Dabei können nicht nur die Array-Definitionen eliminiert, sondern auch die entsprechenden Selektionsoperationen durch Variablenzugriffe ersetzt werden. Eine solche an die sog. Array-Fission in Sisal[Can93] angelehnte Optimierung stellt die Array-Elimination in Sac dar.

Speziell aus dem Array-Konzept von Sac ergibt sich eine weitere Ansatzmoglichkeit fur die Eliminierung von Arrays, die sich f ur ein kompetitives Laufzeitverhalten als essentiell herausgestellt hat. Durch die Verwendung von Indexvektoren bei selektiven Zugriffen wird zwar auf der einen Seite eine dimensionsunabhängige Programmierung moglich, auf der anderen Seite werden dadurch jedoch Arrays (Vektoren) eingefuhrt, die in vergleichbaren Programmen anderer Programmiersprachen durch skalare Werte dargestellt werden. Mit Hilfe einer speziellen Optimierung, der sog. Index-Vector-Elimination lassen sich solche, ausschlielich als Indizes verwendeten Arrays identizieren und durch entsprechende skalare Werte ersetzen.

Neben den Optimierungen, die eine Vermeidung von Arrays in der Quellsprache zum Ziel haben, mussen jedoch auch die Optimierungen zur Verringerung des Verwaltungsaufwandes betrachtet werden. Im Vordergrund dieser Optimierungen stehen Versuche, die Anzahl der fur die Referenzzahlung benotigten Operationen sowie den Kopieraufwand bei Modikationsoperationen durch sog. Update-In-Place Analysen [Can89, Can92, SS88, SCA93] zu minimieren.

Andere Ansatze wie das sog. Framework Preconstruction in Sisal[CE95] basieren auf der Idee, nicht mehr benotigten Speicherplatz in einigen Situationen nicht sofort freizugeben, mit dem Ziel, ihn wiederverwenden zu konnen. Dies macht sich insbesondere in solchen Schleifen positiv bemerkbar, in denen bei jeder Inkarnation temporäre Arrays gleicher Größe benötigt werden.

Daruber hinaus ergeben sich diverse compilations-spezische Optimierungen, wie z.B. die Verwendung einer eigenen Speicherverwaltung, alternative Array-Darstellungsformen etc. In diesem Zusammenhang ist in bezug auf Sac vor allem das sog. With-Loop-Unrolling zu nennen. Es handelt sich hierbei um die Ubertragung des Loop-Unrolling auf die with-Konstrukte von Sac.

Im folgenden werden die Array-Eliminierung und die Index-Vector-Eliminierung kurz vorgestellt, da diese beiden Optimierungen speziell fur Sac entwickelt wurden.

#### Array-Eliminierung

Eine Ersetzung von Arrays durch eine entsprechende Anzahl von skalaren Werten ist weder in allen Fallen moglich noch sinnvoll. So kann in den Fallen, in denen mit einem variablen Index auf ein Array zugegriffen wird, eine Array-Eliminierung nicht durchgefuhrt werden, da statisch nicht inferiert werden kann, auf welches Array-Element zugegriffen werden soll. Die Anwendung der Array-Eliminierung beschränkt sich damit auf Arrays, deren Elemente ausschließlich durch Zugriffe mit konstanten Indizes selektiert werden. In der Praxis kommen solche Arrays immer dann vor, wenne Arrays wie Records verwendet werden, wie es z.B. fur die Darstellung komplexer Zahlen durch ein Array von Gleitkommazahlen der Fall ist. So wird ein Programmfragment

$$
\begin{array}{ccccccccc}\n\{\n\begin{array}{ccc}\n\cdot & & & & & & \\
\cdot & & & & & & \\
\cdot & & & & & & \\
\vdots & & & & & & \\
\vdots & & & & & & \\
\cdot & & & & & & \\
\cdot & & & & & & \\
\vdots & & & & & & \\
\vdots & & & & & & \\
\vdots & & & & & & \\
\vdots & & & & & & \\
\end{array}\n\end{array}
$$

<sup>g</sup>

s fur den Fall, da eine solche Element solche Element solche Element skalare Elements durch skalare Element ist, wirkt sich diese Modikation jedoch nicht immer positiv aus. Ursache hierfur sind Anwendungen benutzerdenierter Funktionen auf solche Arrays. Eine vollstandige Ersetzung der Arrays durch skalare Werte bedeutet fur solche Funktionen eine je nach Größe des Arrays ggf. nicht unerhebliche Anzahl zusätzlicher Parameter. Daruber hinaus sind solche Modikationen nur bei Funktionen, deren Denition ex plizit vorliegt, moglich. Fur Funktionen aus importierten Modulen bedeutet dies, daß eine solche Modifikation nur erfolgen kann, wenn sich deren Definitionen im SIB  $(vergl. Abschnitt 4.4) befinden.$ 

Eine Restriktion auf Arrays einer vorgebbaren Maximalgröße sowie ein Verzicht auf die Modikation von Aufrufen benutzerdenierter Funktionen erlaubt einerseits eine im Vergleich zu sonstigen Optimierungen einfache Implementierung, und bietet andererseits in den meisten Fallen die gewunschten Laufzeitverbesserungen (vergl. [Sie95]).

Der Algorithmus zur Array-Elimination ist in Abb. 4.4 skizziert. Er basiert auf der Idee, zunächst beide Darstellungen zu erzeugen und anschließend mittels des Dead-Code-Removal die uber ussige Version zu entfernen. Dazu werden zunachst bei allen elementweise spezizierten Arrays Variablen fur jede Komponente des Ar-

- $1.1$  Fur alle Zuweisungen von Arrays mit weniger als  $1.1$  Furthermore,  $1.1$ 
	- Bei Zuweisungen der Form  $v = [e_1, ..., e_n]$ ; oder der Form  $v = \texttt{RESHAPE}($  $shp, [e_1, ..., e_n]$ ; füge neue Element-Variablen  $v\_idx_i$  für alle legalen Indizes  $idx_i$  in v sowie Zuweisungen  $v_idx_1 = e_1; ...; v_idx_n = e_n;$  ein.
	- $B = \frac{1}{2}$  $v_idx_i$  für alle legalen Indizes  $idx_i$  in v sowie Zuweisungen  $v_idx_1 = \text{psi}$  $idx_1, v); \ldots; v\_idx_n = \text{psi}(idx_n, v); \text{ein}.$
- 2. Fur alle Selektionen der Form psi( const, a), bei denen const eine Konstante ist, und a eine Array-Variable mit weniger als minarray Elementen:
	- $\bullet$  ersetze PSI(const, v) durch v\_const.
- 3. Führe Dead Code Removal durch.

## Abbildung 4.4: Algorithmus zur Array-Elimination

rays eingefugt (Abb.4.4 1.). Anschlieend werden alle Selektionen mit konstanten Indizes durch die entsprechenden Variablen ersetzt (Abb.4.4 2.). In der dritten und abschlieenden Phase wird das Dead-Code-Removal durchgefuhrt. Konnten in der zweiten Phase alle Array-Zugriffe durch Variablen ersetzt werden, so wird hier das Array eliminiert. Sind noch Array-Zugrie verblieben, so werden uber ussig eingefuhrte Variablen fur Array-Komponenten wieder entfernt.

#### Index-Vector-Elimination

Ziel dieser Optimierung ist es,die explizite Erzeugung von Arrays (Vektoren) zu vermeiden, die ausschlielich fur Selektionszwecke in Arrays genutzt werden. Um dies als Hochsprachentransformation durchfuhren zu k onnen, mussen Selektionsfunktio nen eingefuhrt werden, die direkt mit osets in die Elementvektoren operieren: Dazu werden zwei Funktionen

$$
IDX_PSI : INT \times T_{Array} \rightarrow_{part} T_{SAC}
$$

und

$$
IDX\_MODARRAY: INT \times T_{SAC} \times T_{Simplel,} \rightarrow_{part} T_{Simplel,} T_{Simplel}
$$

eingefuhrt. Sie entsprechen den Funktionen psi bzw. modarray insofern, als da gilt:

$$
IDX_PSI(idx, a) = PSI([i_0, ..., i_{n-1}], a) , bzw.
$$

$$
IDX_MODARRAY(idx, val, a) = MODARRAY([i_0, ..., i_{n-1}], val, a) ,
$$

g.d.w. idx das offset des durch  $[i_0, ..., i_{n-1}]$  gekennzeichneten Elementes (Teil-Arrays) im Element-Vektor von a ist, d.h.

$$
idx = \sum_{j=0}^{n-1} i_j * \prod_{k=j+1}^{DIM(a)-1} PSI([k], SHAPE(a)) \qquad .
$$

Diese Funktionen sind jedoch ausschlielich als intern verfugbar zu verstehen. Ein Ausdruck psi( $[1,2]$ , a) wird damit zu IDX\_PSI( $(1*8+2)$ , a), falls  $SHAPE(a)$  = [10,8].

Durch die Indizierung der Arrays mittels Vektoren werden Index-Berechnungen durch Anwendungen arithmetischer Operationen auf Vektoren statt Skalaren spezi fiziert. Um auch in diesen Situationen auf eine Erzeugung von Vektoren zur Laufzeit verzichten zu können, muß die Analyse der Art der angewandten Vorkommen eines Arrays solche Operationen einbeziehen. Dadurch kann z.B. unter der Annahme, da  $SHAPE(a) = [10, 8]$  gilt, eine Transformation des Programmfragmentes

 $v = [1, 2]$ ;  $v$ <sub>-10 8</sub>= (1\*8+2);<br>h =  $10X$ -PSI(v b = psi(v+1, a); <sup>b</sup> <sup>=</sup> idx psi(v 10 8+(1\*8+1), a); c = psi(v+[2,3], a); in c =  $[DX_PSI(v_10_8+(2*8+3), a);$  $d = PSI(4*v, a);$ d  $=$  IDX\_PSI(4\*v\_10\_8, a);

Der Algorithmus zur Index-Vector-Elimination ist in Abb. 4.5 beschrieben. Zunachst munt ent jede Denimition einere Array-Variablen v bestimmt werden, wie der Denimitie gend verwendet wird (Abb. 4.5 1.). Dazu fuhren wir Attribute ein, die die Verwendung eines Arrays kennzeichnen. Wir unterscheiden zwischen der Verwendung als IDX(shp), wobei shp =  $\text{SHAPE}(a)$ . normalem\ Vektor: VECT und der Verwendung als Indexvektor in ein Array a:

Die Bestimmung dieser Attribute erfolgt durch eine Funktion  $Uses(v)$ , die jeder Array-Variablen fur eindimensionale Arrays mit Elementen des Typs int eine Menge solcher VECT bzw. IDX(shp) Attribute zuordnet. Bei der Bestimmung der  $IDX(shp)$ -Attribute ist zu beachten, daß diese nicht nur bei Anwendungen der Form  $psi(v, a)$ , sondern auch bei reinen Indexberechnungen inferiert werden. Dazu folgendes Programmfragment als Beispiel:

```
v = [2,3,4];
w = v - [1, 1, 1];x = v + [1, 1, 1];e = PSI(v, a);\mathbf{v} , and \mathbf{v} , and \mathbf{v} , and \mathbf{v}e += PSI(w, c);
e += PSI(x,d);f = [x, x];RETURN(e, f);
```

```
Uses(v) = { IDX(sHAPE(a)), IDX(sHAPE(b)),}IDX(sHAPE(c)), VECTUses(w) = \{ IDX(sHAPE(c))\}Uses(x) = \{ IDX(sHape(d)), VECT\}
```
1. Bestimme fur jede Array-Variable <sup>v</sup> die Menge ihrer Anwendungsarten Uses(v).

2. Ersetze jede Array-Zuweisung v = Expr; durch: <sup>8</sup>  $v\_{shp_1} = \mathcal{O}_{\text{IVE}}$  $Expr$ ,  $shp_1$ ; >>>>>>>>>>>>>>< falls  $\text{Uses}(v) = \frac{1}{\cdots} \frac{1}{\text{IDX}(shp_n)}$  $v\_{shp_n} = \mathcal{O}_{IVE}$  $Expr$ ,  $shp_n$ ;  $v = Expr;$  ${\rm falls}$   $Uses(v) = {\rm \{VECT, \, IDX}(shp_1), \, \ldots, \, IDX(shp_n)\}}$  $v\_shp_1$  = vect2offset(  $v, shp_1$ ); >>>>>>>>>>>>>>:  $\sum_{v \in shp_n}$  = vect2offset( **v**,  $shp_n$ );  $v = E x p r;$  sonst wobei

 $\mathcal{O}_{IVE}[\![w], [s_1, \ldots, s_n]\!]$  $\sim$   $\sim$   $\sim$   $\sim$   $\sim$   $\sim$   $\sim$  $\mathcal{O}_{IVE}[[a_1, ..., a_m], [s_1, ..., s_n]]$ 7! (:::((a1 s2 <sup>+</sup> a2) s3 ::: <sup>+</sup> am) sm+1 ::: sn)  $\mathcal{O}_{IVE}\llbracket e_1 \pm e_2, \; shp \rrbracket$ **8.12 Street**  $\mathbf{I}$  $\mathbf{I}$  $\mathcal{O}_{\text{IVE}}\left[\begin{matrix} \widehat{e_1}, \ldots, e_1 \end{matrix}\right], \ shp\right] \pm \mathcal{O}_{\text{IVE}}\left[\begin{matrix} e_2, \ shp \end{matrix}\right] \quad \text{falls } \begin{matrix} \text{Basetype}( \text{TYPE}(e_1) ) = \text{INT} \ \land \ m = \text{DIM}(e_2) \end{matrix}$  $\mathcal{O}_{\text{IVE}}\left[e_1, \ shp\right] \pm \mathcal{O}_{\text{IVE}}\left[\overbrace{[e_2, \ldots, e_2]}^{\text{Case 1}}\right], \ shp\right] \quad \text{ falls} \begin{array}{l} \text{Basetype}(\text{TYPE}(e_2)) = \text{INT} \ \wedge \ m = \text{DIM}(e_1) \end{array}$  $\mathcal{O}_{IVE}\llbracket e_1 \ * \ e_2 \ , \ shp \rrbracket$ 

$$
\rightarrow \left\{ \begin{array}{c} e_1 \not\uparrow e_2 \ , \ \text{snp}_1 \\ e_2 \not\uparrow e_2 \end{array} \right. , \ \text{shp} \quad \text{falls } \text{Basetype}(\text{TYPE}(e_1)) = \text{INT} \\ \left\{ \begin{array}{c} e_1 \not\uparrow \mathcal{O}_{\text{IVE}}[e_2 \ , \ \text{shp}] \not\uparrow e_2 \quad \text{falls } \text{Basetype}(\text{TYPE}(e_2)) = \text{INT} \end{array} \right.
$$

- 3. Ersetze alle Selektionen  $PSI(idx, a)$  durch IDX\_PSI $(idx = s_1 s_n, a)$  sowie MODARRAY( idx, val, a) durch IDX\_MODARRAY(  $idx\_s_1 \dots s_n$ , val, a) falls  $\text{SHAPE}(a) = [s_1, ..., s_n]$ .
- $\mathcal{L}$ . Fur alle array-variable is the computation of  $\mathcal{L}$  . In the set of  $\mathcal{L}$  $\frac{1}{2}$  and  $\frac{1}{2}$  is  $\frac{1}{2}$ ;  $\frac{1}{2}$ ;  $\frac{1}{2}$ ;  $\frac{1}{2}$ ;  $\frac{1}{2}$ ;  $\frac{1}{2}$ ;  $\frac{1}{2}$ ;  $\frac{1}{2}$ ;  $\frac{1}{2}$ ;  $\frac{1}{2}$ ;  $\frac{1}{2}$ ;  $\frac{1}{2}$ ;  $\frac{1}{2}$ ;  $\frac{1}{2}$ ;  $\frac{1}{2}$ ;  $\frac{1}{2}$ ;  $\frac{1}{2}$ ;  $\frac{1}{2$ fuge Variablendeklarationen int <sup>v</sup> s1 ::: sn; ein.

Abbildung 4.5: Algorithmus zur Index-Vector-Elimination

Die Zuordnungen der Attribute IDX(SHAPE(a)) und IDX(SHAPE(b)) zu v ergeben sich direkt aus den Selektionen auf die Arrays a und b. IDX( $SHAPE(c)$ ) läßt sich uber U ses(w) und die Zuweisung <sup>w</sup> <sup>=</sup> v-[1,1,1]; ableiten. Eine Zuordnung von IDX(SHAPE(d)) zu v aufgrund der Zuweisung  $x = v+[1,1,1]$ ; ist nicht sinnvoll, da x nicht ausschlielich als Index in d, sondern auch als Vektor benotigt wird. Deshalb
fuhrt <sup>x</sup> <sup>=</sup> v+[1,1,1]; zu der Zuordnung von VECT zu v.

Nach der Zuordnung der Verwendungsattribute können alle nötigen Programmtransformationen vorgenommen werden. Prinzipiell wird fur jede Nutzung eines Vek tors **v** als Index in ein Array mit Shape-Vektor  $[s_1, ..., s_n]$  eine neue Indexvariable vom Typ INT  $v_{s_1} \ldots s_n$  eingeführt. Indexberechnungen ergeben sich dann als skalare Operationen auf diesen Variablen. Wird eine Variable ausschließlich als Index benutzt, so kann die eigentliche Zuweisung  $v = Array\_Expr$ ; entfallen und durch Zuweisungen an die neuen Indexvariablen  $\mathbf{v}\_{shp_i}$  für alle vorkommenden Shapes  $shp_1, ..., shp_n$  ersetzt werden. Das Schema  $\mathcal{O}_{IVE}\left[Expr, Shp\right]$  aus Abb. 4.5 2 beschreibt dabei die Umsetzung der Indexberechnungen. Wird v jedoch auch als Vektor benötigt, verbleibt die Instanzierung  $\mathbf{v} = Array\_Expr$ ; im Programm und die neuen Variablen  $v \_{shp_i}$  werden mittels einer weiteren internen primitiven Funktion vect2offset aus dem Vektor v gewonnen (vergl. Abb.4.5 2). Dabei ist

$$
VECT 20 F F SET : INT[.] \times INT[.] \rightarrow_{part} INT
$$

deniert als

$$
\text{VECT2OFFSET}([v_1, ..., v_n], [s_1, ..., s_m]) = \sum_{i=1}^n v_i * \prod_{j=i+1}^m s_j \quad \text{falls } m \ge n \quad .
$$

Neben der Transformation der Zuweisungen an Indexvektorvariablen werden alle psi-Zugriffe sowie MODARRAY-Anwendungen durch die internen Funktionen IDX\_PSI bzw. IDX MODARRAY ersetzt (Abb. 4.5 3). Außerdem bedarf es schließlich der Einfugung der zugeh origen Variablendeklarationen (Abb. 4.5 4).

# Kapitel 5

# Eine Fallstudie: Multigrid-Relaxation

Nachdem das Sprachdesign von Sac sowie die Compilation von Sac nach C vorgestellt worden sind, soll in diesem Kapitel die Verwendbarkeit von Sac anhand einer Fallstudie untersucht werden. Als Beispielproblem dient die numerische Approximation spezieller partieller Differentialgleichungen, den sog. Poisson-Gleichungen, durch Multigrid-Relaxation [Hac85, HT82, Bra84]. Multigrid-Relaxation ist nicht nur zentraler Bestandteil vieler Real-World-Applications. , sondern stellt auch ver- $\mu$ " schiedenartige Anforderungen an ihre Implementierung: Zum einen werden iterative Modikationen mehrdimensionaler Arrays mit mehr als 10<sup>6</sup> Elementen benotigt und zum anderen mussen Arrays verschiedener Groe aufeinander abgebildet werden.  $\mathcal{A}$ uerdem wird Multigrid-Relaxation fur  $\mathcal{A}$ litat eingesetzt; eine dimensionsunabhangige Spezikation ist daher von besonderem Interesse.

Nach einer kurzen Erlauterung des Multigrid-Verfahrens soll auf zwei verschiedene Fragestellungen eingegangen werden.

- Inwieweit ist das Sprachdesign von Sac dafur geeignet, solche Algorithmen elegant dimensionsunabhangig zu spezizieren?
- Welches Laufzeitverhalten zeigt das Compilat solcher Sac-Programme im Vergleich zu äquivalenten dimensionsspezifischen FORTRAN- und SISAL-Implementierungen?

### 5.1 Multigrid-Relaxation

Poisson-Gleichungen sind partielle Differentialgleichungen der allgemeinen Form

$$
\Delta u (x_0, \ldots, x_{p-1}) = f (x_0, \ldots, x_{p-1}) \mid (x_0, \ldots, x_{p-1}) \in \Omega ,
$$

wobei den Laplace-Operator und den Denitionsbereich darstellen. Zu gegebenem form f ist under the contract under the contract of the contract of the contract of the contract of the co wird.

Die bekannten Gauss-Seidel- oder Jacobi-Relaxationsmethoden basieren auf einer Diskretisierung dieser Gleichung auf p-dimensionalen Gittern mit einem festen Gitterabstand h. Sie modizieren iterativ die inneren Elemente eines Arrays a mit Shape-Vektor  $[s_1, \ldots, s_p]$ , indem gewichtete Summen der jeweiligen Elemente selbst mit ihren Nachbarelementen gebildet werden. Durch die Verwendung p- $\ddot{\hspace{1cm}}$   $\ddot{\hspace{1cm}}$  ] lat sich die Mo-

dikation der inneren Elemente von a spezizieren als:

$$
\forall i_0 \in \{1, ..., s_0 - 2\}...\forall i_{p-1} \in \{1, ..., s_{p-1} - 2\}:
$$
  

$$
a'[i_0, ..., i_{p-1}] = \sum_{j_0=0}^{2} ... \sum_{j_{p-1}=0}^{2} c[j_0, ..., j_{p-1}] * a[(i_0 + j_0 - 1), ..., (i_{p-1} + j_{p-1} - 1)]
$$
<sup>(5.1)</sup>

p

Dieser Vorgang wird solange wiederholt, bis ein Fixpunkt im Bezug auf eine vorgebbare Toleranz erreicht ist.

Obwohl diese Relaxationsverfahren dafur bekannt sind, hochfrequente Fehler schnell zu beheben, ist das Konvergenzverhalten bei niederfrequenten Fehlern eher schlecht. Dies ist zuruckzuf uhren auf die langsame elementweise Propagation von korrigierten Werten durch das gesamte Gitter, das in realen Anwendungen mehr als 10<sup>3</sup> Elemente pro Dimension umfassen kann. Abhilfe fur dieses Problem bieten die sog. Multigrid-Verfahren [Hac85, HT82, Bra84], die die eigentliche Relaxation in sog. Vergroberungs- und Verfeinerungschritte einbinden.

Der zu implementierende Algorithmus läßt sich folgendermaßen skizzieren: Die Relaxationsschritte werden rekursiv auf Gittern mit Abständen  $h_1, ..., h_k, h_{(k+1)}, ..., h_m$ mit  $h_{(k+1)} = 2 * h_k$  angewandt. Ausgehend vom feinsten Gitter werden rekursiv Vergroberungen des Gitters vorgenommen bis das grobste Gitter erreicht ist. Anschlie fend erfolgen abwechselnd Relaxationsschritte und Verfeinerungen, so daß Fehler schneller propagieren konnen. Sowohl die Vergroberungen als auch die Verfeinerungen erfolgen durch eine Berechnung gewichteter Summen von Nachbarelementen. stellen Gitterpunkte dar, die zu einem groben Gitter mit Gitterabstand  $2*h$  gehören. Die schwarzen und die unausgefullten Punkte zusammen bilden die Elemente eines feineren Gitter mit Gitterabstand h. Die Pfeile in der Mitte des linken Gitters deuten an, wie die Elemente des groberen Gitters aus denen des feineren Gitters bei einer Vergroberung entstehen. Sie werden als gewichtete Summe aller Nachbarelemente\ " des feineresn Gitters berechnet. Entsprechend zeigt das rechte Gitter, aus welchen Elementen des groberen Gitters die Elemente des feineren Gittes im Verlauf einer Verfeinerung berechnet wird.

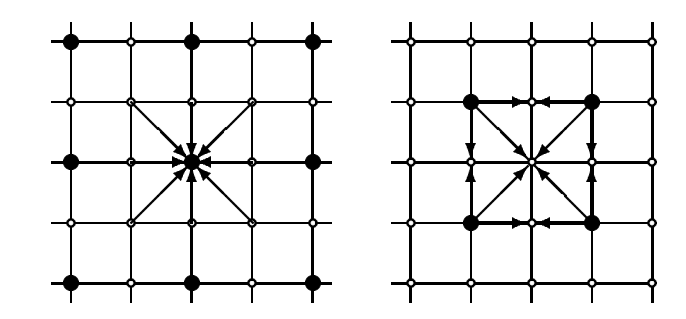

Abbildung 5.1: Vergroberung und Verfeinerung des Gitters

### 5.2 Spezikation von Multigrid-Algorithmen

 $\Omega$ us den Darstellungen des vorherigen Abschnittes ergeben sich fur die Implementie-Implementie-Implementie-Implementie-Implementie-Implementie-Implementie-Implementie-Implementie-Implementie-Implementie-Implementie-Impl rung der Multigrid-Relaxation drei Teilalgorithmen: Relaxation, Vergroberung des Gitters und Verfeinerung des Gitters. Die Probleme und Moglichkeiten einer dimensionsunabhangigen Sac-Implementierung fur jeden dieser Teilalgorithmen soll im folgenden diskutiert werden.

#### 5.2.1 Relaxation

Um die entscheidenden Mechanismen bei einer dimensionsunabhangigen Spezikation identizieren zu konnen, soll zunachst der zweidimensionale Fall untersucht werden. Fur den Relationsschritten ergibt sich den Relationsschritten damit Gleichung (5.12) zu

$$
\forall i_0 \in \{1, ..., s_0 - 2\} : \forall i_1 \in \{1, ..., s_1 - 2\} :
$$
  
\n
$$
a'[i_0, i_1] = \sum_{j_0=0}^{2} \sum_{j_1=0}^{2} c[j_0, j_1] a [(i_0 + j_0 - 1), (i_1 + j_1 - 1)]
$$
\n(5.2)

Eine direkte Umsetzung dieser Beschreibung in geschachtelte Schleifenkonstrukte wie z.B. mit den do-Schleifen in Fortran oder den for-initial-Schleifen in Sisal ist in Sac ebenfalls moglich. Bezeichne <sup>a</sup> das Argument-Array mit Shape-Vektor [m,n] und c das Array der Gewichte mit Shape-Vektor [3,3], so ergibt sich:

```
new_a = a;FOR( ix = 1; ix \le m-2; ix++) {
  FOR( iy = 1; iy <= n-2; iy ++) {
    val = 0;
    FOR( jx = 0; jx \le 2; jx++) {
      FOR( jy = 0; jy \le 2; jy++) {
        val += (c[[ j x, j y]] * a[[ i x+jx-1, j y+jy-1]]);\}new_a = MODARRAY( [ ix, iy], val, new_a;
  \}\}
```
Der Nachteil dieser Spezifikation liegt darin, daß eine Modifikation des Programmes zur Anwendung auf Arrays höherer Dimensionalität das Einfügen zusätzlicher FOR-Schleifen erfordert. Um dies zu vermeiden, bedarf es der Verwendung der with-Konstrukte. Sie fuhrt zu folgender, sehr viel ubersichtlicheren Spezikation:

```
new a = \text{WITH}([1,1] \le i \le [m-2, n-2]) {
                  val= WITH([0,0] \le j \le [2,2])FOLD( +, 0, c[j] * a[i+j-1);graduate de la provincia de la concentración de la concentración de la concentración de la concentración de la
              MODARRAY( i, val, a);
```
Eine Anpassung dieser Variante an Argument-Arrays a anderer Dimensionalitat erfordert ausschlielich die Erweiterung der unteren bzw. der oberen Schranken fur die Indexvektoren in den Generatorteilen der with-Konstrukte. Dies ist die entscheidende Voraussetzung fur eine dimensionsunabhangige Spezikation. Um sie zu erreichen, bedarf es lediglich einer Spezikation dieser Schranken in Abhangigkeit des Shape-Vektors von a bzw. c. Aus Gleichung (5.1) läß sich  $SHAPE(a)*0+1$  <= is the shape  $\mathcal{A}$  further with  $\mathcal{A}$  further with  $\mathcal{A}$  and  $\mathcal{A}$  are shaped constructions. performance in the contract of the contract of the contract of the contract of the contract of the contract of

Die auf den ersten Blick etwas merkwurdige Formulierung der unteren Schranken ist dadurch bedingt, daß dies die kompakteste Notation ist, Vektoren mit konstanten Elementwerten zu erzeugen, die entsprechend der Dimensionalitat eines gegebenen Arrays viele Elemente enthalten.

Als dimensionsunabhangige Spezikation erhalten wir somit:

```
new_a = WITH(SHAPE(a)*(0 + 1 \le i \le SHAPE(a)-2) {
         val= WITH( SHAPE(c)*(0 \leq j \leq SHAPE(c)-1)FOLD( +, 0, c[j] * a[ i+j-1]);
        ł
       MODARRAY( i, val, newa);
```
Obwohl Sisal mit den for-Schleifen ein dem with-Konstrukt ahnliches Sprachkon-

strukt bietet, ist eine dimensionsunabhangige Spezikation in Sisal nicht moglich. Der Grund dafur liegt in der Indizierung von Arrays durch Skalare statt durch Vek toren. Sie erfordert das Einfugen zusatzlicher Indexvariablen und verhindert somit eine dimensionsunabhangige Spezikation.

#### 5.2.2 Vergröberung des Gitters

Die Implementierung von Gittervergroberungen ahnelt der der Relaxationsschritte. Ein Element des groberen Gitters berechnet sich durch eine gewichtete Summe aller Nachbarelemente des entsprechenden Elementes im feinen Gitter. Bezeichnet R das Array der Koezienten fur diese Summenbildung und <sup>a</sup> <sup>f</sup> das Array des feinen Gitters, dann kann die Berechnung des Arrays fur das grobe Gitter <sup>a</sup> <sup>c</sup> dimensionsunabhangig speziziert werden als

```
a_c = WITH( 0*SHAPE(a_f)+1 <= i <= SHAPE(a_f)/2-1 ) {
        val = WITH(0*SHAPE(R) \le j \le SHAPE(R)-1)
               FOLD( +, 0, R[j] * a_f[ 2*i+j-1]);
      \big\}GENARRAY( SHAPE(a_f)/2+1, val);
```
#### 5.2.3 Verfeinerung des Gitters

Die Implementierung von Gitterverfeinerungen läßt sich nicht ganz so einfach spezifizieren. Das Problem besteht darin, daß sich die Elemente des feineren Gitters in Abhangigkeit von ihrer Position relativ zu den Elementen des groberen Gitters unterschiedlich berechnen. Eine dimensionsspezifische Lösung für  $p$ -dimensionale Gitter läßt sich durch die Verwendung p geschachtelter FOR-Schleifen über alle Elemente des gröberen Gitters formulieren. Eine solche Spezifikation für den zweidimensionalen Fall ist beispielsweise

```
a_f = WITH( 0*SHAPE(a_c) <= i <= SHAPE(a_c)*2-3 )
      GENARRAY( SHAPE(a_c)*2-2, 0);
FOR( i = 1; i <= SHAPE(a_c)[0]-2; i++) {
  FOR( j = 1; j \leq SHAPE(a_c)[1]-2; j^{++}) {
    a_f = MODARRAY( [2*i , 2*j ], a_c[[i,j]], a_f);
    a_f = MODARRAY( [2*i-1, 2*j ], 0.5 * (a_c[[i,j]]+a_c[[i-1,j]]), a_f);a_f = MODARRAY( [2*i , 2*j-1], 0.5 * (a_c[[i,j]]+a_c[[i,j-1]]), a_f);a f = \text{MODARRAY}(\text{[}2\text{*i-1}, 2\text{*j-1}], 0.25\text{*} \text{ (a.c[[i,j]]+a.c[[i-1,j-1]]}+a_c[[i-1,j]]+a_c[[i,j-1]]), a_f;
  g
\mathcal{E}
```
wobei a f das Array fur das Array fur das Array fur das Array fur das Array fur das Array fur das gregorias da bezeichnet. Sie ist nahezu identisch zu Fortran-, C- oder Sisal-Implementierungen. Durch die Verwendung von separaten Indexvariablen fur jede Achse der Arrays wird

,

der Vorteil einer Indizierung durch Vektoren neutralisiert. Stattdessen wird - wie in herkommlichen Sprachen - ein fehlertrachtiges direktes Indizieren der Nachbarelemente erforderlich.

Um die Gitterverfeinerung dimensionsunabhängig spezifizieren zu können, bedarf es der Verwendung eines etwas modizierten Algorithmus. Die Grundidee liegt darin, vor der eigentlichen Berechnung der Gitterelemente das feinere Gitter so zu initialisieren, daß alle Elemente gleichartig berechnet werden können. Dabei wird das feine Gitter abwechselnd mit den Werten des groben Gitters und dem Wert 0 vorbelegt. Dadurch haben alle Elemente, die ein aus dem groben Gitter ubernom menes Element umgeben, unterschiedliche Muster von Nachbarelementen mit dem Wert 0. Sie erlauben es, alle Elemente des feinen Gitters auf die gleiche Weise als gewichtete Summe der Nachbarelemente zu berechnen wie bei der Relaxation und der Gittervergröberung auch. Um dies zu veranschaulichen, soll das Koeffizienten-Array P fur den zweidimensionalen Fall als Beispiel dienen:

$$
P = \left(\begin{array}{rrr} 1/4 & 1/2 & 1/4 \\ 1/2 & 1 & 1/2 \\ 1/4 & 1/2 & 1/4 \end{array}\right) \qquad .
$$

 $B = \begin{pmatrix} 1 & 1 & 1 \end{pmatrix}$ " wurde, wird der Wert dieses Elementes reproduziert, da es mit 1 multipliziert wird und alle umgebenden Punkte nur den Wert 0 beisteuern. Wird ein Element berechnet, das zwischen zwischen zwischen liegt, die aus dem groben Gitter ubernommenten gestellt ubernommen Gitter u wurden, so tragen lediglich diese beiden Nachbarelemente zum neuen Wert des Elementes bei, da alle anderen Nachbarelemente den Wert 0 haben. Sie werden jeweils mit dem Faktor 1/2 gewichtet. Auf gleiche Weise ergibt sich ein Element, das in der Mitte von vier aus dem groben Gitter ubernommenen Elementen liegt, aus der Summe dieser Werte, gewichtet mit dem Faktor 1/4.

Dieser Algorithmus ist fur eine dimensionsunabh angige Spezikation weit besser geeignet. Mit P als Koeffizienten-Array und a\_c als Array des gröberen Gitters ergibt sich fur die Berechnung des Arrays <sup>a</sup> <sup>f</sup> des feineren Gitters folgendes Programmsegment:

```
a_f = WITH( 0*SHAPE(a_c) <- i &lt;= SHAPE(a_c)*2-3 )GENARRAY( SHAPE(a_c)*2-2, 0);a_f = WITH( 0*SHAPE(a_c) \le i \le SHAPE(a_c)-1 )MODARRAY( 2*i, a_c[i], a_f);a_c = WITH( 0*SHAPE(a_f)+1 <= i <= SHAPE(a_f)/2-1 ) {
        val = WITH(0*SHAPE(P) <= j <= SHAPE(P)-1)
              FOLD( +, 0, P[j] * a_f[ i+j-1]);\{MODARRAY( i, val, a_f);
```
Diese Spezikation der Gitterverfeinerung ist kompakter als die oben dargestellte, dimensionsabhangige Implementierung. Sie vermeidet ein fehleranfalliges explizites Spezizieren der einzelnen Nachbarindizes im Rumpf der inneren for-Schleife und ist daruberhinaus auf Arrays verschiedener Dimensionalitat anwendbar.

#### $5.3$ 5.3 Laufzeitverhalten des Multigrid-Algorithmus

Basierend auf den dimensionsunabhangigen Spezikationen aus dem vorangegangenen Abschnitt soll hier das Laufzeitverhalten einer solchen Sac-Multigrid-Spezikation untersucht und gegen das aquivalenter Fortran- und Sisal-Implementierungen verglichen werden.

Dazu wird eine C-Implementierung des im Kapitel 4 vorgestellten Compilers namens Sac2C verwendet. Sie entstand in Zusammenarbeit mit C. Grelck, A. Sievers und H. Wolfen, Sachster den vollen Sprachumfang von Sachster (Wolfen) gewond sowie samtliche, in Abschnitt 4.6 vorgestellten Optimierungen [Sie95]. Daruber hin aus ist eine Klassenbibliothek vergleichbar mit der stdio-Bibliothek von C verfugbar.

SAC2C erzeugt aus SAC-Spezifikationen C-Programme, die anschließend mittels des Gnu C-Compilers gcc (Version 2.6.3) in Maschinen-Code ubersetzt werden. F ur die Fortran- und Sisal-Programme werden der Sun Fortran-Compiler f77 (Version sc3.0.9) und der Sisal-Compiler osc (Version 13.0.2) eingesetzt. Wahrend der Fortran-Compiler direkt Maschinen-Code erzeugt, generiert der Sisal-Compiler ebenso wie der Sac-Compiler zunachst C-Code und verwendet den gcc (Version 2.6.3) zur erzeugung von Maschinen-Code.

Anstelle eines artiziellen Multigrid-Beispiels wird der Multigrid-Kern MG der NAS-Benchmarks [BBB<sup>+</sup> 94] als Basis fur den Leistungsvergleich gewahlt. Er realisiert eine vorspezizierte Anzahl kompletter Multigrid-Zyklen auf einem dreidimensionalen Array mit  $z_-, n \in \{3, 4, ...\}$  Elementen pro Achse als feinstem Gitter. Jeder Multigrid-Zyklus besteht aus einer schrittweisen Vergroberung hin zum grobsten Gitter (4x4x4 Elemente), gefolgt von einer alternierenden Sequenz von Relaxationsschritten und Verfeinerungen.

Das verwendete FORTRAN-Programm entstammt direkt den Benchmarks<sup>1</sup> Das Sisal-Programm wurde aus dem Fortran-Programm abgeleitet, wahrend das Sac-Programm die dimensionsunabhangigen Spezizierungen aus Abschnitt 5.2 verwendet.

Drei verschiedene Problemgrößen mit bis zu 128 Elementen pro Achse wurden auf einen Sun UltraSparc-170 mit 192MB Speicher untersucht. Fur jede Problem größe wächst der Zeitverbrauch linear mit der Anzahl der durchgeführten Multigrid-Zyklen; der Speicherverbrauch dagegen bleibt konstant. Zeit- und Speicherverbrauch eines einzigen Multigrid-Zyklus sind daher charakteristisch fur jede Problemgr oe.

<sup>&</sup>quot;Lediglich die initiale Array-Erzeugung wurde vereinfacht und die Problemgroße modifiziert.

Die Laufzeiten und der Speicherverbrauch wurden mittels des Timer- bzw. des Prozess-Status-Befehls des Betriebssystems gemessen. Aufgrund der Genauigkeit des Timer-Befehls von nur 1/50 Sekunde wurden die Laufzeiten fur einzelne Multigrid-Zyklen von denen fur mehrfache Multigrid-Zyklen abgeleitet. Bei den Sac- und Fortran-Implementierungen kann der Speicherverbrauch direkt durch den Prozess-Status-Befehl ermittelt werden. In Sisal ist dies aufgrund der eigenen Heap-Verwaltung durch das Laufzeitsystem von Sisal nicht so einfach moglich. Deshalb wurde zunachst eine minimale Heap-Vorgabe experimentell ermittelt, bevor der Speicherverbrach der Sisal-Implementierung gemessen wurde.

Abb. 5.2 zeigt den Vergleich von Zeit- und Speicherverbrauch fur drei verschiedene Problemgrößen: 32, 64 und 128 Elemente pro Achse. Die Höhe der Balken im linken Diagramm stellt den Zeitverbrauch relativ zum Zeitverbrauch des Sac-Programms dar; die absoluten Laufzeiten fur einen Multigrid-Zyklus sind in den Balken angemerkt.

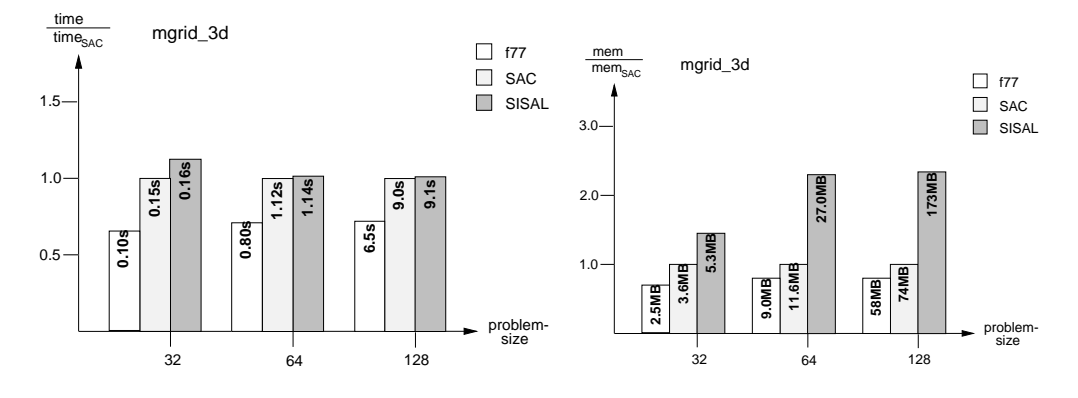

Abbildung 5.2: Laufzeit- und Speicherbedarf einer 3D Multigrid-Relaxation

Fur alle drei untersuchten Problemgr oen kann beobachtet werden, da die Laufzeit des Sac-Programms geringfugig unterhalb des Verbrauchs der Sisal-Implementierung liegt. Das Fortran-Programm dagegen benotigt durchschnittlich nur 70% der Laufzeit des Sac-Programs. Fur den Unterschied zwischen der Laufzeit des Fortran- und des Sac- Programmes lassen sich mehrere Begrundungen nden:

Erstens verursacht der Verfeinerungsalgorithmus in Sac aufgrund seiner dimensionsunabhangigen Spezikation einen Mehraufwand, der zu einer Verlangsamung von ca. 10% functions and 10% functions of the contract of the contract of the contract of the contract of the

Ein weiterer möglicher Grund liegt in der Tatsache, daß der benutzte SAC-Compiler in bezug auf die Speicherverwaltung sehr einfachen Code erzeugt. Er verfugt weder uber ein eigenes Speicherverwaltungssystem noch uber Optimierungen zur Minimierung der erforderlichen Speicherverwaltungsoperationen. Per Hand durchgefuhrte Modikationen des C-Codes betreend der Optimierung der Speicher- Operationen fur einen einzelnen Relaxationsschritt deuten auf potentielle Leistungssteigerungen von ca. 9% fur das gesamte Multigrid-Programm hin.

Daruber hinaus bietet die gegenwartige Implementierung der with-Konstrukte Verbesserungsmoglichkeiten. Messungen handoptimierten Codes fur einzelne Relaxationsschritte ergeben eine Beschleunigung um weitere 7%. Diese Experimente weisen darauf hin, daß durch die Integration weiterer Optimierungen in den SAC-Compiler FORTRAN-ähnliche Laufzeiten erreicht werden können.

Obwohl der Sisal-Compiler bereits sehr ausgefeilte Optimierungstechniken verwendet [SW85, Can89, CE95, FO95], ist das Laufzeitverhalten des von ihm erzeugten Codes nicht besser, als das der Sac-Implementierung. Der Grund dafur liegt in der Art und Weise, mit der in Sisal multidimensionale Arrays im Speicher verwaltet werden. Anstatt kontinuierliche Speicherblocke fur multidimensionale Arrays zu nutzen, implementiert der gegenwartig verfugbare Sisal-Compiler Arrays als Vektoren von Vektoren, was zu beachtlichem Mehraufwand fuhrt, sobald auf zueinander benachbarte Elemente zugegrillen werden mub-.

Auf die gleiche Art wie das linke Diagramm relative Laufzeiten darstellt, bildet die rechte Graphik von Abb 5.2 den relativen Speicherverbrauch der drei Implementierungen ab. Es wird deutlich, daß die FORTRAN-Implementierung die effizienteste Speichernutzung ermöglicht. Durchschnittlich braucht sie nur etwa 80% des von der SAC-Implementierung benötigten Speicherplatzes. Diese Beziehung läßt sich an der größten Problemgröße erläutern. In diesem Fall beginnt der Algorithmus mit einem Array von 128x128x128 Gleitkommazahlen vom Typ pous Le, das dementsprechend  $128 * 128 * 128 * 8 = 16, 8MB$  Speicherkapazität erfordert. Da der Multigrid-Algorithmus so wie er in [BBB+ 94] beschrieben ist mindestens drei Arrays dieser Größe benötigt, wird jede Implementierung mindestens  $3 * 16$ ,  $8 = 50$ ,  $4MB$ Speicher beanspruchen. Die bei den NAS-Benchmarks genutzte FORTRAN-Version benotigt 58MB Speicherplatz. Der Unterschied von 8MB zwischen dem Minimalwert und dem tatsachlichen Wert ergibt sich aus den Speicherbedarf des Programmes selbst, sowie dem Speicherbedarf fur lokale Variablen und Arrays zur Reprasentation von gröberen Gittern. Die SAC-Implementierung benötigt 74MB Speicherkapazität, so daß sich ein Unterschied von 16MB zu der FORTRAN-Implementierung ergibt. Dies entspricht in etwa dem Speicherbedarf fur ein Array des feinsten Gitters. Der Grund fur diesen Mehrbedarf an Speicher resultiert aus den Unterschieden der Algorithmen, die die fur die Verfeinerungsschritte verwendet werden. Wahrend in der FORTRAN-Implementierung nur ein Array von der Größe des feineren Gitters benotigt wird, erfordert die dimensionsunabhangige Sac-Implementierung zwei: eins fur die anfangliche Array-Erzeugung und ein zweites fur das with-Konstrukt, das alle Elemente des feineren Arrays neu berechnet. Dieser zusatzliche Speicherbedarf könnte vermieden werden, wenn der Compiler in der Lage wäre, aufeinander folgende with-Konstrukte zusammenzufassen, sofern dies moglich ist. Fur derartige

<sup>2</sup> Fur die nachste Sisal-Version (Version 2.0) [BCOF91] ist eine Implementierung mehrdimensionaler Arrays durch zusammenhangende Speicherbereiche vorgesehen [Old92, FO95].

Optimierungen liefert der -Kalkul eine formale Grundlage. Eine Ubersetzung aller with-Konstrukte in Ausdrucke des  $\mathbf{A}$ usdrucke des  $\mathbf{A}$ usdrucke des  $\mathbf{A}$ Vereinfachung dieser Ausdrucke wurde einen neuen Ausdruck des -Kalkul <sup>s</sup> ergeben, fur den nur ein Array erforderlich ware. Ein allgemeines Schema fur solche Vereinfachungen ist jedoch noch nicht bekannt.

Vergleicht man den Speicherbedarf mit dem der Sisal-Implementierung, so zeigt sich, daß die SISAL-Implementierung erheblich mehr Speicher beansprucht als die beiden anderen Implementierungen. Im Fall des 128x128x128-Problems benotigt die Sisal-Implementierung 173MB Speicher - mehr als doppelt soviel wie die Sac-Implementierung. Fur dieses Laufzeitverhalten konnte bisher keine befriedigende Erklarung gefunden werden. Wie bereits erwahnt, ist die Art und Weise, mit der der gegenwartige Sisal-Compiler Arrays implementiert, fur die Multigrid-Relaxation weniger geeignet als eine Implementierung mittels kontinuierlicher Speicherbereiche wie sie der Sac-Compiler verwendet. Um diese These zu untermauern und um den Ein
u des Mehraufwandes zu untersuchen, der durch die ungunstige Array-Reprasentation entsteht, wurde der Sac-Multigrid-Algorithmus auf zwei- und vierdimensionale Arrays angewendet und das Sisal-Programm entsprechend umgeschrieben. Das gemessene Laufzeitverhalten dieser Programmversionen ist in Abb. 5.3 dargestellt.

Wie in Abb 5.2 zeigen die Diagramme den relativen Zeit- und Speicherverbrauch fur den zwei- und den vierdimensionalen Fall. Durch Anpassung der Problemgroen beanspruchen die maximalen Arrays jeweils ca. 8.4MB Speicherkapazitat.

Die Zahlen demonstrieren anschaulich den wachsenden Mehraufwand der Array-Reprasentation in Sisal bei ansteigenden Dimensionalitaten. Wahrend der zweidimensionale Multigrid-Algorithmus nur etwa 70% der Zeit der Sac-Implementierung benotigt, ist das Verhaltnis im vierdimensionalen Fall genau umgekehrt. Diese Beobachtung macht deutlich, daß die Integration von aufwendigen Optimierungstechniken, wie sie bereits im Sisal-Compiler eingesetzt werden, auch fur die Sac-Implementierung substantielle Leistungsverbesserungen ermöglichen können.

Die Meßergebnisse zum Speicherverbrach zeigen, daß der relative Speicherverbrauch im Vergleich zur Sac-Implementierung bei wachsender Dimensionalitat ansteigt. Wahrend der Speicherverbrauch des Sisal-Programmes im zweidimensionalen Fall ungefahr das Doppelte des Verbrauchs der Sac-Implementierung ausmacht, wachst der Mehrverbrauch im vierdimensionalen Fall etwa auf das Dreifache des Sac-Wertes.

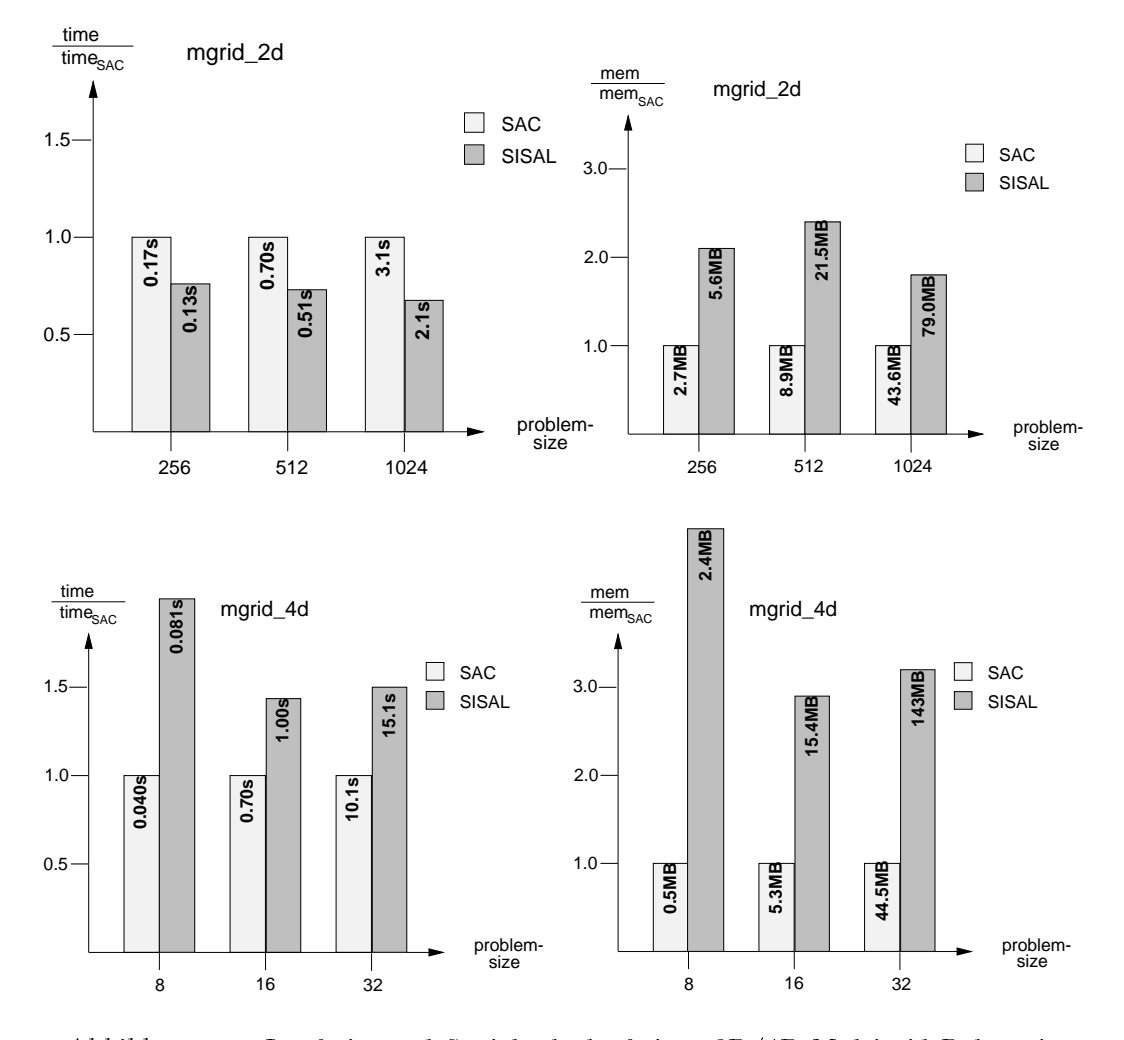

Abbildung 5.3: Laufzeit- und Speicherbedarf einer 2D/4D Multigrid-Relaxation

# Kapitel 6

# Zusammenfassung

In der vorliegenden Arbeit wird eine neue funktionale Programmiersprache Sac vorgestellt, deren Sprachdesign sich primar an den Bedurfnissen numerischer Anwendungen orientiert. Ihre Entwicklung war durch die Beobachtung motiviert, da funktionale Sprachen trotz ihrer konzeptuellen Vorteile insbesondere in bezug auf die Verwendung komplexer Datenstrukturen sowie der Identifizierung nebenläufig auswertbarer Programmteile im Bereich der numerischen Anwendungen wenig prak- $\mathcal{U}$ stierender funktionaler Sprachen ergaben sich folgende Designziele fur Sac:

- eine Syntax, die den Umstieg von imperativen Sprachen erleichtert;
- ein hohes Abstraktionsniveau im Umgang mit Arrays;
- eine Integration von I/O-Operationen, die eine einfache Notation bei der Verwendung dieser Konstrukte zuläßt;
- **•** eine Möglichkeit, in imperativen Sprachen spezifizierte Funktionen verwenden zu können, ohne diese anpassen zu müssen;
- eine Compilierbarkeit in eine Compilierbarkeit in eine Compilierbarkeit in eine Europa von der der Statistisch

Die Syntax von Sac basiert auf einer Teilmenge der Syntax von C; mit Ausnahme von Zeigern und globalen Variablen sind fast alle Sprachkonstrukte von C Sac-Programme moglich. Die Ahnlichkeit von Sac- zu C-Programmen bietet mehrere Vorteile: Zum einen erleichtert sie C-gewohnten Programmierern den Umstieg, und zum anderen vereinfacht sie die Compilation nach C, von wo aus es Compiler fur die meisten Hardware-Plattformen gibt.

Diese funktionale Variante von C wird um ein Array-System erweitert, das dimensionsunabhangige Spezikationen komplexer Array-Operationen ermoglicht. Die entscheidende Voraussetzung fur derartige Spezikationen ist die Darstellung von Arrays durch Shape- und Datenvektoren. Neben komplexen Array-Operationen, wie sie auch in Aplication in Aplication in Sac spezielle Sprachkonstrukte Sprachkonstrukte Sprachkonstrukte S zur elementweisen Spezikation von Array-Operationen eingefuhrt: die sog. with-Konstrukte. Sie sind mit den Array-Comprehension-Konstrukten anderer funktionaler Sprachen vergleichbar, lassen sich im Gegensatz zu diesen jedoch bezuglich der Dimensionalitat der zu erzeugenden bzw. modizierenden Arrays parametrisieren. Dadurch können auch diese Konstrukte dazu verwendet werden, Array-Operationen dimensionsunabhangig zu spezizieren.

Solche Spezikationen bieten verschiedene Vorteile: Ein explizites Traversieren der Elemente eines Arrays mittels einer Schachtelung von for-Schleifen entfallt oder kann häufig ganz durch ein einziges WITH-Konstrukt ersetzt werden. Viele explizite und fehleranfallige Spezikationen von Indizes entfallen ebenfalls. Fur Indexberech nungen sind keine elementweisen Spezikationen erforderlich, sondern es konnen Vektor-Operationen verwendet werden. Dadurch werden Programme konziser und somit ihre Wartung erleichtert. Daruberhinaus erhoht die Dimensionsunabhangigkeit der Spezikation die Wiederverwendbarkeit von Programmteilen.

Außer dem Array-System bietet SAC ein Modulsystem, das dem von Sprachen wie Modula, Clean oder Haskell ahnelt. Zusammen mit den aus Clean bekannten Uniqueness-Typen stellt er die Basis fur einen neuartigen Mechanismus zur Inte gration von Zustanden und Zustandsmodikationen und damit zur Integration von I/O-Operationen dar. Dieser Mechanismus beruht auf der Idee, Uniqueness-Typen nicht explizit als Typattribute zur Verfugung zu stellen, sondern ihre Einfuhrung ausschlielich uber ausgezeichnete Typdenitionen in speziellen Modulen, den sog. Klassen, zu ermoglichen. Datenstrukturen eines solchen Klassentyps (sog. Ob jekte) durfen per denitionem nur so verwendet werden, da jedes angewandte Vorkommen dieser Strukturen die Uniqueness-Eigenschaft erfullt. Sie konnen deshalb als zustandsbehaftete Datenstrukturen angesehen werden.

Basierend auf den Klassentypen lassen sich zwei syntaktische Vereinfachungen einfuhren: sog. call-by-reference-Parameter und globale Ob jekte\ . Die Verwendung von CALL-BY-REFERENCE-Parametern erlaubt es dem Programmierer, bei Funktionen, die den Zustand eines Ob jektes verandern, durch eine Annotation bei der Funktionsdeklaration auf eine explizite Ruckgabe des modizierten Ob jektes zu verzichten. Globale Ob jekte sind Ob jekte, die zu Beginn der Laufzeit eines Programmes erzeugt und bei dessen Terminierung wieder freigegeben werden. Sie konnen im gesamten Programm referenziert bzw. modifiziert werden, ohne daß sie explizit als Parameter ubergeben werden mussen. Diese syntaktischen Vereinfachungen sind nur deshalb moglich, weil die konzeptuell benotigten Parameter und Ruckga bewerte statisch inferiert werden konnen. Die Verwendung derartiger Konstrukte fuhrt zu Notationen im Umgang mit Zustanden, die denen imperativer Sprachen gleichen. Dies hat verschiedene Vorteile: I/O-Operationen zum Zwecke der Fehlersuche wahrend der Entwicklungs-Phase von Programmen lassen sich mit nur wenigen Programmänderungen einfügen. Außerdem lassen sich in imperativen Sprachen geschriebene Programme, die Seiteneffekte verursachen, wie z.B. die stdio-Bibliothek von C, in Sac direkt integrieren. Schließlich können im Falle einer sequentiellen Berechnung auf einfache Weise die durch den Compiler inferierten zusatzlichen Parameter und Rückgabewerte wieder entfernt werden, was zu einer effizienten Implementierung fuhrt.

Auf der Basis der in dieser Arbeit vorgestellten Compilations-Schemata ist die Implementierung eines Compilers von Sac nach C entstanden. Erste Laufzeitmessungen des erzeugten Codes zeigen, daß es trotz des hohen Abstraktionsniveaus gelingt, dimensionsunabhängig spezifizierte SAC-Programme in effizient ausführbaren Code zu compilieren. So werden bei Anwendungen wie z.B. einem Multigridverfahren auf einem dreidimensionalen Array mit mehr als 2\*10° Elementen ahnliche Laufzeiten wie bei vergleichbaren, aber fur eine feste Dimensionalit at spezizierten, Sisal-Programmen erreicht. Verantwortlich dafur ist vor allem die Einf uhrung eines Typinferenzsystems, das eine Hierarchie von Array-Typen unterstutzt. Ausgehend von der Form bzw. der Dimensionalitat von Arrays in Argumentposition ermoglicht es dem Compiler, Funktionsspezialisierungen vorzunehmen, so daß aus dimensionsunabhangigen Spezikationen dimensionsspezischer Code erzeugt werden kann. Ein weiterer Grund fur das gewone liegt in den vorgestellten liegt in den vorgestellten Optimierun-  $\Omega$ gen, insbesondere der sog. Index-Vector-Elimination. Durch sie wird die Erzeugung von Arrays zur Laufzeit vermieden, die entweder nur als Index in Arrays oder aber fur die Berechnung solcher Indizes benotigt werden.

Die bisherigen Erfahrungen zeigen, daß alle Designziele erreicht werden konnten. Damit wird es dem Programmierer numerischer Anwendungen moglich, unter Weiterverwendung vorhandener Programmbibliotheken ohne größeren Lernaufwand von C auf Sac umzustellen. Die sich daraus ergebenden Vorteile, wie z.B. die Verfugbar keit eines ausdrucksstarken Array-Systems mussen nicht mit Ezienzverlusten bezahlt werden.

Die im Zusammenhang mit der Entwicklung des Compilers gewonnenen Erfahrungen bieten auerdem verschiedene Ansatzpunkte fur weitere Untersuchungen.

Das Array-System von Sac hat im -Kalkul eine formale Grundlage, die eine sy stematische Transformation von Array-Operationen ermoglicht. Daraus lassen sich verschiedene Optimierungen ableiten, die zur Vermeidung temporarer Arrays bei bestimmten Kompositionen von Array-Operationen dienen. Untersuchungen daruber, ob es ein minimierendes Transformationsschema fur allgemeine Kompositionen von Array-Operationen gibt, sind daher fur eine Weiterentwicklung des Compilers von größtem Interesse.

Aufgrund des guten Laufzeitverhaltens des erzeugten Codes ist mit dem existierenden Compiler die Grundlage dafur geschaen, eine Code-Erzeugung fur nebenlauge Programmausfuhrungen zu integrieren. Von besonderem Interesse ist da bei die Fragestellung, inwieweit die vom Typsystem inferierten Informationen uber die Form von Array-Ausdrucken sich als hilfreich fur eine gleichmaige Lastverteilung zur Laufzeit erweisen.

# Anhang A Die vollständige SAC-Syntax

 $SACfile$ 

 $\Rightarrow$  Program  $\begin{array}{|c|} \hline \textit{Modu} & \textit{0} \ \textit{ClassImp} \ \hline \textit{1} & \textit{ModuleDec} \ \hline \textit{2} & \textit{2} \ \textit{3} & \textit{3} \ \textit{4} & \textit{5} \ \textit{5} & \textit{6} \ \textit{7} & \textit{7} \ \textit{8} & \textit{8} \ \textit{7} & \textit{8} \ \textit{8} & \textit{9} \ \textit{1} & \textit{1} \ \textit{1} & \textit{1} \ \textit{2} & \textit{1} \ \textit{2} & \text$  $\mathit{ClassDec}$ 

# A.1 Modul-/Klassen-Deklarationen

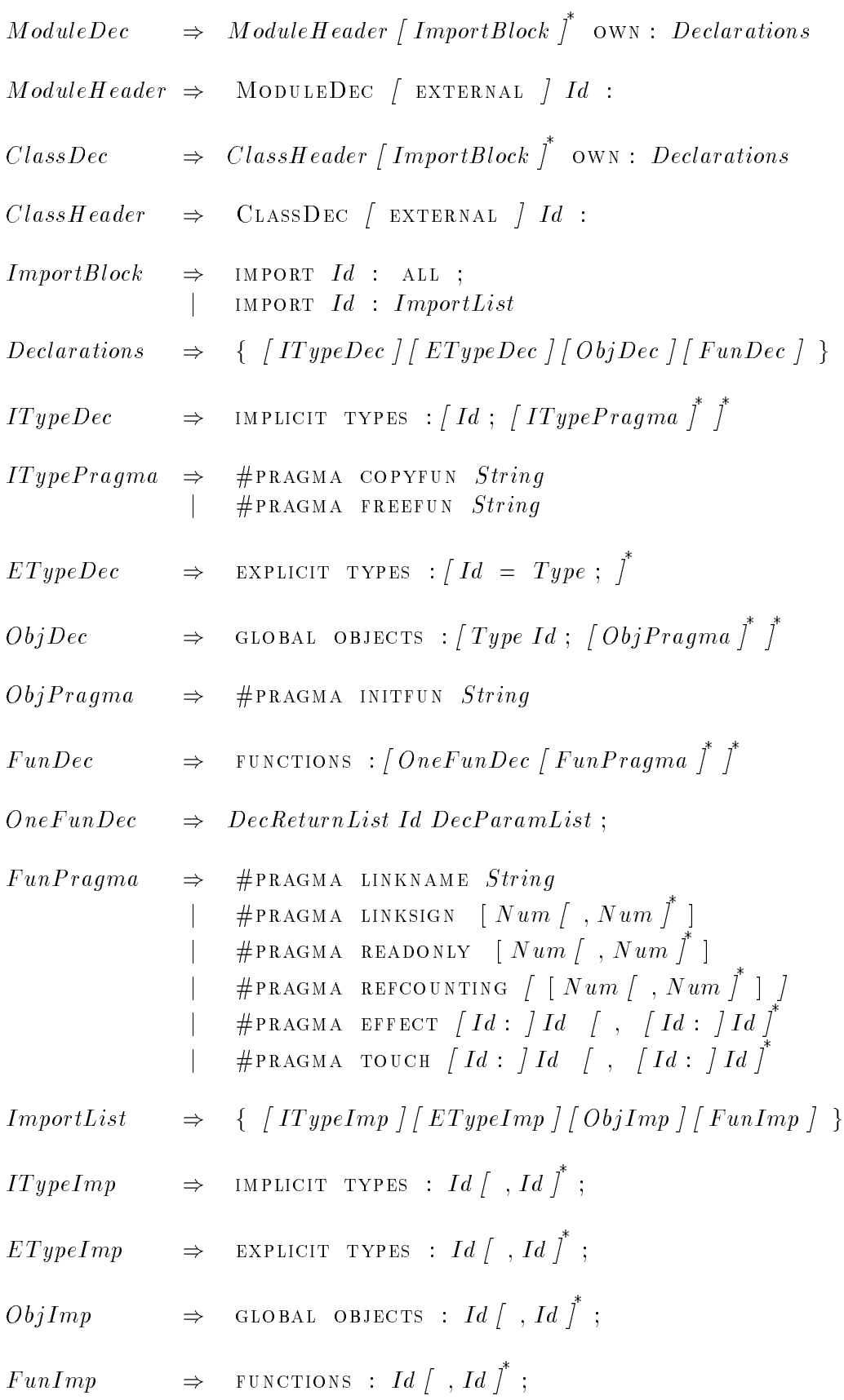

# A.2 Typen

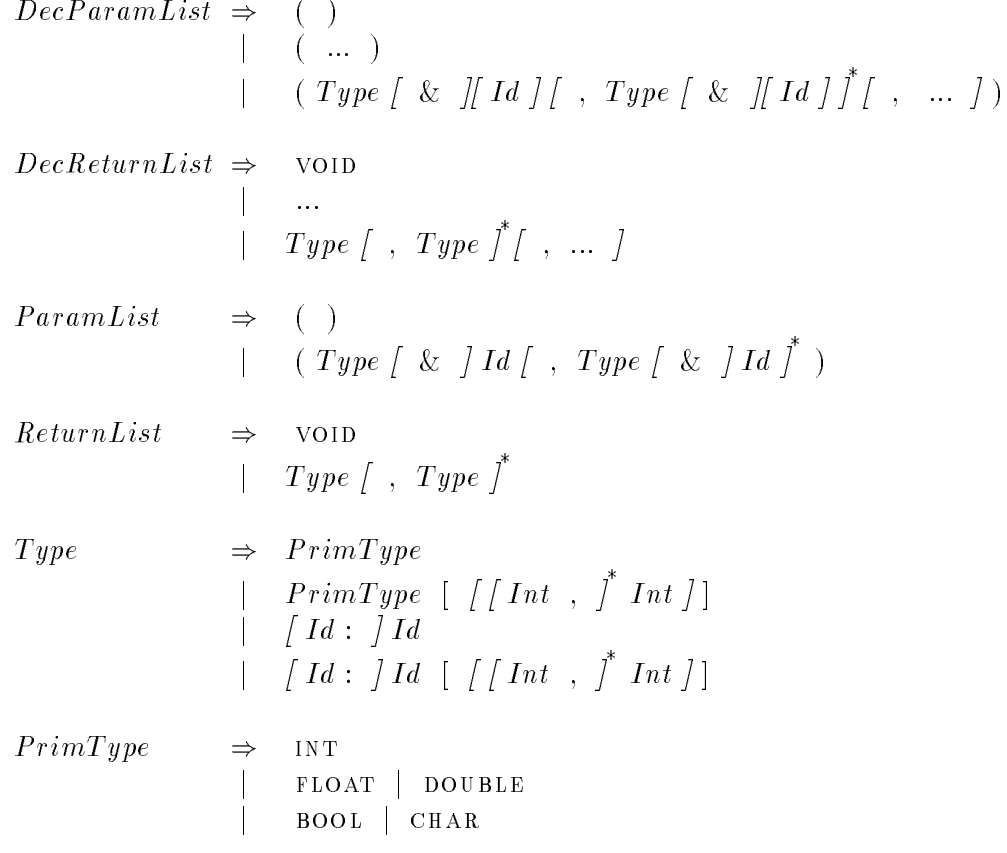

#### $A.3$ Programme

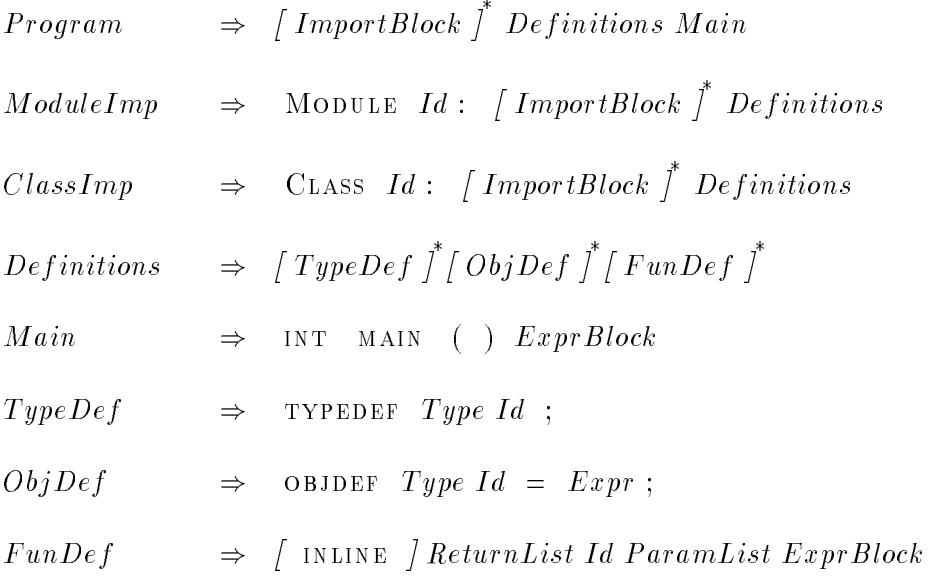

#### A.3.1 Zuweisungen

ExprBlock ) <sup>f</sup> [ V arDec ] \* [ Instruction ] \* [ Return ] <sup>g</sup>  $VarDec \Rightarrow Type Id \mid = Expr \mid ;$ Instruction ) Assign ; j F un $\Gamma$  is the unit of the unit of the unit of the unit of the unit of the unit of the unit of the unit of the unit of the unit of the unit of the unit of the unit of the unit of the unit of the unit of the unit of the <sup>j</sup> SelAssign ; <sup>j</sup> F orAssign ;  $Assign \Rightarrow Id \mid$ ,  $Id \mid = Expr$ j i distribution of the  $\mathbf{F}$  distribution of the Express of the Express of the Express of the Express of the Express of the Express of the Express of the Express of the Express of the Express of the Express of the Exp j i de Assignor Expression et al. In the Maria Service Expression and Assignorum and Maria Service Expression and Maria Service Assignorum and Maria Service Assignorum and Maria Service Assignorum and Maria Service Assigno <sup>j</sup> IncDec AssignO perator  $\Rightarrow$  + = | - = | \* = | / =  $Return \Rightarrow$  RETURN (*Expr |* , *Expr |* ) ; IncDec ) I d ++ <sup>j</sup> I d <sup>j</sup> ++ I d <sup>j</sup> I d  $SelAssign \longrightarrow \text{IF}$  (  $Expr$  ) AssignBlock ELSE AssignBlock  $For Assign \Rightarrow Do \text{ } AssignBlock \text{ } while \text{ } ( \text{ } Expr \text{ } ) ;$  $|$  WHILE  $($   $Expr$   $)$   $AssignBlock$ <sup>j</sup> for ( Assign ; Expr ; Assign ) AssignBlock  $AssignBlock \Rightarrow Instruction$  $\vert \quad \vert$  {  $\vert$  Instruction  $\vert \quad \vert$ 

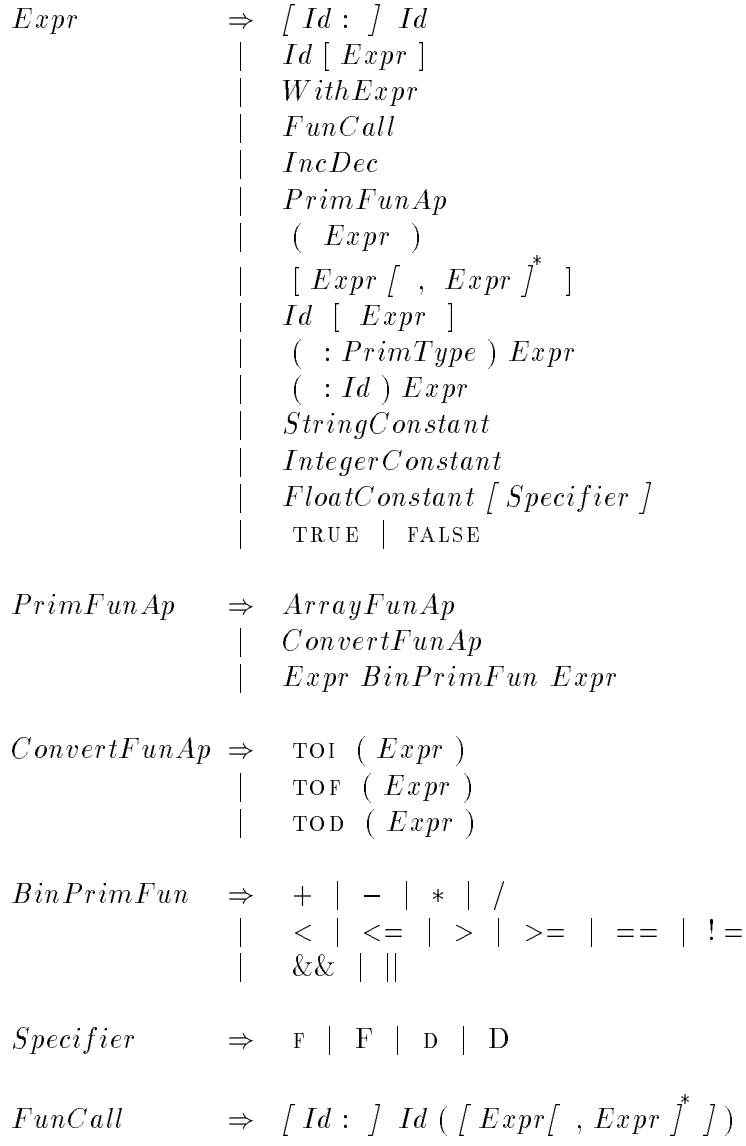

# A.3.3 Array-Operationen

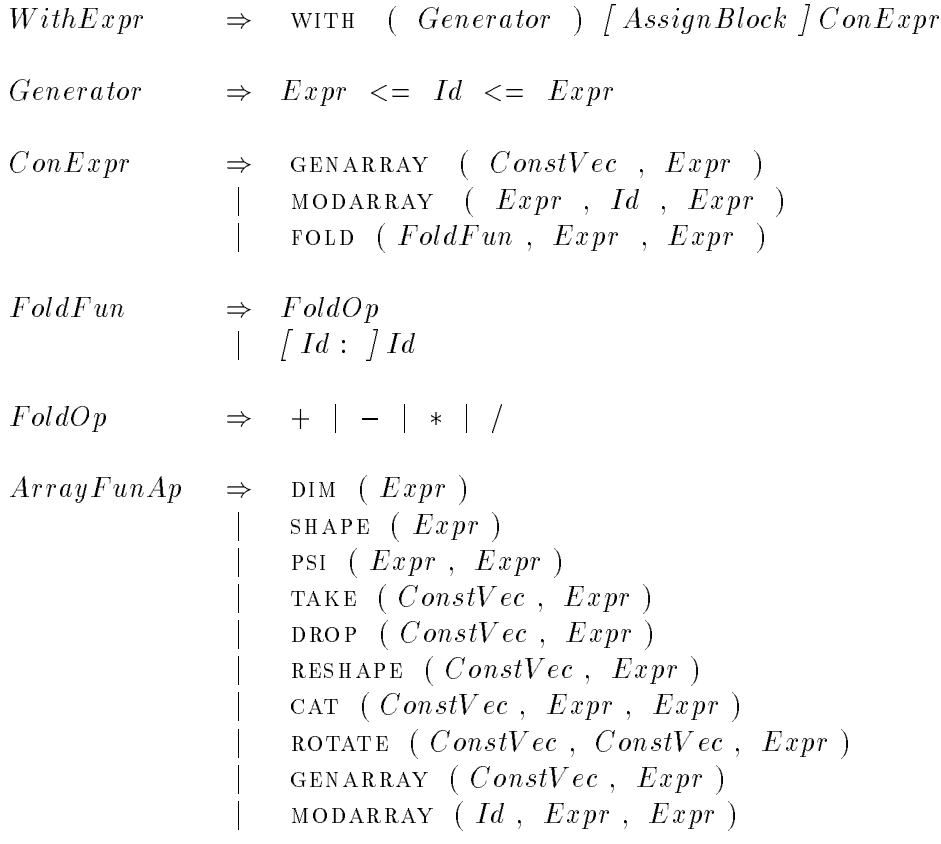

# Anhang B

# Die Typinferenzregeln

#### $B.1$ Allgemeine Regeln

#### $B.1.1$ Ausdruckbasierte Regeln

CONST :  $\overline{A \vdash Const : TYPE(Const)}$ wobei TYPE jeder Konstanten ihren atomaren Typ zuordnet

 $\overline{\phantom{a}}$ 

 $\,$ 

:  $\overline{A \vdash v : \mathcal{T}}$   $\iff$   $(v : \mathcal{T}) \in A$  $VAR$ CAST :  $\frac{A \vdash e : \sigma}{A \vdash (\mathbf{:} \mathcal{T}) e : \mathcal{T}} \iff \text{Basetype}(\sigma) = \text{Basetype}(\mathcal{T})$  $\Delta \vdash e \cdot \cdot \tau$ 

$$
\text{RETURN} : \frac{\text{AP } e_i : r_i}{\text{AF RETURN}(e_1, ..., e_n) : \bigotimes_{i=1}^n \tau_i}
$$

$$
\text{FunAP} \quad : \quad \frac{\text{A}\vdash e_i : \sigma_i \quad \{\} \vdash \rho F(\rho_1 \ v_1, \dots, \rho_n \ v_n) \ B : \bigotimes_{i=1}^n \tau_i \to \tau \text{A}\vdash F(e_1 \dots e_n) : \tau \text{B}\vdash \rho F(\rho_1 \ v_1, \dots, \rho_n \ v_n) \ B : \bigotimes_{i=1}^n \tau_i \to \tau \text{C}\}
$$
\n
$$
\iff \forall i \in \{1, \dots, n\} : \sigma_i \preceq \tau_i \preceq \rho_i \land \tau \preceq \rho
$$

$$
\begin{array}{rcl}\n\text{Pr} \text{AP} & : & \frac{\text{AP} \ e_i : \tau_i}{\text{AP} \ F(e_1, \ \dots, \ e_n) : \tau} \qquad \Longleftrightarrow \qquad \text{TYPE} \text{F} \text{)} = \bigotimes_{i=1}^n \tau_i \to \tau\n\end{array}
$$

wobei TYPE jeder primitiven Funktion ihren Typ zuordnet

#### **B.1.2** Programmsegmentbasierte Regeln

:  $\{\} \vdash \tau \text{ MAN() } Body : \sigma$ <br>:  $\{\} \vdash FunDef_1, ..., FunDef_n \tau \text{ MAN() } {Body } : \sigma$ PRG  $\iff \sigma \preceq \tau$ FUNDEF1 :  $\{\} \vdash Body : \sigma$ <br> $\{\} \vdash \tau \ F(\ ) \ {Body : \sigma}$  $\iff \sigma \preceq \tau$ FUNDEF2 :  $\frac{\{v_i : \tau_i\} \vdash B : \tau}{A \vdash \sigma F(\sigma_1 \ v_1, ..., \sigma_n \ v_n) \ B : \bigotimes_{i=1}^n \tau_i \to \tau}$  $\iff \tau_i \preceq \sigma_i \land \tau \preceq \sigma$ VARDEC :  $\frac{A\{v: \tau\} \vdash Rest: \sigma \quad A \vdash Rest: \sigma'}{A \vdash \tau \quad v : Best \cdot \sigma''}$  $\Longleftrightarrow \neg \exists (v : \rho) \in A \text{ mit } \rho \neq \tau$ <br>  $\land (\sigma \sim \sigma') \land (\sigma'' = \min (\sigma, \sigma'))$  $\therefore \quad \frac{\mathbf{A} \vdash e : \bigotimes_{i=1}^{n} \sigma_{i} \quad \mathbf{A} \{v_{i} : \tau_{i}\} \vdash R : \tau}{\mathbf{A} \vdash v_{1}, \dots, v_{n} = e; R : \tau}$ LET  $\Longleftrightarrow \forall i \in \{1, ..., n\}$ :  $(\exists (v_i : \rho_i) \in A \Rightarrow \rho_i \sim \sigma_i \wedge \tau_i = \min(\rho_i, \sigma_i))$ 

#### **B.1.3** IF-THEN-ELSE-Konstrukte

$$
\text{COND 1 :} \quad \frac{\text{A} \vdash e : \text{Bool} \quad \text{A} \vdash Ass_t; \text{Rest} : \tau \quad \text{A} \vdash \text{Rest} : \tau'}{\text{A} \vdash \text{IF} (e) \{ Ass_t \} \text{Rest} : \tau''}
$$
\n
$$
\iff (\tau \sim \tau') \land (\tau'' = \min(\tau, \tau'))
$$

$$
\text{COND:} \quad \frac{\text{A} \vdash e : \text{BOOL} \quad \text{A} \vdash Ass_t; \text{Rest}: \tau \quad \text{A} \vdash Ass_e; \text{Rest}: \tau'}{\text{A} \vdash \text{IF}(e) \ \{Ass_t\}; \text{EISE} \ \{Ass_e\}; \text{Rest}: \tau''}
$$
\n
$$
\iff (\tau \sim \tau') \land (\tau'' = \min(\tau, \tau'))
$$

 $(\neg \exists (v_i : \rho_i) \in A \Rightarrow \tau_i = \sigma_i)$ 

### B.1.4 Schleifenkonstrukte

Do: 
$$
\frac{A \vdash e : \text{Bool} \quad A \vdash Ass; \text{Rest}: \tau}{A \vdash \text{DO} \{ Ass; \} \text{ WHICH } (e); \text{Rest}: \tau}
$$
\n\nWhile: 
$$
\frac{A \vdash e : \text{Bool} \quad A \vdash \text{Rest}: \tau \quad A \vdash Ass; \text{Rest}: \tau'}{A \vdash \text{WHILE } (e) \{ Ass; \}; \text{Rest}: \tau''}
$$
\n
$$
\Leftrightarrow (\tau \sim \tau') \land (\tau'' = \min(\tau, \tau'))
$$
\n\nFor: 
$$
\frac{A \vdash e : \text{Bool} \quad A \vdash Ass_1; \text{Rest}: \tau \quad A \vdash Ass_1; \text{Ass}_3; \text{Ass}_3; \text{Rest}: \tau'}{A \vdash \text{FOR } (Ass_1; e; Ass_2) \{ Ass_3; \}; \text{Rest}: \tau''}
$$
\n
$$
\Leftrightarrow (\tau \sim \tau') \land (\tau'' = \min(\tau, \tau'))
$$

# B.2 Array-Operationen

### B.2.1 Forminspizierende Operationen

$$
\text{DIM} \qquad : \quad \frac{\text{A} \vdash a : \tau}{\text{A} \vdash \text{DIM}(a) : \text{INT}} \qquad \Longleftrightarrow \qquad \tau \in \mathcal{T}_{Array}
$$

$$
\text{SHAPE1} : \frac{A \vdash a : \tau}{A \vdash \text{SHAPE}(a) : \text{INT}[n]} \iff \tau \preceq \sigma[\overbrace{\cdot, \dots, \cdot}^{n}]
$$

$$
SHAPE2 : \frac{A \vdash a : \tau[]}{A \vdash SHAPE(a) : INT[\bullet]}
$$

### B.2.2 Selektion

$$
\text{Ps11}: \quad \frac{\text{A}\vdash s:\text{INT}[n] \quad \text{A}\vdash a:\tau}{\text{A}\vdash \text{PSI}(s,a):\sigma} \quad \Longleftrightarrow \quad \tau \preceq \sigma[\overbrace{\bullet,\dots,\bullet}^{n}]
$$

$$
\begin{aligned} \text{Ps12} &\; \div \quad \frac{\mathbf{A}\vdash s:\mathrm{INT}[n] \quad \mathbf{A}\vdash a:\mathcal{T}}{\mathbf{A}\vdash \mathrm{PSI}(\ s,a):\sigma[r_{(n+1)},...,r_m]} \\ &\iff \mathcal{T} = \sigma[r_1,...,r_m] \text{ mit } n < m \text{ und } r_i \in \mathbb{N}. \end{aligned}
$$

$$
\begin{array}{rcl}\n\text{Ps13} & : & \frac{\text{A} \vdash s : \rho \quad \text{A} \vdash a : \tau}{\text{A} \vdash \text{PSI} \left( s, a \right) : \sigma[?]} \\
& \Longleftrightarrow (\rho = \text{INT}[n] \land \tau = \sigma[]) \lor (\text{INT}[\cdot] \preceq \rho \land \tau \preceq \sigma[])\n\end{array}
$$

# B.2.3 Formverändernde Operationen

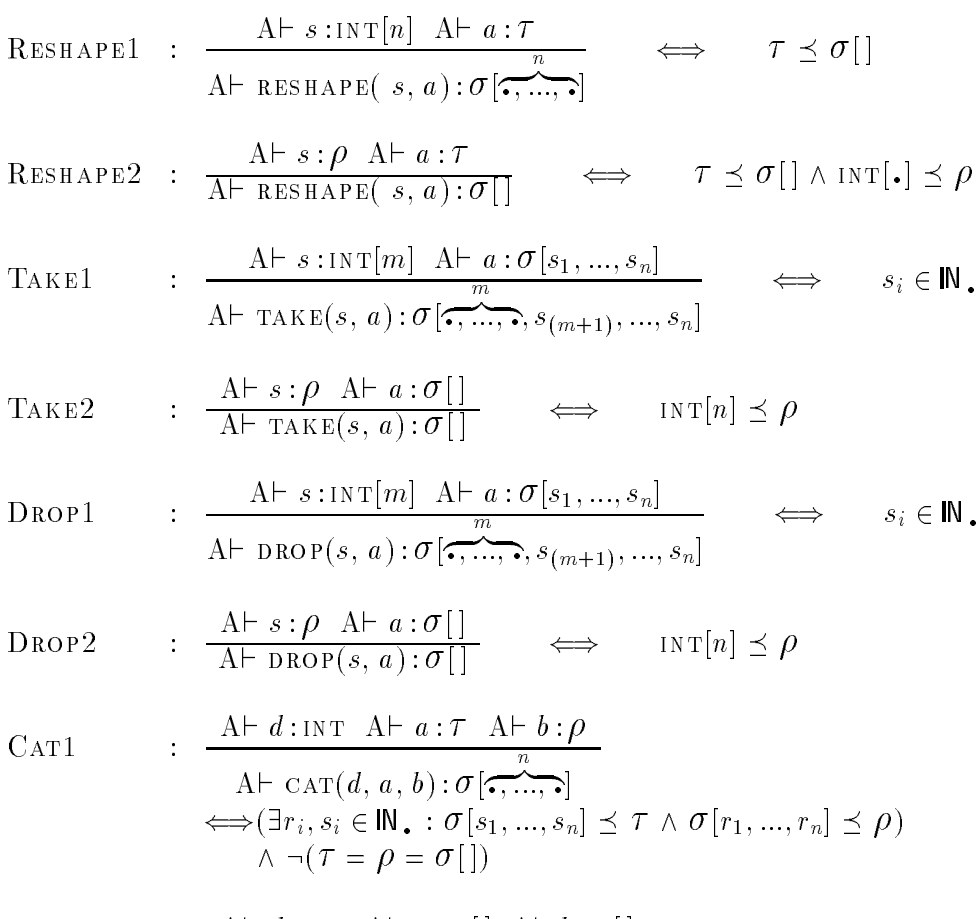

$$
\text{CAT2} \qquad : \quad \frac{\text{A} \vdash d : \text{INT} \quad \text{A} \vdash a : \sigma \mid \mid \text{A} \vdash b : \sigma \mid}{\text{A} \vdash \text{CAT}(d, a, b) : \sigma \mid \mid}
$$

## B.2.4 Wertverändernde Operationen

- ARIAS :  $\frac{A \vdash a : \tau \quad A \vdash s : \sigma}{A \vdash \text{ARIOP}(a, s) : \tau} \iff \tau \preceq \sigma[]$
- ARISA :  $\frac{A \vdash s : \sigma A \vdash a : \tau}{A \vdash A \text{RIOP}(s, a) : \tau} \iff \tau \preceq \sigma[]$

$$
\begin{array}{rcl}\n\text{AriA} & : & \frac{\text{A} \vdash a : \tau \quad \text{A} \vdash b : \sigma}{\text{A} \vdash \text{AriOp}(a, b) : \rho} \\
& \Longleftrightarrow (\rho = \tau \preceq \sigma) \ \lor \ (\rho = \sigma \preceq \tau)\n\end{array}
$$

$$
\text{ROT} \qquad : \quad \frac{\text{A} \vdash d : \text{INT} \quad \text{A} \vdash n : \text{INT} \quad \text{A} \vdash a : \tau}{\text{A} \vdash \text{ROTATE} \left( d, n, a \right) : \tau}
$$

$$
\begin{array}{lll}\n\text{MOD1} & : & \frac{\text{A}\vdash s:\rho \quad \text{A}\vdash v:\sigma \quad \text{A}\vdash a:\tau}{\text{A}\vdash \text{MODARRAY}(\ s,v,a):\tau}\n\\ \n&\iff \exists s_i \in \mathbb{N}_\bullet : \sigma[s_1,...,s_n] \preceq \tau \land \text{INT}[n] \preceq \rho\n\end{array}
$$

$$
\begin{array}{lll}\n\text{MOD2} & : & \frac{\mathbf{A}\vdash s:\rho \quad \mathbf{A}\vdash v:\sigma \quad \mathbf{A}\vdash a:\tau}{\mathbf{A}\vdash \text{MODARRAY}(s,v,a):\tau} \\
& \iff \exists r_i, s_i \in \mathbb{N} \quad : & \sigma'[s_1, \dots, s_m] \preceq \sigma \land \text{INT}[n] \preceq \rho \\
& \land \sigma'[r_1, \dots, r_n, s_1, \dots, s_m] \preceq \tau\n\end{array}
$$

$$
\begin{array}{rcl}\n\text{GEN1} & : & \frac{\text{A} \vdash s : \text{INT}[n] \quad \text{A} \vdash a : \sigma}{\text{A} \vdash \text{GENARRAY}(s, a) : \sigma[\overbrace{\bullet, \dots, \bullet}^{n}]} \\
& & \text{A} \vdash s : \text{INT}[n] \quad \text{A} \vdash a : \sigma[s_1, s_2] \n\end{array}
$$

$$
\begin{array}{cccc}\n\text{GEN2} & \vdots & \xrightarrow{A1 \quad S \cdot \text{INI}[n] \quad A1 \quad a \cdot \text{O}[s_1, \dots, s_m]} \\
\text{A} \vdash \text{GENARRAY}(\ s, a) : \sigma[\overbrace{\bullet, \dots, \bullet}^{n}, s_1, \dots, s_m] & \iff & s_i \in \mathbb{N} \,.\n\end{array}
$$

$$
Gen3 : \n\begin{array}{l}\nA \vdash s : \rho \quad A \vdash a : \tau \\
\hline\nA \vdash \text{gen} \land \text{RRAY} \quad (s, a) : \sigma \quad \text{or} \\
\iff (\text{INT}[\cdot] \leq \rho \land \tau \leq \sigma \quad \text{or} \quad \text{or} \quad \text{
$$

## B.2.5 WITH-Konstrukte

A` e1 : <sup>1</sup> A` e2 : <sup>2</sup> A` eshape : <sup>3</sup> Afv : g` fi : bool Afv : g` fAss; return(eval);g : Afdummy var : g` genarray(eshape , dummy var) : A` with(e1 <sup>v</sup> e2; f1; : : : ; fn)fAss;g genarray(eshape , eval) : ()9 2 TSac : = min( <sup>1</sup>, min( <sup>2</sup>, <sup>3</sup>)) = min( min( 1, 2), 3) A` e1 : <sup>1</sup> A` e2 : <sup>2</sup> Afv : g` fi : bool Afv : g` fAss; return(eval );g : Afv : , dummy var : g` modarray( v, dummy var, earray ) : A` with(e1 <sup>v</sup> e2; f1; : : : ; fn)fAss;g modarray( v, eval , earray ) : () <sup>9</sup> 2 TSac : = min( <sup>1</sup>, <sup>2</sup>) A` e1 : <sup>1</sup> A` e2 : <sup>2</sup> Afv : g` fi : bool Afv : g` fAss; return(eval);g : A` eidentity : A` f un : -A` with(e1 <sup>v</sup> e2; f1; : : : ; fn)fAss;g fold( f un, eidentity , eval) : () <sup>9</sup> 2 TSac : = min( <sup>1</sup>, <sup>2</sup>)

# Anhang C

# Die Intermediate-Code-Macros

- FUNDEC( name, tag<sub>1</sub>, type<sub>1</sub>, arg<sub>1</sub>, ..., tag<sub>m</sub>, type<sub>m</sub>, arg<sub>m</sub>) erzeugt eine Deklaration function function  $\mathbf{F}$  . The  $\mathbf{F}$  argied  $\mathbf{F}$ repräsentiert ein Argument bzw. Resultat der Funktion. Die Marke tag<sub>i</sub> zeigt an, ob es sich um ein Argument ( $tag_i = \text{IN}$ ) oder ein Resultat ( $tag_i = \text{OUT}$ ) handelt und ob dieses einen Referenzzähler hat ( $tag_i =$  in RC bzw.  $tag_i =$  OUT\_RC) oder nicht (tag<sub>i</sub> = IN bzw. tag<sub>i</sub> =  $\sigma$ UT). Im Falle eines Argumentes bezeichnen type<sub>i</sub> und arg<sub>i</sub> Typ und Namen des Argumentes; bei Resultaten stehen type<sub>i</sub> und  $arg_i$  für Typ und Namen der Variablen im RETURN-Ausdruck.
- FUNRET(  $tag_1$ ,  $arg_1$ , ...,  $tag_n$ ,  $arg_n$ ) erzeugt eine RETURN-Anweisung sowie ggf. zusätzlich benötigte Anweisungen, um der aufrufenden Funktion mehrere Resultate zugänglich zu machen. Dabei bezeichnen die einzelnen  $arg_i$  Namen der Variablen im ursprunglichen return-Ausdruck. Die Marken tagi zeigen an, ob die Resultate einen Referenzzähler haben ( $tag_i = \text{OUT\_RC}}$ ) oder nicht  $(tag_i = \text{OUT}).$
- FUNAP( name,  $tag_1$ ,  $arg_1$ , ...,  $tag_m$ ,  $arg_m$ ) erzeugt einen Funktionsaufruf der Funktion name sowie ggf. zusatzlichen C-Programmtext, um die Resultate den entsprechenden Variablen zuzuweisen. Ahnlich wie bei dem Icm-Befehl FUNDEC steht jeweils ein Paar bestehend aus einer Marke  $tag_i$  und einem Namen  $arg_i$  für je ein Argument bzw. eine Resultatvariable.

### C.2 Icm-Befehle zur Integration von Arrays

DECLARRAY(name,  $\tau$ ,  $s_1$ , ...,  $s_n$ ) erzeugt die Variablendeklaration(en), die benötigt werden, um in C eine Sac-Array-Variable name mit dem Typ  $\tau[s_1, ..., s_n]$ mit Referenzzahler darzustellen.

- AllocArray( , name, n) erzeugt Befehle zum Allozieren von Speicher fur das Array name und initialisiert den Referenzzähler mit n. T gibt den Typ der Elemente an.
- CREATECONSTARRAYS(name,  $d_1$ , ...,  $d_n$ ) erzeugt Befehle zum Initialisieren des Arrays name mit den Werten  $d_1, ..., d_n$ . Der Referenzzähler des Arrays bleibt
- CREATECONSTARRAYA( $name, d_1, ..., d_n$ ) entspricht CREATECONSTARRAYS; anstelle skalarer Daten handelt es sich bei den  $d_i$ um Array-Variablen.
- AssignARRAY(name<sub>1</sub>, name<sub>2</sub>) erzeugt eine Zuweisung name<sub>1</sub> = name<sub>2</sub> von Array-Variablen. Der Referenzzähler, auf den via  $name_1$  bzw.  $name_2$  zugegriffen werden kann, wird dabei nicht verändert.
- INCRC(name, n) erhöht den Referenzzähler des Arrays name um n.
- DECRCFREEARRAY(name, n) erniedrigt den Referenzzähler des Arrays name um n. Wird der Referenzzahler dabei 0, so wird der zugehorige Speicherbereich freigegeben.

### C.3 Icm-Befehle fur Array-Operationen

- $PsiVXA_S(array, result, len\_idx, idx\_vect)$  erzeugt eine Zuweisung des durch den Indexvektor idx vect in array selektierten, skalaren Array-Elementes an die Variable result. len idx spezifiziert die Dimensionalität von array bzw. die Länge des Zugriffsvektors idx vect. Die Referenzzähler von array und idx vect bleiben unverändert.
- $P\text{SIVXA}\_\text{A}(dim\_array, array, result, len\_idx, idx\_vect)$  erzeugt eine Zuweisung des durch idx vect in array selektierten Teil-Arrays von array an die Variable result. Da es sich beim Resultat um ein Array handelt, werden zunächst jedoch Befehle zur Speicherallozierung fur das Resultat sowie die Initialisierung des Referenzzahler mit dem Wert 1 erzeugt. dim array speziziert die Dimensionalität von array, len idx die Länge des Zugriffsvektors idx vect. Die Referenzzähler von array und idx vect bleiben unverändert.

#### $C.4$ c.4 Icm-Befehle fur with-Konstrukte fur with-

 $BEGIN MODARRAY(res, dim\_res, src, start, stop, idx, idx len)$ erzeugt eine Schachtelung von while-Schleifen, um ein with-Konstrukt mit  $M$ ODARRAY-Operation zu realisieren. Dabei variiert die Generatorvariable idx

mit ida len Komponenten von start bis stop ohne Berucksichtigung der Refere renzzähler dieser drei Vektoren. Außerdem wird eine Initialisierung des Speichers des dim res-dimensionalen Resultat-Arrays res fur alle Indexpositionen kleiner start mit den entsprechenden Array-Elementen von src vorgenommen. Sowohl der Referenzzahler von src als auch der Zahler von res bleiben dabei unverändert.

- ENDMODARRAYS(res, dim\_res, src, val) stellt eines der möglichen Gegenstücke zu BEGINMODARRAY dar. Dazu wird zunächst der im Rumpf des WITH-Konstruktes erzeugte skalare Wert val an die aktuelle Indexposition des Arrays res mit der Dimensionalität dim res kopiert und anschließend werden die durch BeginModarray erzeugten Schleifenkonstrukte beendet. Schlielich werden noch die fehlenden Initialisierungen fur die Indexpositionen groer stop (aus dem zug. BEGINMODARRAY-Konstrukt) des Resultat-Arrays res durch Kopieren der entsprechenden Elemente von src vorgenommen. Die Referenzzahler aller involvierten Arrays bleiben dabei unverandert.
- $ENDMODARRAYA(res, dim\_res, src, val, idx Len)$  entspricht im wesentlichen dem EndModarrayS-Befehl. Der Unterschied besteht ausschließlich darin, daß es sich bei val um ein Array der Dimension  $(dim\_res-idx\_len)$  handelt, dessen Referenzzahler nach dem Kopieren der Werte in das Array res um 1 erniedrigt wird, was ggereige eigene des Speichers von Val fuhrt.

### C.5 Icm-Befehle fur Arrays ohne Referenzzahler

- DECLUNQARRAY(name,  $\tau$ ,  $s_1$ , ...,  $s_n$ ) erzeugt die Variablendeklarationen, die benötigt werden, um in C eine Sac-Array-Variable name mit dem Typ  $\tau[s_1, ..., s_n]$ ohne Referenzzahler darzustellen.
- MAKEUNQARRAY(res, src) erzeugt C-Befehle, die aus dem SAC-Array mit Referenzzahlung src ein Sac-Array ohne Referenzzahlung machen und dieses dann der Variablen res zuweisen. Falls der Referenzzahler von src 1 ist, kann einfach der Zeiger auf das Array zugewiesen und der Referenzzahler von src eliminiert werden. Ansonsten mu Speicher fur ein der fur eine Referenzenzen al-Array ohne Referenzum Referenz loziert und die einzelnen Array-Elemente kopiert werden.
- FreeUnqArray(name) erzeugt Befehle zum Freigeben eines Arrays ohne Referenzzahler name.
- AllocRC(name, n) erzeugt Befehle zum Allozieren des Speichers fur einen Referenzzahler, assoziiert diesen mit dem Array name und initialisiert ihn mit dem Wert *n*.

# Anhang D

# Die Compilations-Regeln

#### **Compilation von Programmen**  $D.1$

$$
C\Big[\!\!\Big[\,Tydef_1\ldots Tydef_m\ \ Objdef_1\ldots Objdef_r\ \ Fundef_1\ldots Fundef_n\ \ Main\Big]\Big]
$$
  
\n
$$
\mapsto \begin{cases}\nC\Big[\!\!\Big[\,Tydef_1\Big]\!\!\Big]\ldots C\Big[\!\!\Big[\,Tydef_m\Big]\Big] \\
C\Big[\!\!\Big[\,Objdef_1\Big]\!\!\Big]\ldots C\Big[\!\!\Big[\,Objdef_r\Big]\Big] \\
C\Big[\!\!\Big[\,Fundef_1\Big]\!\!\Big]\ldots C\Big[\!\!\Big[\,Fundef_n\Big]\Big]\ C\Big[\!\!\Big[\,Main'\Big]\end{cases},
$$

wobei Main' aus Main durch Einfügen von Zuweisungen der Form  $id_i = e_i$ ; am Beginn des Rumpfes von Main für alle  $Object_i \equiv$  OBJDEF  $\tau_i$  id<sub>i</sub> = e<sub>i</sub>; entsteht

$$
C[\text{OBJDEF } \tau \text{ Id } = e;]
$$
\n
$$
\rightarrow \begin{cases}\n\tau \text{ Id}; & \text{falls } B \text{ as } \epsilon \text{ type}(\tau) \in \mathcal{T}_{Simple} \\
\text{DECLUNQARRAY}(v, \sigma, s_1, \ldots, s_n); & \text{falls } B \text{ as } \epsilon \text{ type}(\tau) = \sigma[s_1, ..., s_n]\n\end{cases}
$$

#### **Compilation von Funktionen**  $D.2$

, ...,  $Tr_n$  FunId( Ta<sub>1</sub> c<sub>1</sub> a<sub>1</sub>, ..., Ta<sub>m</sub> c<sub>m</sub> a<sub>m</sub> )  $\begin{split} &\mathbf{C} \left[\begin{matrix} Tr_1, \ \ldots, \ Tr_n \ FunId \ (\ T a_1 \ c_1 \ u_1, \ \ldots, \ \operatorname{Vardec}_k \end{matrix}\right] \\ & \mathbf{C} \left[\begin{matrix} Vardec_1, \ \ldots, \ Vardec_k \end{matrix}\right] \\ & \qquad \qquad \mathbf{R} \text{ETURN} \ (\ r_1, \ \ldots, \ r_n \ ) \ ; \\ & \qquad \qquad \mathbf{F} \text{UNDEC} \ (\ FunId, \ intag_1, \ Ta_1, \ a_1, \ \ldots, \ intag_m, \ Ta_m, \ a_m, \\ & \qquad \qquad \mathbf{outtag}_$  $\text{wobei } intag_i = \begin{cases} \text{INOUT} & \text{falls } c_i = \& \\ \text{IN} & \text{falls } c_i \neq \& \land \text{ } Basetype(Ta_i) \in \mathcal{T}_{Simple} \\ \text{IN\_RC} & \text{falls } c_i \neq \& \land \text{ } Basetype(Ta_i) \in \mathcal{T}_{Array} \end{cases}$  $outtag_i = \begin{cases} \texttt{OUT} & \text{falls } B \textit{asetype}(Tr_i) \in \mathcal{T}_{Simple} \\ \texttt{OUT\_RC} & \text{sonst} \end{cases}$ und  $b_i \in \{a_i \mid \textit{Basetype}(Ta_i) \in \mathcal{T}_{Array}\}\$ 

$$
C[\mathcal{T} \ v; \ ]
$$
  
\n
$$
\rightarrow \begin{cases}\n\mathcal{T} \ v; & \text{falls } B \text{as } \text{etype}(\mathcal{T}) \in \mathcal{T}_{Simple} \\
\text{DECLARRAY}(v, \sigma, s_1, \dots, s_n); & \text{falls } B \text{as } \text{etype}(\mathcal{T}) = \sigma[s_1, \dots, s_n] \\
\text{DECLUNQARRAY}(v, \sigma, s_1, \dots, s_n); & \text{falls } B \text{as } \text{etype}(\mathcal{T}) = \sigma[s_1, \dots, s_n] \\
\text{DECLUNQARRAY}(v, \sigma, s_1, \dots, s_n); & \text{falls } B \text{as } \text{etype}(\mathcal{T}) = \sigma[s_1, \dots, s_n]\n\end{cases}
$$

CR[RETURN( $r_1$ , ...,  $r_n$ );  $\mathcal{F}$ ]  $\mapsto$  FUNRET( $tag_1, r_1, ..., tag_n, r_n$ );  $\text{wobei } tag_i = \begin{cases} \texttt{OUT} & \text{falls } B \textit{asetype}(\textit{TYPE}(r_i)) \in \mathcal{T}_{Simple} \\ \texttt{OUT\_RC} & \text{sonst} \end{cases}$ 

# D.3 Compilation von Zuweisungen

$$
\text{CR}\big[\![v = w; \text{ Rest, } \mathcal{F}]\!\big] \newline \text{AssignARRAY( } v, \text{ w}); \newline \text{AdjustRC}(v, \text{ Refs (} v, \text{ Rest; } \mathcal{F}) - 1); \text{ falls } \text{Basetype(TYPE(v))} \newline \text{CR}\big[\text{Rest, } \mathcal{F}\big]\!\! \\
 v = w; \text{CR}\big[\text{Rest, } \mathcal{F}\big]\!\! \\
 \text{sonst}
$$

$$
\text{CR}\big[\![v = [d_1, \ldots, d_n]; \text{ Rest}, \mathcal{F}]\big]
$$
\n
$$
\left[\begin{array}{c}\n\text{ALLOCARRAY}(\tau, v, \text{ Refs (}v, \text{ Rest}; \mathcal{F}))\text{;} \\
\text{CREATECONSTARARYS}(\tau, d_1, \ldots, d_n);\n\text{CR}\big[\text{Rest }, \mathcal{F}\big]\n\end{array}\right]
$$
\n
$$
\left[\begin{array}{c}\n\text{CR}[Rest, \mathcal{F}]\n\end{array}\right]
$$
\n
$$
\text{ALLOCARRAY}(\tau, v, \text{ Refs (}v, \text{ Rest}; \mathcal{F}))\text{;} \\
\text{ALLOCARRAY}(\tau, v, \text{ Refs (}v, \text{ Rest}; \mathcal{F}))\text{;} \\
\text{CREATECONSTARAYA}(\tau, d_1, \ldots, d_n);\n\text{CR}\big[\text{Rest }, \mathcal{F}\big]\n\end{array}
$$
\n
$$
\text{falls } \tau[s_1, \ldots, s_m] = \text{Basetype}(\text{TYPE}(d_i))
$$

$$
\text{CR}\big[\![v_1, \ldots, v_n = FunId( e_1, \ldots, e_m )\!; \text{Rest}, \mathcal{F}\big]\!\!\big]\n\mapsto\n\begin{cases}\n\text{FUNAP}( \text{ Fund}, \text{intag}_1, e_1, \ldots, \text{intag}_m, e_m, \text{outtag}_1, v_1, \ldots, \text{outtag}_n, v_n);\n\text{AdjustRC}( v_i, \text{Refs} (v_i, \text{Rest}; \mathcal{F})-1);\n\text{CR}\big[\!\text{Rest}, \mathcal{F}\big]\n\end{cases},
$$
\n
$$
\text{INOUT falls } e_i \text{ CALL-BY-REFERENCE-Parameter} \tag{INDIV. } \mathcal{F} \text{CALC} \text{Carameter}
$$

where  $\mathcal{L}$  is a set of  $\mathcal{L}$  is a set of  $\mathcal{L}$ >: in falls  $Dusetype(TITE(e_i)) \in Isimple$ in rc sonst  $\int$ OUT falls *Basetype*(*TYPE*(*v<sub>i</sub>*))  $\in$   $\mathcal{T}_{Simple}$ 

out rc sonst

 $\cdots$  outside  $\cdots$ 

$$
\text{CR}\big[\![v_1, \ldots, v_n = Prf([a_1, \ldots, a_m); \text{Rest}, \mathcal{F}]\!]
$$
\n
$$
\mapsto \left\{\n\begin{array}{l}\nC\big[\![v_1, \ldots, v_n = Prf([a_1, \ldots, a_m));\big]\!] \\
A \text{djustRC}(w_i, \text{Rest}; \text{Rest}; \mathcal{F})-1);\n\end{array}\n\right.
$$
\n
$$
\mapsto \left\{\n\begin{array}{l}\nC\big[\![v_1, \ldots, v_n = Prf([a_1, \ldots, a_m]);\big]\!] \\
A \text{djustRC}(w_i, \text{Rest}; \text{Rest}; \mathcal{F})-1);\n\end{array}\n\right.
$$

wobei  $w_i \in \{v_i \mid \textit{Basetype}(\textit{TYPE}(v_i)) \in \mathcal{T}_{Array}\}\$ und  $b_i \in \{a_i \mid \text{Basetype}(\text{TYPE}(a_i)) \in \mathcal{T}_{\text{Array}}\}\$ 

# D.4 IF-THEN-ELSE-Konstrukte

$$
\text{CR}\left[\begin{array}{c}\n\text{IF (e)} \{\text{BECRCFREEARRAY( } \mathbf{a}_i, \mathbf{m}_i)^1 \text{;}\n\end{array}\right]
$$
\n
$$
\text{CR}\left[\begin{array}{c}\n\text{IIF (e)} \{\text{DECRCFREEARRAY( } \mathbf{a}_i, \mathbf{m}_i)^1 \text{;}\n\end{array}\right]
$$
\n
$$
\text{CR}\left[\begin{array}{c}\n\text{Ass}_t \text{; } Rss_t \text{; } Rest \mathcal{F}\n\end{array}\right]
$$
\n
$$
\text{RESE} \{\text{DECRCFREEARRAY( } \mathbf{b}_i, \mathbf{n}_i)^2 \text{;}\n\end{array}\right]
$$
\n
$$
\text{CR}\left[\begin{array}{c}\n\text{Ass}_e \text{; } Rest \mathcal{F}\n\end{array}\right]
$$
\n
$$
\text{CR}\left[\begin{array}{c}\n\text{Rest} \text{, } \mathcal{F}\n\end{array}\right]
$$

$$
\begin{aligned}\n\text{wobei } a_i \in \{v : \textit{Basetype}(T \text{ } YPE(v)) \in T_{Array} \\
&\quad \wedge \textit{Refs} \text{ } (v, \textit{Ass}_e; \textit{Rest}; \mathcal{F}) > \textit{Refs} \text{ } (v, \textit{Ass}_t; \textit{Rest}; \mathcal{F}) \} \\
\text{und } m_i = \textit{Refs} \text{ } (a_i, \textit{Ass}_e; \textit{Rest}; \mathcal{F}) - \textit{Refs} \text{ } (a_i, \textit{Ass}_t; \textit{Rest}; \mathcal{F}) \\
\text{sowie } b_i \in \{v : \textit{Basetype}(T \text{ } YPE(v)) \in T_{Array} \\
&\quad \wedge \textit{Refs} \text{ } (v, \textit{Ass}_t; \textit{Rest}; \mathcal{F}) > \textit{Refs} \text{ } (v, \textit{Ass}_e; \textit{Rest}; \mathcal{F}) \} \\
\text{und } n_i = \textit{Refs} \text{ } (b_i, \textit{Ass}_t; \textit{Rest}; \mathcal{F}) - \textit{Refs} \text{ } (b_i, \textit{Ass}_e; \textit{Rest}; \mathcal{F})\n\end{aligned}
$$

 $\begin{array}{c} \mbox{^2FREE\_ARRAY( a_i ) falls } UNQ(TYPE(a_i)) . \\ \mbox{^2FREE\_ARRAY( b_i ) falls } UNQ(TYPE(b_i)) . \end{array}$ 

 $\langle \sigma \rangle$ 

# D.5 Schleifenkonstrukte

$$
\text{CR}\left[\begin{array}{c} \text{DO} \{ \\ \text{Do} \{ \\ \text{Ass}; \\ \text{WHILE (e)}; \end{array}, \mathcal{F} \right] \rightarrow \left\{\begin{array}{c} \text{GOTO label}_k; \\ \text{DECRCFREEARRAY(~v_i, 1);} \\ \text{AdjustRC(&x_i, Refs (x_i, Ass; Body\_ext)-1);} \\ \text{CR}[\text{Ass}; \text{Body\_ext}] \\ \text{WHILE (e)}; \\ \text{DECRCFREEARRAY(~w_i, 1);} \\ \text{AljustRC(&y_i, Refs (y_i, Rest \mathcal{F})-1);} \\ \text{CR}[\text{Rest}, \mathcal{F}]; \end{array}\right.
$$

mit

$$
x_{i} \in \{x_{1}, ..., x_{n}\} = V_{arg} = V_{need}(Ass) \cup (V_{pot\_def}(Ass) \cap V_{need}(Rest)) ,
$$
  
\n
$$
y_{i} \in \{y_{1}, ..., y_{m}\} = V_{res} = (V_{def}(Ass) \cap V_{need}(Rest)) ,
$$
  
\n
$$
v_{i} \in V_{res} \setminus V_{arg} ,
$$
  
\n
$$
w_{i} \in V_{arg} \setminus V_{res}
$$
  
\n
$$
v_{i} \in V_{arg} \setminus V_{res}
$$
  
\n
$$
v_{i} \in V_{arg} \setminus V_{res}
$$
  
\n
$$
v_{i} \in V_{arg} \setminus V_{res}
$$
  
\n
$$
v_{i} \in V_{arg} \setminus V_{res}
$$
  
\n
$$
v_{i} \in V_{arg} \setminus V_{res}
$$
  
\n
$$
v_{i} \in V_{arg} \setminus V_{res}
$$
  
\n
$$
v_{i} \in V_{arg} \setminus V_{res}
$$
  
\n
$$
v_{i} \in V_{arg} \setminus V_{res}
$$
  
\n
$$
v_{i} \in V_{arg} \setminus V_{res}
$$
  
\n
$$
v_{i} \in V_{arg} \setminus V_{res}
$$
  
\n
$$
v_{i} \in V_{arg} \setminus V_{res}
$$
  
\n
$$
v_{i} \in V_{arg} \setminus V_{res}
$$
  
\n
$$
v_{i} \in V_{arg} \setminus V_{res}
$$

$$
\text{CR}\left[\begin{array}{c}\n\text{WHILE (e)}\{\n\begin{array}{c}\n\text{WHILE (e)}\{\n\begin{array}{c}\n\text{Hille (f)}\{\n\end{array}\},\n\end{array}\n\end{array}\right.\n\right.\n\left.\begin{array}{c}\n\text{WHILE (e)}\{\n\begin{array}{c}\n\text{AdjustRC( }x_i,\text{ Refs (}x_i,\text{ Ass}; \text{Body\_ext})-1\text{)}\};\n\end{array}\n\right.\n\right.\n\left.\begin{array}{c}\n\text{RSI}\{\n\begin{array}{c}\n\text{HBS}\colon \\
\text{HBS}\colon \\
\text{DEC RCFREEARRAY( }w_i,\text{ 1}\text{)}\;\text{Resf (}y_i,\text{ Rest }\mathcal{F})-1\text{)}\;\text{Resf (}y_i,\text{Rest }\mathcal{F})-1\text{S}\n\end{array}\n\end{array}\right.
$$

$$
\begin{aligned}\n\text{mit} \\
x_i &\in \{x_1, \dots, x_n\} = \mathcal{V}_{arg} = \mathcal{V}_{need}(Ass) \cup (\mathcal{V}_{def}(Ass) \cap \mathcal{V}_{need}(Rest)) \\
y_i &\in \{y_1, \dots, y_m\} = \mathcal{V}_{res} = (\mathcal{V}_{def}(Ass) \cap \mathcal{V}_{need}(Rest)) \\
w_i &\in \mathcal{V}_{arg} \setminus \mathcal{V}_{res} \\
\text{und } Body\_ext = \begin{cases}\ny_1, \dots, y_m = dummy(x_1, \dots, x_n);\n\\ \text{RETLEN}(y_1, \dots, y_m);\n\end{cases}\n\end{aligned}
$$
$$
\text{CR}\left[\begin{array}{c}\n\text{FOR } (Ass_1; \text{ e};\text{ } Ass_2) \{\text{WHLE } (\text{e}) \{\text{WHLE } (\text{e}) \{\text{Rest }\} ;\text{ } kest\} ;\n\end{array}\right]
$$

## D.6 Compilation von Array-Operationen

$$
C[\mathbf{v} = \text{DIM}(\text{array}) ;]
$$
\n
$$
\rightarrow \{ v = n; \text{ falls } Basetype(TYPE(\text{array})) = \tau[s_1, ..., s_n]
$$
\n
$$
C[\mathbf{v} = \text{SHAPE}(\text{array}) ;]
$$
\n
$$
\rightarrow \{ \text{ALLOCARRAY}(\tau, \mathbf{v}, 1);
$$
\n
$$
\text{CREACONSTARRAYS}(\mathbf{v}, s_1, ..., s_n); \text{ falls } Basetype(TYPE(\text{array}))
$$
\n
$$
C[v = \text{PSI}(\text{idx}, \text{array}) ;]
$$
\n
$$
C[v = \text{PSI}(\text{idx}, \text{array}) ;]
$$
\n
$$
\rightarrow \{ \text{PSIVXA-S}(\text{array}, v, n, \text{idx});
$$
\n
$$
\text{falls } \{ n = \text{DIM}(\text{array})
$$
\n
$$
\land [n] = \text{SHAPE}(\text{idx})
$$
\n
$$
\text{PSIVXA-A}(m, \text{array}, v, n, \text{idx});
$$
\n
$$
\text{falls } \{ m = \text{DIM}(\text{array})
$$
\n
$$
\land [n] = \text{SHAPE}(\text{idx})
$$
\n
$$
\land [n] = \text{SHAPE}(\text{idx})
$$
\n
$$
\land [n] = \text{SHAPE}(\text{idx})
$$
\n
$$
\land [n] = \text{SHAPE}(\text{idx})
$$
\n
$$
\land [n] = \text{SHAPE}(\text{idx})
$$

<sup>2</sup> <sup>3</sup> <sup>3</sup>

## D.7 WITH-Konstrukte

<u>22 million provide a la provide a la provida de la provida de la provida de la provida de la provida de la provi</u>  $\frac{1}{\sqrt{2}}$ -- $\prod$ res = with the set of  $\mathbf{1}$  and  $\mathbf{1}$  and  $\mathbf{1}$  and  $\mathbf{1}$  and  $\mathbf{1}$  and  $\mathbf{1}$  and  $\mathbf{1}$  and  $\mathbf{1}$  and  $\mathbf{1}$  and  $\mathbf{1}$  and  $\mathbf{1}$  and  $\mathbf{1}$  and  $\mathbf{1}$  and  $\mathbf{1}$  and  $\mathbf{1}$  and  $\mathbf{$ f assigns;  $\mathbf{y}$  assigns;  $\mathbf{y}$ modes and array (  $\sim$  100  $\mu$  array); and array (  $\sim$  100  $\mu$  array); and arrays (  $\sim$  100  $\mu$  array); and arrays (  $\sim$  100  $\mu$  arrays (  $\sim$  100  $\mu$  arrays (  $\sim$  100  $\mu$  arrays (  $\sim$  100  $\mu$  arrays (  $\sim$  10 Rest; -- $\cdot$ <sup>3</sup>  $\overline{\phantom{a}}$ <sup>8</sup> >>>>>>>>>>>>>>>>>>>>>>>< >>>>>>>>>>>>>>>>>>>>>>>: <u>22 million provide a la provide a la provida de la provida de la provida de la provida de la provida de la provi</u>  $\lceil$ -- $\begin{bmatrix} 1 & 1 \\ 1 & 1 \end{bmatrix}$  $v_2 = e_2;$ array array with the contract of the contract of the contract of the contract of the contract of the contract o  $\sim$   $\sim$   $\sim$   $\sim$   $\sim$ -- $\prod$ - 1  $\vert$  $\mathbf{A}$ BeginModarray( res, dim res, array, v1, v2, idx, len idx ); Increase the contract of the contract of  $\mathcal{U}$  assigns; return(value); return(value);  $CR^{n}$ Assigns; return(val); ENDMODARRAYS\  $res, a_{\ell}maxers, a_{\ell}$ ,  $a_{\ell}$ ,  $val$  ); DecRCFreeArray( idx, 1); decrease and the contract of the contract of the contract of the contract of the contract of the contract of the contract of the contract of the contract of the contract of the contract of the contract of the contract of t  $CR\left[Rest\right.$  ;  $\mathcal{F}\right]$ 

wobei  $\{w_1, ..., w_n\} = V_{need}(Assigns; \texttt{RETURN}(val);) \cup \{v_1, v_2, a\} \setminus \{idx\}$ 

 $\textdegree$ ENDMODARRAYA(res, dim\_res, array, val. len\_idx) falls val ein Array ist.

## D.8 Ob jekt-Konvertierung

CRhhv = to class(w); Rest ; <sup>F</sup> ii <sup>8</sup> >>>>>>< >>>>>>: MakeUnqArray( w, v); CRhhRest ; <sup>F</sup> ii falls Basetype(TYPE(w)) 2 TArray v = w; CRhhRest ; <sup>F</sup> ii

$$
\text{CR}\bigg[v = \text{FROM}\_class(w); \text{ Rest}, \mathcal{F}\bigg]
$$
\n
$$
\mapsto \begin{cases}\nv = w; \\
\text{ALLOCRC}(\ v, \text{ Refs } (v, \text{ Rest}; \mathcal{F})); \\
\text{CR}\bigg[\text{Rest}, \mathcal{F}\bigg] \\
v = w; \\
\text{CR}\bigg[\text{Rest}, \mathcal{F}\bigg] \\
\text{const}\n\end{cases}
$$
\n
$$
\text{sonst}
$$

## Literaturverzeichnis

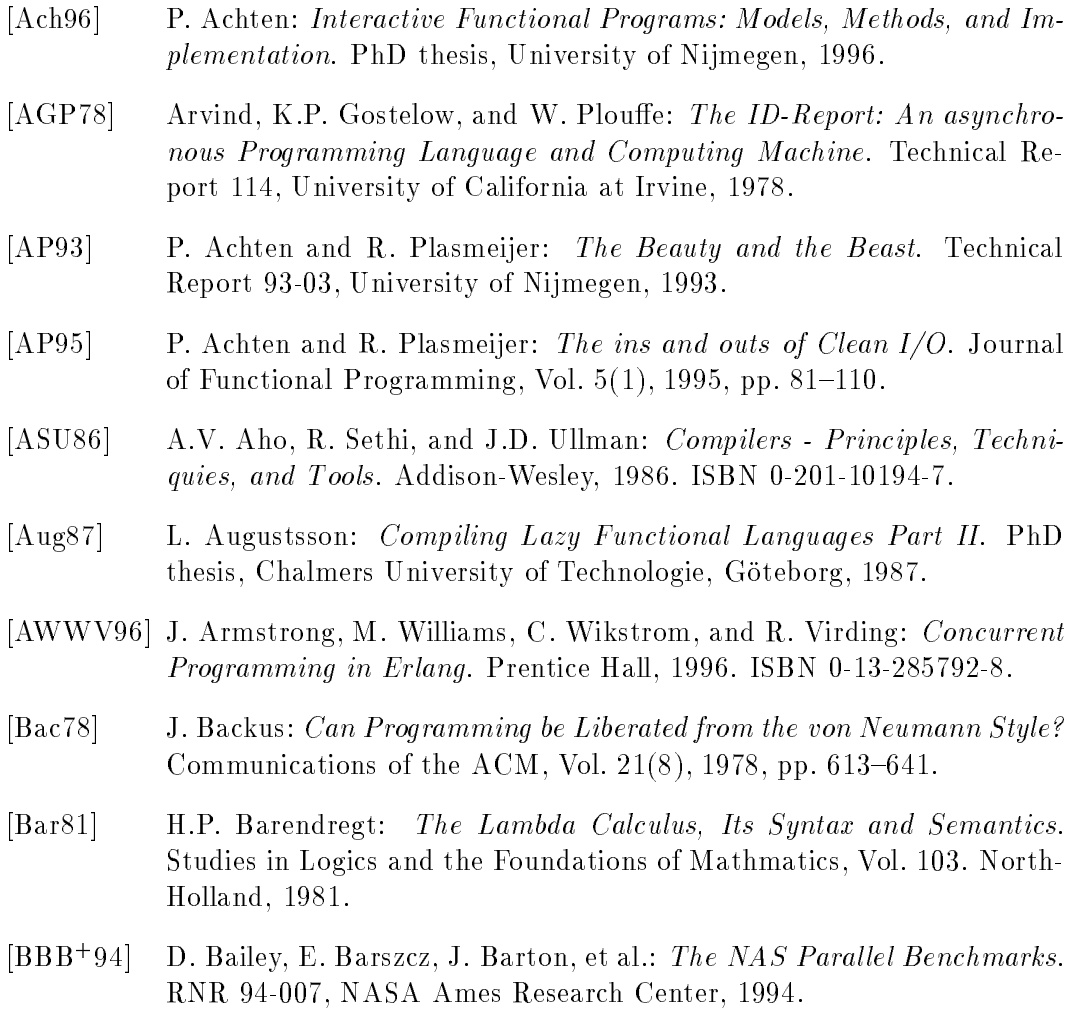

[BCOF91] A.P.W. Böhm, D.C. Cann, R.R. Oldehoeft, and J.T. Feo: SISAL Reference Manual Language Version 2.0. CS 91-118, Colorado State University, Fort Collins, Colorado, 1991.

- [BE76] K.J. Bathe and E.L.Wilson: Numerical Methods in Finite Element Analysis. Prentice-Hall, 1976.
- [Bec87] A. Beckmann: Die Modellierung mesoskaliger quasigeostrophischer Instabilität. Technical Report 167, Institut für Meereskunde, Universität Kiel, 1987.
- [Ber75] K. Berkling: Reduction Languages for Reduction Machines. In Proceedings of the 2nd Annual International Symposium on Computer Architecture.  $ACM/IEEE$ , 1975, pp. 133-140.
- [Ber76] K. Berkling: A Symmetric Complement to the Lambda Calculus. ISF 76-7, GMD, Bonn, 1976.
- [BGS94] D.F. Bacon, S.L. Graham, and O.J. Sharp: Compiler Transformations for High-Performance Computing. ACM Computing Surveys, Vol.  $26(4)$ , 1994, pp. 345-420.
- [Ble94] G.E. Blelloch: *NESL: A Nested Data-Parallel Language (Version 3.0)*. Carnegie Mellon University, 1994.
- [Blo91] S. Blott: Type Classes. PhD thesis, Glasgow University, 1991.
- [BM87] E.P. Beisel and M. Mendel: Optimierungsmethoden des Operations Research. Vieweg, 1987.
- [Bra84] A. Brandt: Multigrid Methods: 1984 Guide. Dept of applied mathematics, The Weizmann Institute of Science, Rehovot/Israel, 1984.
- [BS95] E. Barendsen and S. Smetsers: Uniqueness Type Inference. In M. Hermenegildo and S.D. Swierstra (Eds.): PLILP'95, LNCS, Vol. 982. Springer, 1995, pp. 189-206.
- [Bur75] W.H. Burge: Recursive Programming Techniques. Addison-Wesley, 1975.
- [BvEG<sup>+</sup> 90] H.P. Barendregt, M. van Eekelen, J. Glauert, et al.: Term Graph Reduction. In PARLE '90, Eindhoven, LNCS, Vol. 259. Springer, 1990, pp. 141-158.
- [BW85] M. Barr and C. Wells: Toposes, Triplets, and Theories. Springer Verlag, 1985.
- [BW88] R.S. Bird and P.L. Wadler: Functional Programming. Prentice Hall, 1988.
- [BW91] R.L. Bowers and J.R. Wilson: Numerical Modeling in Applied Physics and Astrophysics. Jones and Bartlett Publishers, 1991. ISBN 0-86720- 123-1.
- [Can89] D.C. Cann: Compilation Techniques for High Performance Applicative Computation. Technical Report CS-89-108, Lawrence Livermore National Laboratory, LLNL, Livermore California, 1989.
- [Can92] D.C. Cann: Retire Fortran? A Debate Rekindled. Communications of the ACM, Vol.  $35(8)$ , 1992, pp.  $81–89$ .
- [Can93] D.C. Cann: The Optimizing SISAL Compiler: Version 12.0. Lawrence Livermore National Laboratory, LLNL, Livermore California, 1993. part of the SISAL distribution.
- [CE95] D.C. Cann and P. Evripidou: Advanced Array Optimizations for High Performance Functional Languages. IEEE Transactions on Parallel and Distributed Systems, Vol.  $6(3)$ , 1995, pp. 229-239.
- [CF58] H.B. Curry and R. Feys: Combinatory Logic Vol. I. Studies in Logics and the Foundations of Mathmatics. North-Holland, 1958.
- [CH93] M. Carlsson and T. Hallgren: FUDGETS a Graphical User Interface in a Lazy Functional Language. In FPCA '93, Copenhagen. ACM Press, 1993, pp. 321-330.
- [CJ85] C. Clack and S. Peyton Jones: Strictness Analysis a Practical Approach. In FPCA '85, Nancy, LNCS, Vol. 201. Springer, 1985.
- [Coh81] J. Cohen: Garbage Collection of Linked Data Structures. ACM Computing Surveys, Vol.  $13(3)$ , 1981, pp.  $341–367$ .
- [CW85] L. Cardelli and P. Wegner: On Understanding Types, Data Abstraction, and Polymorphism. Computing Surveys, Vol.  $17(4)$ , 1985, pp.  $471–522$ .
- [dHRvE95] W. de Hoon, L. Rutten, and M. van Eekelen: Implementing a Functional Spreadsheat in Clean. Journal of Functional Programming, Vol. 5(3), 1995, pp.  $383-414$ .
- [FH88] A.J. Field and P.G. Harrison: Functional Programming. International Computer Science Series. Addison-Wesley, 1988. ISBN 0-201-19249-7.
- [FJ96] S. Finne and S. Peyton Jones: Composing Haggis. In Proceeding of the fth Eurographics Workshop on Programming Paradigms for Computer Graphics, Sept.95. Springer, 1996. (To be published).
- [FO95] S.M. Fitzgerald and R.R. Oldehoeft: Update-in-place Analysis for True Multidimensional Arrays. In A.P.W. Böhm and J.T. Feo (Eds.): High Performance Functional Computing, 1995, pp. 105-118.
- [FW87] J. Fairbairn and S.C. Wray: TIM: A Simple Abstract Machine to Execute Supercombinators. In G. Kahn (Ed.): FPCA'87, Portland, Oregon, LNCS, Vol. 274. Springer, 1987.
- [GHT84] H. Glaser, C. Hankin, and D. Till: Principles of Functional Programming. Prentice Hall, 1984.
- [Gil96] A. Gill: Cheap Deforestation for Non-strict Functional Languages. PhD thesis, Glasgow University, 1996.
- [GK76] A. Goldberg and A. Kay: Smalltalk-80, Instruction Manual. Xerox, Palo Alto Research Center (PARC), Palo Alto, CA, 1976.
- [GLJ93] A. Gill, J. Launchbury, and S.L. Peyton Jones: A Short Cut to Deforestation. In FPCA '93, Copenhagen. ACM Press,  $1993$ , pp.  $223-232$ .
- [Gor92] A.D. Gordon: Functional Programming and Input/Output. PhD thesis, University of Cambridge, England, 1992. Available as Technical Report No.285.
- [Gre96] C. Grelck: Integration eines Modul- und Klassen-Konzeptes in die funktionale Programmiersprache  $SAC - Single\text{}A\text{}\text{S}$  Single Assignment C. Master's thesis, Institut fur Informatik und praktische Mathematik, Universit at Kiel, 1996.
- [GS95] C. Grelck and S.B. Scholz: Classes and Objects as Basis for I/O in SAC. In T. Johnsson (Ed.): Proceedings of the Workshop on the Implementation of Functional Languages'95. Chalmers University, 1995, pp. 30-44.
- $[GZO+78]$ R.H. Gallagher, O.C. Zienkiewicz, J.T. Oden, et al.: Finite Elements in Fluids. Wiley Series in Numerical Methods in Engineering, Vol. 3. Wiley, 1978.
- $[HAB+95]$ K. Hammond, L. Augustsson, B. Boutel, et al.: Report on the Programming Language Haskell: A Non-strict, Purely Functional Language. University of Glasgow, 1995. Version 1.3.
- [Hac85] W. Hackbusch: Multi-grid Methods and Applications. Springer, 1985.
- [Hen80] P. Henderson: Functional Programming. Prentice Hall International, 1980. ISBN 0-13-331579-7.
- [HH89] G. Hämmerlein and K.H. Hoffmann: Numerische Mathematik. Grundwissen Mathematik, Vol. 7. Springer, 1989.
- [HHJW92] C. Hall, K. Hammond, S. Peyton Jones, and P. Wadler: Type Classes in Haskell. Technical report, University of Glasgow, 1992.
- $[HJW^+92]$ P. Hudak, S. Peyton Jones, P. Wadler, et al.: Report on the Programming Language Haskell. Yale University, 1992. Version 1.2.
- [HS86] J.R. Hindley and J.P. Seldin: Introduction to Combinators and Lambda Calculus. London Mathematical Society Student Texts, Vol. 1. Cambridge University Press, 1986.
- [HS89] P. Hudak and R.S. Sundaresh: On the Expressiveness of Purely Functional I/O Systems. Technical report, Yale University, 1989.
- [HT82] W. Hackbusch and U. Trottenberg: Multigrid Methods. LNM, Vol. 960. Springer, 1982.
- [Hud89] P. Hudak: Conception, Evolution, and Application of Functional Programming Languages. ACM Computing Surveys, Vol. 21(3), 1989, pp. 359{411.
- [Hud92] P. Hudak: Mutable Abstract Datatypes  $-$  or  $-$  How to Have Your State and Munge It Too. DCS RR-914, Yale University, 1992.
- [Hug89] J. Hughes: Why Functional Programming Matters. The Computer Journal, Vol.  $32(2)$ , 1989, pp. 98-107.
- [HY86] P. Hudak and M.F. Young: Higher Order Strictness Analysis in Untyped Lambda Calculus. In POPL '86, St. Petersburg, Florida. ACM, 1986.
- [Ive62] K.E. Iverson: A Programming Language. Wiley, New York, 1962.
- [JD93] M.P. Jones and L. Duponcheel: Composing monads. YALEU/DCS/RR 1004, Yale University, New Haven, CT, USA, 1993.
- [JG89] M.A. Jenkins and J.I. Glagow: A Logical Basis for Nested Array Data Structures. Computer Languages Journal, Vol.  $14(1)$ , 1989, pp.  $35-51$ .
- [JJ93] M.A. Jenkins and W.H. Jenkins: The Q'Nial Language and Reference Manuals. Nial Systems Ltd., Ottawa, Canada, 1993.
- [Joh87] T. Johnsson: *Compiling Lazy Functional Languages*. PhD thesis, Chalmers University of Technologie, Goteborg, 1987.
- [Jon85] O. Jones: *Introduction to the X Window System*. Prentice Hall, 1985.
- [Jon87] S.L. Peyton Jones: The Implementation of Functional Programming Languages. Series in Computer Science. Prentice-Hall International, 1987. ISBN 0-13-453325-9.
- [JS89] S. Peyton Jones and J. Salkild: The Spineless Tagless G-Machine. In FPCA '89, London, 1989.
- [JW93] S.L. Peyton Jones and P. Wadler: Imperative functional programming. In POPL '93, New Orleans. ACM Press, 1993.
- [Ken84] J.R. Kennaway: An Outline of Some Results of Staples on Optimal Reduction Orders in Replacement Systems. CSA 19, University of East Anglia, Norwich, 1984.
- [KKS92] F. Kaden, I. Koch, and J. Selbig: Heuristische Analyse und Vorhersage von Proteinstrukturen. GMD Arbeitspapiere 656, GMD, Sankt Augustin, 1992.
- [Klu92] W.E. Kluge: The Organization of Reduction, Data Flow and Control Flow Systems. MIT Press, 1992. ISBN 0-262-61081-7.
- [KP92] D.J. King and P.Wadler: Combining Monads. In Proceedings of the Fifth Annual Glasgow Workshop on Functional Programming. Springer Verlag, 1992.
- [KR90] B.W. Kernighan and D.M. Ritchie: Programmieren in C. PC professionell. Hanser, 1990. ISBN 3-446-15497-3.
- [Lan64] P.J. Landin: The Mechanical Evaluation of Expressions. Computer Journal, Vol. 6(4), 1964.
- [Lau93] J. Launchbury: Lazy Imperative Programming. In ACM Sigplan Workshop on State in Programming Languages. ACM Press,  $1993$ , pp.  $46–56$ .
- [LJ94] J. Launchbury and S. Peyton Jones: Lazy Functional State Threads. In Programming Languages Design and Implementation. ACM Press, 1994.
- [LS86] J. Lambek and P. Scott: Introduction to Higher Order Categorial Logic. Cambridge University Press, 1986.
- [Mil87] R. Milner: A Theory of Type Polymorphism in Programming. Journal of Computer and System Sciences, Vol. 17, 1987, pp. 348-375.
- [MJ91] L.M. Restifo Mullin and M. Jenkins: A Comparison of Array Theory and a Mathematics of Arrays. In Arrays, Functional Languages and Parallel Systems. Kluwer Academic Publishers, 1991, pp. 237-269.
- [MKM84] J.R. McGraw, D.J. Kuck, and M.Wolfe: A Debate: Retire Fortran? Physics Today, Vol.  $37(5)$ , 1984, pp. 66–75.
- [MKS96] L. Mullin, W. Kluge, and S.-B. Scholz: On Programming Scientific Applications in Sac. In W. Kluge (Ed.): Proceedings of the 8th International Workshop on Implementation of Functional Languages. Christian-Albrechts-Universität, Kiel, 1996, pp. 321-339.
- $[MSA+85]$ 85] J.R. McGraw, S.K. Skedzielewski, S.J. Allan, R.R. Oldehoeft, et al.: Sisal: Streams and Iteration in a Single Assignment Language: Reference Manual Version 1.2. M 146, Lawrence Livermore National Laboratory, LLNL, Livermore California, 1985.
- [MT94] L. Mullin and S. Thibault: A Reduction Semantics for Array Expressions: The PSI Compiler. Technical Report CSC-94-05, University of Missouri-Rolla, 1994.
- [MTH90] R. Milner, M. Tofte, and R. Harper: The Definition of Standard ML. MIT Press, 1990. ISBN 0-262-63132-6.
- [Mul88] L.M. Restifo Mullin: A Mathematics of Arrays. PhD thesis, Syracuse University, 1988.
- [Mul91] L.M. Restifo Mullin: The  $\Psi$ -Function: A Basis for FFP with Arrays. In L.M. Restifo Mullin (Ed.): Arrays, Functional Languages and Parallel Systems. Kluwer Academic Publishers, 1991, pp. 185–201.
- [Myc84] A. Mycroft: *Polymorphic Type Schemes and Recursive Definitions.* In Symposium on Programming, LNCS, Vol. 167. Springer, 1984, pp. 217{ 239.
- [Nob95] R. Noble: Lazy Functional Components for Graphical User Interfaces. PhD thesis, University of York, 1995.
- [Noc93] E. Nocker: Strictness Analysis Using Abstract Reduction. In FPCA '93, Copenhagen. ACM Press, 1993, pp. 255-265.
- [OCA86] R.R. Oldehoeft, D.C. Cann, and S.J. Allan: SISAL: Initial MIMD Performance Results. In W. Händler et al. (Eds.): CONPAR '86, LNCS, Vol. 237. Springer, 1986, pp. 120-127.
- [Old92] R.R. Oldehoeft: *Implementing Arrays in SISAL 2.0*. In Proceedings of the Second SISAL Users' Conference, 1992, pp. 209-222.
- [Per91] N. Perry: The Implementation of Practical Functional Programming Languages. PhD thesis, Imperial College, London, 1991.
- [Plo74] G. Plotkin: Call by Name, Call by Value, and the Lambda Calculus. Theoretical Computer Science, Vol. 1, 1974.
- [PvE93] R. Plasmeijer and M. van Eekelen: Functional Programming and Parallel Graph Rewriting. Addison-Wesley, 1993. ISBN 0-201-41663-8.
- [PvE95] M.J. Plasmeijer and M. van Eckelen: Concurrent Clean 1.0 Language Report. University of Nijmegen, 1995.
- [Rea89] C. Reade: Elements of Functional Programming. International Computer Science Series. Addison-Wesley, 1989. ISBN 0-201-12915-9.
- [Rei95] C. Reinke: Functions, Frames, and Interactions. In T. Johnsson (Ed.): Proceedings of the Workshop on the Implementation of Functional Languages'95. Chalmers University, 1995, pp.  $157–172$ .
- [Ros84] J.B. Rosser: Highlights of the History of Lambda Calculus. Annals of the History of Computing, Vol. 6(4), 1984.
- [SBvEP93] S. Smetsers, E. Barendsen, M. van Eeklen, and R. Plasmeijer: Guaranteeing Safe Destructive Updates through a Type System with Uniqueness Information for Graphs. Technical report, University of Nijmegen, 1993.
- [SCA93] A.V.S. Sastry, W. Clinger, and Z. Ariola: Order-of-evaluation Analysis for Destructive Updates in Strict Functional Languages with Flat  $A\bar{g}$  are gates. In FPCA '93, Copenhagen. ACM Press, 1993, pp. 266–275.
- $[\text{Sch94}]$  S.-B. Scholz: Single Assignment C Functional Programming Using Imperative Style. In John Glauert (Ed.): Proceedings of the 6th International Workshop on the Implementation of Functional Languages. University of East Anglia, 1994.
- [Sie95] A. Sievers: Maschinenunabhangige Optimierungen eines Compilers fur die funktionale Programmiersprache Single Assignment C. Master's thesis, Institut fur Informatik und praktische Mathematik, Universit at Kiel, 1995.
- [SS88] S. Skedzielewski and R.J. Simpson: A Simple Method to Remove Reference Counting in Applicative Languages. Technical Report UCRL-100156, Lawrence Livermore National Laboratory, LLNL, Livermore California, 1988.
- [Sta80] J. Staples: Computation on Graph-Like Expressions. Theoretical Computer Science, Vol. 10, 1980, pp. 171–185.
- [Sta94] R.M. Stallman: Using and Porting GNU CC. Free Software Foundation, Cambridge, USA, 1994.
- [Str91] B. Stroustrup: The C++ Programming Language. Addison-Wesley, 1991.
- [SW85] S. Skedzielewski and M.L. Welcome: Data Flow Graph Optimization in IF1. In FPCA '85, Nancy, LNCS, Vol. 201. Springer, 1985, pp. 17-34.
- [Tur79] D.A. Turner: A New Implementation Technique for Applicative Lan*guages.* Software-Practice and Experience, Vol. 9, 1979, pp.  $31–49$ .
- [Tur85] D.A. Turner: Miranda: a Non-Strict Functional Language with Polymorphic Types. In IFIP '85, Nancy, LNCS, Vol. 201. Springer, 1985.
- [vG96] J. van Groningen: The Implementation and Efficiency of Arrays in Clean 1.1. In W. Kluge (Ed.): Proceedings of the 8th International Workshop on Implementation of Functional Languages. Christian-Albrechts-Universität, Kiel, 1996, pp. 131–154.
- [Wad90] P.L. Wadler: Deforestation: transforming programs to eliminate trees. Theoretical Computer Science, Vol.  $73(2)$ , 1990, pp.  $231–248$ .
- [Wad92a] P. Wadler: Comprehending Monads. Mathematical Structures in Computer Science, Vol. 2(4), 1992.
- [Wad92b] P. Wadler: The essence of functional programming. In POPL '92, Albequerque. ACM Press, 1992.
- [War93] Z.U.A. Warsi: Fluid Dynamics: Theoretical and Computational Approaches. CRC Press, 1993.
- [WB89] P. Wadler and S. Blott: How to Make ad-hoc Polymorphism Less ad *hoc.* In POPL '89. ACM Press, 1989, pp. 60-76.
- [Wir85] N. Wirth: Programming in Modula-2. Texts and Monographs in Computer Science. Springer, 1985. ISBN 0-387-15078-1.
- [Wol95] H. Wolf: SAC  $\rightarrow$  C Ein Basiscompiler für die funktionale Programmiersprache Sac. Master's thesis, Institut fur Informatik und praktische Mathematik, Universitat Kiel, 1995.